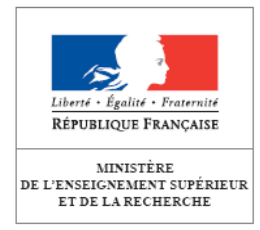

Direction générale pour l'enseignement supérieur et l'insertion professionnelle

## **BREVET DE TECHNICIEN SUPÉRIEUR**

# **Systèmes numériques**

**Options :** 

**Informatique et réseaux et Électronique et communication** 

### **Sommaire**

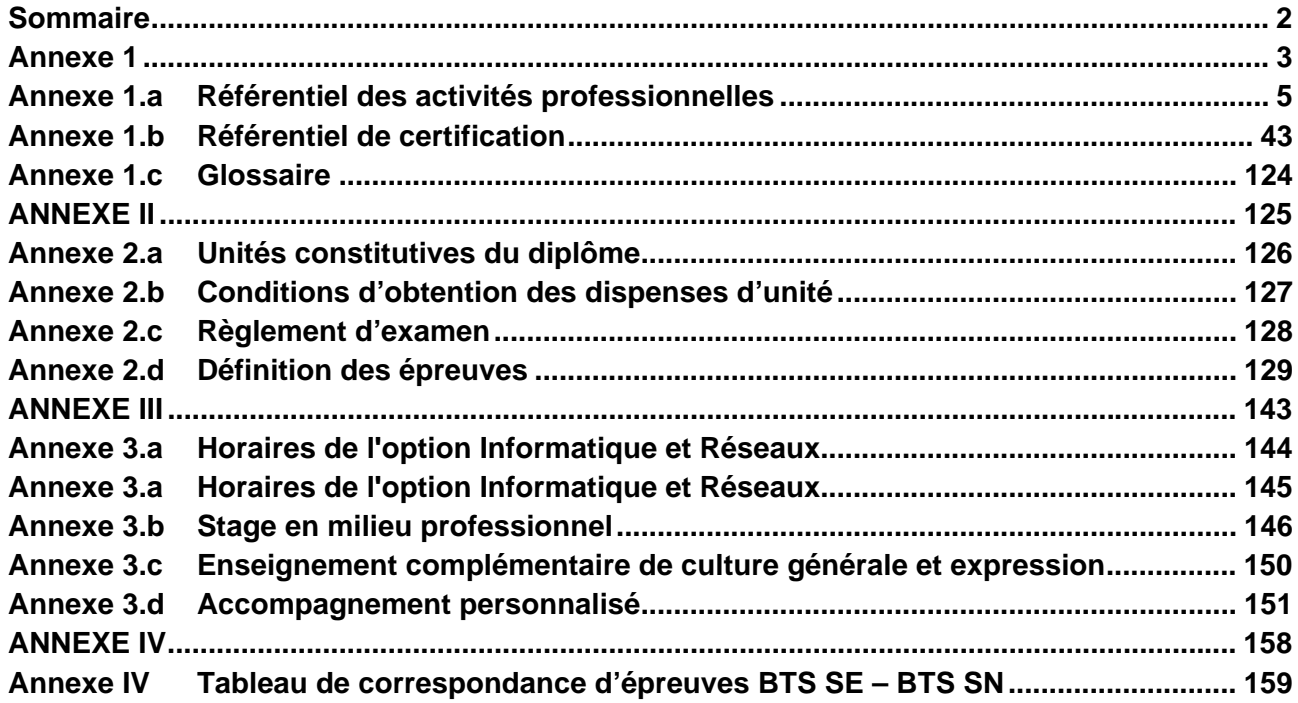

## **Annexe 1**

## **BTS Systèmes numériques (SN)**

## Référentiel du diplôme

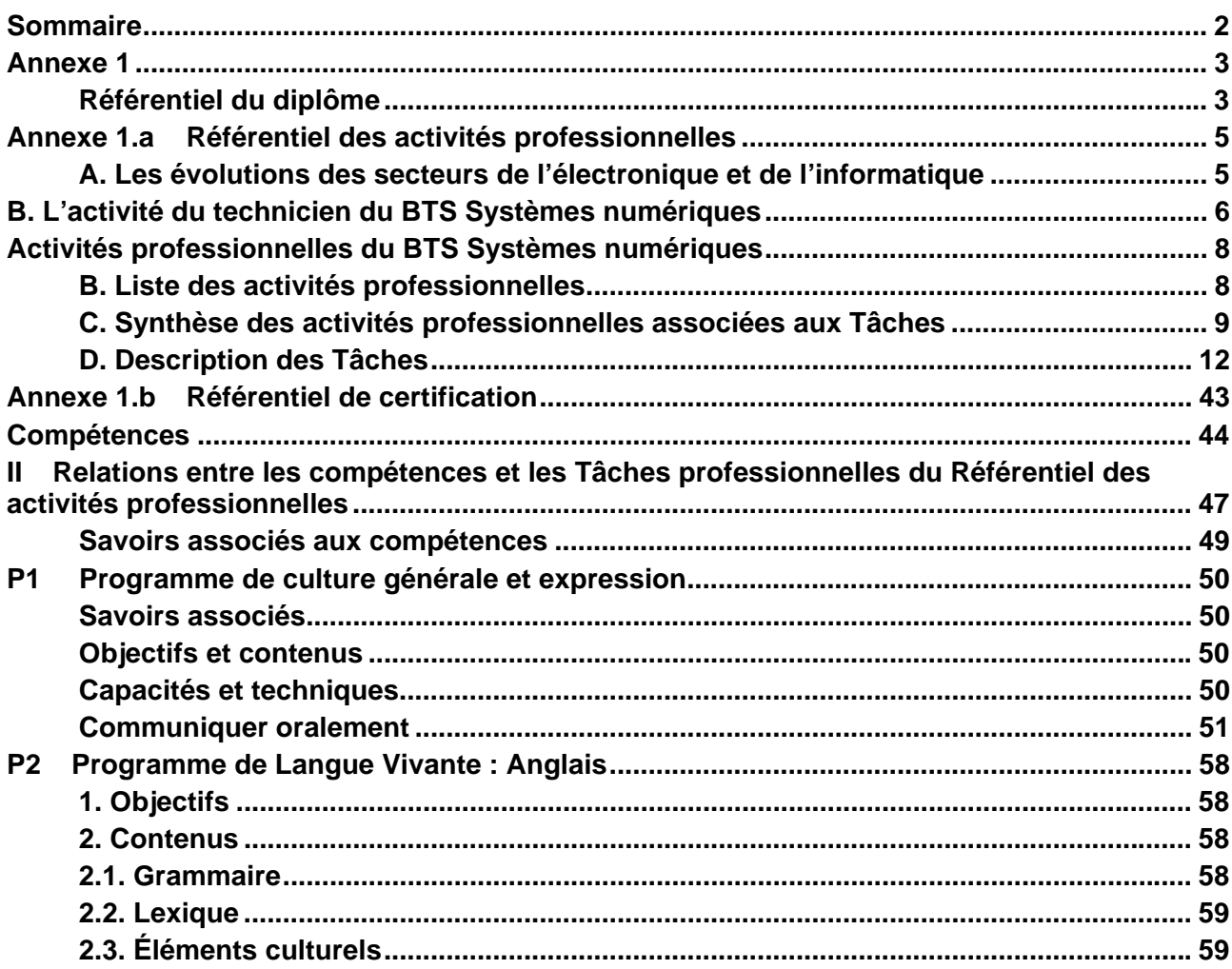

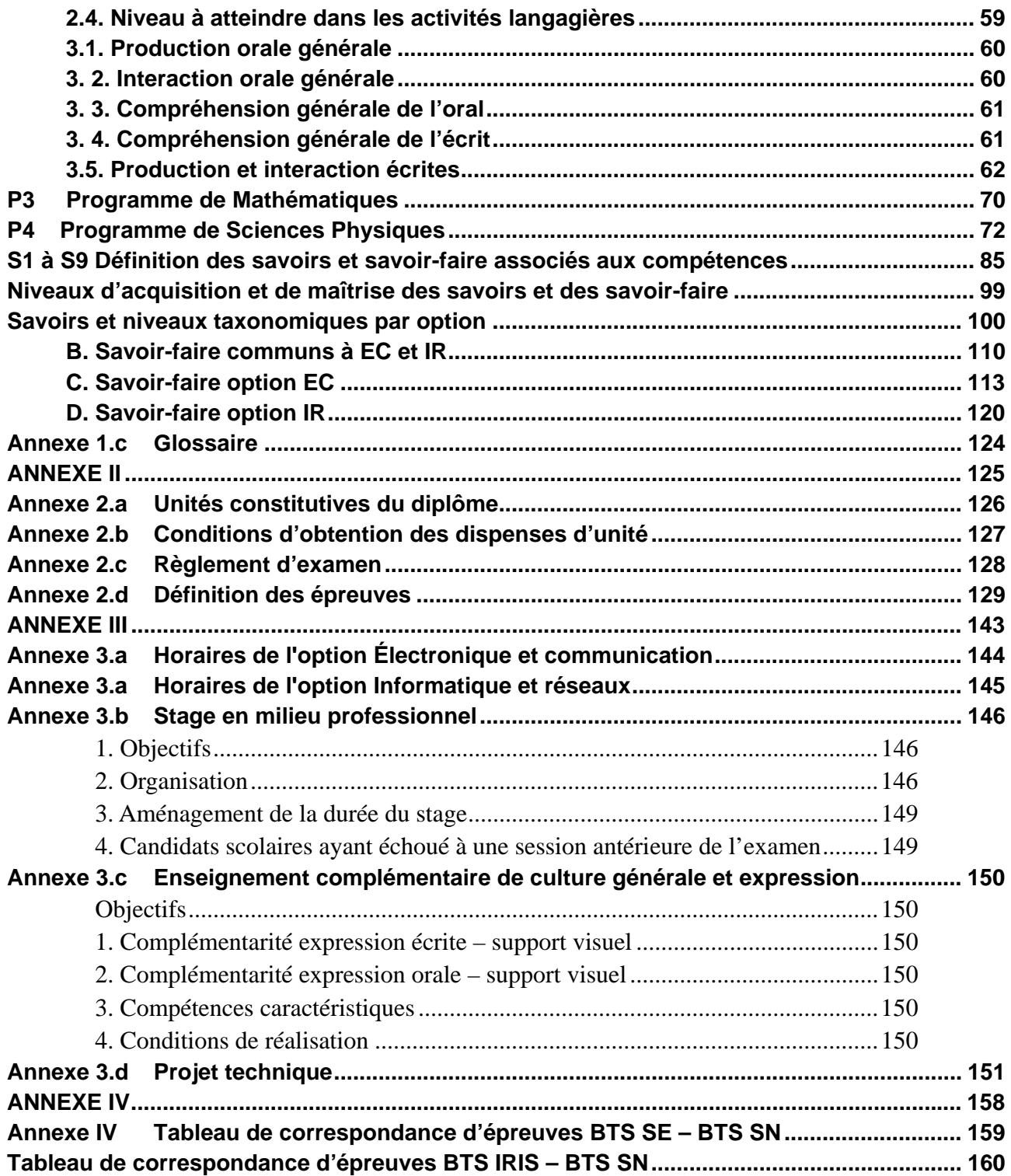

#### **A. Les évolutions des secteurs de l'électronique et de l'informatique**

Les évolutions de ces dernières années, en particulier le très haut débit partout et pour tous (dans le cadre de la loi de modernisation de l'économie) permettent d'envisager le développement d'un monde d'objets interconnectés dont l'objectif sera de faciliter l'accès aux services des usagers (courses, surveillance, alertes), d'optimiser les consommations énergétiques et de faciliter l'accès aux transports.

Depuis les investissements dans les nouvelles technologies de composants électroniques, jusqu'au développement de nouveaux services par les opérateurs de télécommunications, l'effet de levier de l'industrie électronique sur l'économie est considérable. Dans un avenir proche, l'innovation électronique permettra le développement de nouveaux marchés et services pour répondre aux besoins des sociétés modernes en particulier dans trois domaines clés : la santé, la sécurité et l'environnement.

L'Europe dispose de véritables leaderships dans certains secteurs comme en particulier dans les marchés industriels (36 % de la production mondiale), l'aéronautique défense et la sécurité (30 % de la production mondiale) ou l'automobile (30 % de la production mondiale). Les opportunités sont donc réelles pour la filière électronique en Europe puisque ce sont dans ces mêmes marchés que se développeront les nouvelles innovations permettant de répondre à la demande des marchés sociétaux.

La production d'équipements électroniques en France s'est fortement concentrée sur les marchés de l'embarqué en particulier dans l'automobile, l'aéronautique défense et le transport ferroviaire. Le secteur industriel est également important en France, notamment dans les domaines de l'énergie et des automatismes pour l'industrie manufacturière et le tertiaire.

Compte tenu de la diffusion très large du numérique, on retrouve des compétences électroniques chez de nombreux acteurs au sein de la filière : installateurs, architectes/systémiers, équipementiers, sous-traitants, fabricants de composants. Au sein de ces entreprises, les savoirfaire électroniques sont essentiellement présents dans les fonctions de conception, d'industrialisation, de test, de production et de maintenance/réparation.

En termes de compétences techniques, la spécialisation de la filière électronique française sur les marchés professionnels et les innovations à venir, pour répondre aux nouveaux besoins sociétaux, mettent en particulier l'accent sur l'électronique analogique (interfaces, énergie, capteurs et actionneurs, etc.). Les fonctions de test sont aussi en croissance pour assurer le degré de qualité et de fiabilité requis dans des environnements plus contraints que ceux des marchés de masse de l'électronique (télécommunications, informatique, audio et vidéo, etc.).

La poursuite de la diffusion de l'électronique dans de nouveaux secteurs (santé, habitat et énergie, etc.) conduira à l'évolution et à la création de nouveaux métiers et services. Les savoirfaire électroniques seront nécessaires dans ces nouvelles fonctions qui s'appuieront sur des systèmes de mesure, de contrôle et de régulation électroniques plus évolués faisant intervenir de nouvelles briques technologiques en développement. Dans certains secteurs et en particulier celui de l'habitat, les métiers de l'installation évolueront ainsi vers des prestations plus évoluées selon la même tendance constatée dans le domaine de l'installation des réseaux des technologies de l'information et de la communication (nouveaux systèmes d'éclairage, de régulation d'énergie, de sécurité, de santé à domicile, etc.).

Les techniciens se retrouvent majoritairement dans les fonctions d'exploitation et de support. Dans la filière électronique, ils sont présents dans les achats et surtout dans l'installation, la maintenance et l'assistance technique.

En conception/développement, la grande majorité des techniciens (bien moins nombreux que les ingénieurs) intervient :

- soit en test et mise au point de systèmes ;
- soit en développement, essentiellement sur le design de cartes ;
- soit sur les deux champs en même temps.

En production, les techniciens représentent plus des trois quarts des emplois d'intégration d'équipement et système électronique et la moitié des emplois de réparation de cartes, de conduite de machines automatisées et de méthode/industrialisation/procédés.

### **B. L'activité du technicien du BTS Systèmes numériques**

**Parmi les quatre secteurs de l'informatique,** l'informatique de gestion et de service à l'usager, l'informatique scientifique, l'informatique industrielle et l'informatique du temps réel et de la mobilité, le technicien supérieur du domaine de « l'informatique et des réseaux » répond aux besoins de trois des secteurs suivants :

- l'informatique scientifique : elle s'applique au calcul dans le domaine des sciences exactes, à la modélisation, aux essais, à la recherche fondamentale, à l'informatique en temps réel. Ce domaine voit son champ s'étendre à la dimension du monde virtuel. Les techniciens de ce domaine sont généralement en appui aux ingénieurs.

- l'informatique industrielle : elle s'applique à l'automatisation et au maintien en fonctionnement des réseaux contraints par des exigences de production. Elle nécessite des compétences sur la diversité des architectures, leur sécurisation, ainsi que des conditions de fonctionnement de l'informatique répartie et de sa programmation (client/serveur, *cloud computing*). Elle couvre le champ des applications logicielles, destinées au pilotage des chaînes et des systèmes de production. Elle concerne également la simulation et les interfaces hommes-machines.

- l'informatique du temps réel et de la mobilité : elle consiste à définir et à réaliser la programmation des logiciels intégrés à des produits industriels dans le domaine des télécommunications, des transports, de l'automobile, de l'aéronautique, etc. Elle s'appuie sur les

nouvelles technologies (Internet, communication sans fil et mobilité). Par exemple, l'informatique embarquée (qu'on qualifie parfois d' « enfouie ») en constitue un bon exemple. En effet, avec les composants programmables et les logiciels en temps réel, l'informatique est présente partout, des téléphones mobiles aux avions en passant par les automobiles.

**Dans le secteur électronique,** les fonctions rattachées à la production et à l'étude font apparaître la nécessité de la qualification des dispositifs, de la pré-industrialisation et du suivi en production. En ce qui concerne les fonctions d'étude, elles se concentrent aujourd'hui principalement sur la programmation de composants de plus en plus intégrés qu'il est nécessaire d'interfacer avec des contraintes temporelles de plus en plus importantes (temps réel). Cette problématique rejoint celle des informaticiens qui ont la nécessité de programmer des dispositifs embarqués constitués la plupart du temps par des mono-composants.

La généralisation de la fibre nécessite de former des opérateurs, des techniciens et des personnels d'encadrement pour le déploiement, capables de réaliser les infrastructures et le câblage d'une installation en fibre optique, de tester la conformité et le fonctionnement et d'assurer la mise en service chez le client. Les fonctions du technicien supérieur des systèmes numériques seront davantage centrées sur le test de conformité pour assurer que l'installation répond aux exigences du cahier des charges.

Enfin les problématiques du développement durable et des technologies sans fil impactent fortement les deux secteurs tant par les possibilités offertes que par leurs inconvénients. Les modalités de réutilisation de reconditionnement, mais également de diffusion de l'information et de compatibilité électromagnétique sont des facteurs communs aux deux options des métiers de l'informatique et de l'électronique.

Le BTS Systèmes numériques propose donc **deux options** :

- une composante voisine de la commande rapprochée, de l'usage des composants complexes, de la pré-industrialisation des dispositifs électroniques, de leur maintenance, et de la mobilisation des moyens de télécommunication dans les couches de bas niveau. C'est **la spécialité Électronique et communications (EC)** ;
- une composante plus proche des réseaux et de leur sécurité, des systèmes embarqués, du *cloud computing* et de la programmation des systèmes. C'est l**a spécialité Informatique et réseaux (IR)**.

### **Activités professionnelles du BTS Systèmes numériques**

#### **B. Liste des activités professionnelles**

**A1**. Rechercher et/ou exploiter des documents techniques en français ou en anglais.

**A2.** Identifier le besoin du client et établir un cahier des charges d'avant-vente.

**A3.** Analyser un cahier des charges et extraire les spécifications associées à sa réalisation dans une situation de bureau d'études.

**A4.** Réaliser l'analyse fonctionnelle, comportementale et structurelle d'un produit dans une situation de réalisation.

**A5.** Proposer des solutions pour répondre aux besoins du cahier des charges dans un contexte technico-économique contraint.

**A6.** Établir un plan d'organisation pour réaliser un projet.

**A7.** Réaliser ou mettre en œuvre et valider une solution.

**A8.** Organiser et suivre le processus de maintenance d'après-vente.

**A9.** Élaborer et/ou mettre en œuvre le processus de réception, dans une situation de livraison.

**A10.** Assurer la disponibilité du système ou des services dans une situation d'exploitation et de continuité de service.

**A11.** Assurer le support client dans le cadre d'un contrat de service ou d'un service aprèsvente.

**A12.** Encadrer une équipe.

#### **C. Synthèse des activités professionnelles associées aux Tâches**

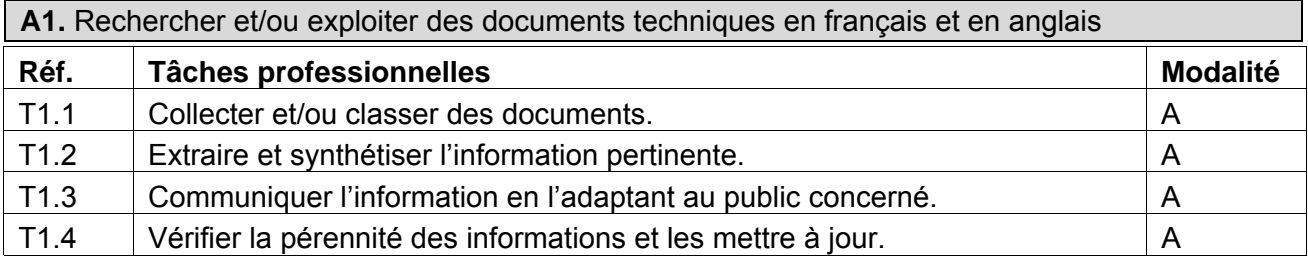

A : en autonomie P : participation

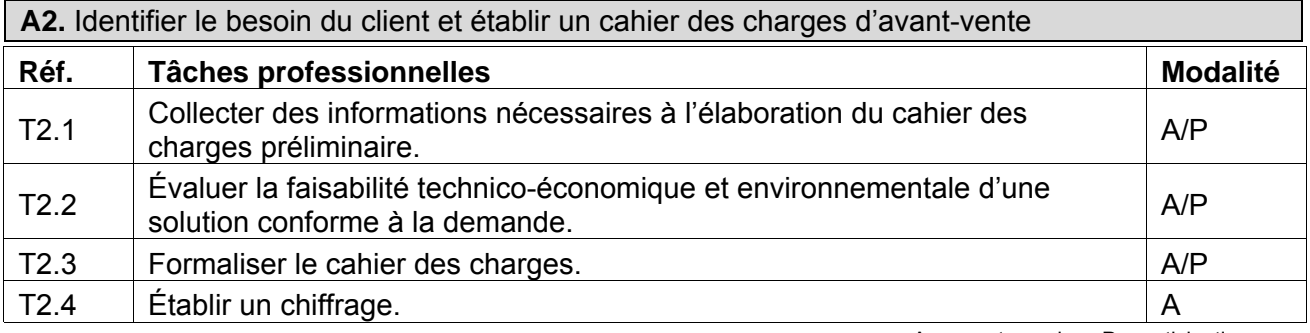

A : en autonomie P : participation

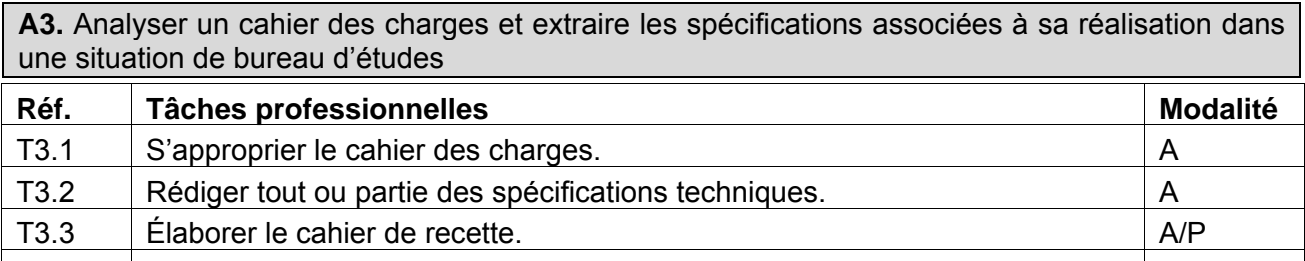

T3.4 Négocier et rechercher la validation du client.<br>A: en autonomie P: participation

A : en autonomie

**A4.** Réaliser l'analyse fonctionnelle, comportementale et structurelle d'un produit dans une situation de réalisation

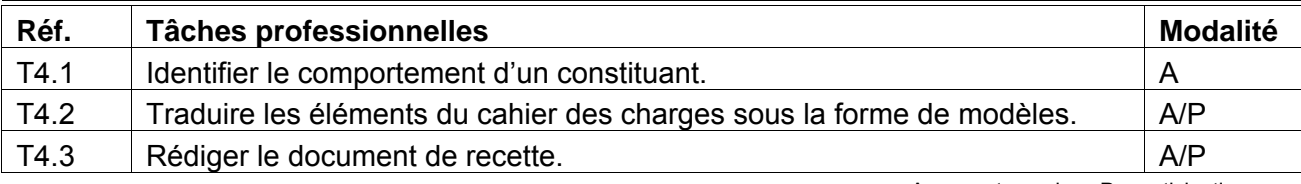

**A5.** Proposer des solutions pour répondre aux besoins du cahier des charges dans un contexte technico-économique contraint

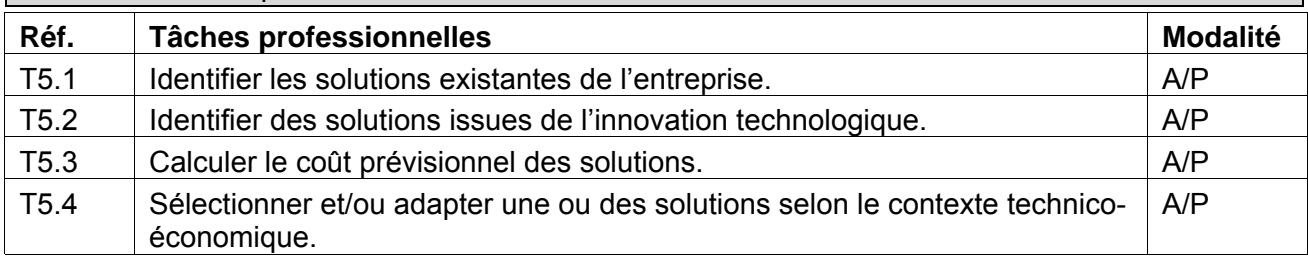

A : en autonomie P : participation

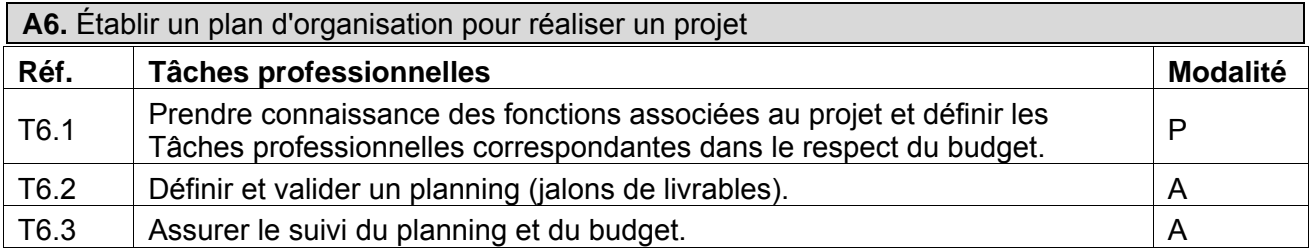

A : en autonomie P : participation

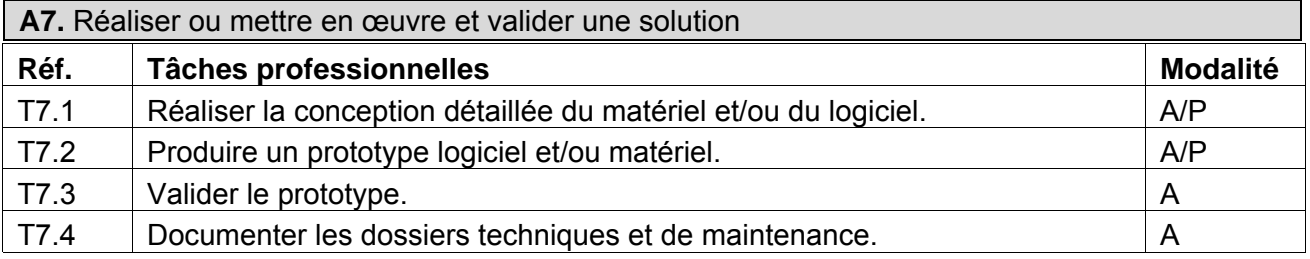

A : en autonomie P : participation

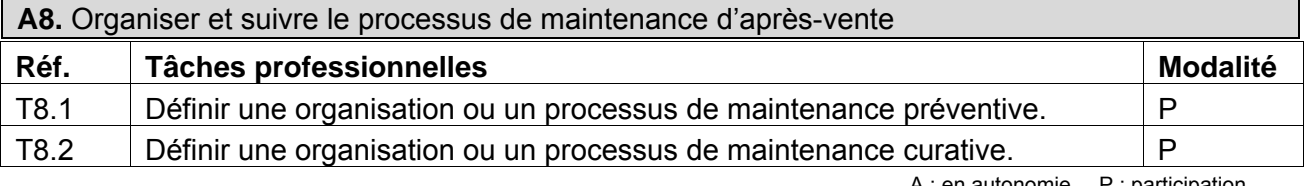

A : en autonomie P : participation

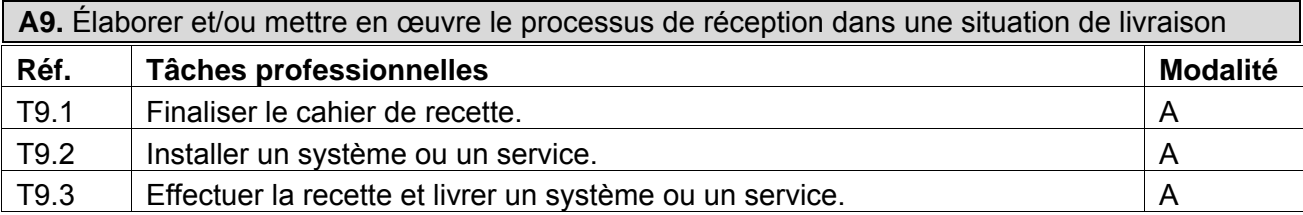

**A10.** Assurer la disponibilité du système ou des services dans une situation d'exploitation et de continuité de service

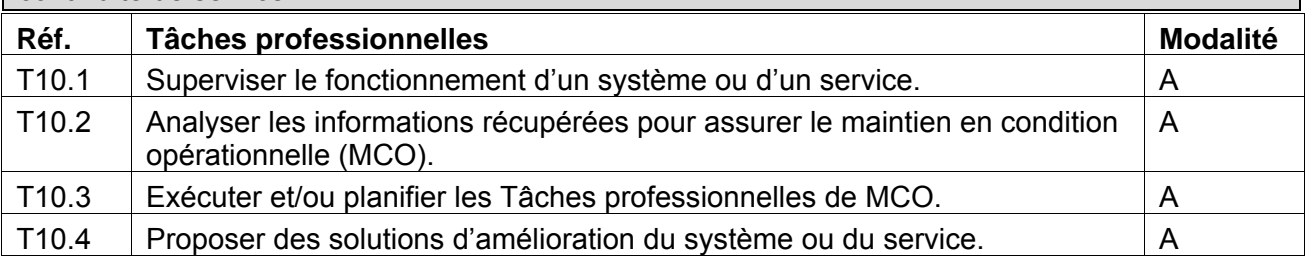

A : en autonomie P : participation

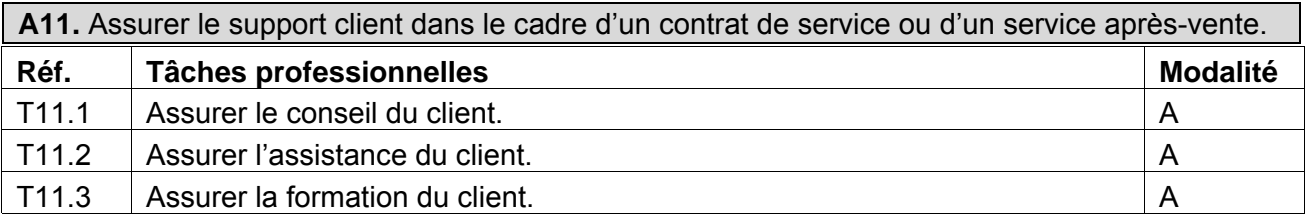

A : en autonomie P : participation

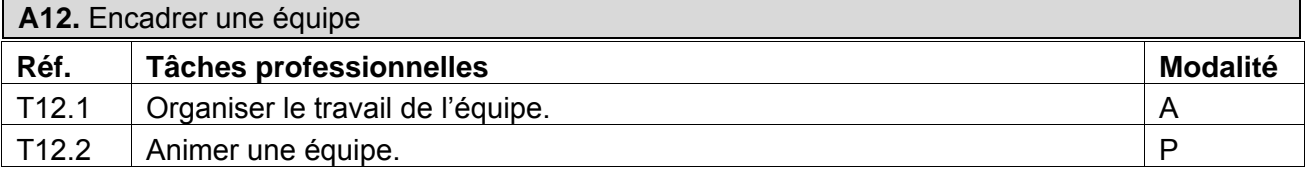

### **D. Description des Tâches**

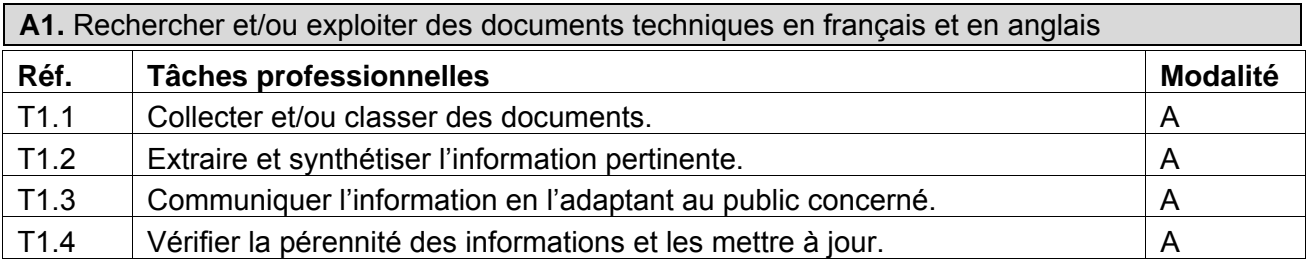

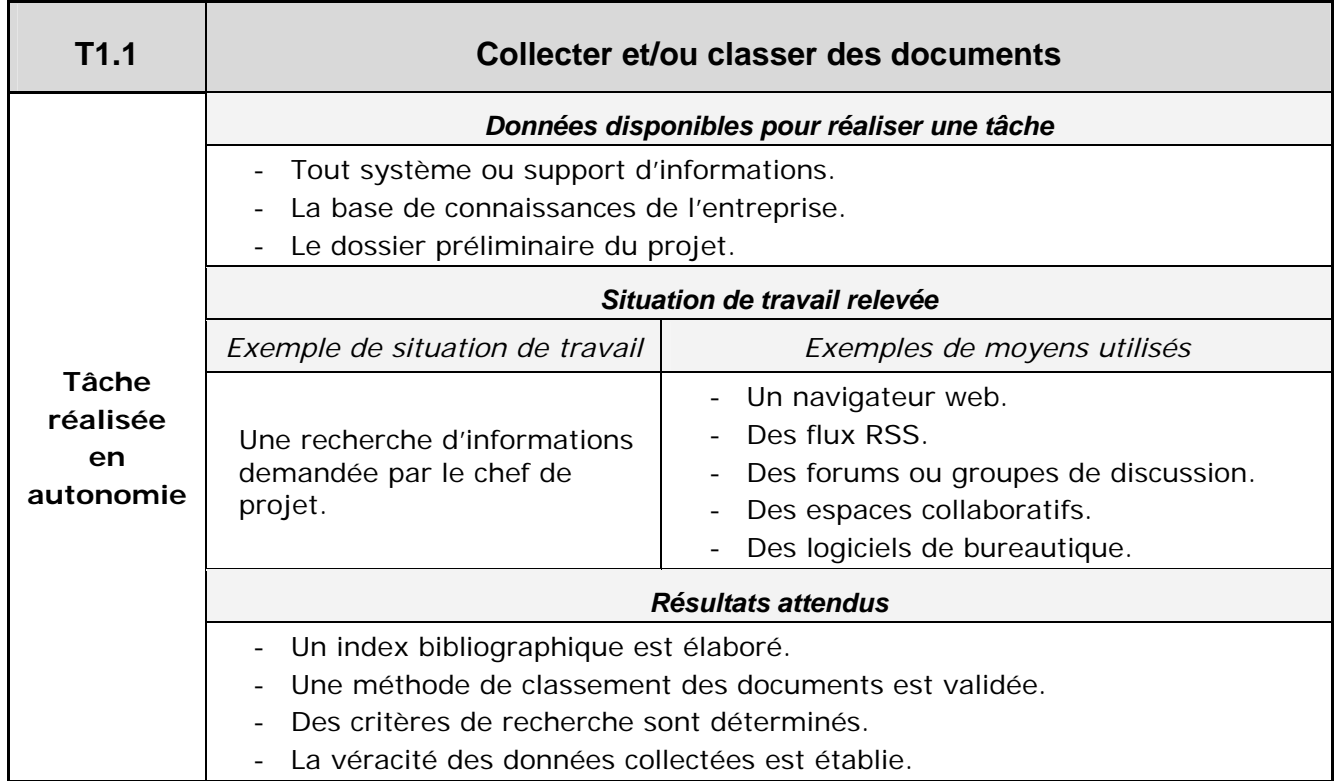

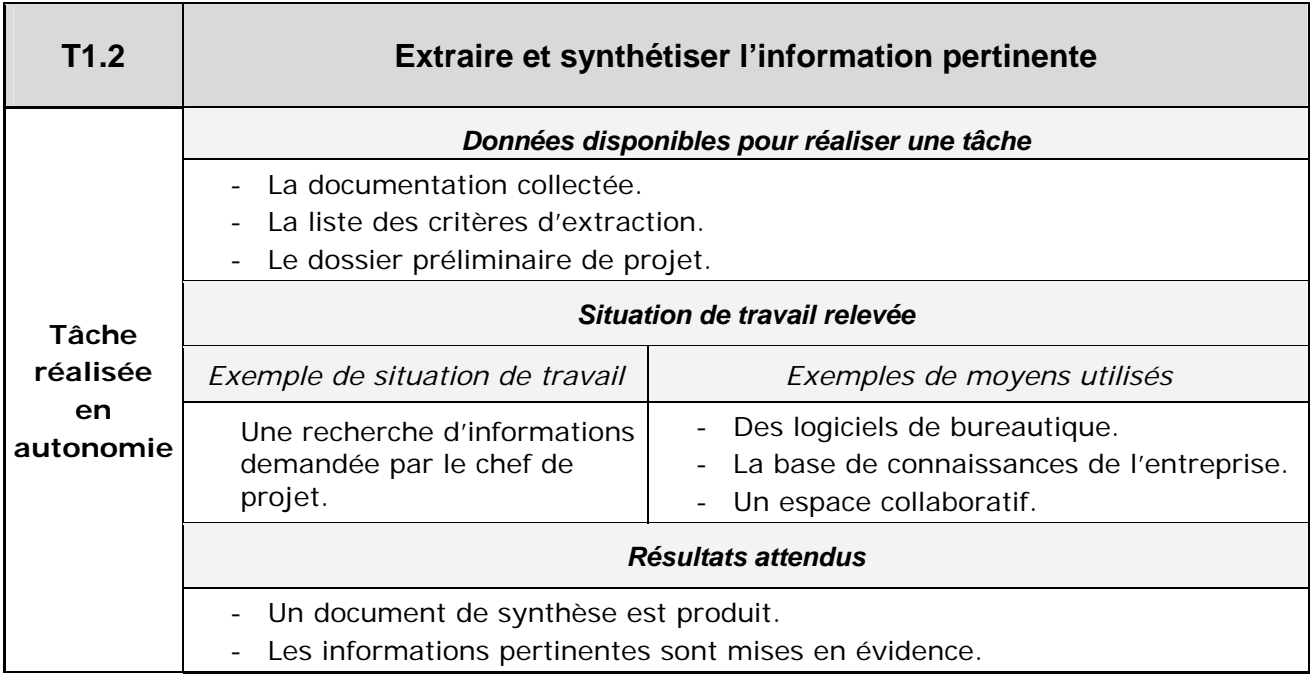

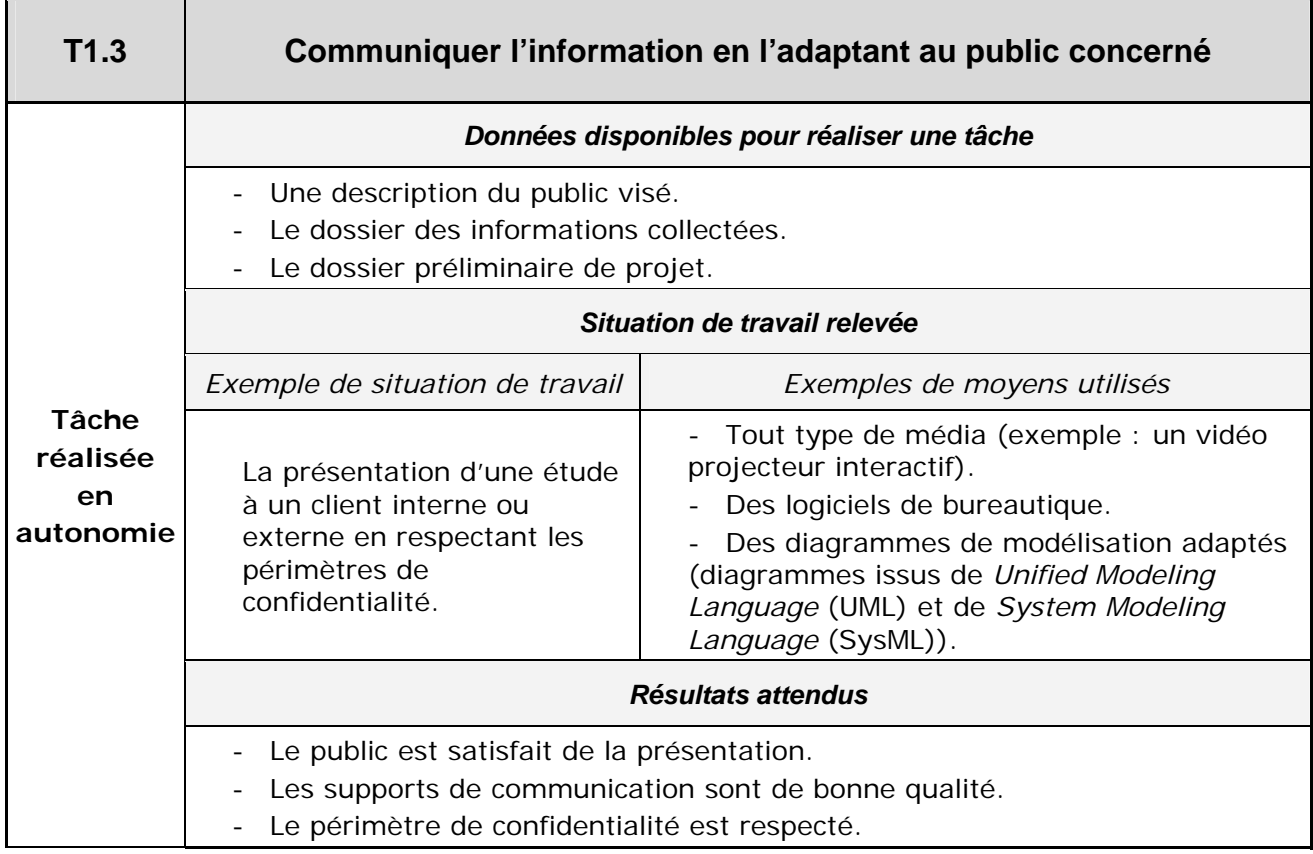

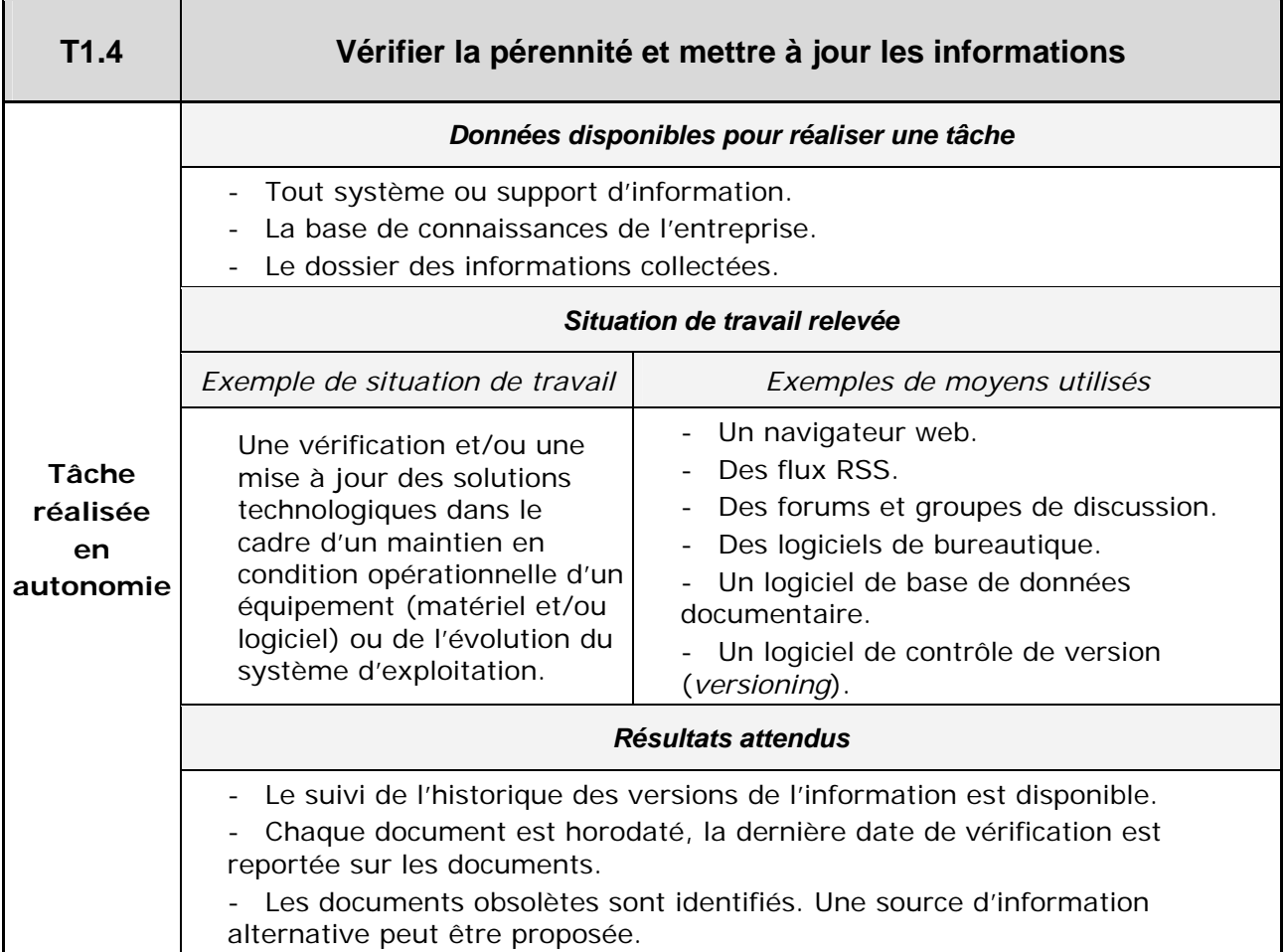

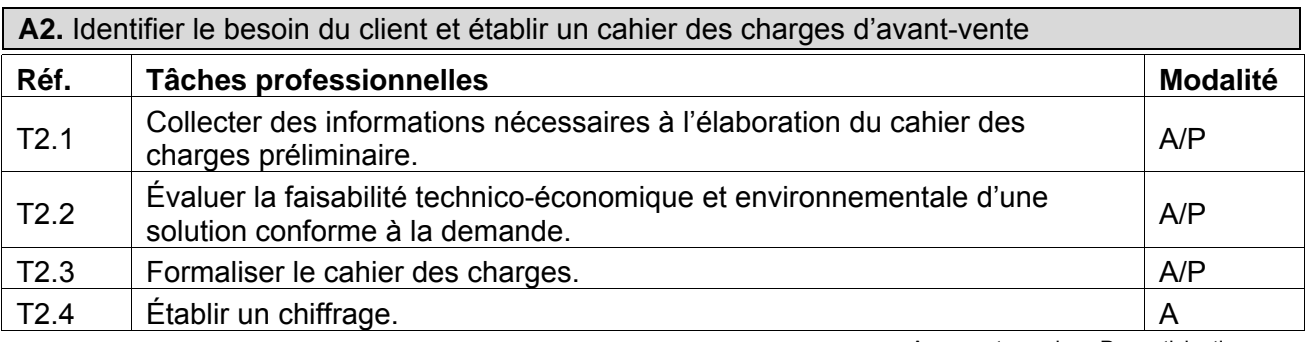

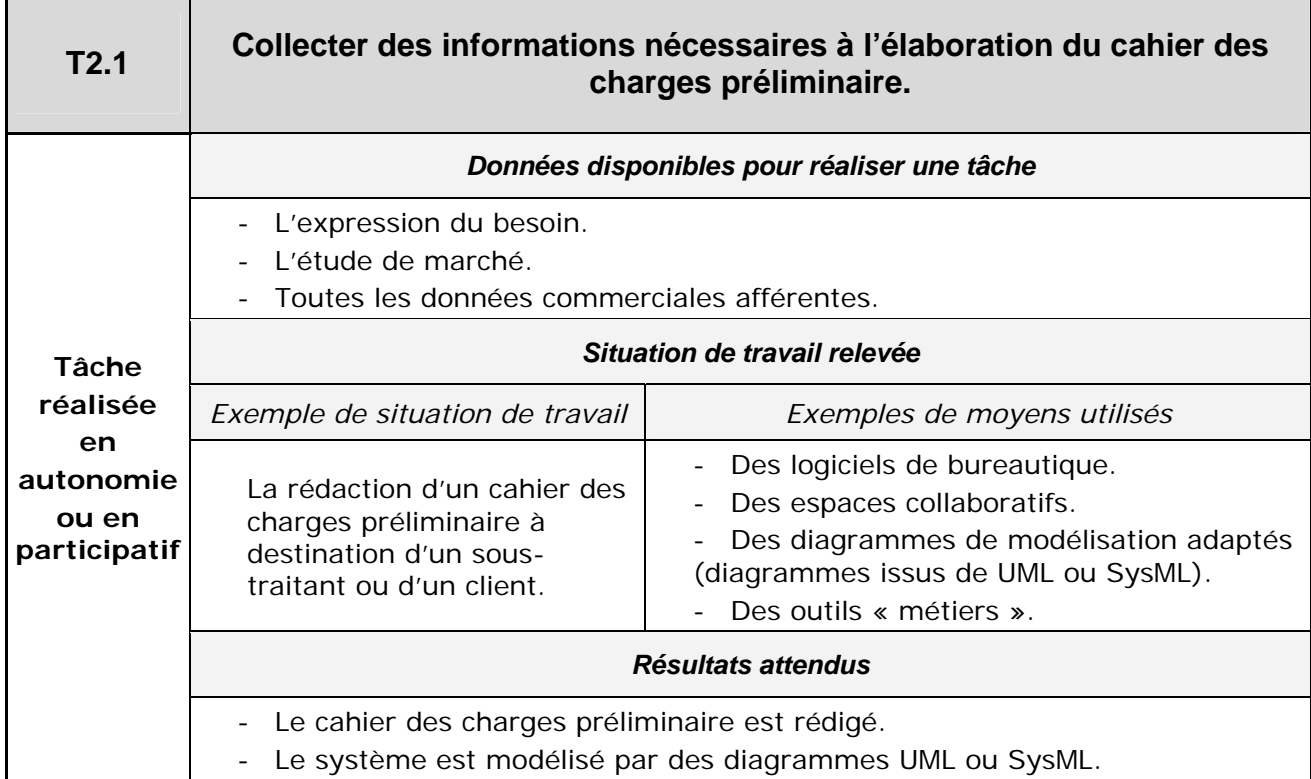

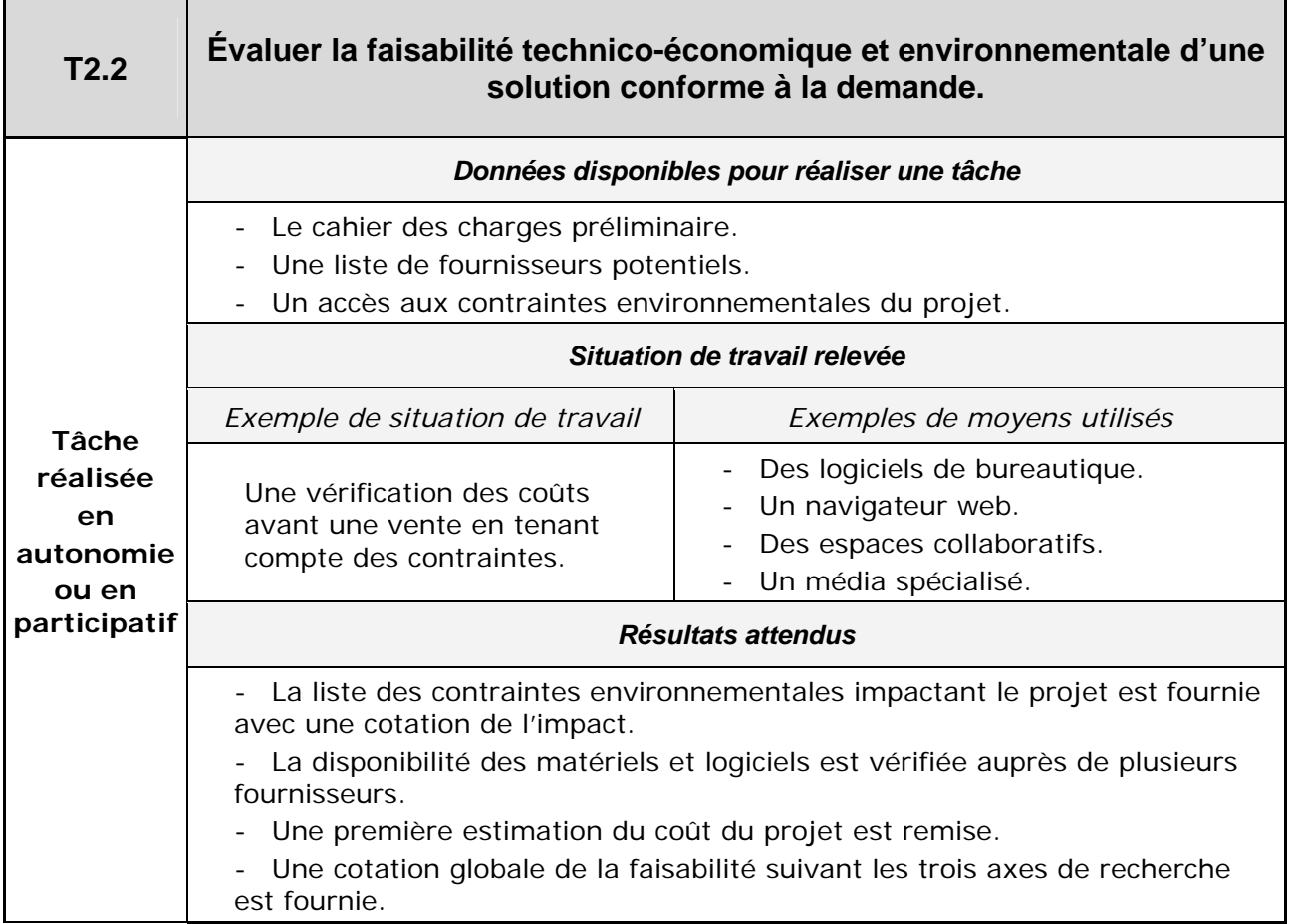

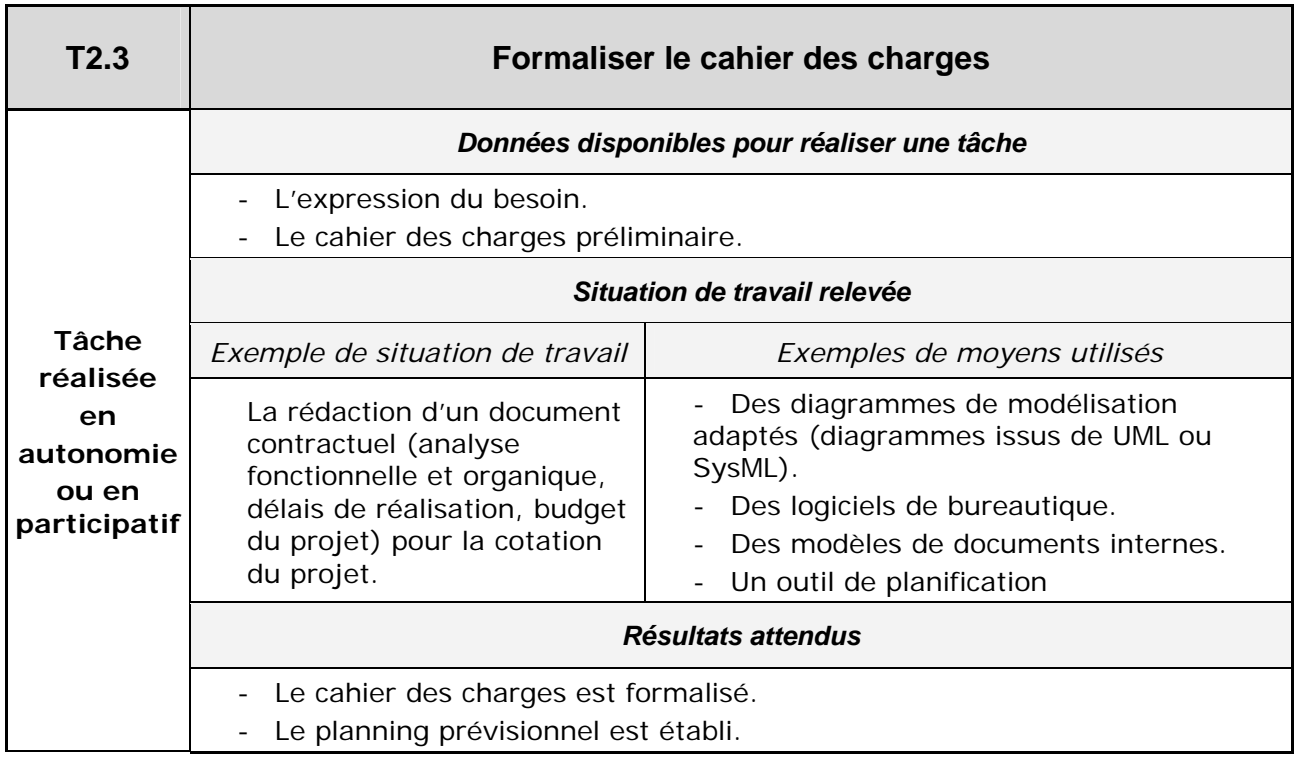

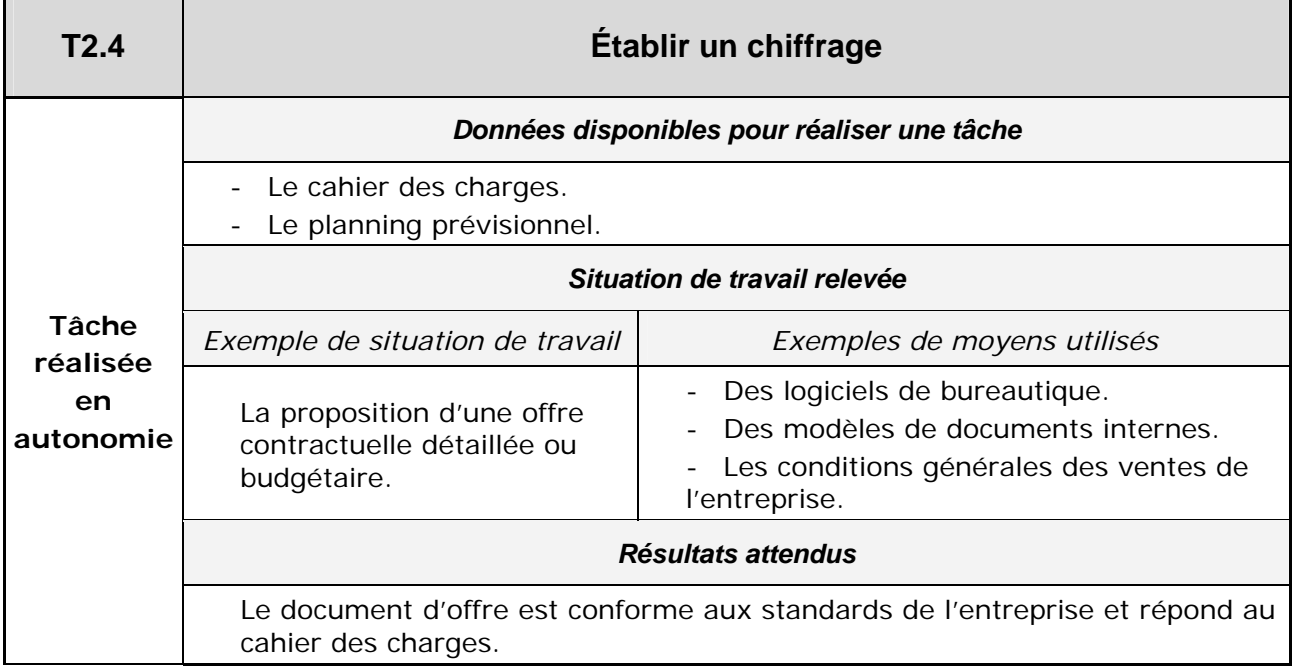

**A3.** Analyser un cahier des charges et extraire les spécifications associées à sa réalisation dans une situation de bureau d'études

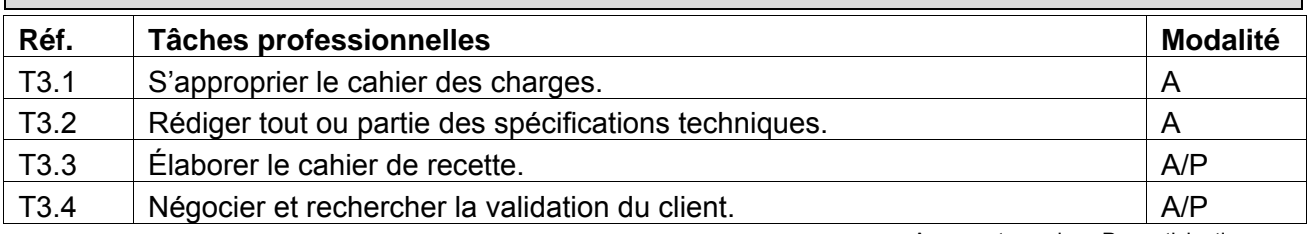

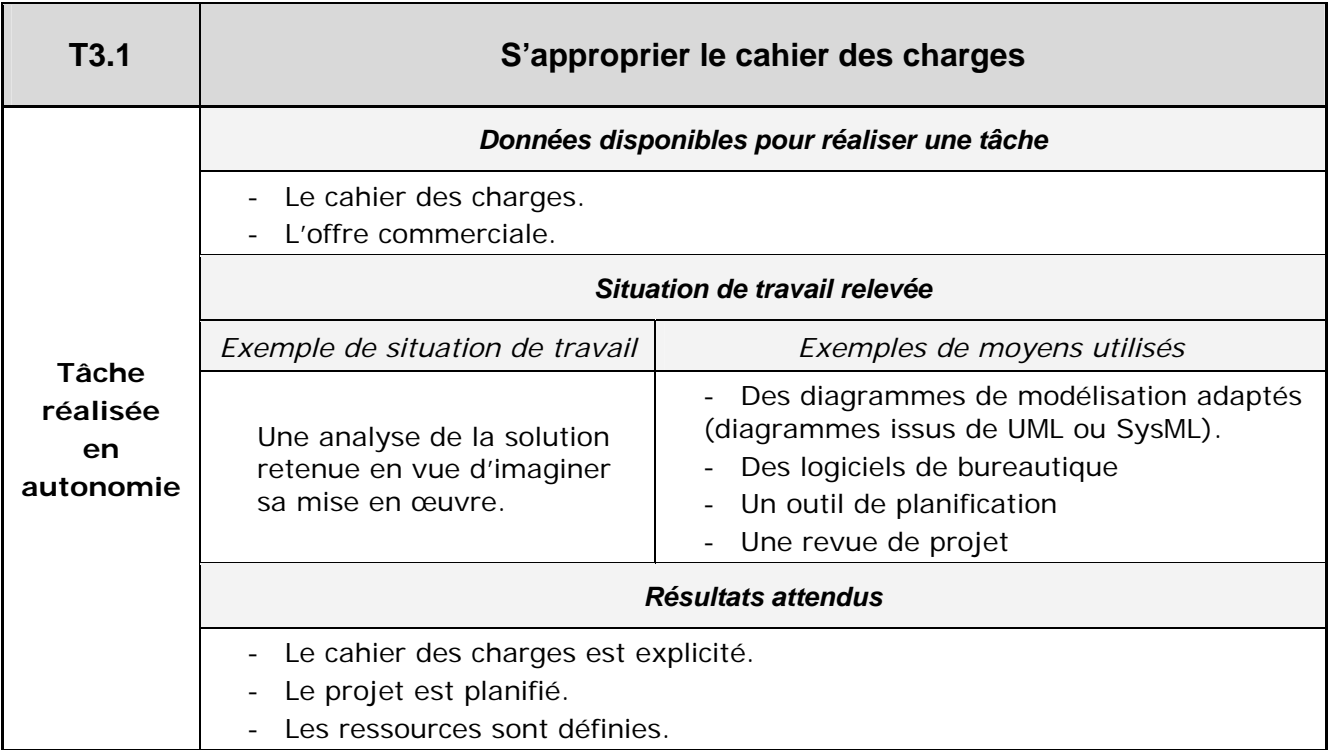

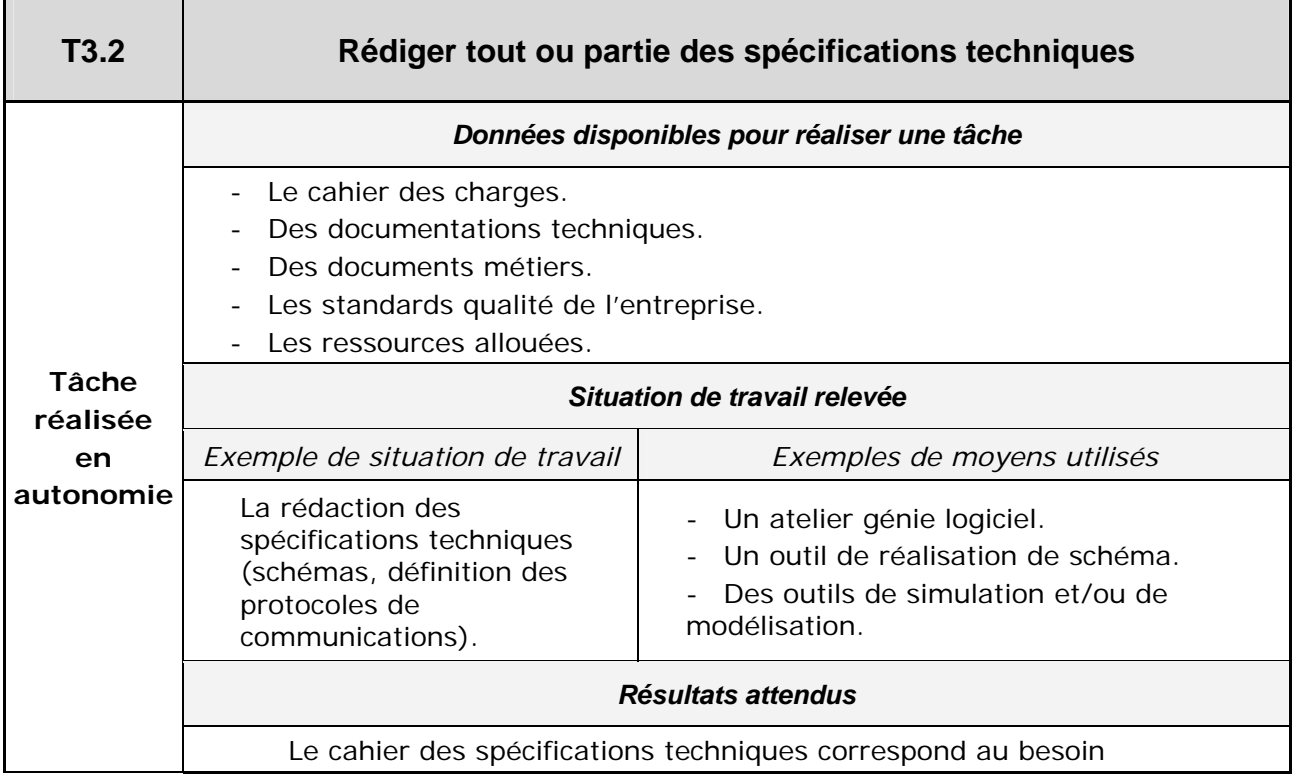

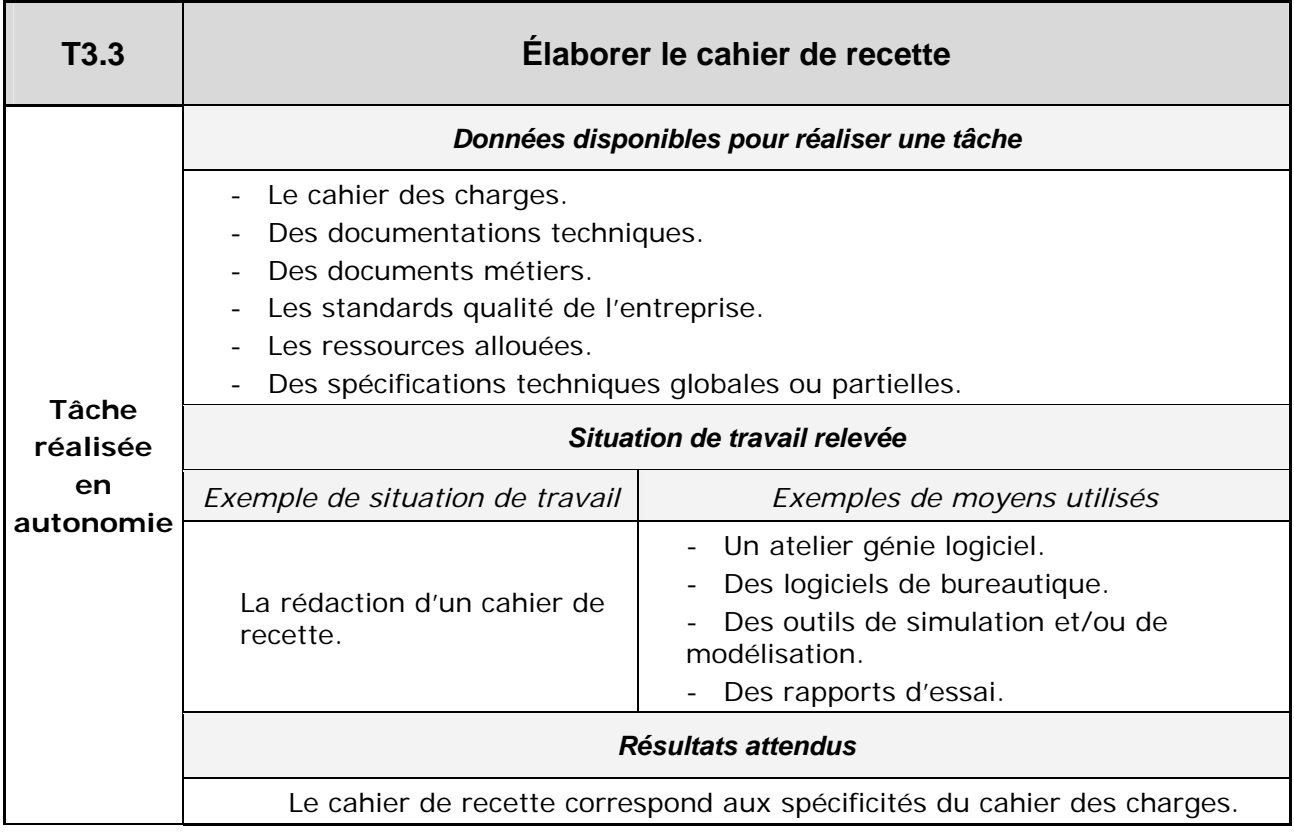

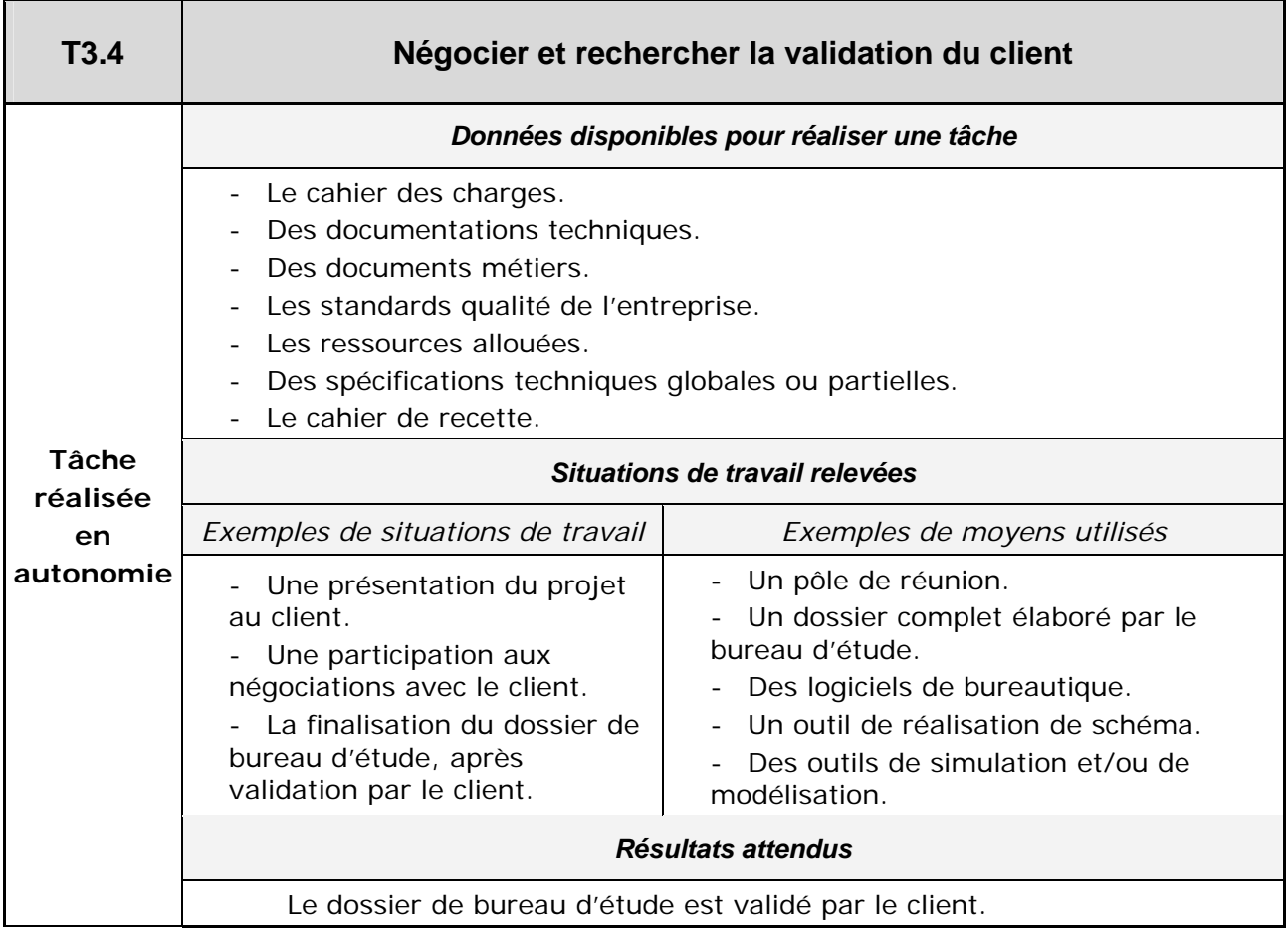

**A4.** Réaliser l'analyse fonctionnelle, comportementale et structurelle d'un produit dans une situation de réalisation

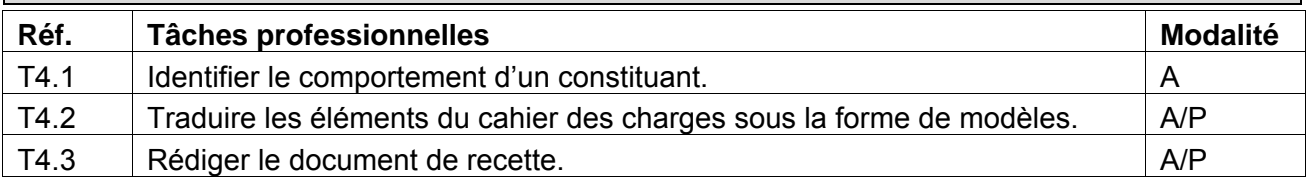

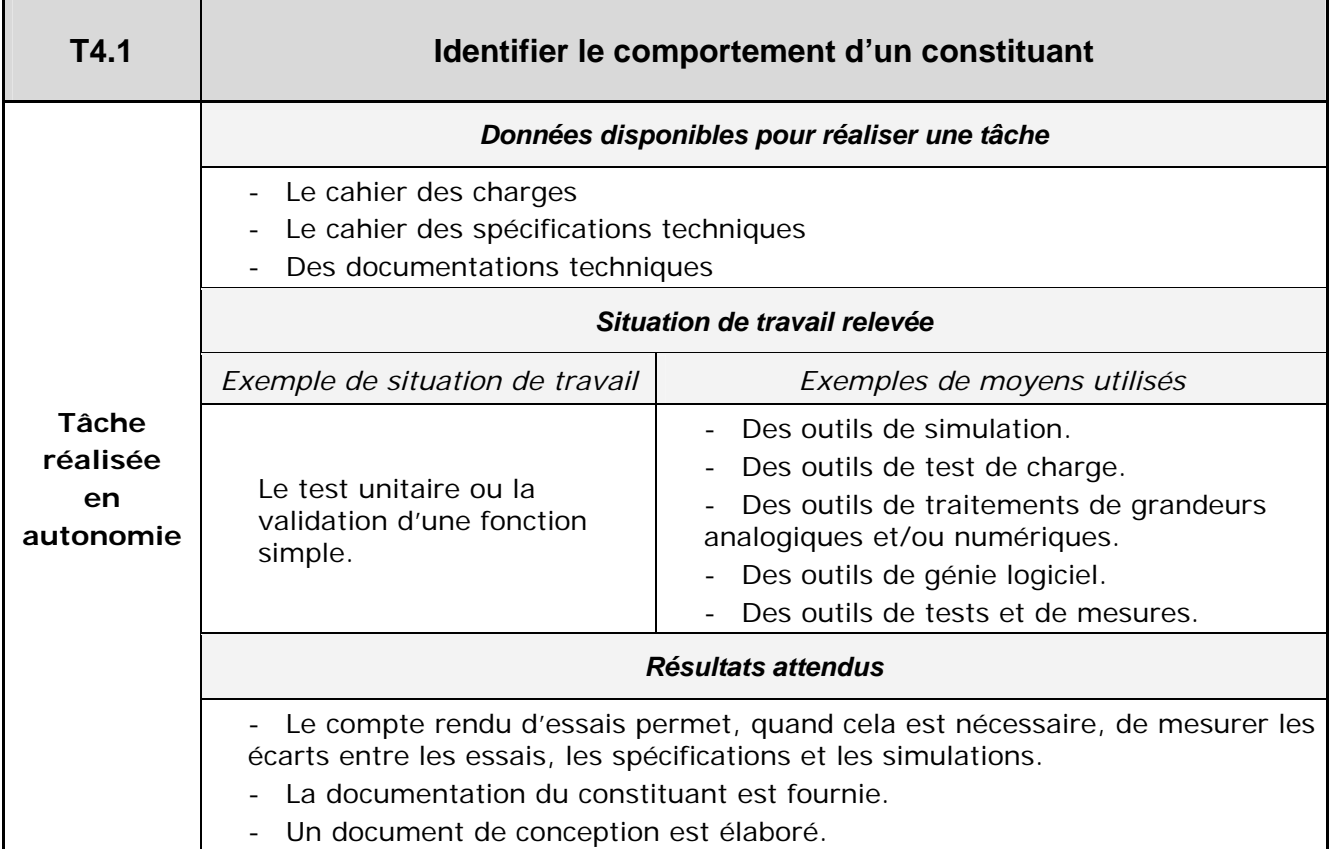

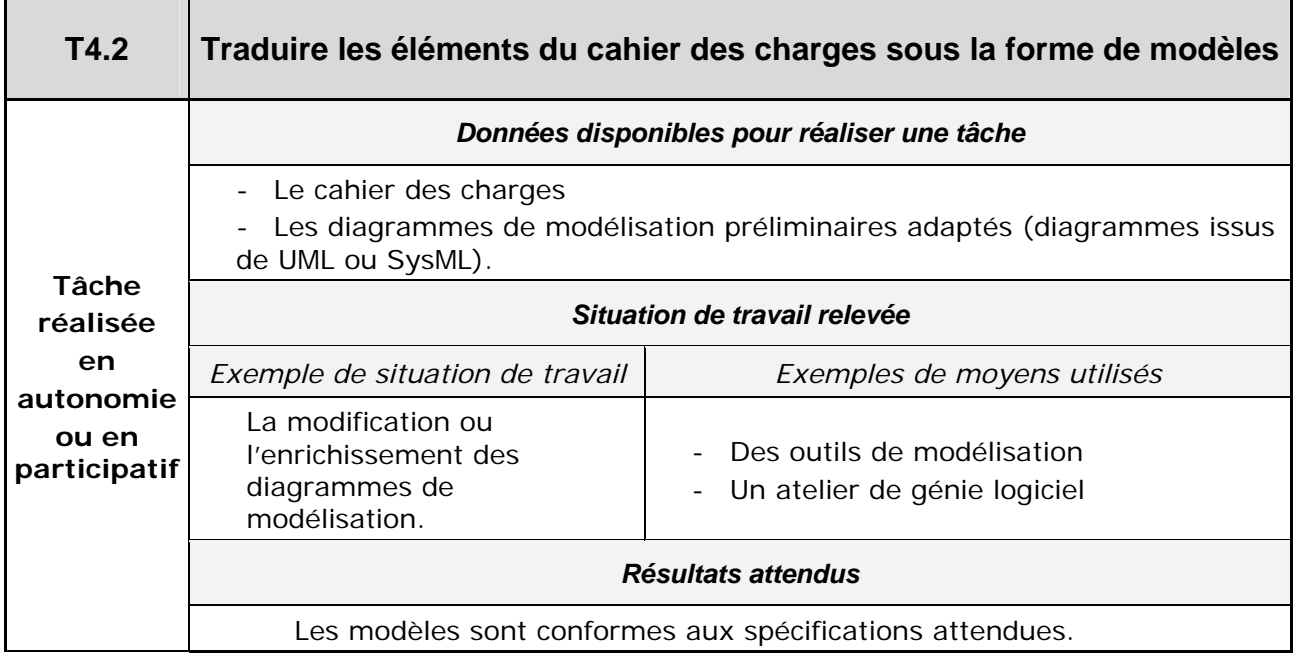

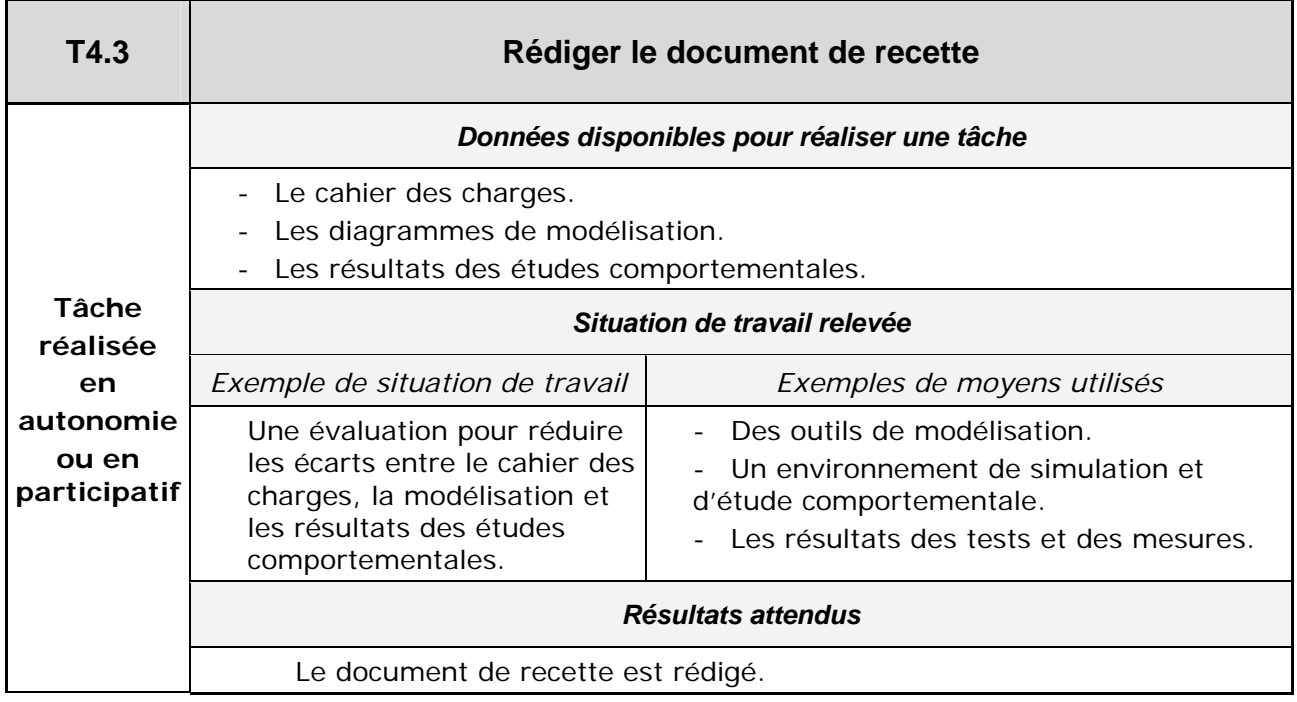

**A5.** Proposer des solutions pour répondre aux besoins du cahier des charges dans un contexte technico-économique contraint

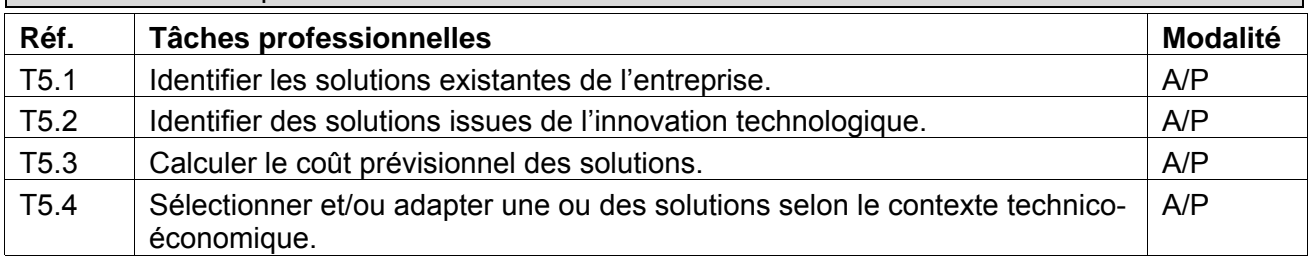

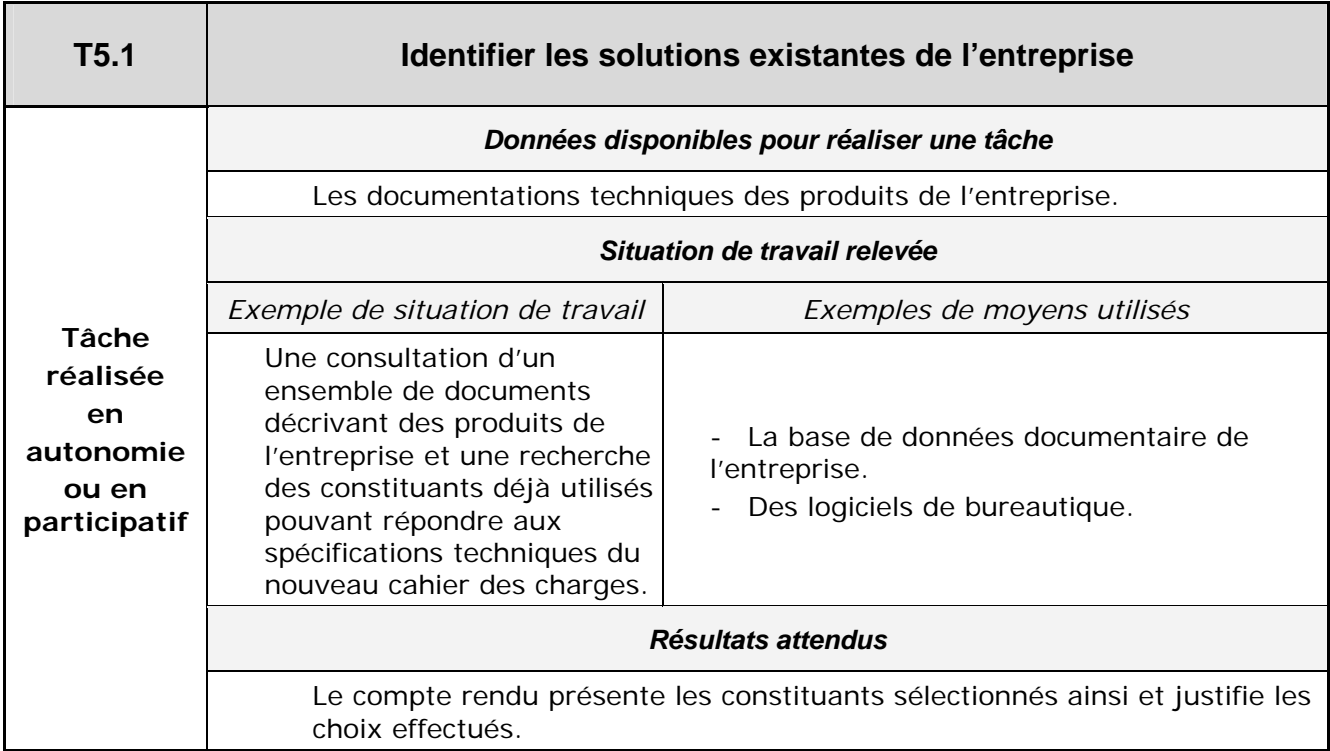

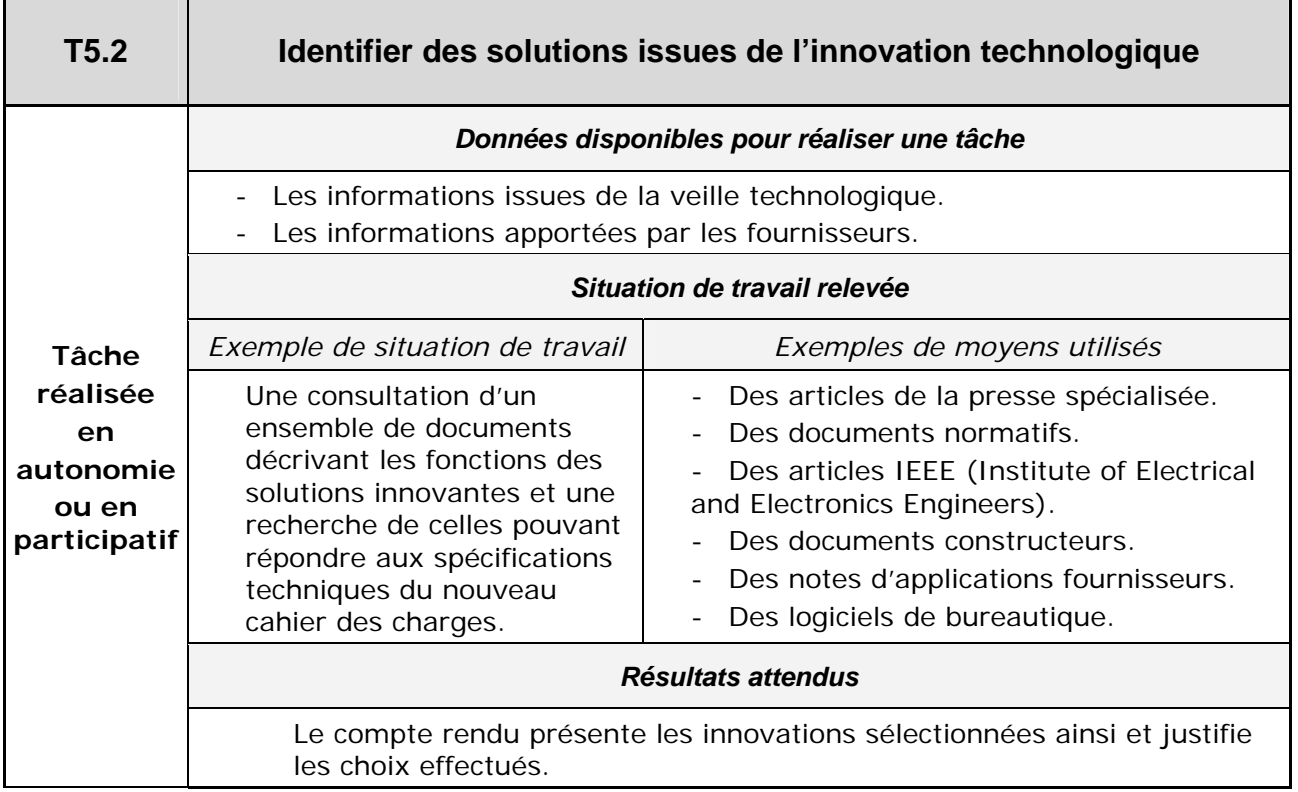

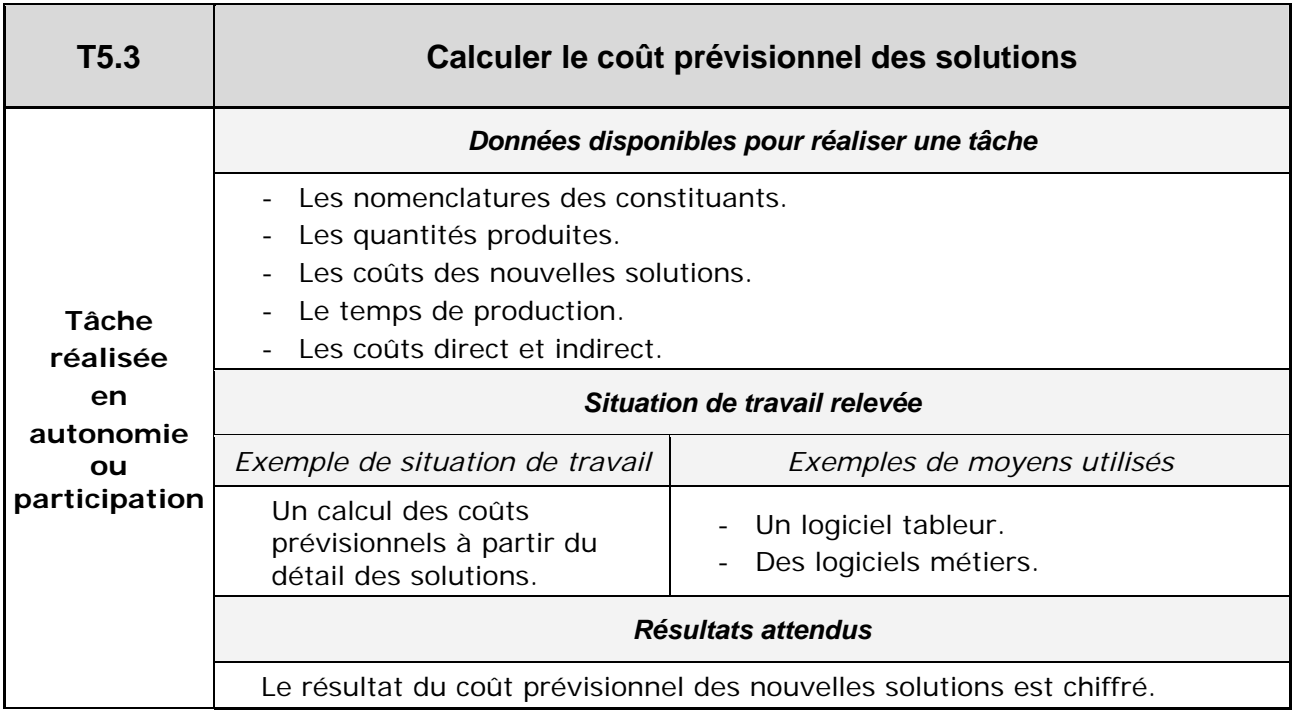

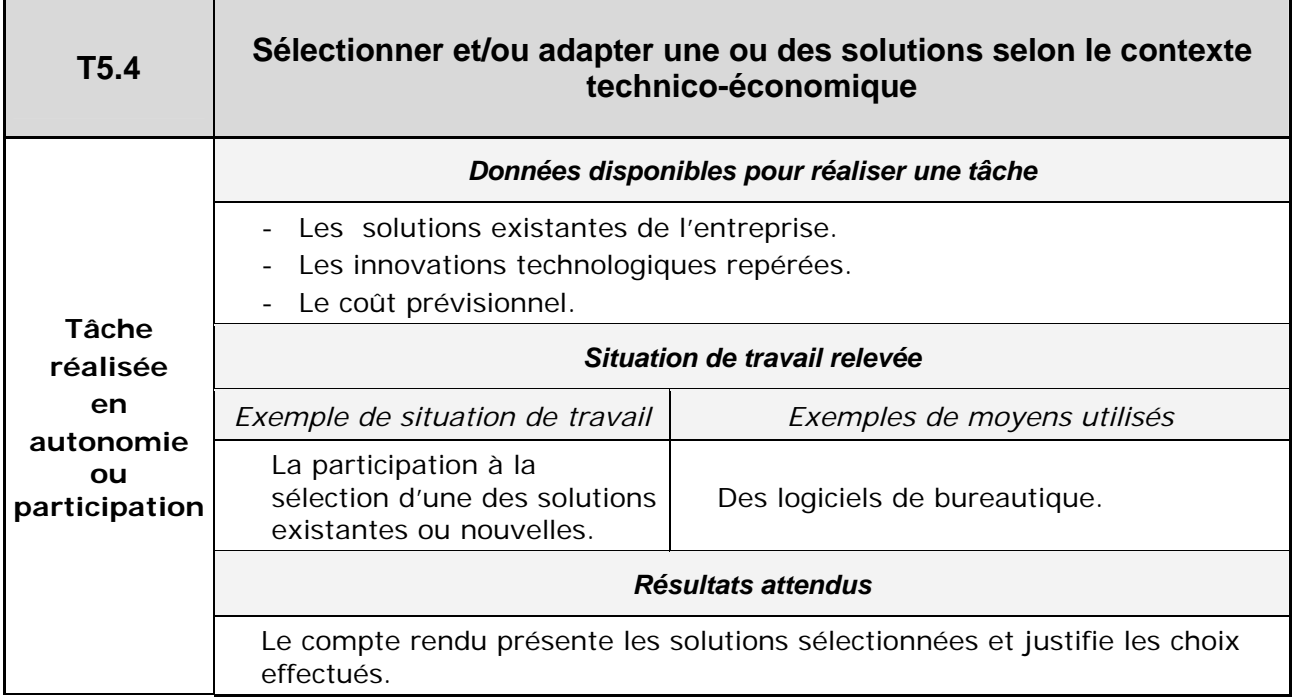

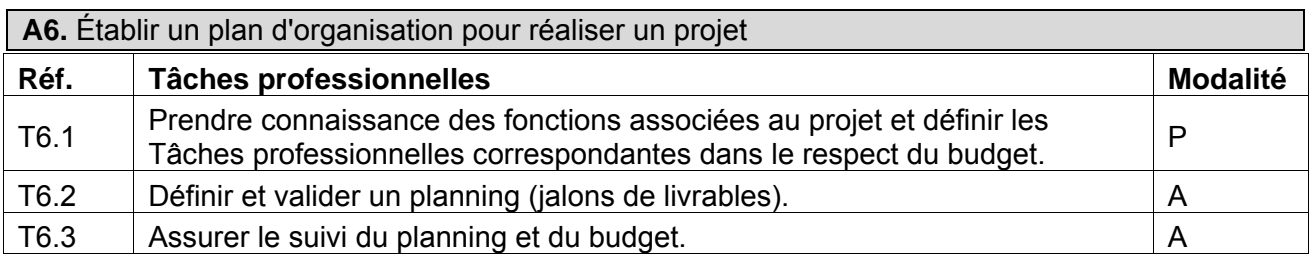

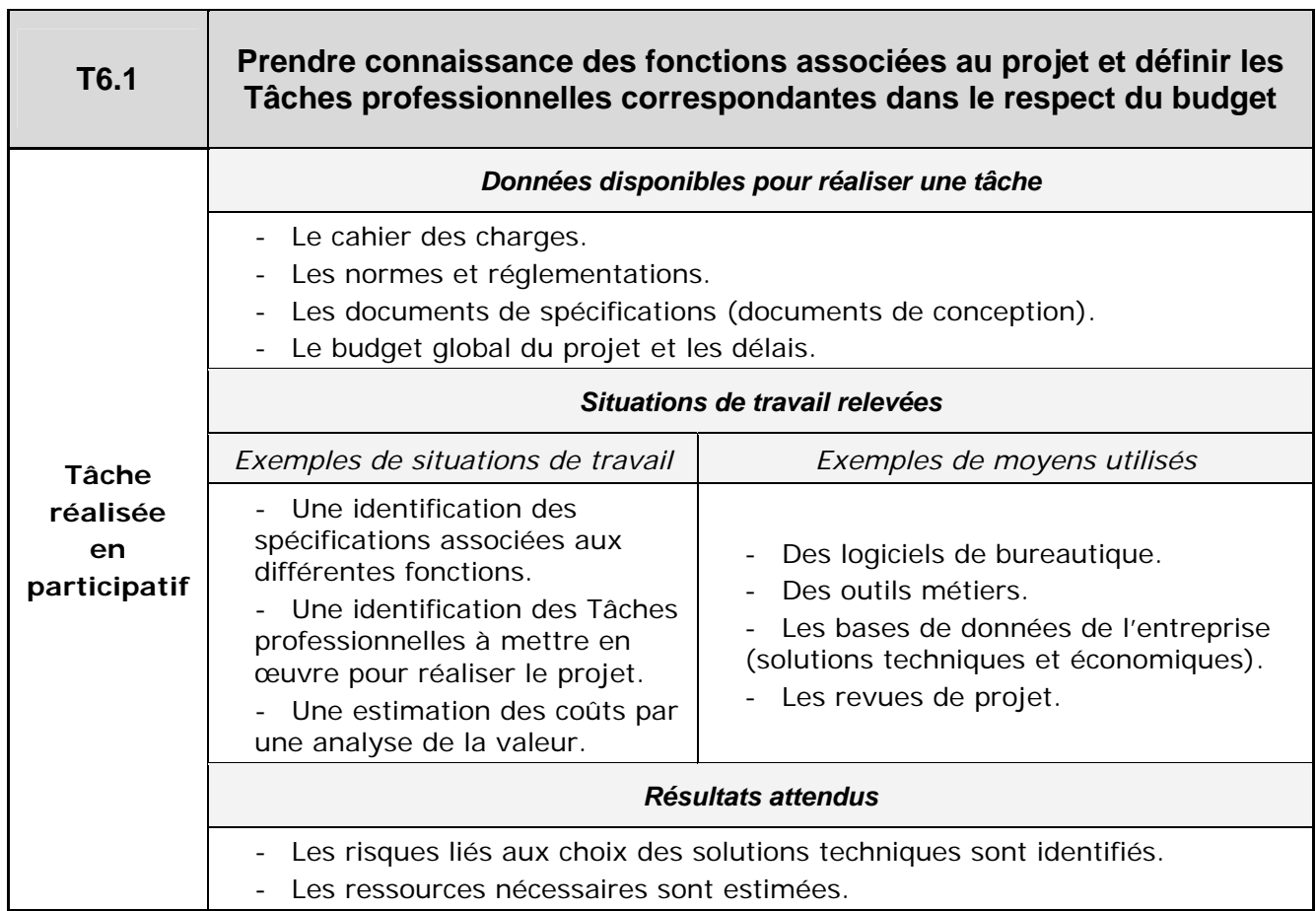

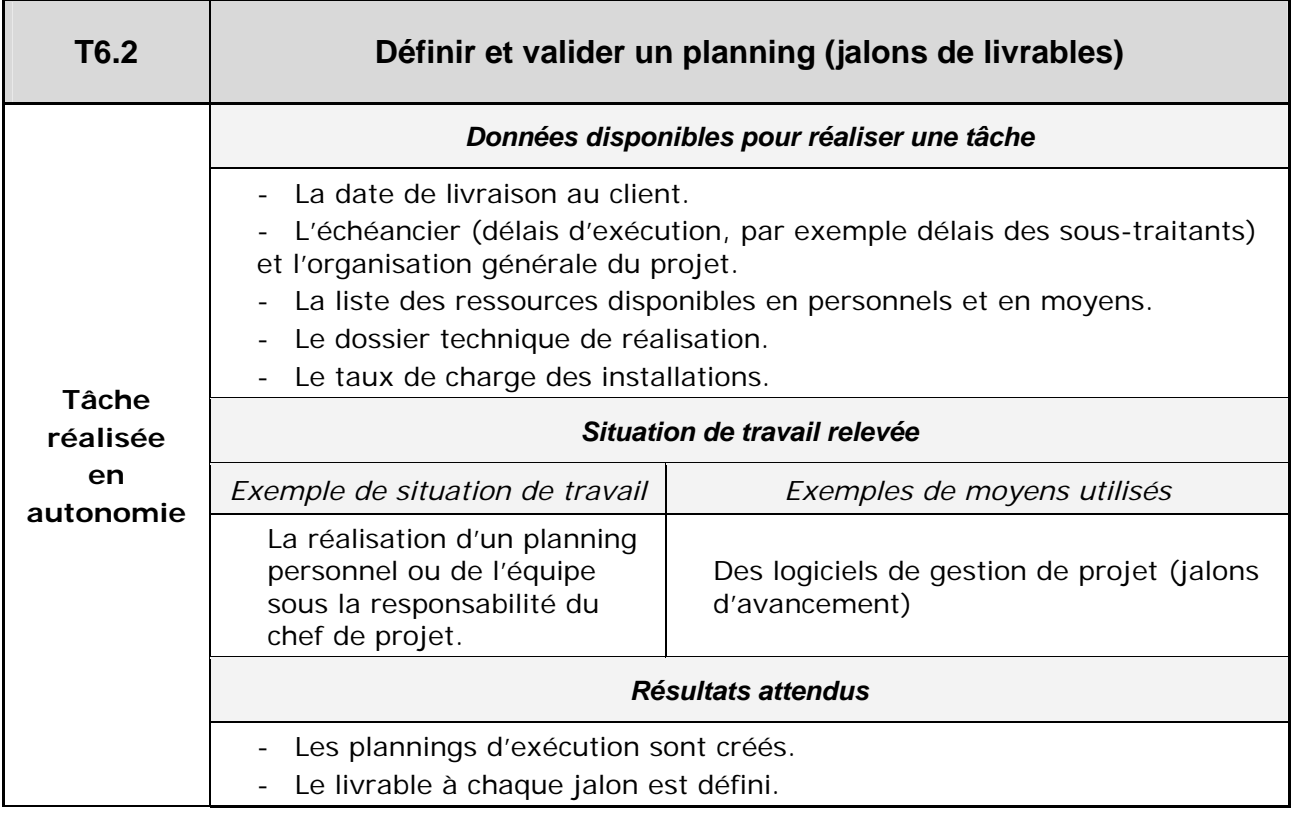

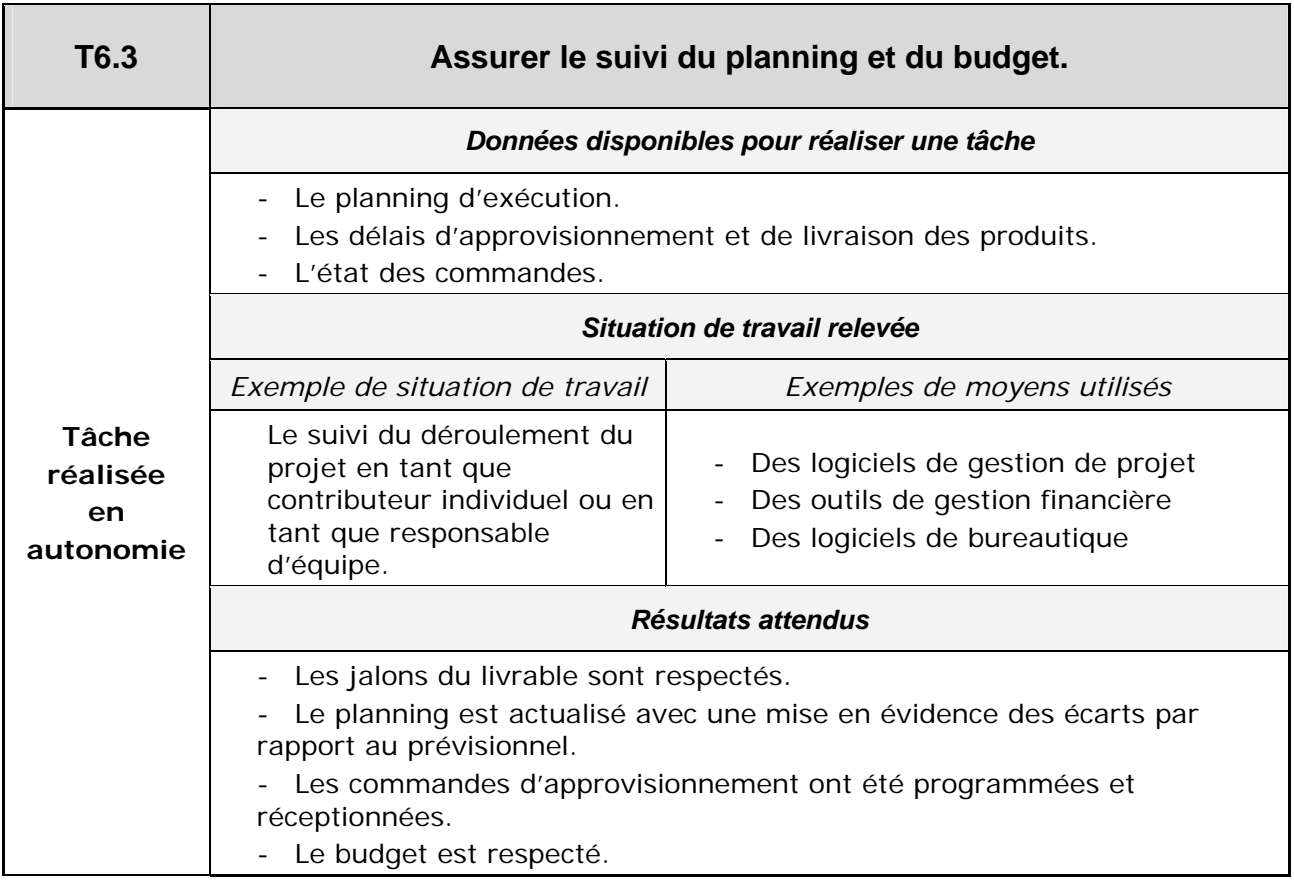

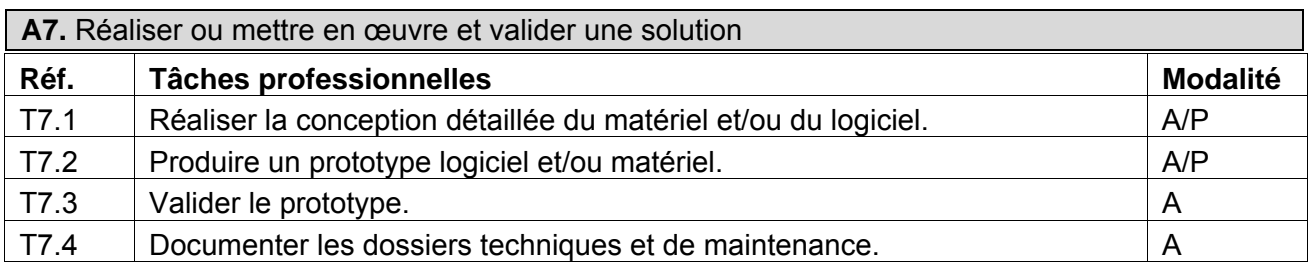

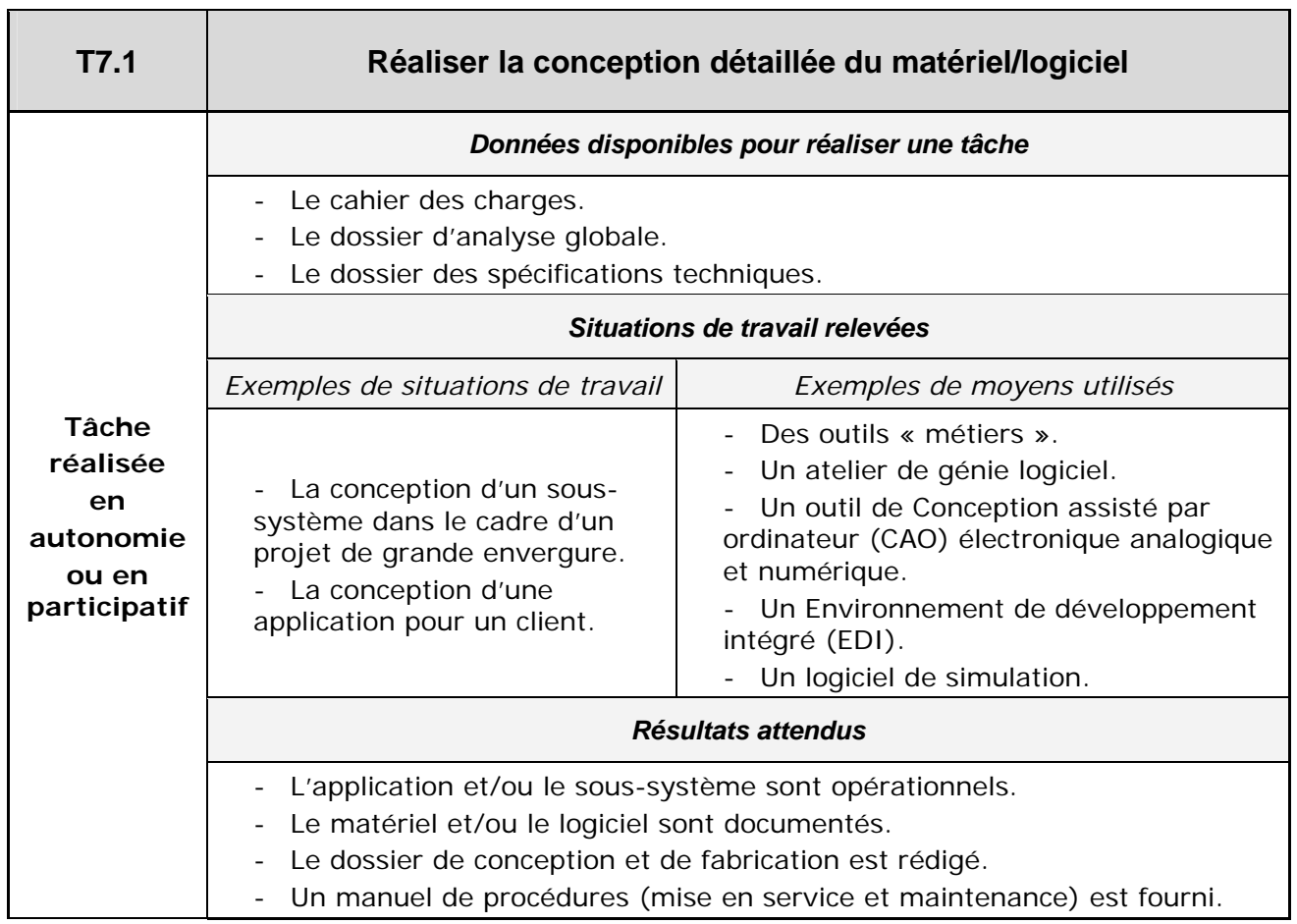

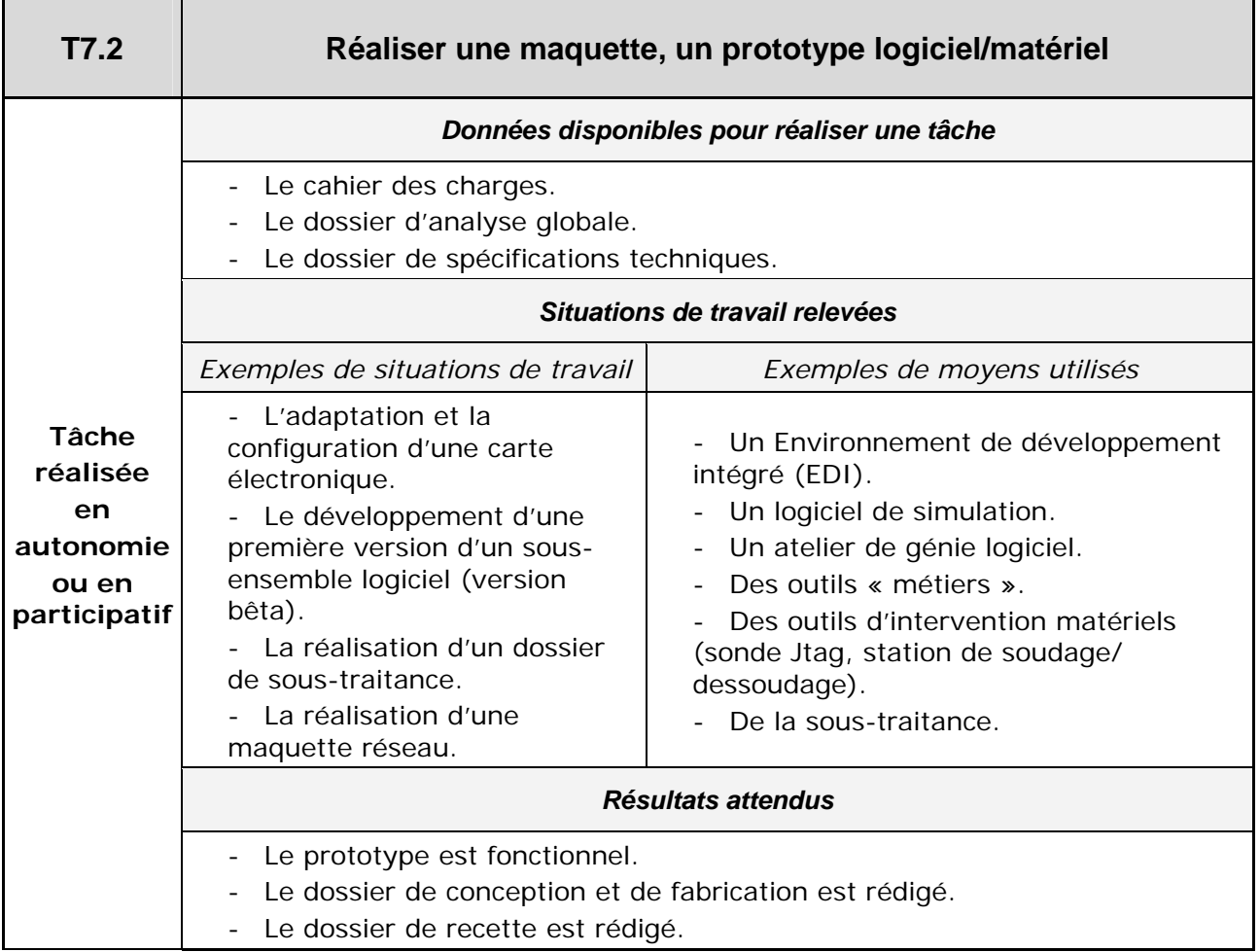

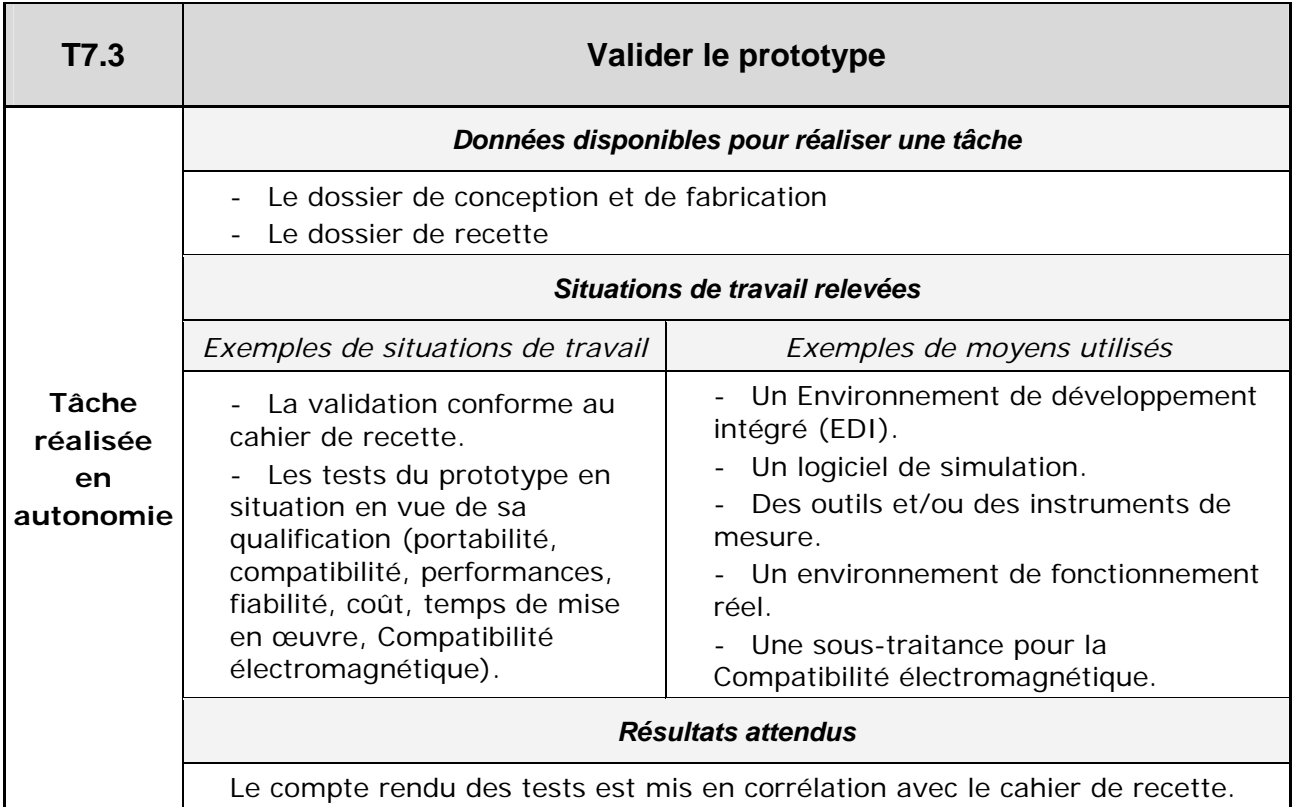

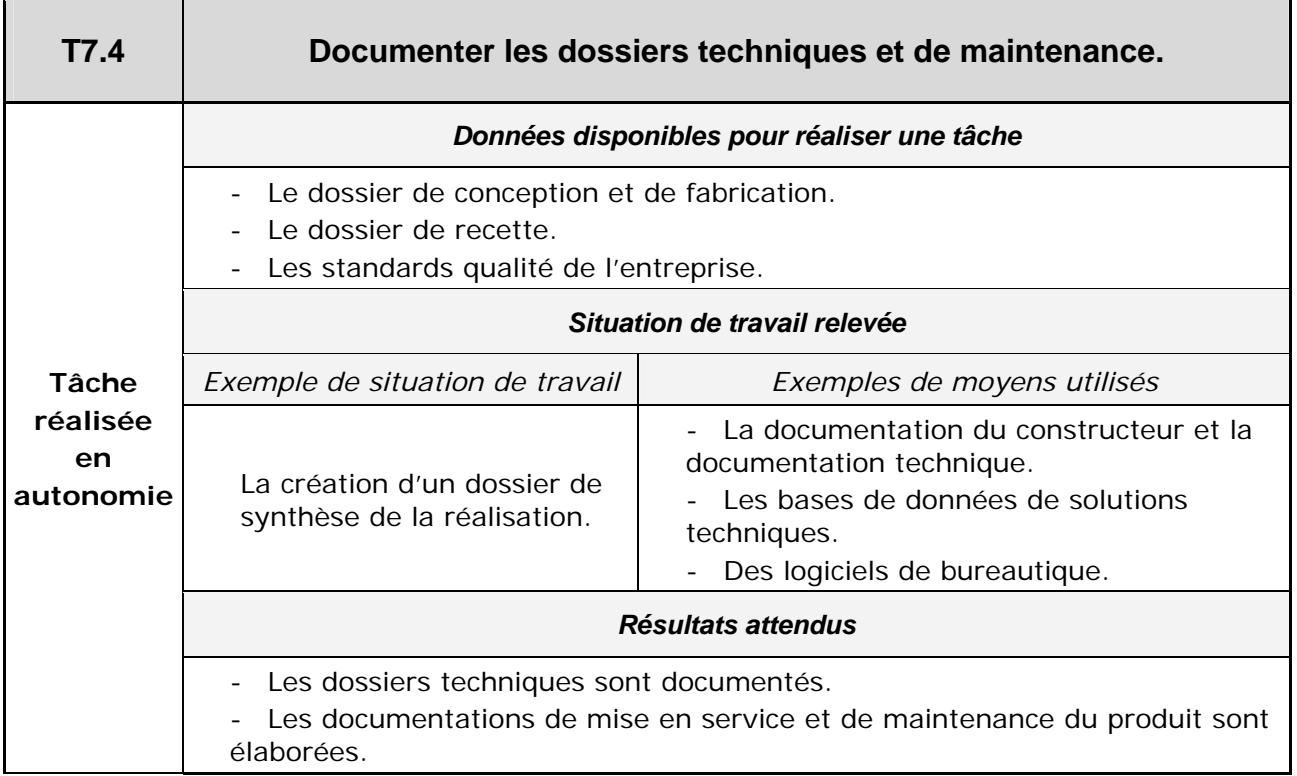

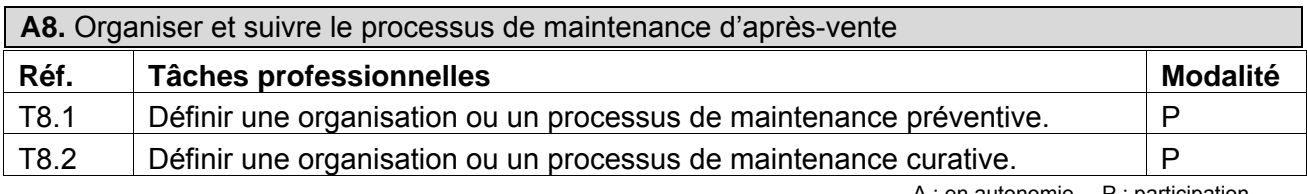

 $\mathbf{r}$ 

A : en autonomie P : participation

h

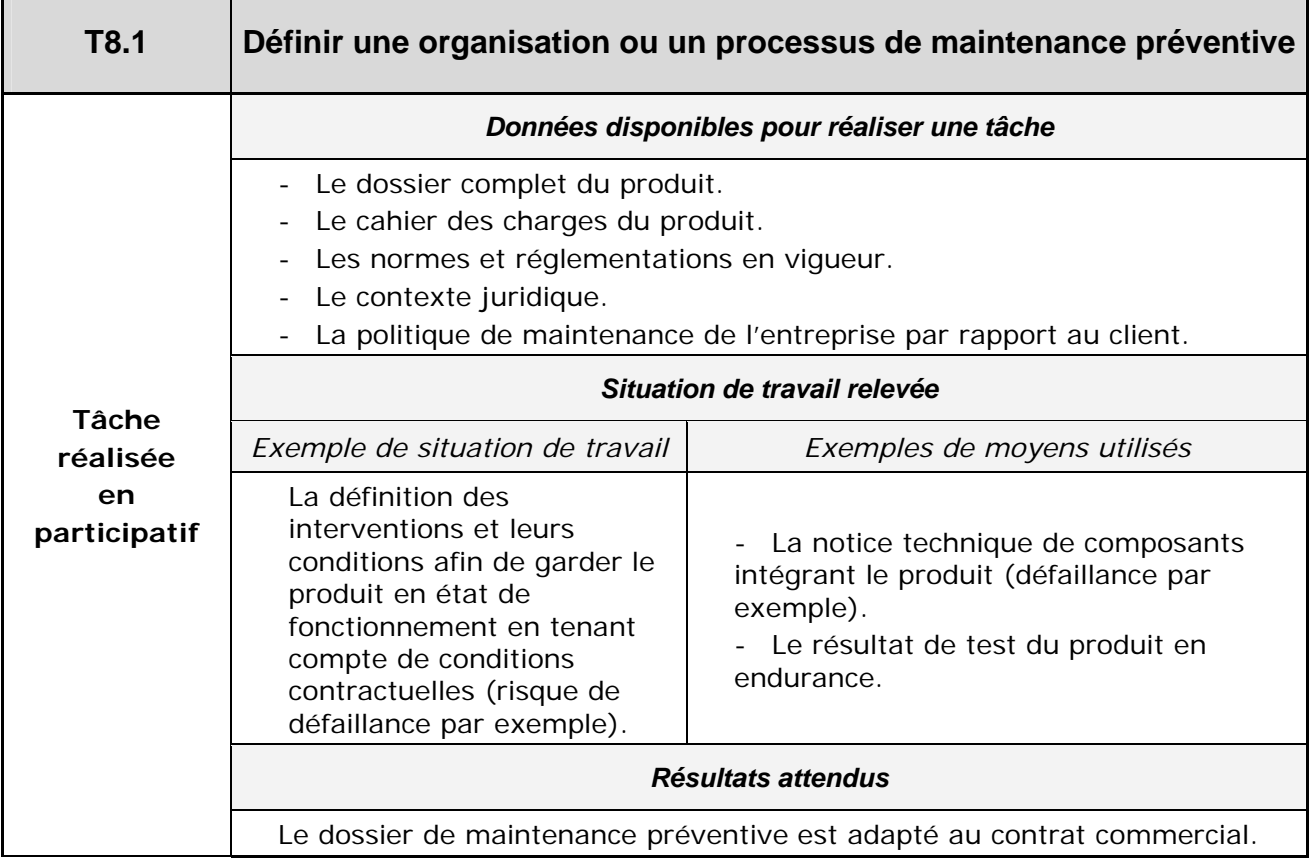

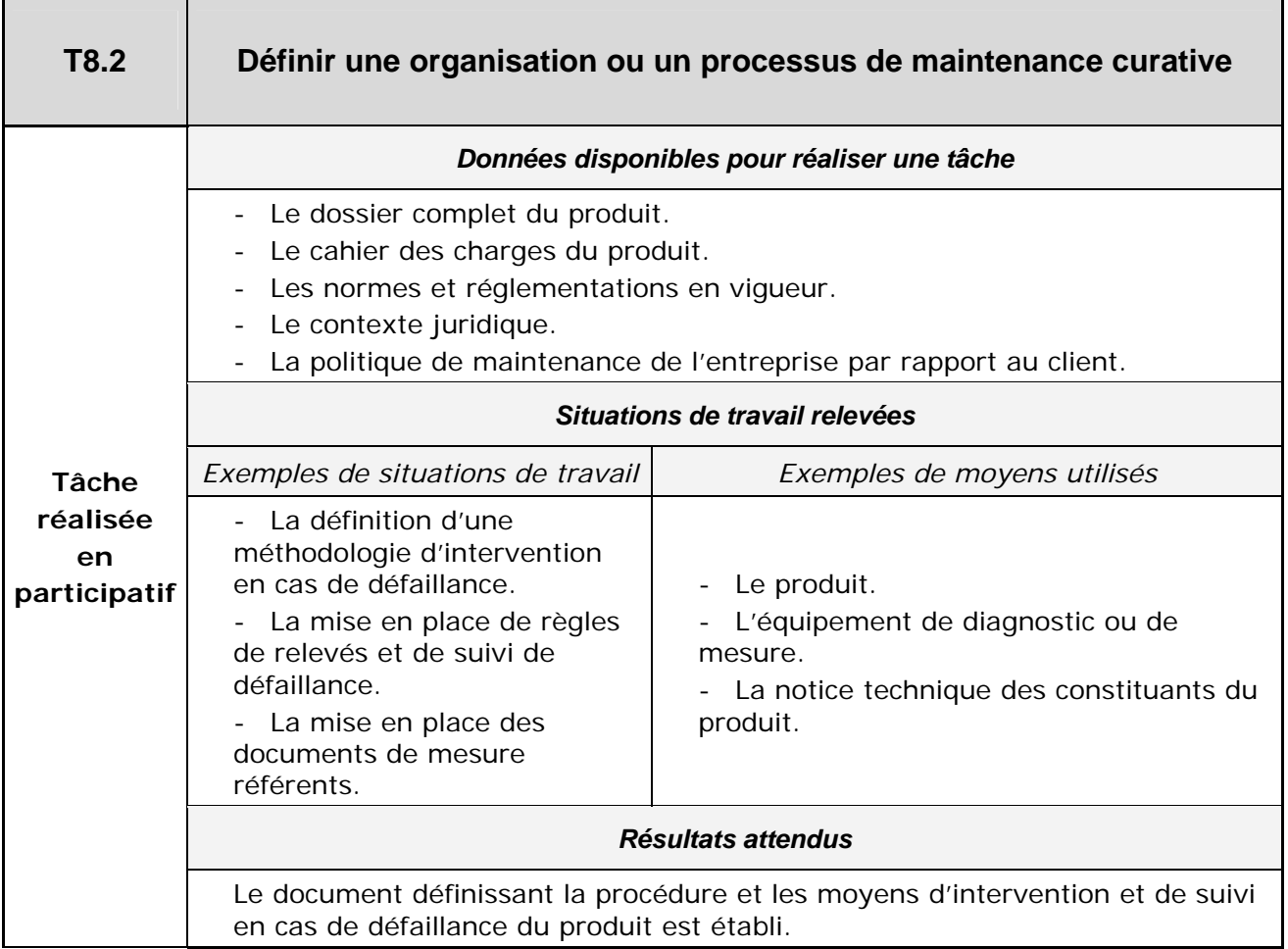

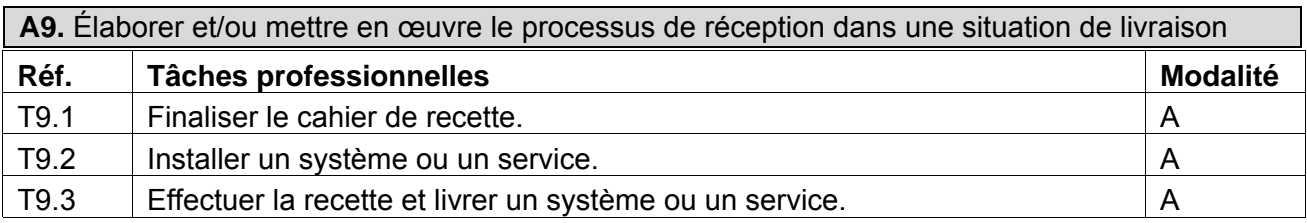

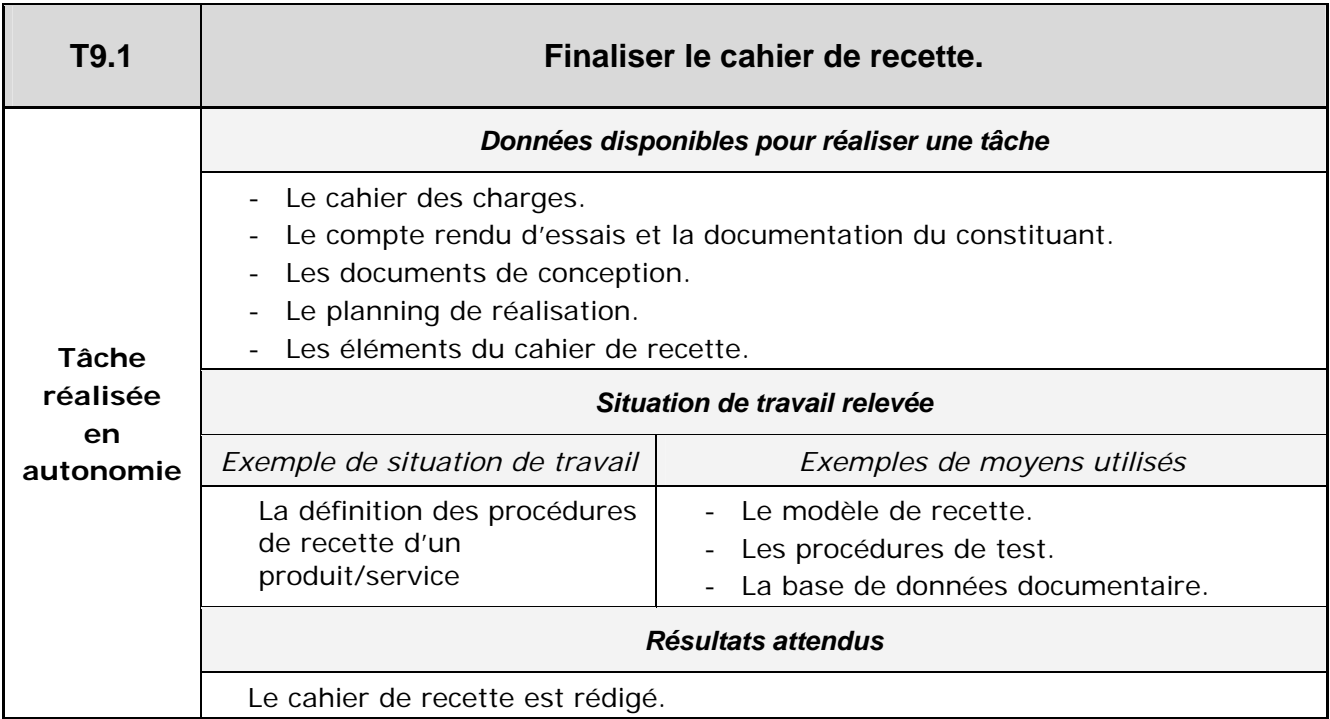

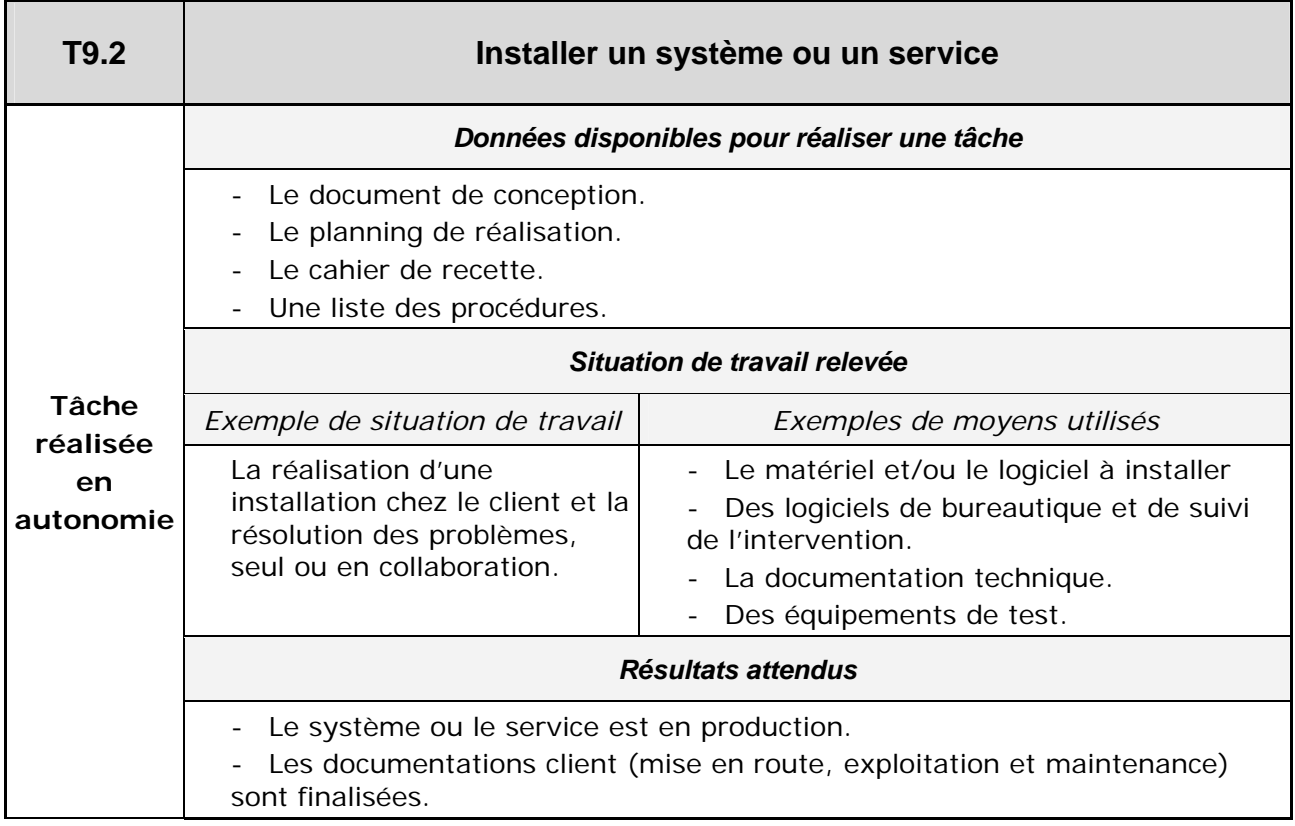

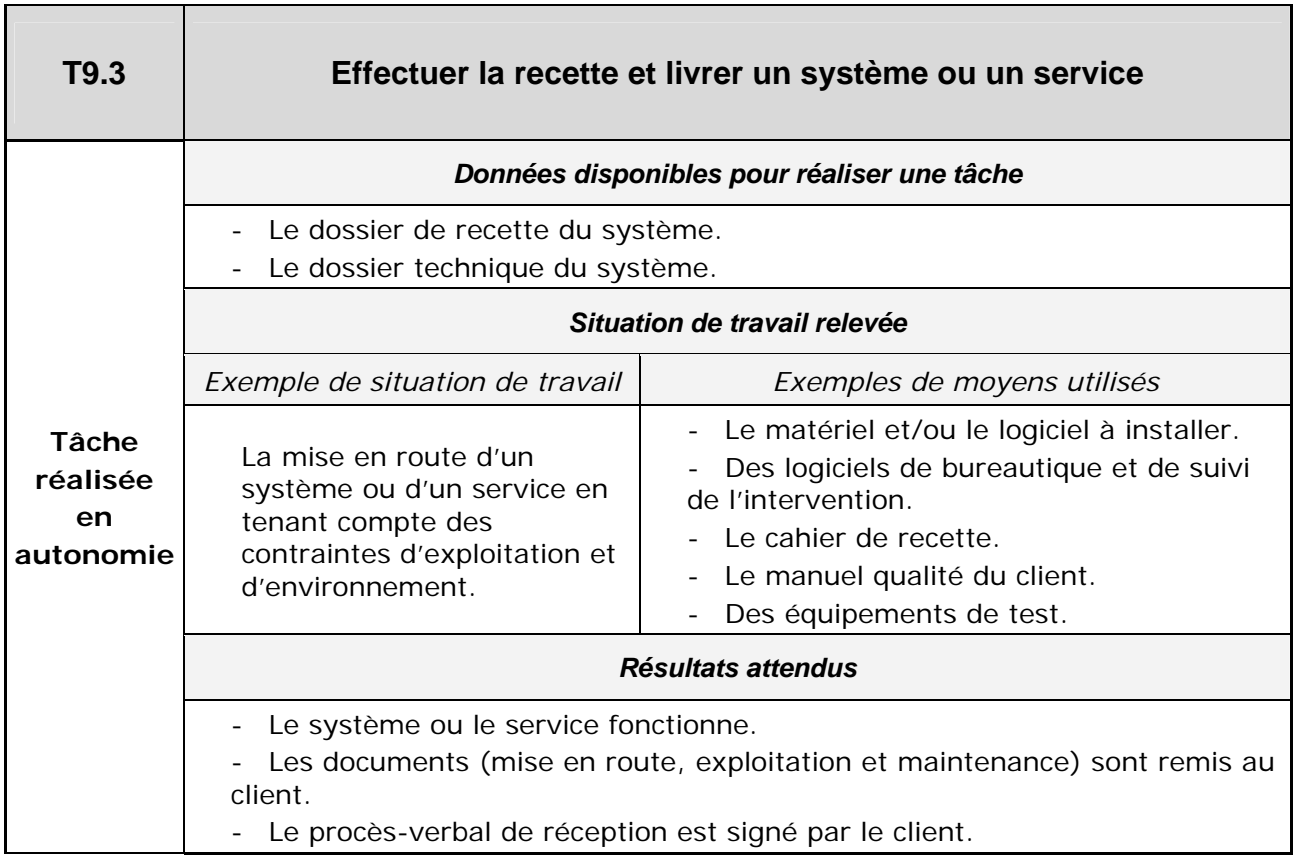

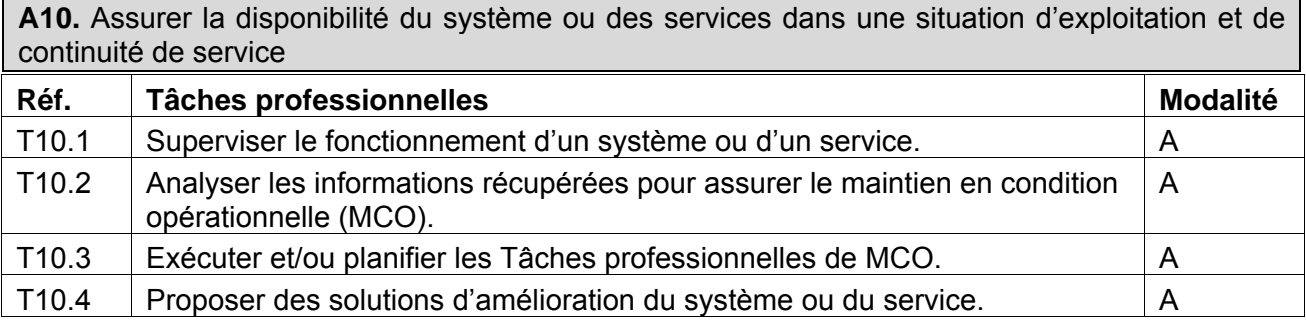

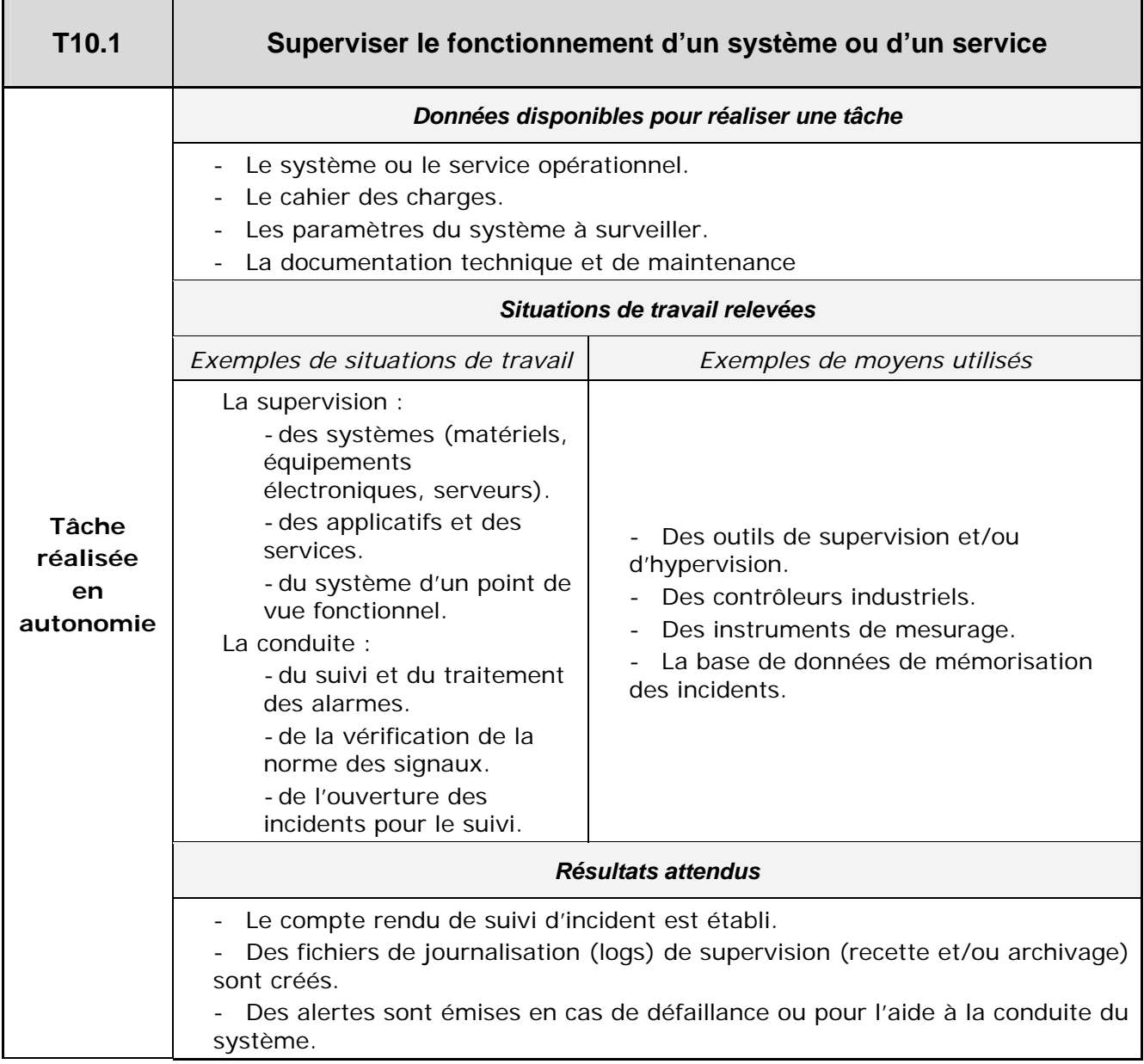

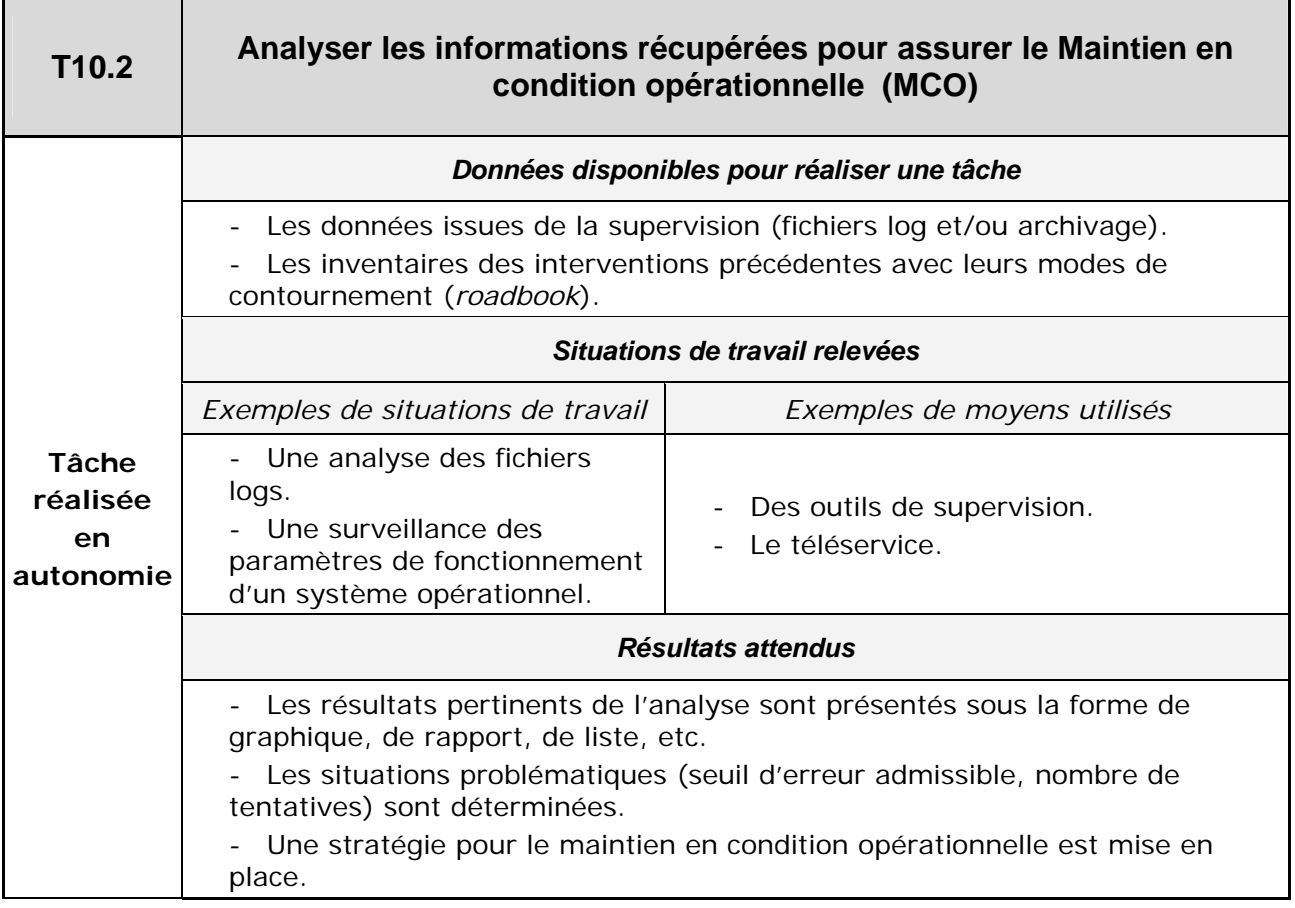
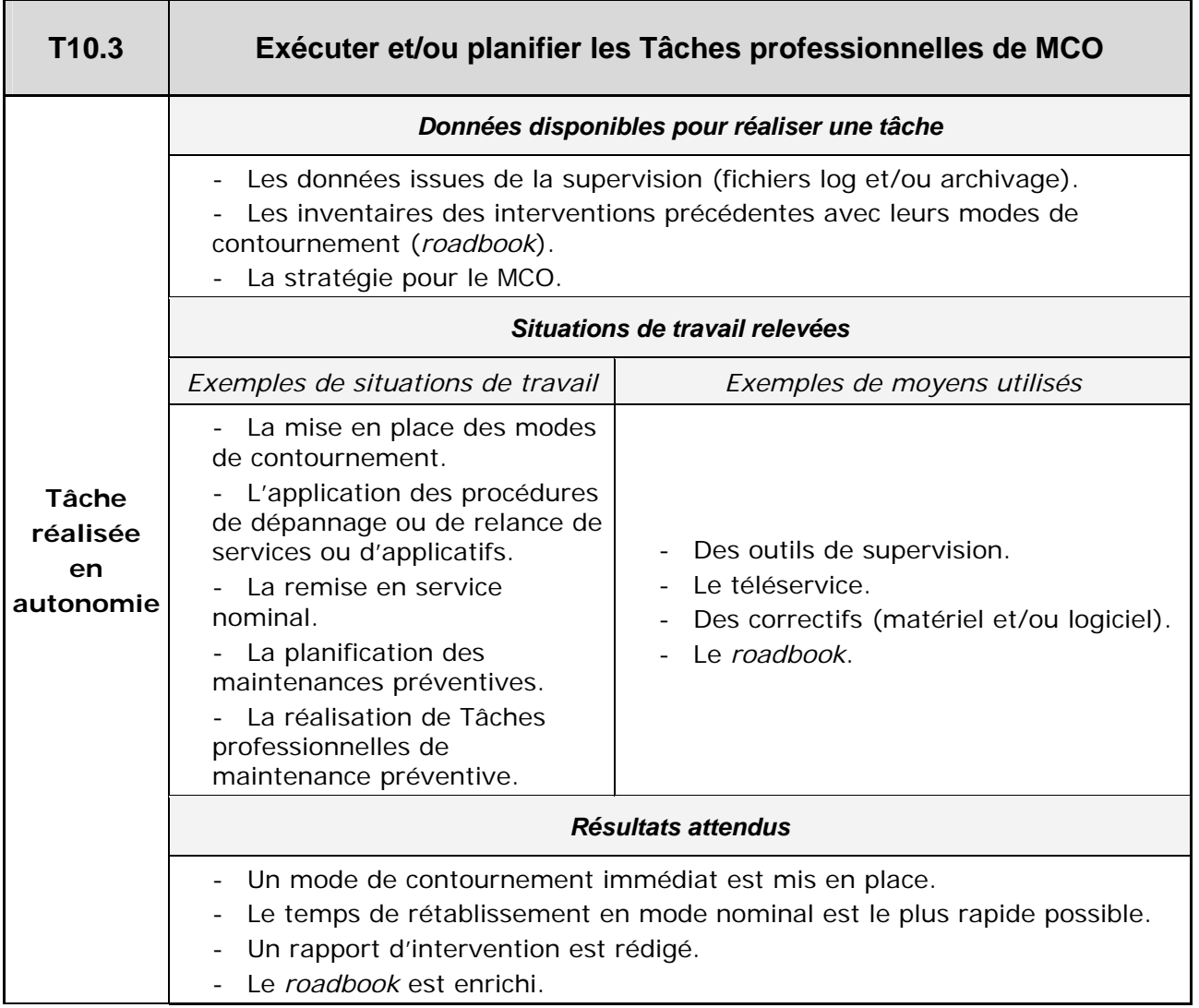

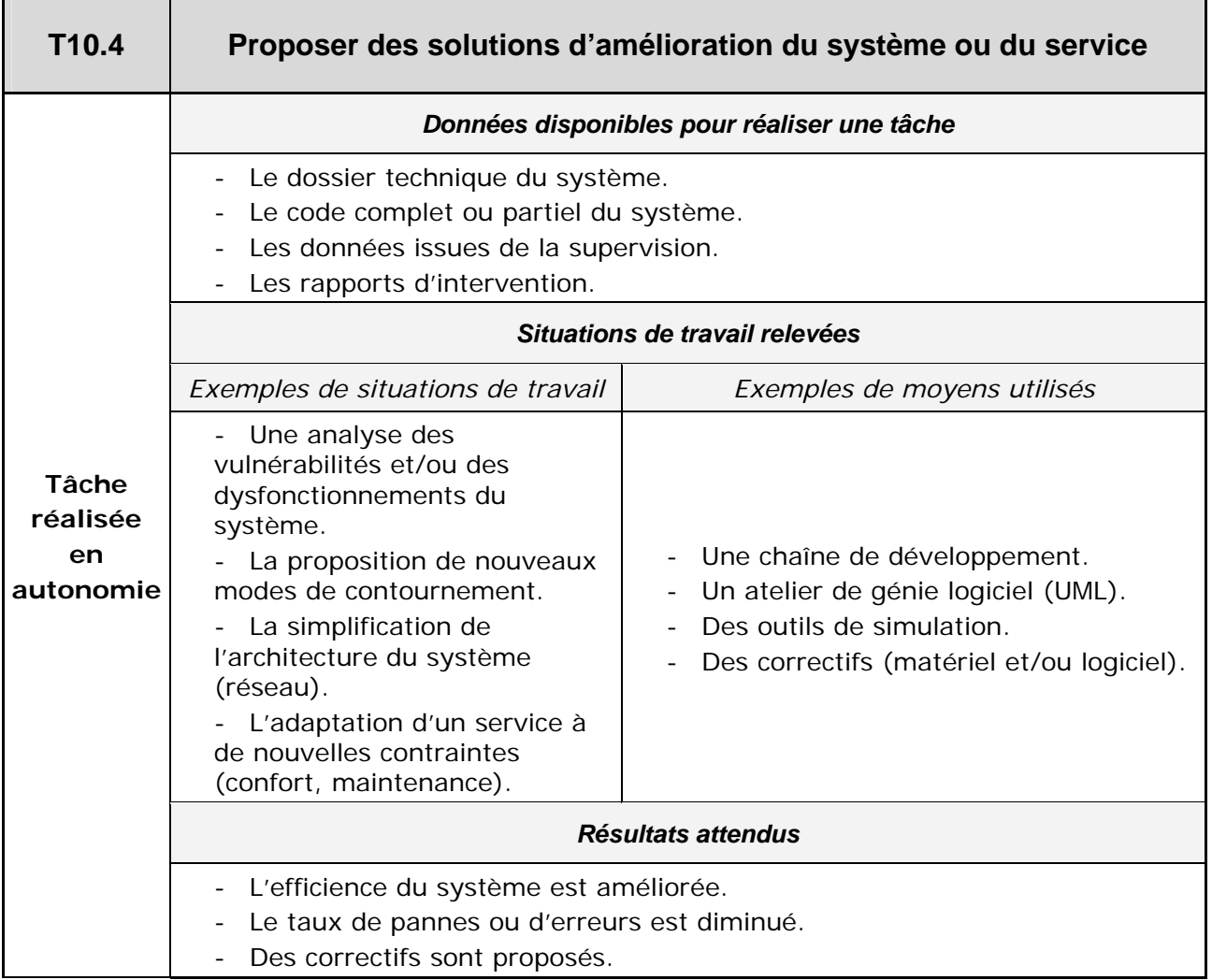

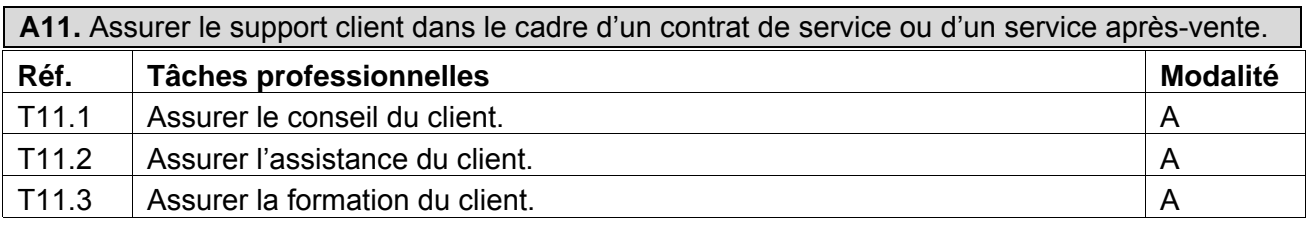

A : en autonomie P : participation

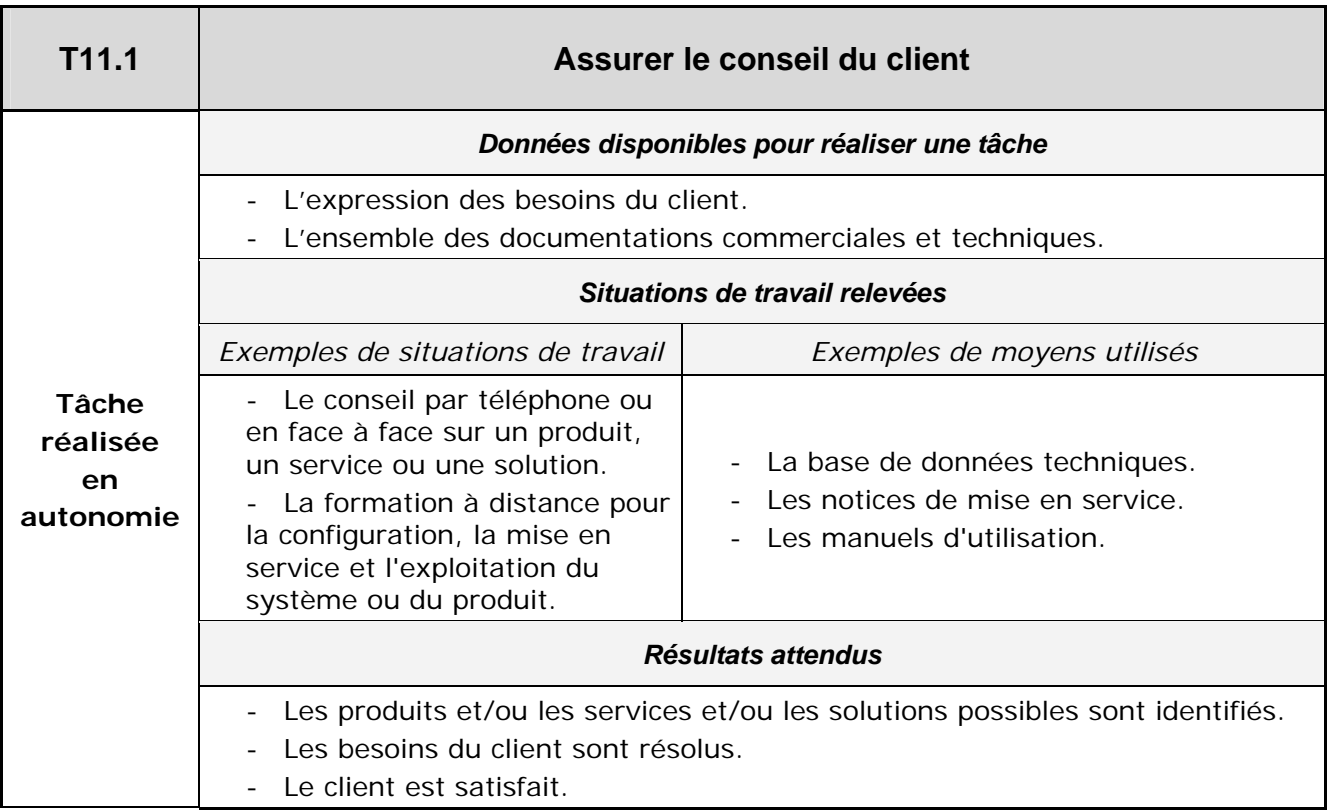

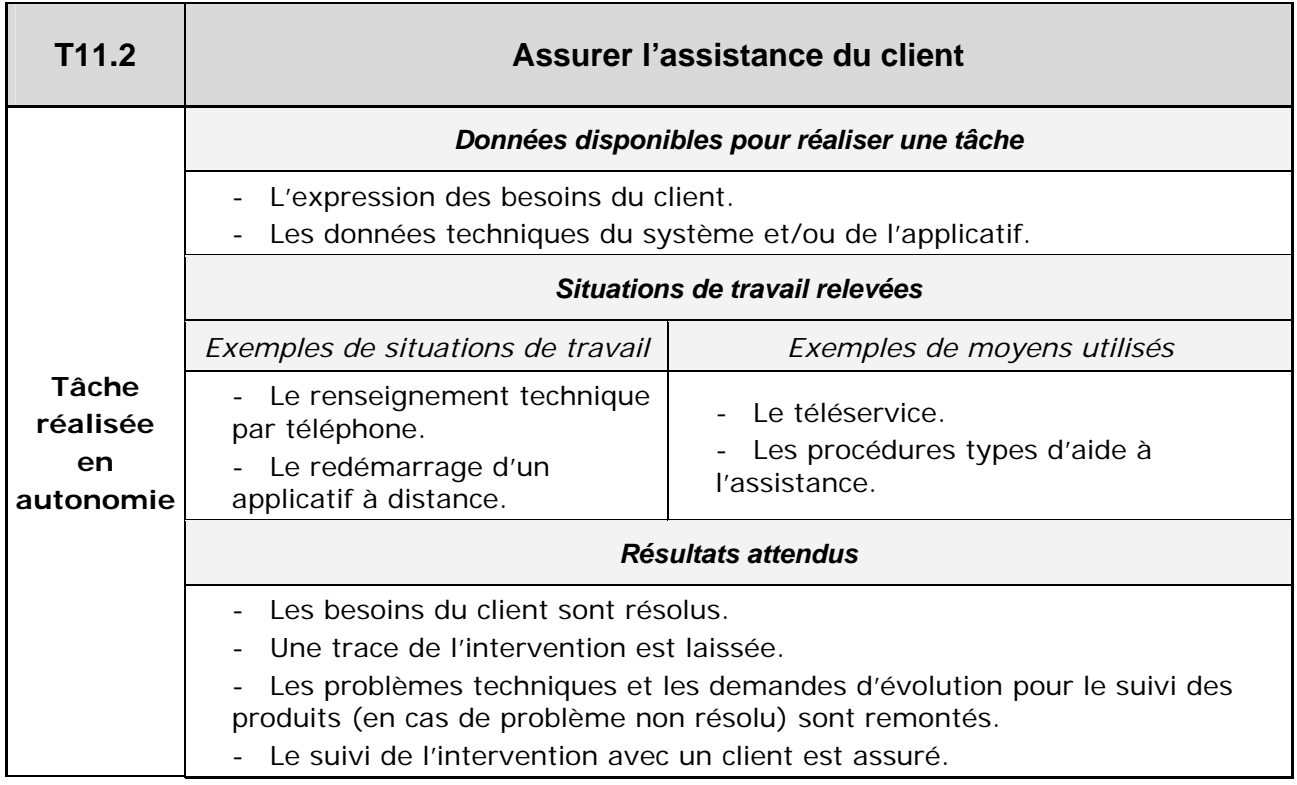

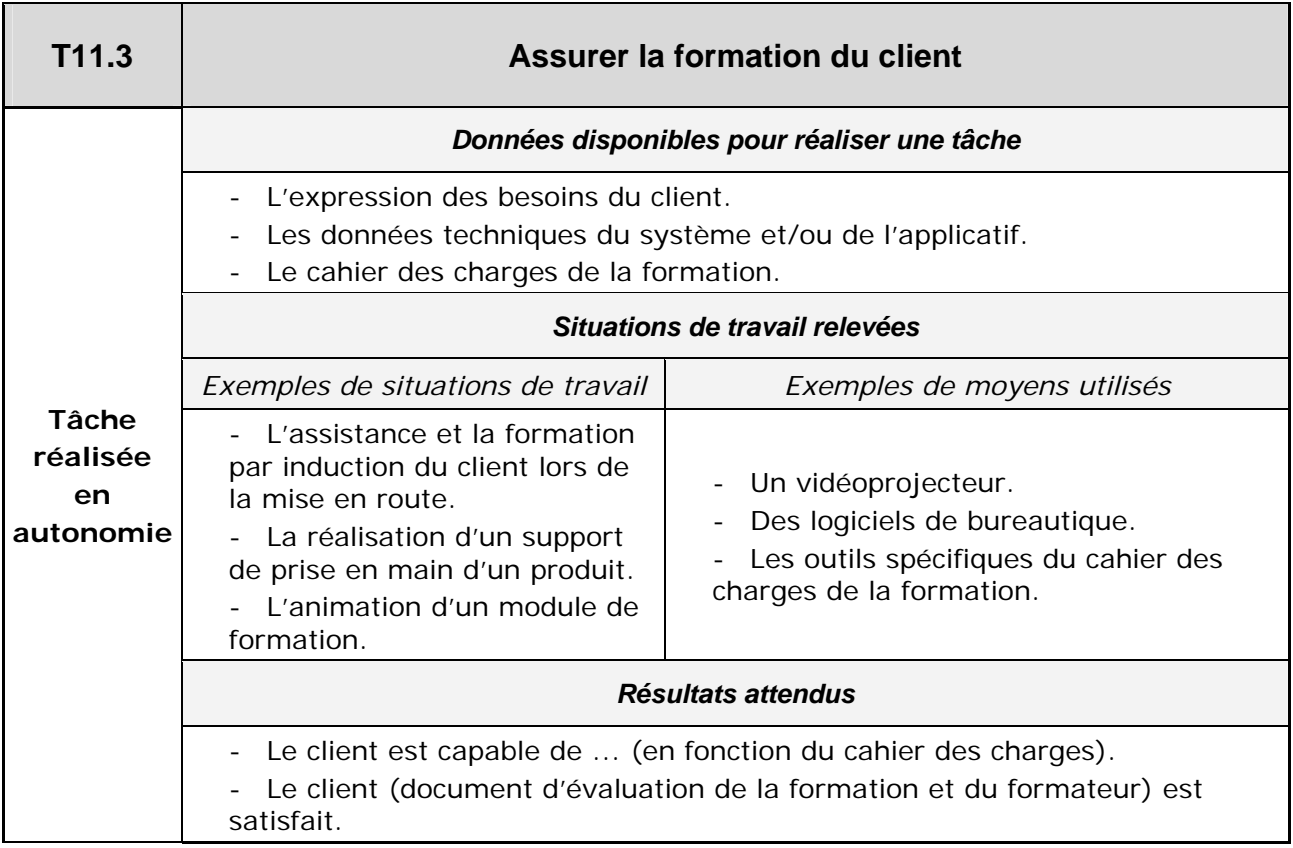

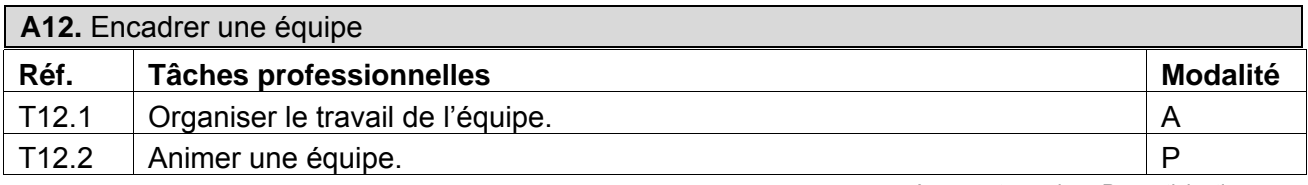

A : en autonomie P : participation

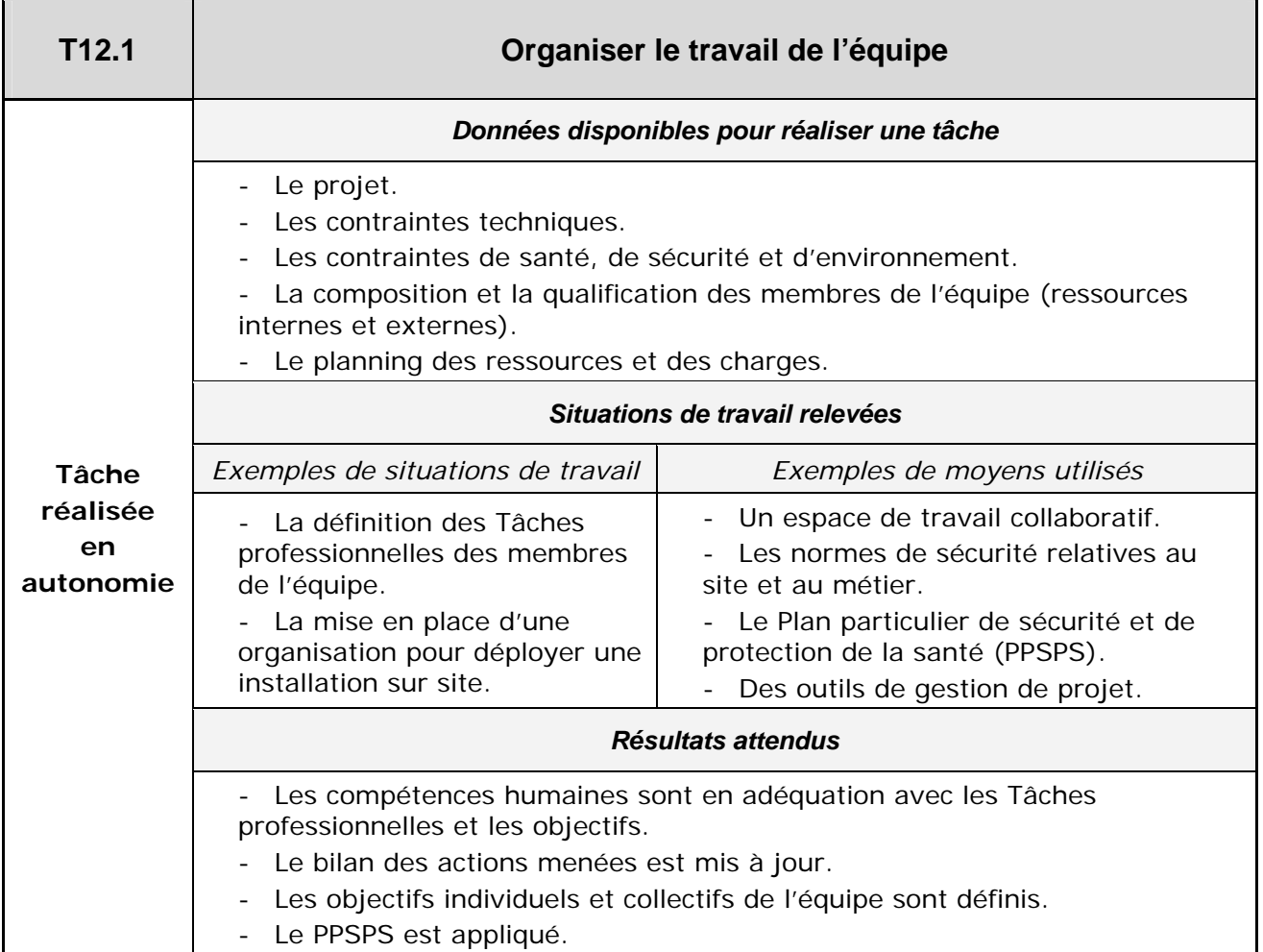

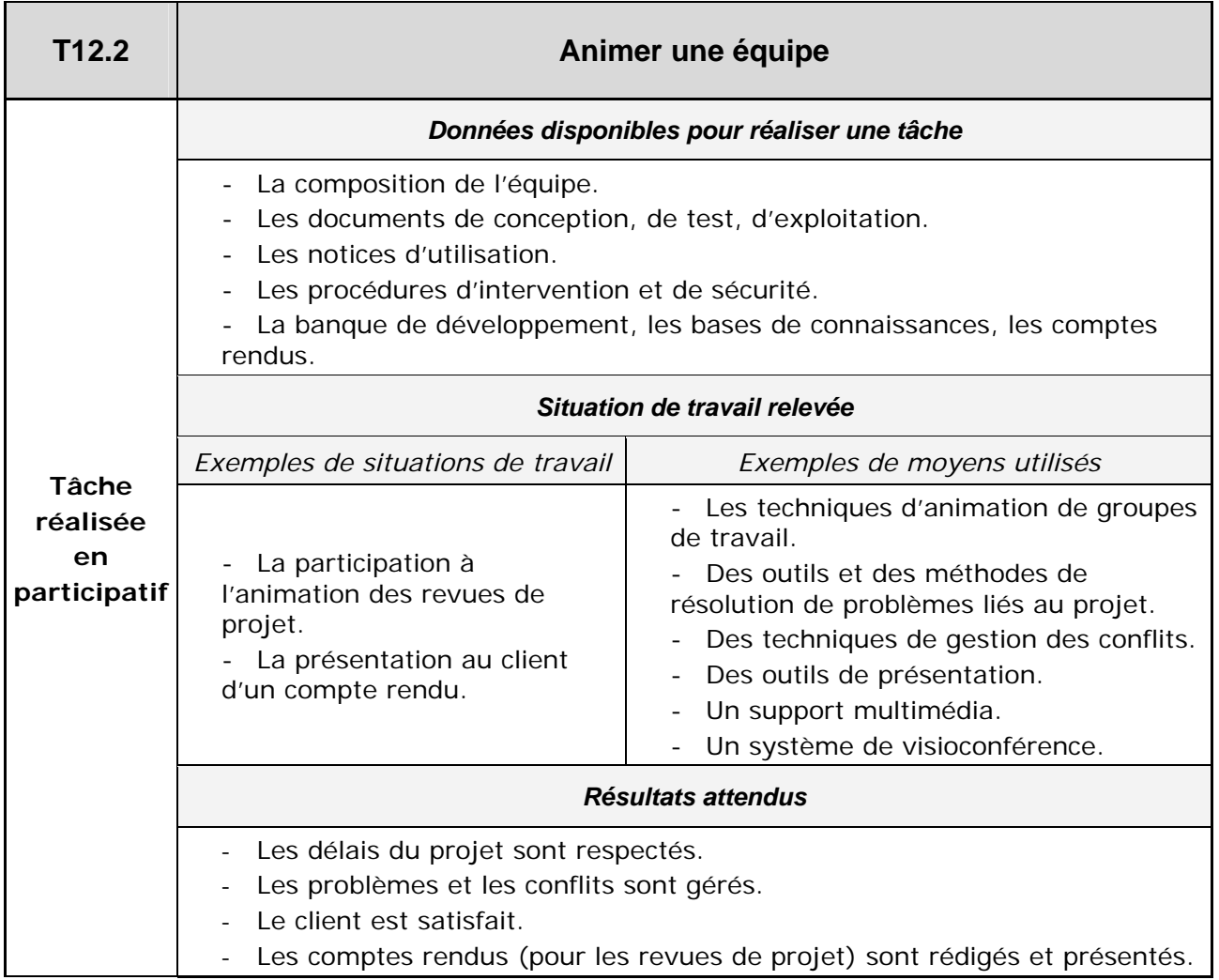

# **Compétences**

Le passage des Tâches professionnelles professionnelles au référentiel de certification se fait à partir de la définition des compétences nécessaires à l'exercice du métier. L'analyse de chaque tâche du référentiel des activités professionnelles a permis de définir l'ensemble des savoirs et savoir-faire constitutifs de chaque compétence. Les compétences sont articulées autour des sept domaines suivants :

- C1. Communiquer
- C2. Organiser
- C3. Concevoir
- C4. Réaliser
- C5. Installer
- C6. Exploiter
- C7. Maintenir

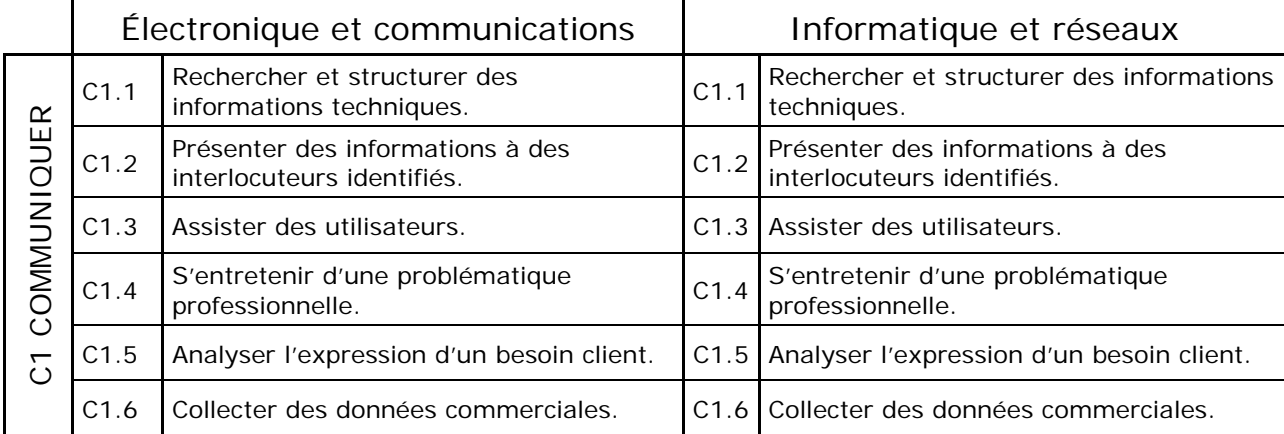

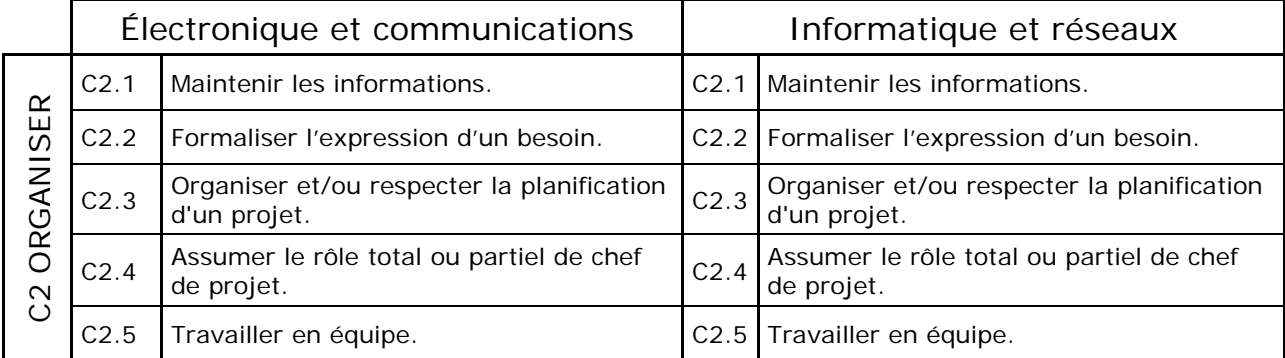

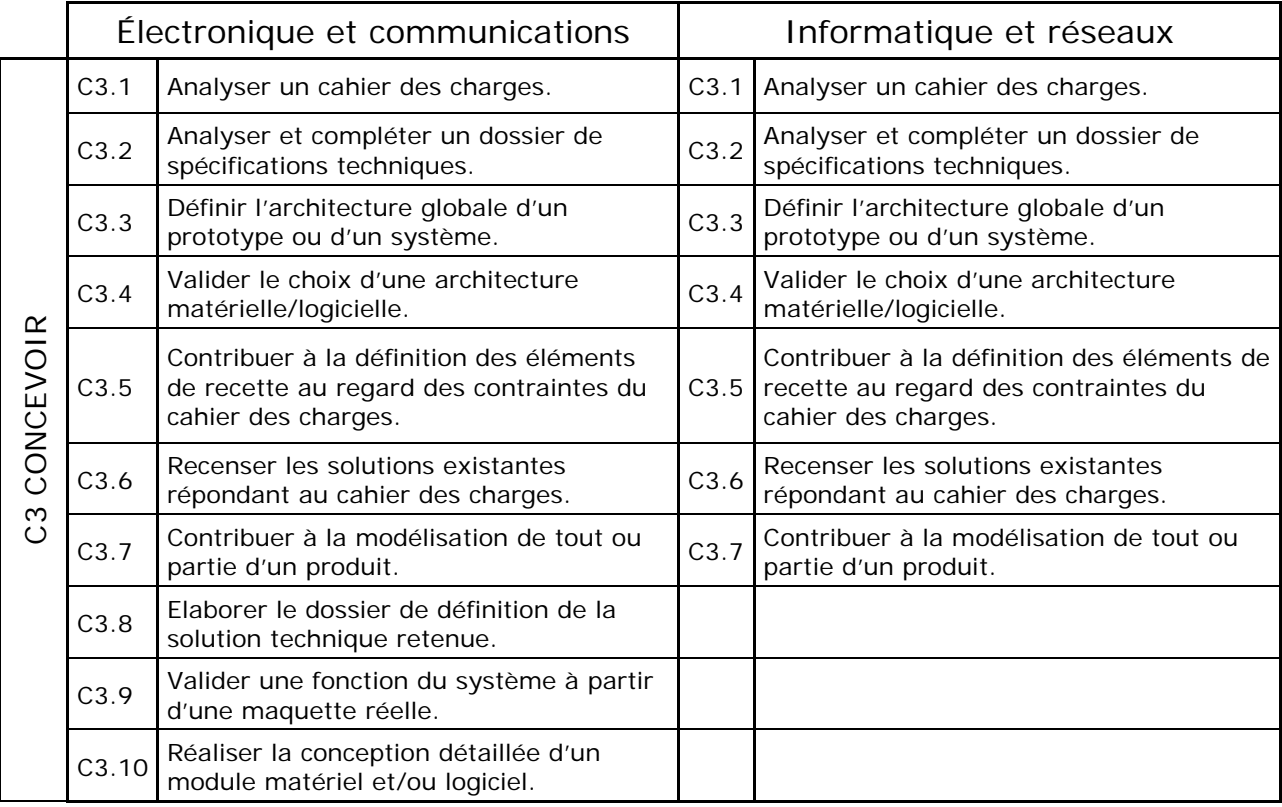

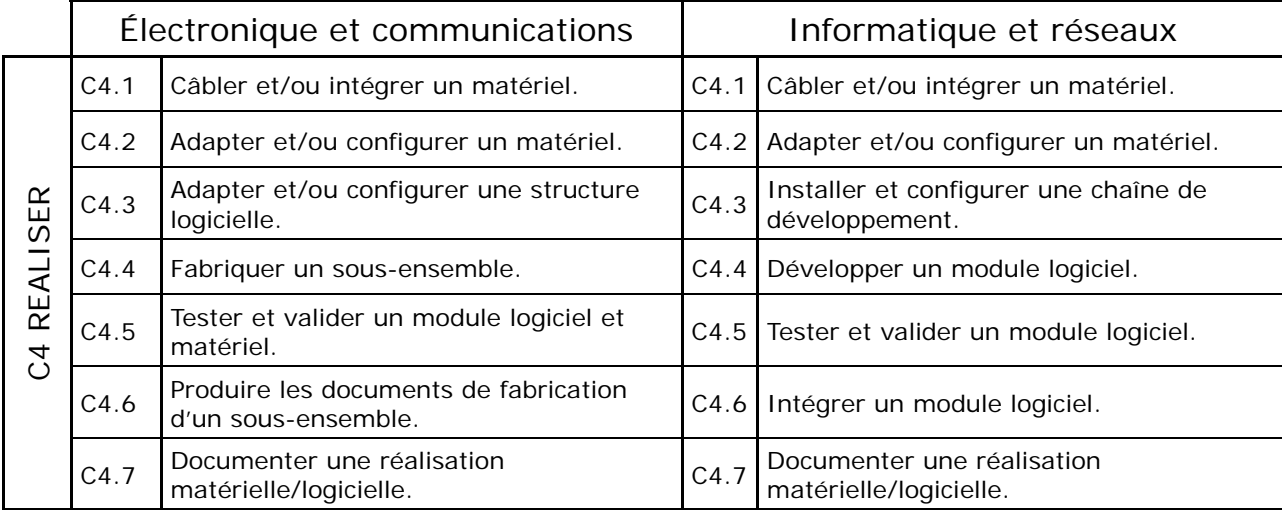

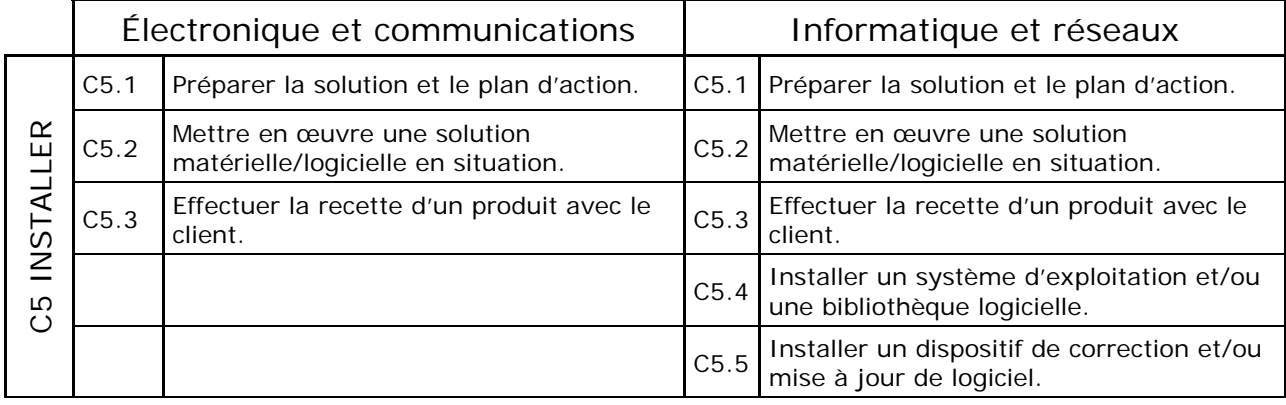

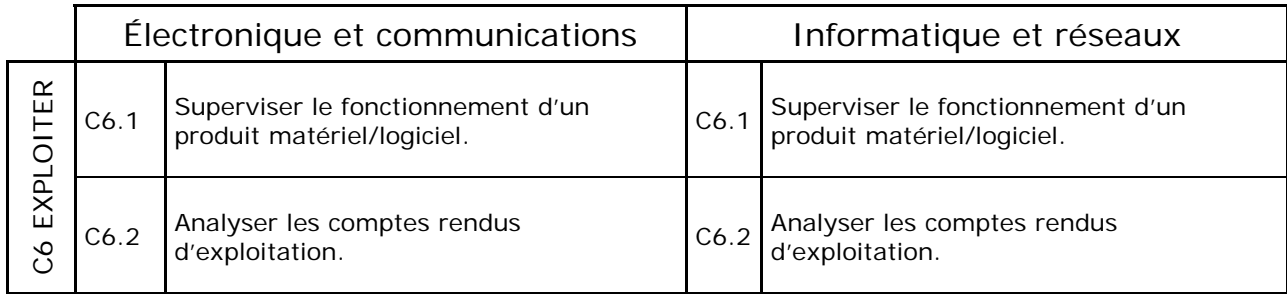

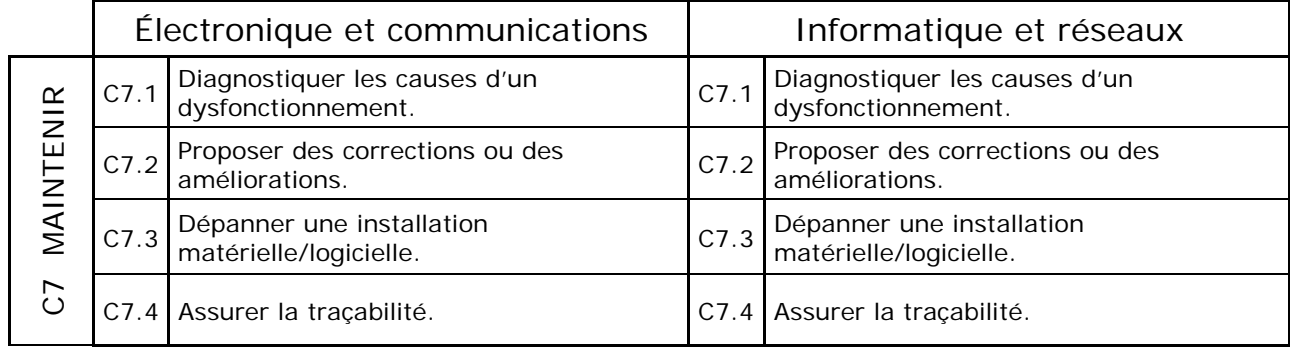

# **II Relations entre les compétences et les Tâches professionnelles du Référentiel des activités professionnelles**

# **Option Informatique et réseaux (IR)**

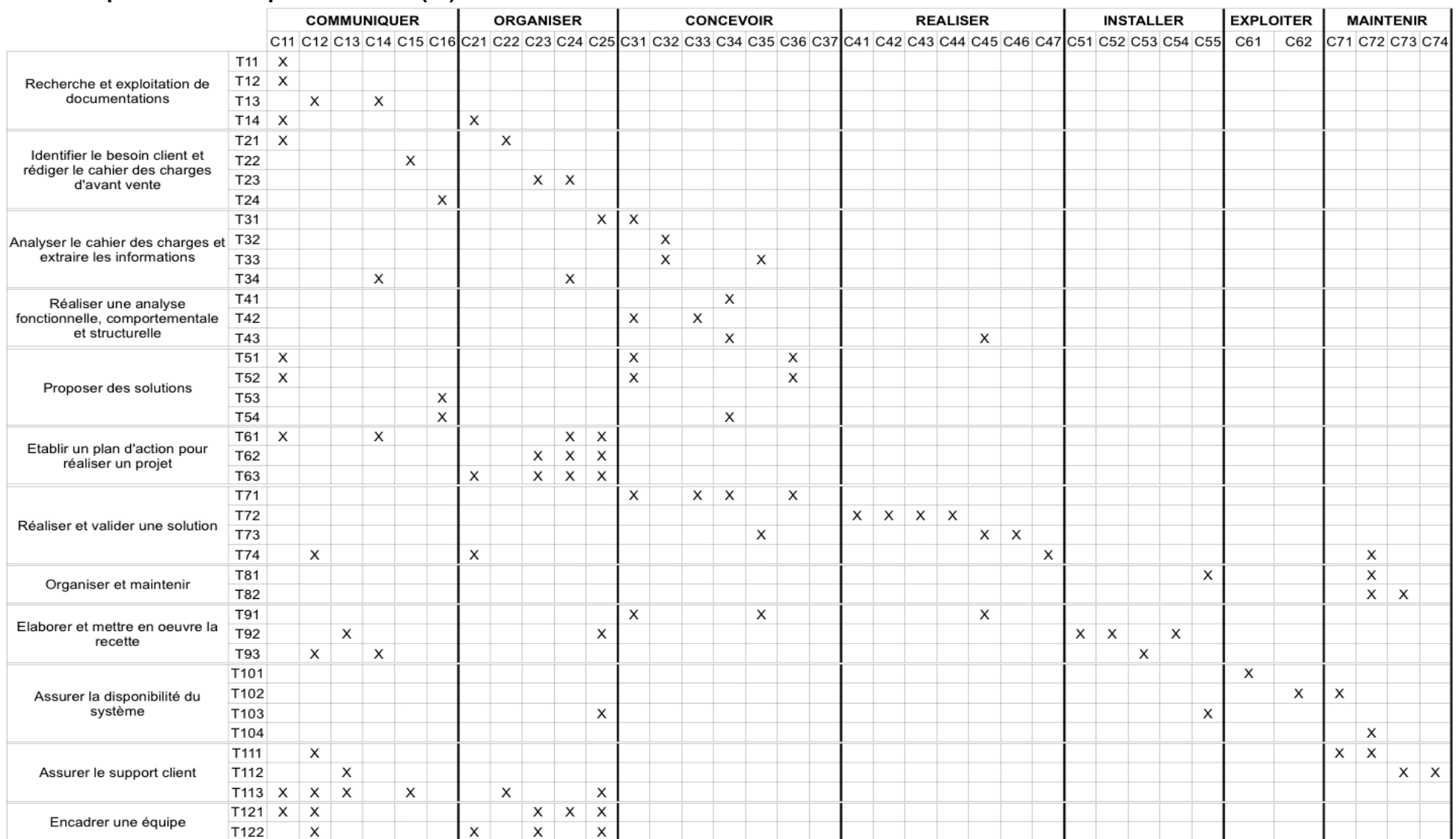

# **Option Électronique et communications (EC)**

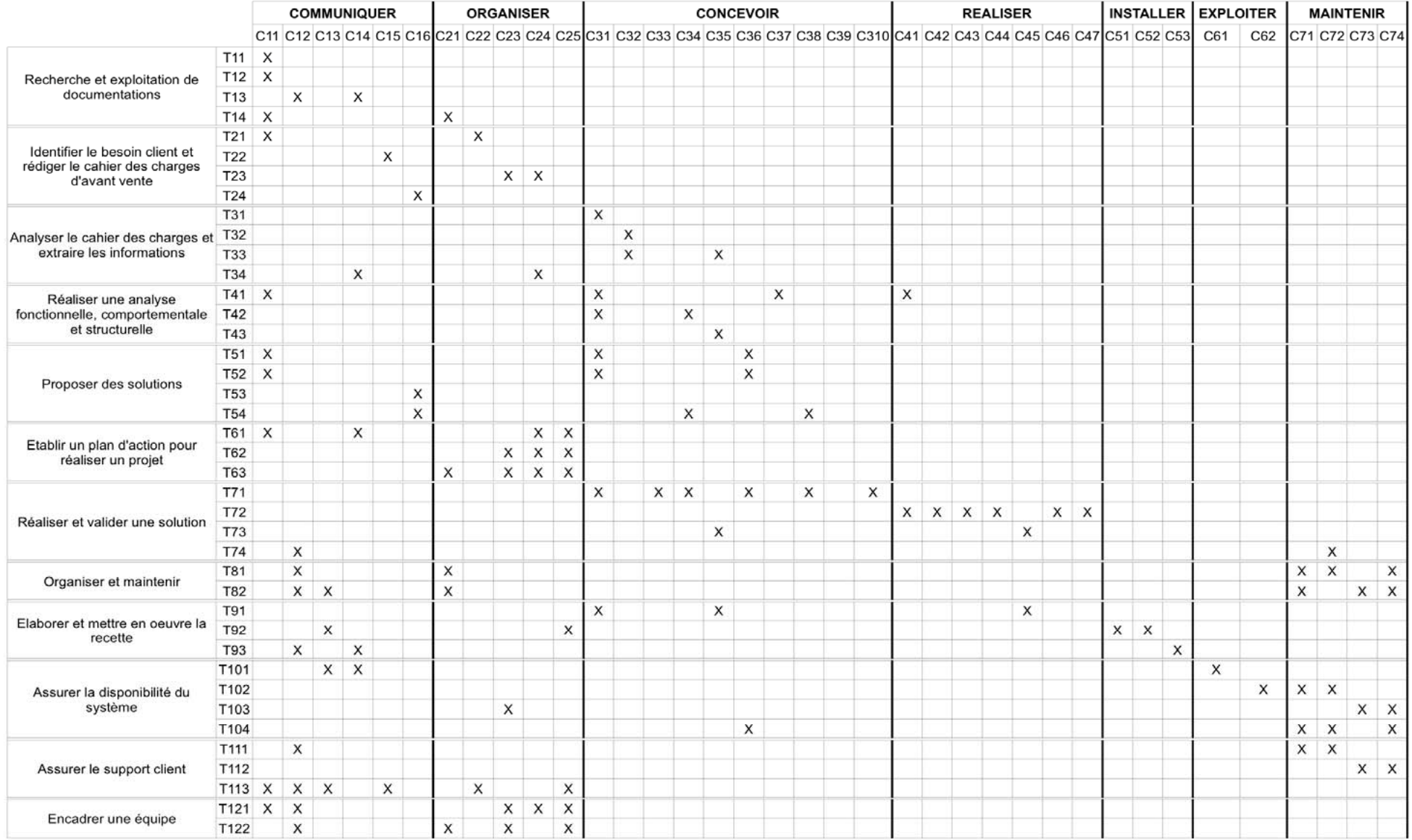

### **Savoirs associés aux compétences**

Les savoirs associés aux compétences ont été organisés autour de thèmes distincts (P1 à P4 et S1 à S9) listés ci-dessous. Pour chaque thème sont ensuite définis :

- les savoirs et savoir-faire,
- les niveaux d'acquisition et de maîtrise de ces savoirs et savoir-faire.
- P1 Culture générale et expression
- P2 Langue vivante : anglais
- P3 Mathématiques
- P4 Sciences physiques et chimiques appliquées
- S1 Communication
- S2 Gestion de projet
- S3 Modélisation
- S4 Développement logiciel
- S5 Solutions constructives des systèmes d'information
- S6 Systèmes d'exploitation
- S7 Réseaux, télécommunications et modes de transmission
- S8 Tests et validation
- S9 Fabrication

# **P1 Programme de culture générale et expression**

### **Savoirs associés**

### **Objectifs et contenus**

Le but de l'enseignement du français dans les sections de techniciens supérieurs est de donner aux étudiants la culture générale dont ils auront besoin dans leur vie professionnelle et dans leur vie de citoyen et de les rendre aptes à une communication efficace à l'oral et à l'écrit.

#### Culture générale

La culture générale est développée par la lecture de tout type de textes et de documents (presse, essais, œuvres littéraires, documents iconographiques, films) en relation avec les questions d'actualité rencontrées dans les médias, les productions artistiques, les lieux de débat.

En première année, le choix des thèmes de réflexion, des textes et documents d'étude est laissé à l'initiative du professeur qui s'inspire des principes suivants :

- créer une culture commune chez des étudiants arrivant d'horizons scolaires variés ;
- développer la curiosité des étudiants dans le sens d'une culture générale ouverte sur les problèmes du monde contemporain (questions de société, de politique, d'éthique, d'esthétique) ;
- développer le sens de la réflexion (précision des informations et des arguments, respect de la pensée d'autrui, formation à l'expression d'un jugement personnel) en proposant des textes et documents de qualité en accord avec les compétences de lecture du public concerné.

En deuxième année, deux thèmes sont étudiés. Ces thèmes, dont l'un est renouvelé chaque année, font l'objet d'une publication au Bulletin Officiel de l'Éducation Nationale. Cette publication précise un intitulé, une problématique et des indications bibliographiques qui orientent et délimitent la problématique de chaque thème.

#### Expression

Une communication efficace à l'oral et à l'écrit suppose la maîtrise d'un certain nombre de capacités et de techniques d'expression. Cette maîtrise suppose, à son tour, une connaissance suffisante de la langue (vocabulaire et syntaxe) et une aptitude à la synthèse pour saisir avec exactitude la pensée d'autrui et exprimer la sienne avec précision.

Des exercices variés concourent à cette maîtrise : débat oral, exposé oral, analyse des interactions verbales ; analyse et résumé d'un texte, comparaison de textes plus ou moins convergents ou opposés, étude logique d'une argumentation, constitution et analyse d'une documentation, compte rendu d'un livre lu, composition d'une synthèse à partir de textes et de documents de toute nature, rédaction d'un compte rendu, d'une note, d'une réponse personnelle à une question posée, d'une argumentation personnelle.

#### **Capacités et techniques**

Cette annexe se présente sous la forme d'un répertoire des capacités et techniques dont la maîtrise constitue l'objectif de l'enseignement du français dans les sections de techniciens supérieurs. Il comprend une analyse de ces capacités et ces techniques, un recueil de situations dans lesquelles il est possible d'acquérir, d'exercer et d'évaluer ces compétences, un recensement de critères spécifiques d'évaluation.

Les situations proposées sont des situations de formation. Certaines d'entre elles peuvent servir de supports à une évaluation (par exemple, l'exercice de synthèse). D'autres ne figurent pas en tant que telles dans les épreuves de certification mais sont essentielles dans un parcours de formation (l'exercice de résumé, par exemple, ou encore les activités d'expression orale).

Ces situations ne constituent pas un catalogue exhaustif ou impératif, elles ne définissent pas un itinéraire obligé, mais il importe de rappeler qu'une progression bien étudiée ne suppose pas réalisables d'emblée les épreuves imposées pour la délivrance du diplôme et au niveau requis en fin de formation.

Chaque professeur de français conserve la responsabilité de définir son projet pédagogique, en déterminant ses priorités et sa progression. Il prend en charge, selon les horaires dont il dispose, les exigences professionnelles propres aux sections où il enseigne et répond aux besoins recensés chez ses étudiants ou ses stagiaires.

Chaque fois que cela est possible, il veille à établir des liens entre l'enseignement qu'il dispense et les enseignements généraux et professionnels que ses étudiants reçoivent dans leur section.

# CAPACITÉ A

# **Communiquer oralement**

#### *Compétences caractéristiques*

Être capable de :

- Connaître et respecter les conditions préalables et indispensables à toute communication orale (attention, écoute, disponibilité...).
- Mémoriser et restituer par oral un message écrit ou oral.
- Reformuler un message oral.
- Se fixer un ou des objectifs (informer, expliquer, justifier, réfuter, convaincre, persuader) et le (ou les) faire connaître.
- Choisir, ordonner, structurer les éléments de son propre message.
- Produire un message oral :
	- o en fonction d'une situation de communication donnée ;
	- o en respectant le sujet, les données du problème, le ou les objectifs fixés ;
	- o en tenant compte du destinataire.
- Recentrer le sujet de discussion ou le thème d'un débat.

### *Situations possibles*

- *1.* Auditoire familier ou non
	- *a. Avec ou sans support présent*
	- formulation de consignes
	- questionnement à des fins d'information
	- communication téléphonique
	- entretien
	- réponse argumentée à une demande
	- restitution d'un message, reformulation personnalisée d'un message
	- prise de parole
	- exposé bref, entretien, préparés en temps limité; exposé (seul ou à plusieurs)
	- débat.

#### *b. Avec support présent*

- commentaire d'images isolées ou en suite
- commentaire de documents non textuels (organigramme, tableau de statistiques, schéma, graphique, diagramme...)
- revue de presse
- rapport
- présentation et soutenance d'un dossier
- *c. Sans support présent*
- compte rendu d'un événement dans l'entreprise, d'une visite de chantier, d'une réunion, d'une lecture, d'un spectacle
- prise de parole, discussion
- jeu de rôles, simulation d'entretien.

#### *Critères d'évaluation*

- *2.* Adaptation à la situation, maîtrise des contraintes de temps, de lieu, d'objectif.
	- *a. Adaptation au destinataire*
	- choix des moyens d'expression appropriés (images, exemples, répétitions volontaires, usage du métalangage, formules de relations sociales...)
	- prise en compte du discours et de l'attitude de l'interlocuteur (écouter, saisir les nuances, reformuler, s'adapter).
	- *b. Organisation du message*
	- unité de sens (en rapport direct avec le sujet et la situation)
	- structure interne (déroulement chronologique, articulation logique, progression appropriée à l'objectif visé).
	- *c. Contenu du message*
	- intelligibilité du message
	- précision des idées
	- pertinence des exemples
	- valeur de l'argumentation
	- netteté de la conclusion

### *Compétences caractéristiques*

Être capable de :

- Prendre la parole, se faire entendre.
- Adapter sa voix et son attitude aux contraintes de la situation.
- Choisir et maîtriser le registre de langue approprié.
- Utiliser un vocabulaire précis et varié.
- Produire un message oral dont les éléments forment des productions achevées (en tenant compte des spécificités de la langue orale).

### *Situations possibles*

*Les mêmes que pour la capacité A.* 

*Certains exercices spécifiques pour apprendre à :* 

- poser sa voix, articuler, contrôler le débit, varier l'intonation
- maîtriser le regard, les gestes, les mimiques
- utiliser l'espace
- respecter les contraintes de temps

#### *Critères d'évaluation*

- *a. Présence*
- voix (articulation, débit, volume, intonation)
- regard
- attitude
- utilisation des documents
- spontanéité de la formulation (distance par rapport au message écrit)

#### *b. Langue*

- registre (courant, soutenu) adapté à la situation de communication et à l'auditoire
- lexique (précision, variété)
- structure syntaxique (phrases simples ou complexes, achevées ou non ...).

# **CAPACITÉ B**

#### **S'informer - se documenter**

#### *Compétences caractéristiques*

Être capable de :

- *a. Rechercher, c'est-à-dire*
- maîtriser les outils et les techniques documentaires usuels
- établir une problématique de la recherche envisagée
- réduire un axe de recherche à des notions et à des mots-clés
- fixer l'ordre des opérations documentaires.

#### *b. Trier et traiter, c'est-à-dire*

- identifier le support de l'information et en apprécier la pertinence
- repérer une information dans un ensemble organisé ou non
- sélectionner, selon un ou plusieurs critères, une information, une documentation
- analyser, classer, ordonner informations et documents en fonction d'objectifs explicités
- relativiser les informations en fonction de leur environnement (contextes et connotations)
- préparer une conclusion.

#### *Situations possibles*

Toute situation de recherche, de tri et de traitement d'informations (écrites, orales, visuelles) sur des ensembles organisés ou non.

- Recherche méthodique sur un ensemble de notions à coordonner (par exemple dans des dictionnaires, des encyclopédies).
- Dépouillement et sélection d'informations en fonction d'une problématique.
- Recherche d'exemples ou d'illustrations documentaires pour argumenter un point de vue (par exemple en vue d'un exposé, d'un texte écrit).
- Etude des effets « texte-image » sur l'information.
- Elaboration d'une fiche de description analytique, critique (par exemple, sommaire d'un dossier).
- Relevé de conclusions à partir de documents contradictoires.
- Constitution d'un dossier.
- Synthèse de documents de nature, d'époques, de points de vue différents.

### *Critères d'évaluation*

- Adéquation de la méthode de recherche à la situation.
- Pertinence des choix opérés.
- Cohérence de la production (classement et enchaînement des éléments).
- Pertinence des conclusions en fonction des documents de référence.

# **CAPACITÉ C**

#### **Appréhender un message**

#### *Compétences caractéristiques*

Être capable de :

#### *a. S'interroger pour :*

- prendre en compte les caractères spécifiques du code (écrit, oral, iconique, gestuel) ou des codes employés
- reconnaître le statut du texte (genre, registre, type de discours, destinataire)
- situer le message dans ses contextes (historique, linguistique, référentiel, idéologique ...)
- discerner les marques d'énonciation
- distinguer les idées et les mots clés du message
- percevoir les effets de sens dus au langage (ambiguïtés, connotations, figures de style...)
- mettre en relation les éléments d'un même document ou des éléments appartenant à des documents différents, repérer les idées convergentes et divergentes

 découvrir le système ou les systèmes de cohérence d'un message (chronologique, logique, symbolique...).

### *b.Rendre compte de la signification globale d'un message*

Restructurer un message à partir d'éléments donnés

### *Situations possibles*

- Lecture silencieuse d'un ou de plusieurs textes.
- Etude comparée de textes.
- Audition d'un message oral (revue de presse, exposé, discours argumenté, etc.).
- Lecture d'images fixes isolées ou en séquences, lecture de films.
- Lecture de documents écrits non textuels (organigramme, tableau de statistiques, schéma, graphique, diagramme, etc.).

### *Critères d'évaluation*

Selon les situations :

- Pertinence dans le relevé des idées et mots clés du message définis selon son ou ses systèmes de cohérence.
- Exactitude, précision, cohérence dans l'analyse et la mise en relation de ces éléments.
- Interprétation justifiée des moyens mis en oeuvre dans le message (registre de langue, syntaxe, structure, système des connotations, figures, etc.).
- Mise en perspective du message par rapport à son ou à ses contextes.
- Fidélité à la signification globale du message.

# **CAPACITÉ D**

#### **Réaliser un message**

#### *Compétences caractéristiques*

Être capable de :

- Respecter les éléments constitutifs d'une situation de communication (destinataire, niveau de langue).
- Recenser les données d'un problème.
- Se fixer des objectifs avant de formuler ou de rédiger un message (informer, expliquer, justifier, réfuter, convaincre, persuader).
- Rassembler des éléments d'information et des moyens d'argumentation.
	- o élaborer une idée à partir d'un fait, d'un exemple, d'un document
	- o développer des idées à partir d'une notion, d'une question, d'une idée donnée
	- o illustrer une idée à l'aide d'exemples, de citations
- Organiser les données et les idées en fonction des objectifs retenus.
- Choisir les moyens d'expression appropriés à la situation et au destinataire.
- Nuancer, relativiser, si besoin, I'expression de sa pensée.
- Donner, si besoin, un tour personnel à un message.

# *Situations possibles*

Toutes les situations qui permettent la création d'un message, avec ou sans implication de l'émetteur, notamment :

- Réponse à une demande, à une question.
- Préparation d'un questionnaire.
- Correspondance professionnelle, administrative.
- Compte rendu d'un événement dans l'entreprise, d'une visite de chantier, d'une réunion, d'une lecture, d'un spectacle.
- Résumé.
- Rapport.
- Synthèse de documents.
- Discours argumenté :
	- o exposé bref, entretien, préparés en temps limité avec ou sans support présent
	- o exposé (seul ou à plusieurs)
	- o commentaire de textes, développement composé, essai...
- Présentation et soutenance d'un dossier.

### *Critères d'évaluation*

- *a. En toute situation* 
	- compréhension du message par le destinataire
	- présentation matérielle adaptée au type de message
	- présence et exactitude des informations, des données, des notions requises par le sujet traité
	- organisation et cohérence du message
		- $\circ$  unité de sens (en rapport direct avec le sujet et la situation)
		- o structure interne (déroulement chronologique, articulation logique, progression adaptée à l'objectif visé).

#### *b. Selon les situations*

- efficacité du message (densité du propos, netteté de la conclusion...)
- implication ou non de l'émetteur (attendue dans un rapport, proscrite dans un résumé, par exemple)
- exploitation opportune des références culturelles, de l'expérience personnelle
- originalité de l'écriture, du contenu.

# **CAPACITÉ E**

#### **Apprécier un message ou une situation**

#### *Compétences caractéristiques*

Être capable de :

- Apprécier les données d'une situation vécue (événement, conduite, débat, etc.).
- Evaluer l'intérêt, la pertinence, la cohérence, la portée d'un message (y compris de son propre message) ou de certains de ses éléments.
- Justifier son point de vue.
- Etablir un bilan critique.

#### *Situations possibles*

Formulation d'un jugement critique après lecture, étude, audition, observation (voir situations

évoquées en A, B, C, D).

Auto-évaluation.

# *Critères d'évaluation*

### *a. En toute situation*

- choix motivé et utilisation judicieuse des éléments de la situation ou du message examinés :
- distinction entre l'essentiel et l'accessoire
- recul par rapport au message ou à la situation
- mise en perspective des éléments retenus
- jugement critique.
- pertinence des arguments logiques et hiérarchisation de ces arguments.

#### *b.En situation d'auto-évaluation*

 perception juste de l'effet produit sur autrui, de la valeur de sa prestation par rapport aux exigences requises.

# **TECHNIQUE: La langue à l'écrit**

#### *Compétences caractéristiques*

- Rédiger un message lisible (graphie, ponctuation, mise en page).
- Respecter le code linguistique écrit (morphologie, orthographe lexicale et grammaticale, syntaxe).
- Respecter la logique d'un texte écrit (connecteurs, marques de chronologie, reprises anaphoriques).
- Prendre en compte la situation d'écriture (niveau de langue, précision lexicale).

# *Situations possibles*

- Les situations de production de message écrit évoquées en D.
- Toute activité spécifique permettant de consolider la maîtrise du code écrit.

#### *Critères d'évaluation*

Ces critères sont définis par les compétences caractéristiques énumérées ci-dessus.

# **P2 Programme de Langue Vivante : Anglais**

L'enseignement des langues vivantes dans les sections de techniciens supérieurs se réfère aux dispositions de l'arrêté du 22 juillet 2008 (BOESR n° 32 du 28 août 2008) fixant les objectifs, les contenus de l'enseignement et le référentiel de capacités du domaine des langues vivantes pour le brevet de technicien supérieur.

# **1. Objectifs**

L'étude des langues vivantes étrangères contribue à la formation intellectuelle et à l'enrichissement culturel de l'individu.

Pour l'étudiant de section de techniciens supérieurs, cette étude est une composante de la formation professionnelle et la maîtrise d'au moins une langue vivante étrangère constitue un atout important pour l'exercice de la profession. C'est pour cela que, compte tenu du développement considérable des échanges avec l'étranger, le choix d'une seconde langue à titre facultatif est vivement encouragé.

Sans négliger les activités langagières de compréhension et de production à l'écrit (comprendre, produire, interagir), on s'attachera plus particulièrement à développer les compétences orales (comprendre, produire, dialoguer) dans une langue de communication générale, tout en satisfaisant les besoins spécifiques à l'utilisation de la langue vivante dans l'exercice du métier.

Le niveau visé est celui fixé dans les programmes pour le cycle terminal (BO hors-série n°7 du 28 août 2003) en référence au Cadre européen commun de référence pour les langues<sup>1</sup>: le niveau B2 pour la première langue vivante étudiée et le niveau B1 pour la seconde langue vivante étudiée, ici à titre facultatif. Cependant, selon les sections, le professeur pourra tenir compte de la diversité des étudiants en se fixant pour objectif la consolidation du niveau B1 avant de viser le niveau B2.

Dans le Cadre européen commun de référence (CECRL)<sup>1</sup>, le niveau B1 est défini de la façon suivante :

un étudiant devient capable de comprendre les points essentiels quand un langage clair et standard est utilisé à propos de choses familières dans le travail, à l'école, dans la vie quotidienne. Il est en mesure dans la plupart des situations rencontrées en voyage dans une région où la langue est parlée, de produire un discours simple et cohérent sur des sujets familiers. Il peut relater un événement, décrire un espoir ou un but et exposer brièvement un raisonnement.

Le niveau B2 est défini de la façon suivante :

un étudiant peut comprendre le contenu essentiel de sujets concrets ou abstraits dans un texte complexe, y compris une discussion technique dans sa spécialité. Il peut communiquer avec un degré de spontanéité et d'aisance tel qu'une conversation avec un locuteur natif ne comporte de tension ni pour l'un ni pour l'autre. Il peut s'exprimer de façon claire et détaillée sur une grande gamme de sujets, émettre un avis sur un sujet d'actualité et exposer les avantages et les inconvénients de différentes possibilités.

# **2. Contenus**

 $\overline{a}$ 

# **2.1. Grammaire**

Au niveau B1, un étudiant peut se servir avec une correction suffisante d'un répertoire de tournures et expressions fréquemment utilisées et associées à des situations plutôt prévisibles. Au niveau B2, un étudiant a un assez bon contrôle grammatical et ne fait pas de fautes conduisant

<sup>&</sup>lt;sup>1</sup> Cadre européen commun de référence pour les langues ; apprendre, enseigner, évaluer ; Conseil de l'Europe 2001

à des malentendus.

La maîtrise opératoire des éléments morphologiques, syntaxiques et phonologiques figurant au programme des classes de première et terminale constitue un objectif raisonnable. Il conviendra d'en assurer la consolidation et l'approfondissement.

# **2.2. Lexique**

La compétence lexicale d'un étudiant au niveau B1 est caractérisée de la façon suivante :

- étendue : possède un vocabulaire suffisant pour s'exprimer à l'aide de périphrases sur la plupart des sujets relatifs à sa vie quotidienne tels que la famille, les loisirs et les centres d'intérêt, le travail, les voyages et l'actualité ;
- maîtrise : montre une bonne maîtrise du vocabulaire élémentaire mais des erreurs sérieuses se produisent encore quand il s'agit d'exprimer une pensée plus complexe.

Celle d'un étudiant au niveau B2 est caractérisée de la façon suivante :

- étendue : possède une bonne gamme de vocabulaire pour les sujets relatifs à son domaine et les sujets les plus généraux. Peut varier sa formulation pour éviter des répétitions fréquentes, mais des lacunes lexicales peuvent encore provoquer des hésitations et l'usage de périphrases ;
- maîtrise : l'exactitude du vocabulaire est généralement élevée bien que des confusions et le choix de mots incorrects se produisent sans gêner la communication.

Dans cette perspective, on réactivera le vocabulaire élémentaire de la langue de communication afin de doter les étudiants des moyens indispensables pour aborder les sujets généraux.

C'est à partir de cette base consolidée que l'on pourra diversifier les connaissances en fonction notamment des besoins spécifiques de la profession, sans que ces derniers n'occultent le travail indispensable concernant l'acquisition du lexique plus général lié à la communication courante.

# **2.3. Éléments culturels**

Outre les particularités culturelles liées au domaine professionnel (écriture des dates, unités monétaires, unités de mesure, sigles, abréviations, heure, code vestimentaire, modes de communication privilégiés, gestuelle, etc.), la formation intellectuelle des étudiants exige que l'enseignement dispensé soit ouvert et fasse une place importante à la connaissance des pratiques sociales et des contextes culturels au sein de l'entreprise et à l'extérieur.

On s'attachera donc à développer chez les étudiants la connaissance des pays dont ils étudient la langue (valeurs, contexte socioculturel, normes de courtoisie, us et coutumes, comportement dans le monde du travail, situation économique, politique, vie des entreprises, etc.), connaissance indispensable à une communication efficace qu'elle soit limitée ou non au domaine professionnel.

# **2.4. Niveau à atteindre dans les activités langagières**

Les domaines pertinents pour l'enseignement/apprentissage des langues sont au nombre de quatre : personnel, public, éducationnel et professionnel. Afin d'éviter des redondances avec le programme du cycle terminal et de risquer ainsi de démotiver les futurs techniciens supérieurs, on s'attachera à développer les différentes activités langagières en relation avec le domaine professionnel. La prise en compte du domaine professionnel ne signifie pas pour autant que l'enseignement doive se limiter à l'apprentissage d'une communication utilitaire réduite à quelques formules passe partout dans le monde du travail ou au seul accomplissement de Tâches professionnelles professionnelles ou encore à l'étude exclusive de thèmes étroitement liés à la section. Tout thème qui permettra aux étudiants de mieux comprendre la culture du pays dont ils étudient la langue pourra être abordé à condition qu'il reste pertinent à la section. $^2$ 

<sup>&</sup>lt;sup>2</sup> Le thème de la pollution en tant que tel n'offre pas grand intérêt, mais la prise en compte de ce phénomène par les industries est pertinente.

# **3.1. Production orale générale**

Niveau à atteindre pour la langue facultative :

 B1 : peut assez aisément mener à bien une description directe et non compliquée de sujets variés dans son domaine en la présentant comme une succession linéaire de points.

Niveau à atteindre pour la langue obligatoire :

- B2 : peut méthodiquement développer une présentation, une description ou un récit soulignant les points importants et les détails pertinents à l'aide d'exemples significatifs ;
- peut s'exprimer de façon claire et détaillée sur une grande gamme de sujets relatifs à ses centres d'intérêt ;
- peut utiliser un nombre limité d'articulateurs pour lier ses phrases en un discours clair et cohérent, bien qu'il puisse y avoir quelques sauts dans une longue intervention.

Compétence phonologique :

- B1 : la prononciation est clairement intelligible, même si un accent étranger est quelquefois perceptible et si des erreurs de prononciation se produisent occasionnellement ;
- B2 : a acquis une prononciation et une intonation claires et naturelles.

Le tableau 1 en annexe met en parallèle des Tâches professionnelles de la vie professionnelle auxquelles les futurs techniciens supérieurs pourront être confrontés dans l'exercice de leur métier, les niveaux attendus pour la réalisation de ces Tâches professionnelles dans la langue obligatoire et la langue facultative, ainsi que quelques apprentissages qu'il conviendra de mettre en place. Ces derniers sont signalés en complément de savoirs, savoir-faire et stratégies à maîtriser quelle que soit la tâche de production orale :

- planifier ce qu'il veut dire et mobiliser les moyens linguistiques indispensables,
- s'exprimer de façon intelligible en respectant prononciation, accents de mots, de phrase, rythme, intonation,
- utiliser périphrases et paraphrases pour compenser des lacunes lexicales et structurales.
- reformuler une idée pour la rendre plus claire,
- corriger lapsus et erreurs après en avoir pris conscience ou s'ils ont débouché sur un malentendu.

# **3. 2. Interaction orale générale**

Niveau à atteindre pour la langue facultative :

B1 : peut exploiter avec souplesse une gamme étendue de langue simple pour faire face à la plupart des situations susceptibles de se produire au cours d'un voyage. Peut aborder sans préparation une conversation sur un sujet familier, exprimer des opinions personnelles et échanger de l'information sur des sujets familiers, d'intérêt personnel ou pertinent pour la vie quotidienne (par exemple, la famille, les loisirs, le travail, les voyages et les faits divers).

Niveau à atteindre pour la langue obligatoire :

B2 : peut communiquer avec un niveau d'aisance et de spontanéité tel qu'une interaction soutenue avec des locuteurs natifs soit tout à fait possible sans entraîner de tension d'une part ni d'autre. Peut mettre en valeur la signification personnelle de faits et d'expériences, exposer ses opinions et les défendre avec pertinence en fournissant explications et arguments.

Le tableau 2 en annexe met en parallèle des Tâches professionnelles de la vie professionnelle auxquelles les futurs techniciens supérieurs pourront être confrontés dans l'exercice de leur métier, les niveaux attendus pour la réalisation de ces Tâches professionnelles dans la langue obligatoire et la langue facultative, ainsi que quelques apprentissages qu'il conviendra de mettre en place.

# **3. 3. Compréhension générale de l'oral**

Niveau à atteindre pour la langue facultative :

B1 : peut comprendre les points principaux d'une intervention sur des sujets familiers rencontrés régulièrement au travail, à l'école, pendant les loisirs, y compris des récits courts.

Niveau à atteindre pour la langue obligatoire :

B2 : peut comprendre les idées principales d'interventions complexes du point de vue du fond et de la forme, sur un sujet concret ou abstrait et dans une langue standard, y compris des discussions techniques dans son domaine de spécialisation.

Peut suivre une intervention d'une certaine longueur et une argumentation complexe à condition que le sujet soit assez familier et que le plan général de l'exposé soit indiqué par des marqueurs explicites.

Le tableau 3 en annexe met en parallèle des Tâches professionnelles de la vie professionnelle auxquelles les futurs techniciens supérieurs pourront être confrontés dans l'exercice du métier, les niveaux attendus pour la réalisation de ces Tâches professionnelles dans la langue obligatoire et la langue facultative ainsi que quelques apprentissages particulièrement pertinents pour les Tâches professionnelles annoncées. Ces derniers sont signalés en complément de savoirs, savoirfaire et stratégies à maîtriser quelle que soit la tâche de compréhension de l'oral :

- anticiper la teneur du message à partir d'indices situationnels ou de la connaissance préalable que l'on a du sujet traité de façon à en identifier la fonction et orienter son écoute ;
- déduire des informations des éléments périphériques (bruits de fond, voix, ton, images, etc.) ;
- émettre des hypothèses et prédire ce qui va suivre à partir des données de la situation afin de libérer sa mémoire à court terme ;
- stocker en mémoire les éléments perçus sous une forme résumée et les utiliser pour comprendre la suite ;
- repérer les éléments porteurs de sens pour segmenter la chaîne sonore et faire des hypothèses de sens ;
- repérer les éléments spatio-temporels pour reconstruire la géographie ou la chronologie des événements ;
- repérer les liens logiques pour comprendre les tenants et les aboutissants d'une situation ;
- repérer les différents locuteurs et leurs relations ;
- interpréter les éléments rhétoriques du discours pour percevoir le ton et le point de vue ;
- repérer et interpréter les données relevant du domaine culturel pour mettre la situation en perspective ;
- émettre des hypothèses de sens à partir des éléments repérés et les confirmer ou les infirmer si nécessaire ;
- inférer le sens des mots inconnus ou mal perçus d'après le contexte ou en se référant à son expérience.

Bien que les activités langagières de compréhension et de production écrites ne soient pas prioritaires ni évaluées dans le cadre du CCF, les textes donnés à comprendre ou à produire ne doivent pas disparaître de l'enseignement. En effet, selon le poste qu'il occupera, le technicien supérieur pourra avoir besoin de comprendre des notices, règlements, brefs articles relatifs à un sujet dans son domaine de spécialité ou à rédiger des notes, des messages, des courriers. Les paragraphes 3.4 et 3.5 donnent quelques exemples de Tâches professionnelles.

# **3. 4. Compréhension générale de l'écrit**

Niveau à atteindre pour la langue facultative :

B1 : peut lire des textes factuels directs sur des sujets relatifs à son domaine et à ses intérêts avec un niveau satisfaisant de compréhension.

Niveau à atteindre pour la langue obligatoire :

B2 : peut lire avec un grand degré d'autonomie en adaptant le mode et la rapidité de lecture à différents textes et objectifs et en utilisant les références convenables de manière sélective. Possède un vocabulaire de lecture large et actif mais pourra avoir des difficultés avec des expressions peu fréquentes.

Le tableau 4 en annexe met en parallèle des Tâches professionnelles de la vie professionnelle auxquelles les futurs techniciens supérieurs pourront être confrontés dans l'exercice de leur métier, les niveaux attendus pour la réalisation de ces Tâches professionnelles dans la langue obligatoire et la langue facultative, ainsi que quelques apprentissages particulièrement pertinents pour les Tâches professionnelles annoncées. Ces derniers sont signalés en complément de savoirs, savoir-faire et stratégies à maîtriser quelle que soit la tâche de compréhension de l'écrit :

- identifier le type d'écrit ;
- adapter sa méthode de lecture au texte et à l'objectif de lecture (informations recherchées par exemple) ;
- anticiper la teneur du texte à partir de la connaissance préalable que l'on a du sujet et des éléments périphériques (iconographie, type de texte, titre, présentation, etc.) ;
- adopter une attitude active afin de développer les attentes adéquates (se poser des questions, explorer des champs lexicaux) ;
- lire par unité de sens ;
- repérer la structure du texte ;
- repérer tous les mots connus et les mots transparents :
- émettre des hypothèses à partir des éléments repérés et des données de la situation ;
- modifier une hypothèse lorsqu'elle est erronée ;
- retrouver les phrases minimales afin d'accéder rapidement à la compréhension de l'essentiel ;
- repérer les phrases clés afin d'accéder à l'essentiel par une lecture survol ;
- repérer les éléments spatio-temporels pour reconstruire la géographie ou la chronologie des événements ;
- repérer les liens logiques pour comprendre les tenants et les aboutissants d'une situation ;
- repérer les différentes personnes mentionnées et leurs fonctions ;
- reconstruire le sens à partir des éléments repérés ;
- savoir identifier les intentions et le point de vue de l'auteur, savoir distinguer les faits des opinions ;
- inférer le sens des mots inconnus d'après le contexte ou en se référant à son expérience.

# **3.5. Production et interaction écrites**

Niveau à atteindre pour la langue facultative :

B1 : peut écrire des textes articulés simplement sur une gamme de sujets variés dans son domaine en liant une série d'éléments discrets en une séquence linéaire.

Peut écrire des notes et lettres personnelles pour demander ou transmettre des informations d'intérêt immédiat et faire comprendre les points qu'il/elle considère importants.

Niveau à atteindre pour la langue obligatoire :

B2 : peut écrire des textes clairs et détaillés sur une gamme étendue de sujets relatifs à son domaine d'intérêt en faisant la synthèse et l'évaluation d'informations et d'arguments empruntés à des sources diverses.

Peut utiliser avec efficacité une grande variété de mots de liaison pour marquer clairement les relations entre les idées.

Peut relater des informations et exprimer des points de vue par écrit et s'adapter à ceux des autres

Le tableau 5 en annexe regroupe les activités de production et d'interaction écrites. Il met en parallèle des Tâches professionnelles de la vie professionnelle auxquelles les futurs techniciens supérieurs pourront être confrontés dans l'exercice de leur métier, les niveaux attendus pour la réalisation de ces Tâches professionnelles dans la langue obligatoire et la langue facultative, ainsi que quelques apprentissages particulièrement pertinents pour les Tâches professionnelles

#### annoncées.

 $\overline{a}$ 

# Tableau 1 : ACTIVITÉ LANGAGIÈRE : PRODUCTION ORALE EN CONTINU

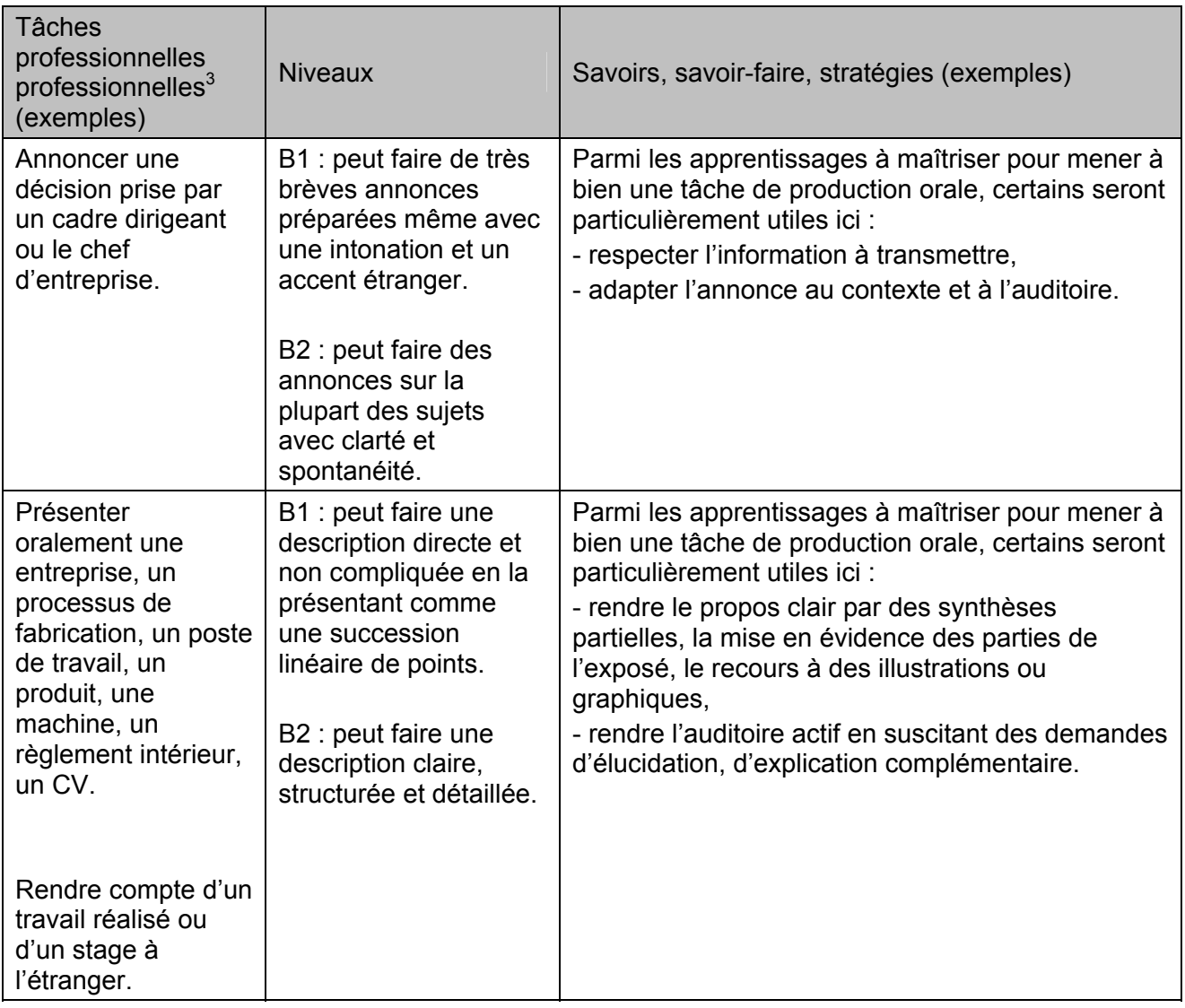

# Tableau 1 (suite) : ACTIVITÉ LANGAGIÈRE : PRODUCTION ORALE EN CONTINU

| <b>Tâches</b><br>professionnelles<br>professionnelles <sup>4</sup> | <b>Niveaux</b> | Savoirs, savoir-faire, stratégies (exemples) |
|--------------------------------------------------------------------|----------------|----------------------------------------------|
| (exemples)                                                         |                |                                              |

 $3$  Les types de discours figurent en gras. Le professeur veillera à prévoir un entraînement pour ces types de discours, par le biais de Tâches professionnelles scolaires qui, tout en prenant en compte le domaine professionnel ne s'y limitent pas étroitement. On pourra tout aussi bien entraîner les étudiants à la présentation orale d'une activité spécifique par une simulation ou par un entraînement systématique à la présentation orale d'une tâche scolaire, d'un dossier ou d'un document étudié en classe.

<sup>&</sup>lt;sup>4</sup> Les types de discours figurent en gras. Le professeur veillera à prévoir un entraînement pour ces types de discours, par le biais de Tâches professionnelles scolaires qui, tout en prenant en compte le domaine professionnel ne s'y limitent pas étroitement. On pourra tout aussi bien entraîner les étudiants à la présentation orale d'une activité spécifique par une simulation ou par un entraînement systématique à la présentation orale d'une tâche scolaire, d'un dossier ou d'un document étudié en classe.

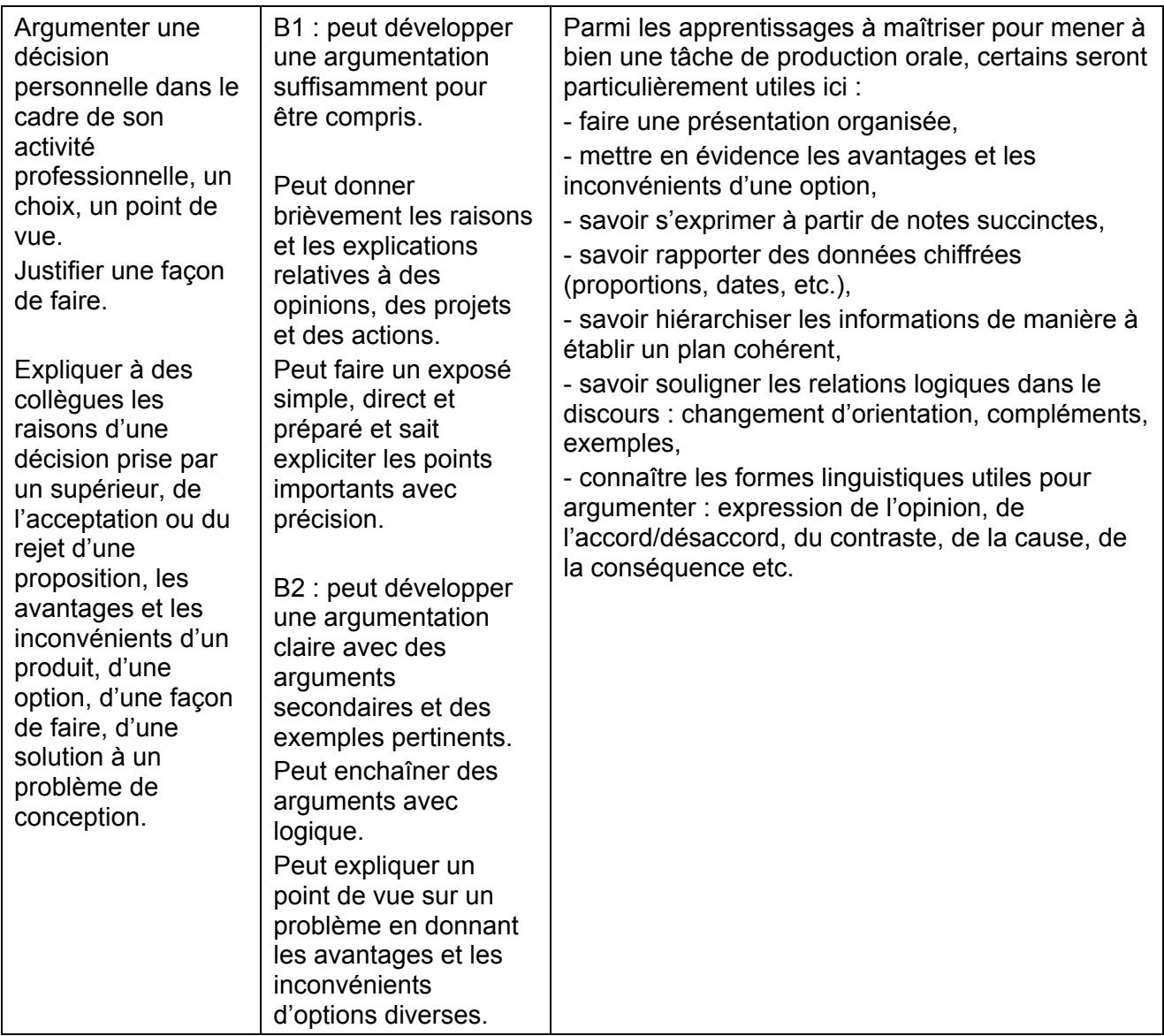

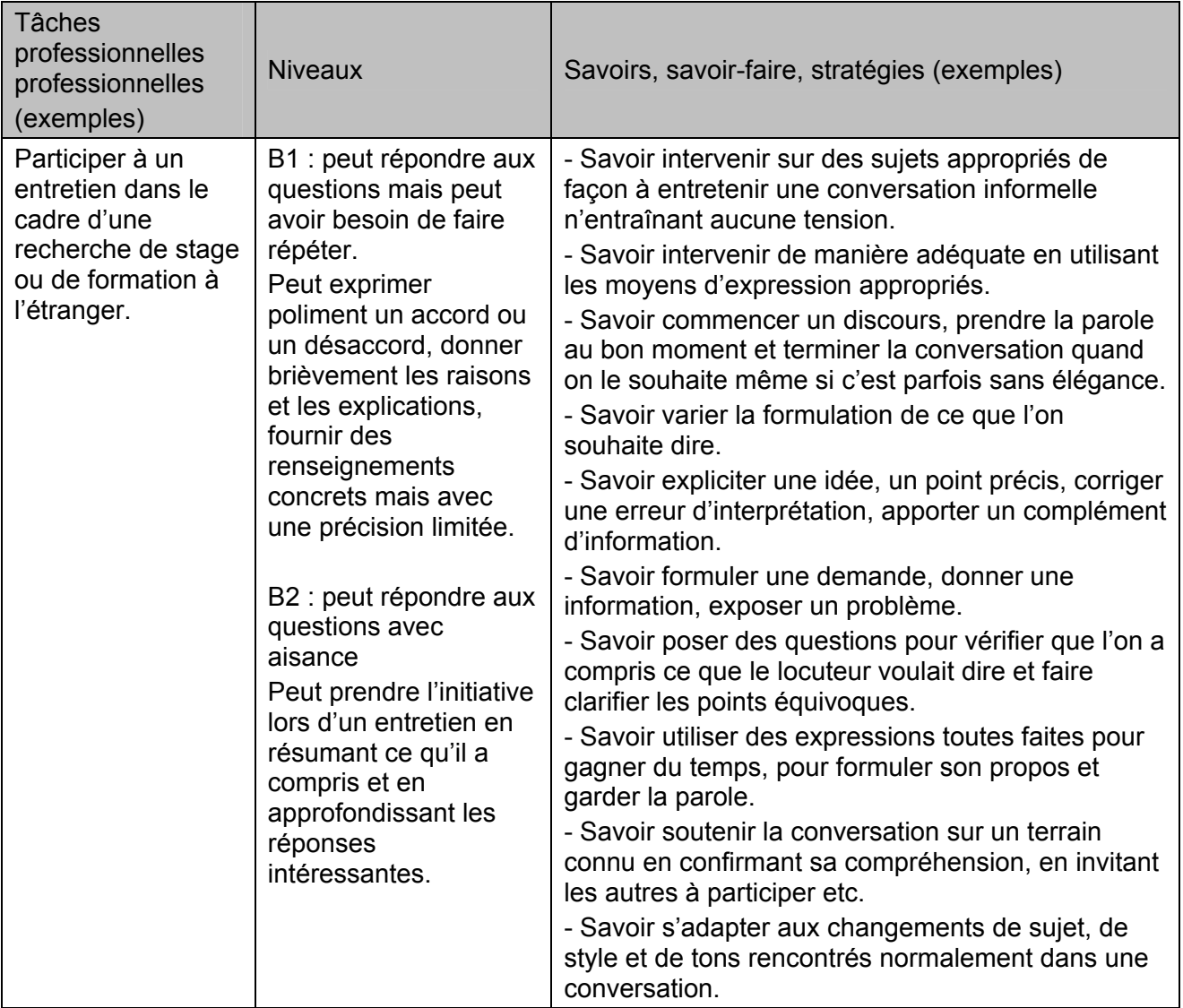

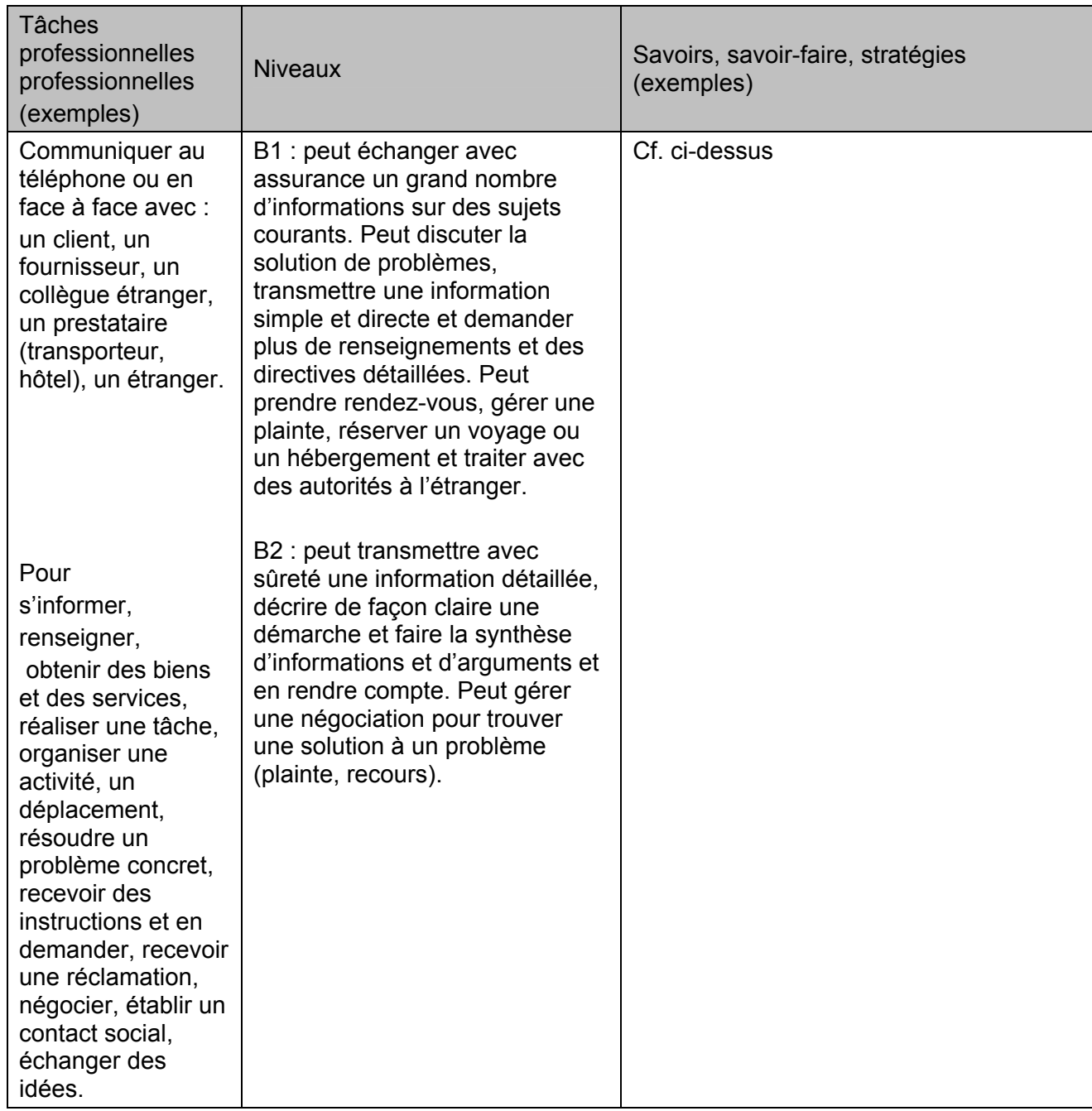

| Tâches professionnelles<br>professionnelles<br>(exemples)                                                                                                    | <b>Niveaux</b>                                                                                                    | Savoirs, savoir-faire, stratégies (exemples)                                                                                                    |
|----------------------------------------------------------------------------------------------------|----------------------------------------------------------------------------------------------------|----------------------------------------------------------------------------------------------------|
| Comprendre une<br>information ou une<br>demande d'information<br>en face à face ou au<br>téléphone pour se<br>renseigner, s'informer<br>ou réagir en<br>conséquence dans le<br>cas par exemple d'une<br>réclamation <sup>5</sup> .                                                                                         | B1 : peut comprendre<br>l'information si la langue<br>est standard et<br>clairement articulée.<br>Peut suivre les points<br>principaux d'une<br>discussion conduite<br>dans une langue simple.<br>B2 : peut comprendre en<br>détail les explications<br>données au téléphone<br>ainsi que le ton adopté<br>par l'interlocuteur et son<br>humeur. Peut suivre une<br>conversation qui se<br>déroule à vitesse<br>normale mais doit faire<br>efforts. | Parmi les apprentissages pertinents pour<br>toute tâche de compréhension, certains<br>seront particulièrement utiles comme :<br>- anticiper la teneur du message à partir<br>d'indices situationnels ou de la<br>connaissance préalable que l'on a du sujet<br>de la conversation à tenir de façon à orienter<br>son écoute,<br>- déduire des informations des éléments<br>périphériques (bruits de fond, voix, ton, etc.).                                                                                                    |
| Comprendre des<br>annonces et des<br>messages oraux dans<br>un lieu public ou sur un<br>répondeur pour<br>s'orienter, obtenir des<br>renseignements.<br>Comprendre des<br>consignes pour<br>effectuer une tâche ou<br>des consignes de<br>sécurité ou un mode<br>d'emploi ou un<br>règlement ou une<br>procédure à suivre. | B1 : peut comprendre en<br>détail des informations<br>techniques simples.<br>B2 : peut comprendre en<br>détail des annonces et<br>des messages courants<br>à condition que la<br>langue soit standard et<br>le débit normal.                                                                                                    | Parmi les apprentissages pertinents pour<br>toute tâche de compréhension, certains<br>seront particulièrement utiles comme :<br>Pour des annonces :<br>- repérer les informations essentielles dans<br>un environnement sonore bruyant (cas<br>d'annonces dans des lieux publics),<br>- repérer les marqueurs indiquant un ordre<br>d'exécution (tout d'abord, ensuite, après<br>avoir fait ceci, enfin, etc.),<br>- repérer les données chiffrées (dates,<br>heures, porte, quai, numéro de train ou de<br>vol).<br>Pour des consignes :<br>- maîtriser les formes verbales utiles<br>(impératifs, infinitifs). |
| Comprendre des<br>émissions de radio ou<br>de télévision par<br>exemple en relation<br>avec le domaine<br>professionnel pour<br>s'informer.                                                                                                    | B1 : peut comprendre<br>les points principaux.<br>B2 : peut comprendre le<br>contenu factuel et le<br>point de vue adopté<br>dans des émissions de<br>télévision ou des vidéos<br>relatives à son domaine<br>d'intervention.                                                                                                    | Parmi les apprentissages pertinents pour<br>toute tâche de compréhension, certains<br>seront particulièrement utiles comme :<br>- déduire des informations des éléments<br>périphériques (bruits de fond, voix, ton,<br>images, etc.),<br>- repérer les différents locuteurs et leurs<br>relations.                                                                                                    |

 5 Dans cette tâche d'interaction c'est la partie compréhension qui est traitée ici. Pour la partie expression, se reporter à la tâche correspondante dans le tableau : interaction orale.

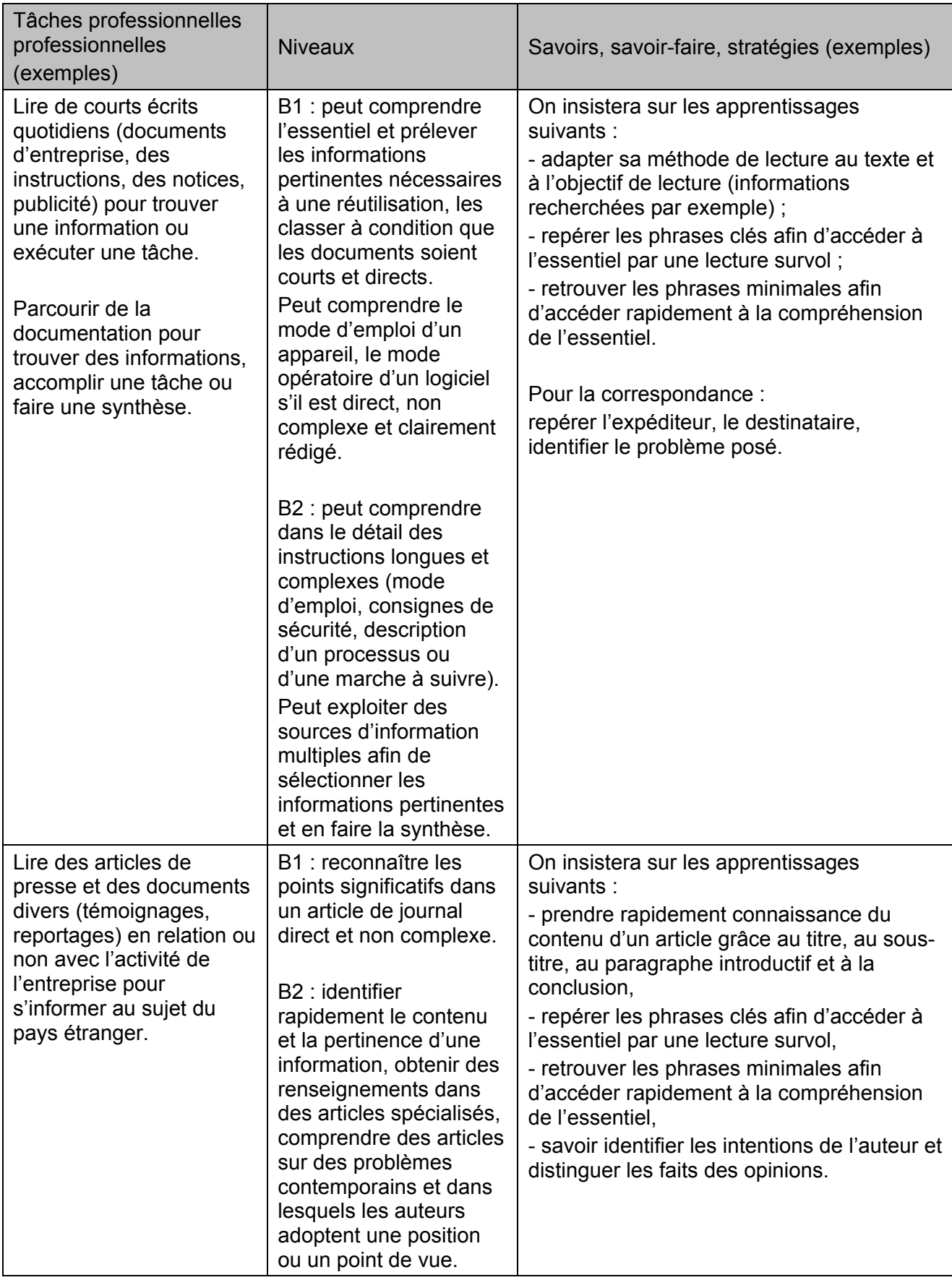

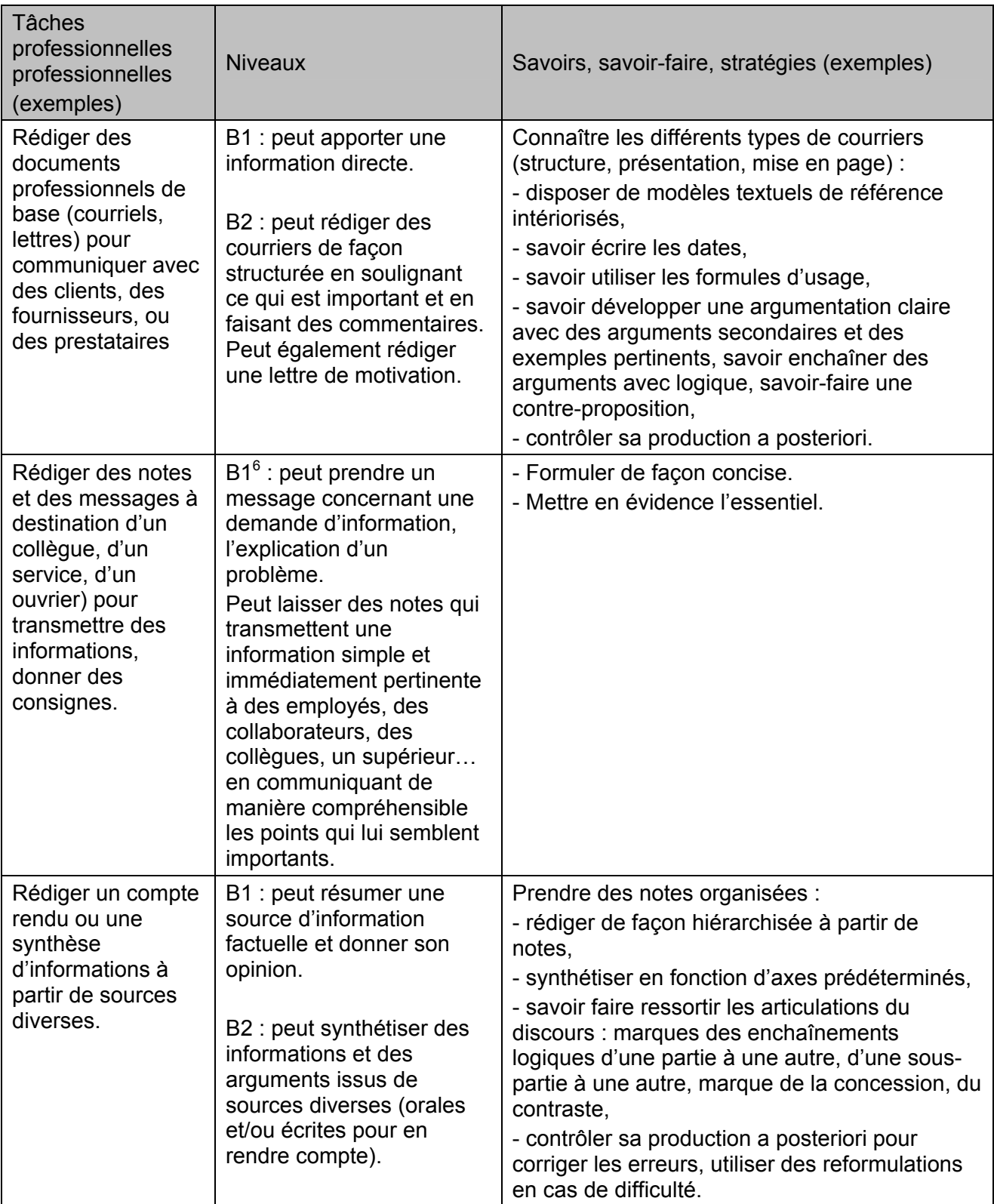

 6 Il n'existe pas de descripteur pour le niveau B2. C'est donc le descripteur pour le niveau B1 qui est pris comme référence.

# **P3 Programme de Mathématiques**

L'enseignement des mathématiques dans les sections de technicien supérieur en systèmes numériques se réfère aux dispositions de l'arrêté du 8 juin 2001 fixant les objectifs, les contenus de l'enseignement et le référentiel des capacités du domaine des mathématiques pour les brevets de technicien supérieur.

Les dispositions de cet arrêté sont précisées pour ce BTS de la façon suivante :

#### **Lignes directrices**

#### **Objectifs spécifiques à la section**

Le programme de mathématique en BTS systèmes numériques est conçu pour apporter les éléments nécessaires à la compréhension des notions utilisées en traitement du signal et en particulier les contraintes liées à la fiabilité dans la transmission des données.

De même *la connaissance de quelques méthodes statistiques* pour contrôler la qualité d'une fabrication est indispensable dans cette formation.

#### **Organisation des contenus**

C'est en fonction de ces objectifs que l'enseignement des mathématiques est conçu ; il peut s'organiser autour de *cinq pôles* :

- une étude des *fonctions usuelles*, dans le cadre d'une représentation dans les domaines temps/fréquence.
- La transformée de Fourier, élément indispensable dans le traitement matériel de l'information et une approche de la dualité temps / fréquence des signaux numériques.
- une initiation au calcul matriciel ;
- une initiation au calcul des probabilités, suivie de notions de statistique inférentielle débouchant sur la construction des tests statistiques les plus simples utilisés en contrôle de qualité ;
- une valorisation des aspects numériques et graphiques pour l'ensemble du programme, une initiation à quelques méthodes élémentaires de l'analyse numérique et l'utilisation à cet effet des moyens informatiques appropriés : calculatrice programmable à écran graphique, ordinateur muni d'un tableur, de logiciels de calcul formel, de géométrie ou d'application (modélisation, simulation, etc.).

#### **Organisation des études**

L'horaire est de 2 heures classe entière + 1 heure de travaux dirigés en première année et de 2 heures classe entière + 1 heure de travaux dirigés en seconde année.

### **Programme**

Le programme de mathématiques est constitué des modules suivants :

*Nombres complexes 1*. *Nombres complexes 2*. *Fonctions d'une variable réelle*. *Calcul différentiel et intégral 2*. *Série de Fourier\_v1 Transformée de Fourier* (ce module remplace le module Transformée de Laplace pour être compatible avec l'analyse des signaux non causaux utilisés en traitement du signal) *Transformation en z\_v1 Equations différentielles,* à l'exception du TP3 *Calcul des probabilités 1*. *Calcul vectoriel*, à l'exception du produit mixte. *Calcul matriciel*. *Fiabilité*, à l'exception du paragraphe c), du TP 2 et du TP 3.

# **P4 Programme de Sciences Physiques**

# FINALITÉ

Le programme de sciences physiques en Section de Techniciens Supérieur Systèmes Numériques est élaboré pour apporter, en s'appuyant sur la formation scientifique acquise dans le second cycle, une réponse aux besoins réels des étudiants de cette filière professionnelle : il est en cohérence avec le Référentiel des Activités Professionnelles établi par les membres de la profession.

L'enseignement des sciences physiques dans cette Section de Technicien Supérieur est destiné à développer, chez les étudiants, la compréhension et la connaissance des phénomènes et lois physiques mis en œuvre dans le domaine professionnel. Il vise aussi à renforcer la maîtrise de la démarche scientifique afin de donner à l'étudiant l'autonomie nécessaire pour réaliser les tâches professionnelles qui lui seront proposées dans son futur métier. Ainsi, les étudiants deviendront capables d'élaborer et de maîtriser les compétences générales de conceptualisation, d'action et de communication qui leur permettront de s'adapter à l'évolution des techniques et d'accéder à des niveaux supérieurs de qualification.

# DÉMARCHE SCIENTIFIQUE – DÉMARCHE EXPÉRIMENTALE

Pour dispenser cet enseignement, le professeur devra s'appuyer sur la pratique professionnelle propre à la filière. Les compétences visées seront acquises à partir de l'étude de situations concrètes issues du domaine professionnel (documentation interne et données mises à disposition par les acteurs du secteur, observation, stage…).

La maîtrise des capacités propres à la démarche scientifique devra permettre de prendre des décisions éclairées et d'agir de manière adaptée. Celles-ci nécessitent la maîtrise de capacités qui dépassent largement le cadre de l'activité scientifique :

- confronter ses représentations avec la réalité ;
- observer en faisant preuve de curiosité ;
- mobiliser ses connaissances, rechercher, extraire et organiser l'information utile fournie par une situation, une expérience ou un document ;
- raisonner, démontrer, argumenter, exercer son esprit d'analyse.

En sciences physiques, la logique de construction des compétences chez les étudiants se fonde d'abord sur l'acquisition de connaissances et de capacités résultant d'un enseignement privilégiant la démarche expérimentale. Celle-ci doit être une composante essentielle de la démarche scientifique : elle joue un rôle fondamental dans l'enseignement des sciences physiques.

Grâce aux activités expérimentales, de nombreux points du programme peuvent être présentés de façon concrète et donc plus accessibles aux étudiants, permettant ensuite au professeur d'introduire les concepts en évitant toute mathématisation excessive. Chaque séance, en groupe à effectif réduit, correspond à une situation de mise en œuvre qui sera, dans la mesure du possible, associée à une application du domaine professionnel.

Aux objectifs de connaissances s'ajoutent des objectifs méthodologiques : la poursuite, entamée lors du second cycle, de la pratique de la méthode et du raisonnement scientifiques doit contribuer à développer chez le futur technicien l'esprit critique et l'autonomie nécessaires à l'analyse des situations qu'il rencontrera.

Une bonne maîtrise de la démarche et des compétences liées aux méthodes expérimentales associées est nécessaire. L'étudiant doit donc être capable :

- de mettre en œuvre un protocole expérimental ou éventuellement d'en proposer un ;
- d'exploiter des mesures ;
- d'interpréter des résultats ;
de communiquer à l'écrit et à l'oral.

#### TECHNOLOGIE USUELLE de l'INFORMATION et de la COMMUNICATION : TUIC

L'utilisation de l'outil informatique sous ses différents aspects doit être aussi systématique que possible: tableurs pour les calculs, les représentations des graphes et les modélisations, logiciels d'acquisition et de traitement des signaux, logiciels de simulation,…

L'utilisation de ces derniers doit permettre d'explorer des points du programme difficiles à mettre en œuvre d'un point de vue expérimental ou de gagner du temps en évitant des tâches répétitives. Ces logiciels permettent aussi d'éviter certains calculs fastidieux et de donner la priorité à l'analyse et à l'exploitation des résultats sur la méthode de résolution. La simulation ne doit en aucun cas se substituer à l'expérience authentique.

#### MISE EN ŒUVRE DU PROGRAMME

Le programme est présenté en deux parties : un programme commun aux deux options EC et IR pour la première année de formation et un programme spécifique en deuxième année pour chacune des deux options. Pour la mise en œuvre du programme en première ou en deuxième année, le découpage du programme n'implique aucun ordre chronologique dans la progression. Le professeur organise son enseignement en fonction des besoins du public et de manière à atteindre les objectifs attendus en coordination avec les autres enseignants. Le programme indique les connaissances et capacités à maîtriser par les étudiants à la fin de leur scolarité. Il relève de la responsabilité du professeur d'utiliser la liberté pédagogique qui est la sienne pour organiser sa progression à partir de thèmes ou d'applications relevant du champ professionnel et non uniquement à partir de savoirs, tout en s'assurant que toutes les connaissances de base, savoirs et savoir-faire attendus aient bien été enseignés.

Le programme est présenté selon deux colonnes intitulées :

- notions et contenus : il s'agit des concepts à étudier ;
- capacités exigibles : il s'agit des capacités à maîtriser pour la réalisation d'une tâche complexe (l'étudiant doit être capable de les mobiliser en autonomie).

Le professeur peut être amené à présenter des notions en relation avec des projets d'étudiants ou avec leurs stages, qui ne figurent pas explicitement au programme. Cette situation sera l'occasion pour les étudiants de mobiliser les connaissances et les capacités visées par la formation dans un contexte nouveau et d'en conforter la maîtrise.

L'enseignement dispensé durant des séances en classe entière et en groupe à effectif réduit constitue un tout. Il importe que les professeurs de sciences physiques en charge de l'enseignement sur les deux années organisent leurs progressions en liaison étroite avec les professeurs de sciences et techniques industrielles et les professeurs de mathématiques.

# **Programme de sciences physiques de 1ère année : option EC et IR**

### **1. COMPORTEMENT DYNAMIQUE DES SYSTEMES LINEAIRES ANALOGIQUES (THERMIQUE, MECANIQUE, ELECTRIQUE) : DUALITE TEMPS FREQUENCE**

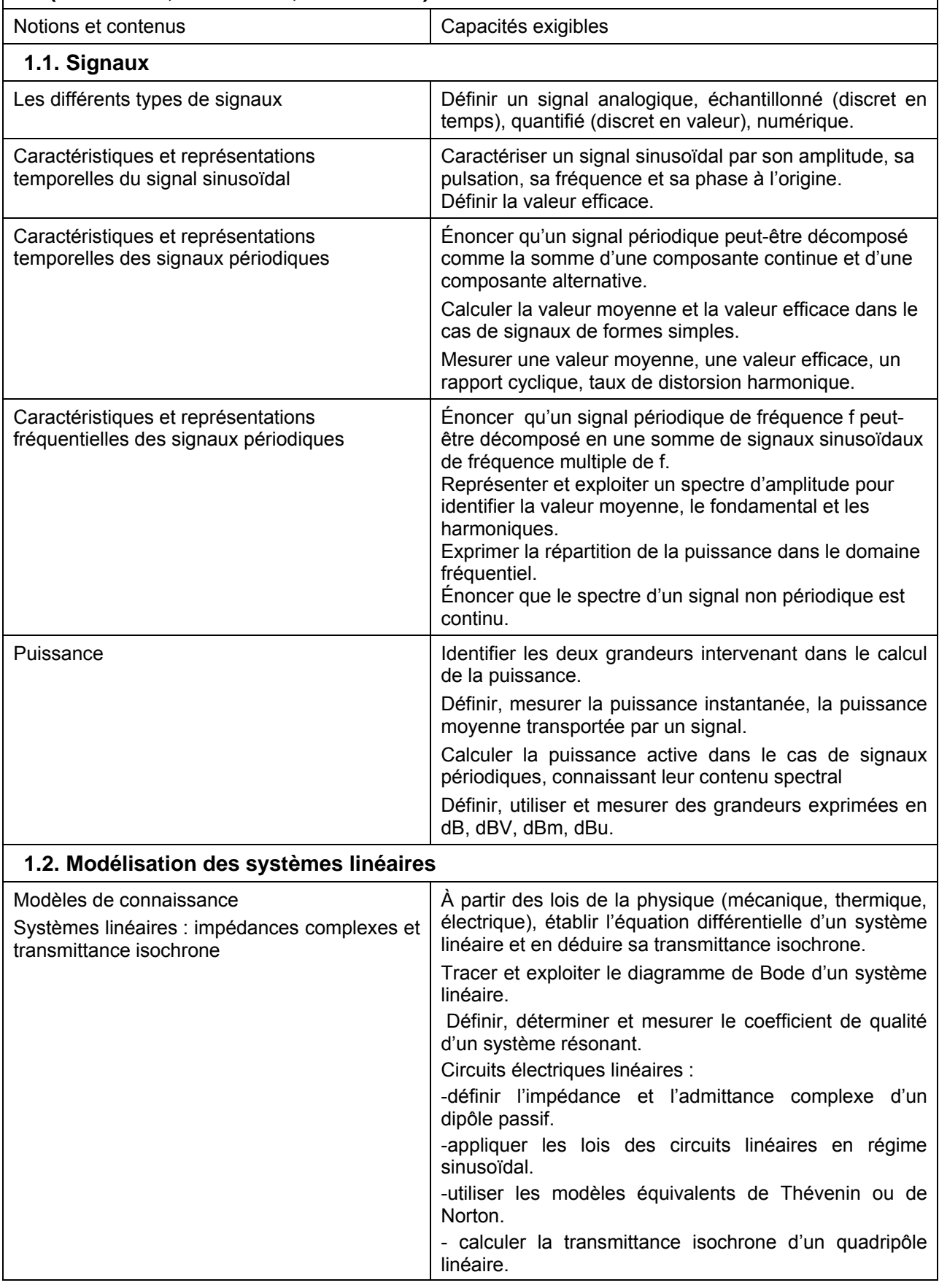

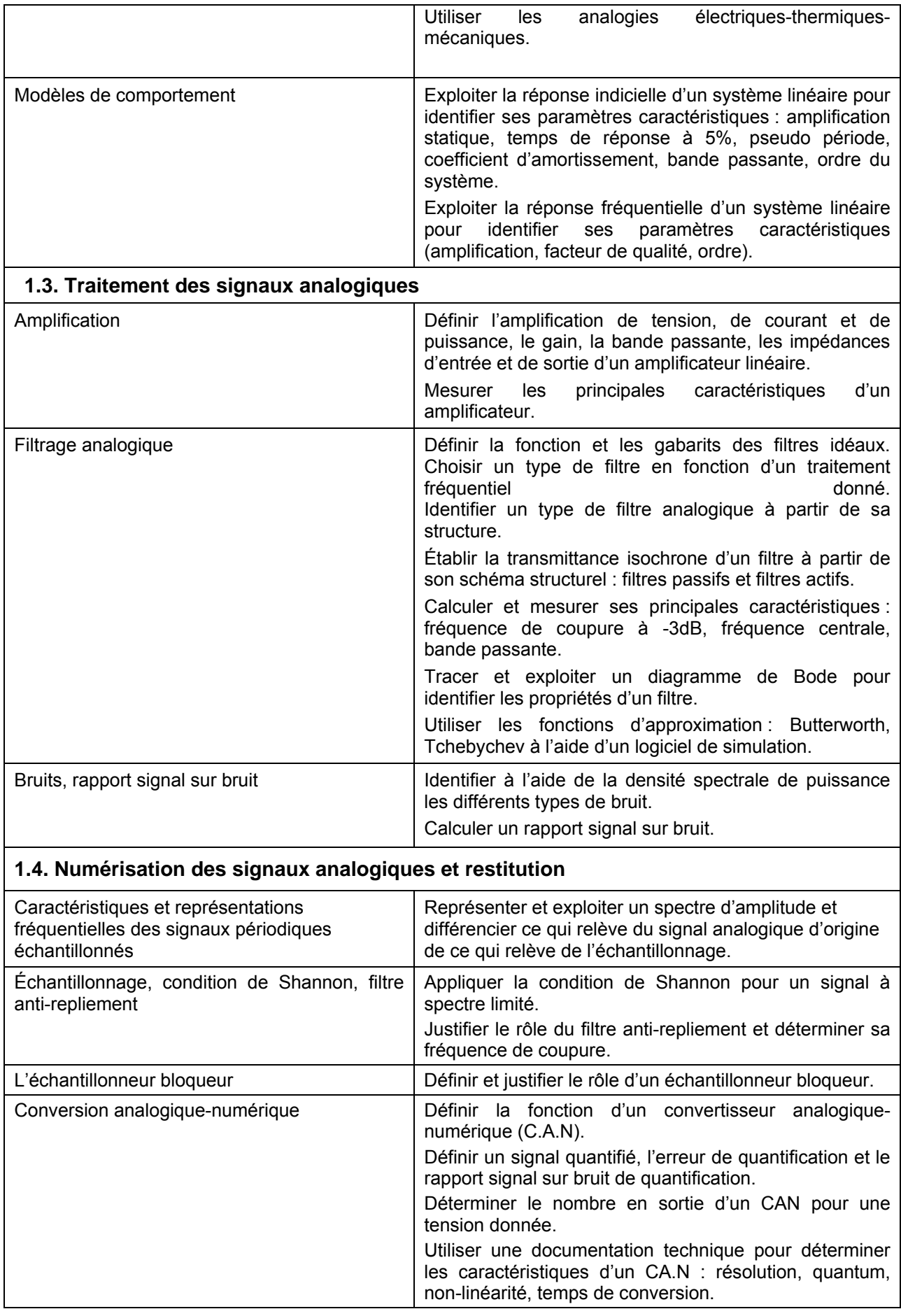

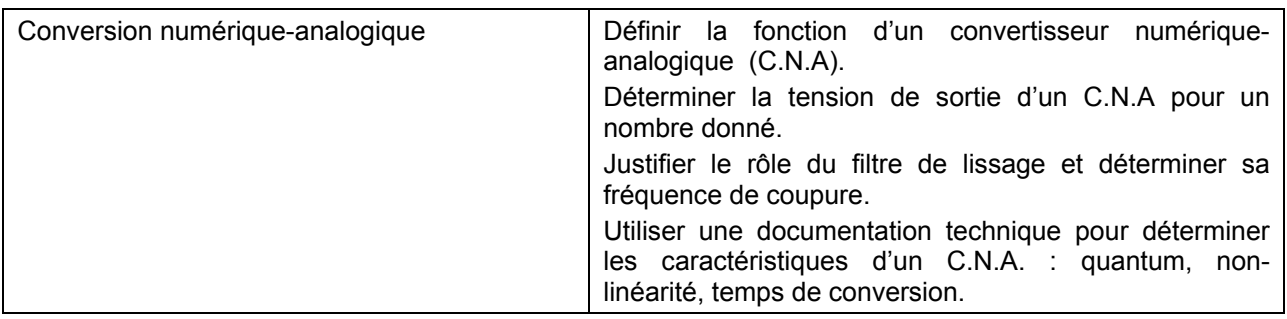

# **2. ONDES MECANIQUES ET ELECTROMAGNETIQUES GUIDAGE (BIFILAIRE, COAXIAL, FIBRE OPTIQUE) REFLEXION, TRANSMISSION, ABSORPTION, POLARISATION, PHOTON**

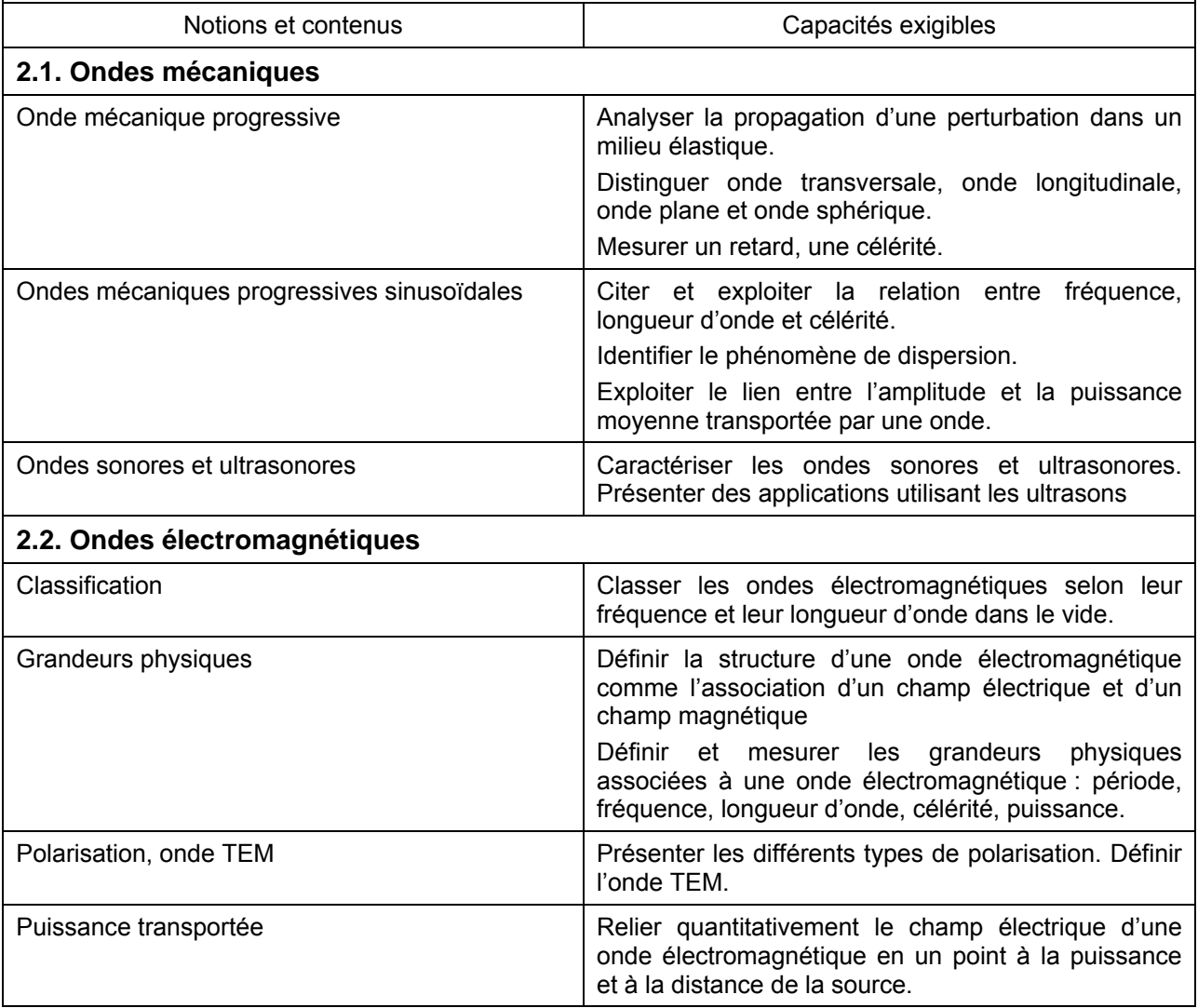

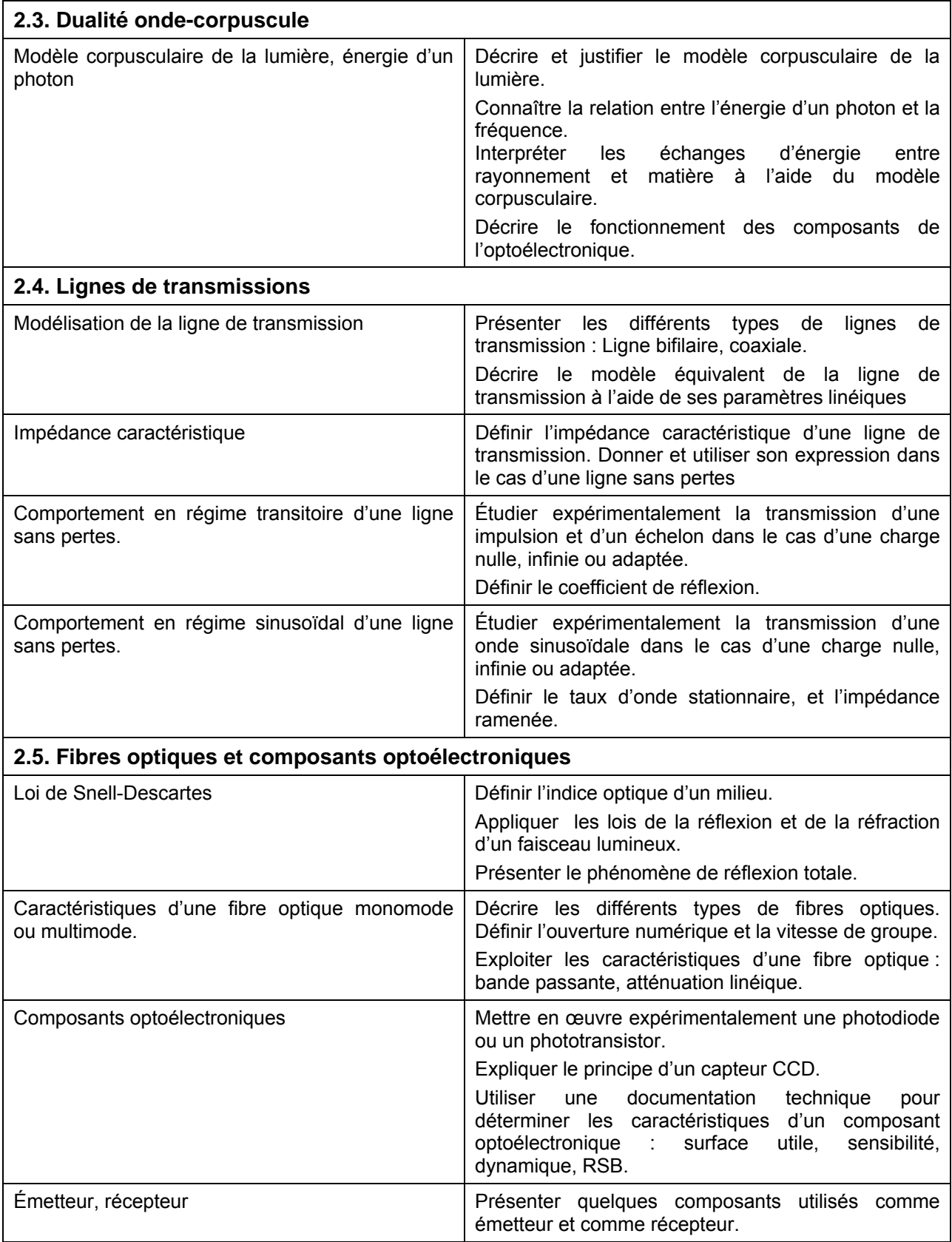

# **Programme de sciences physiques de 2ème année : option EC**

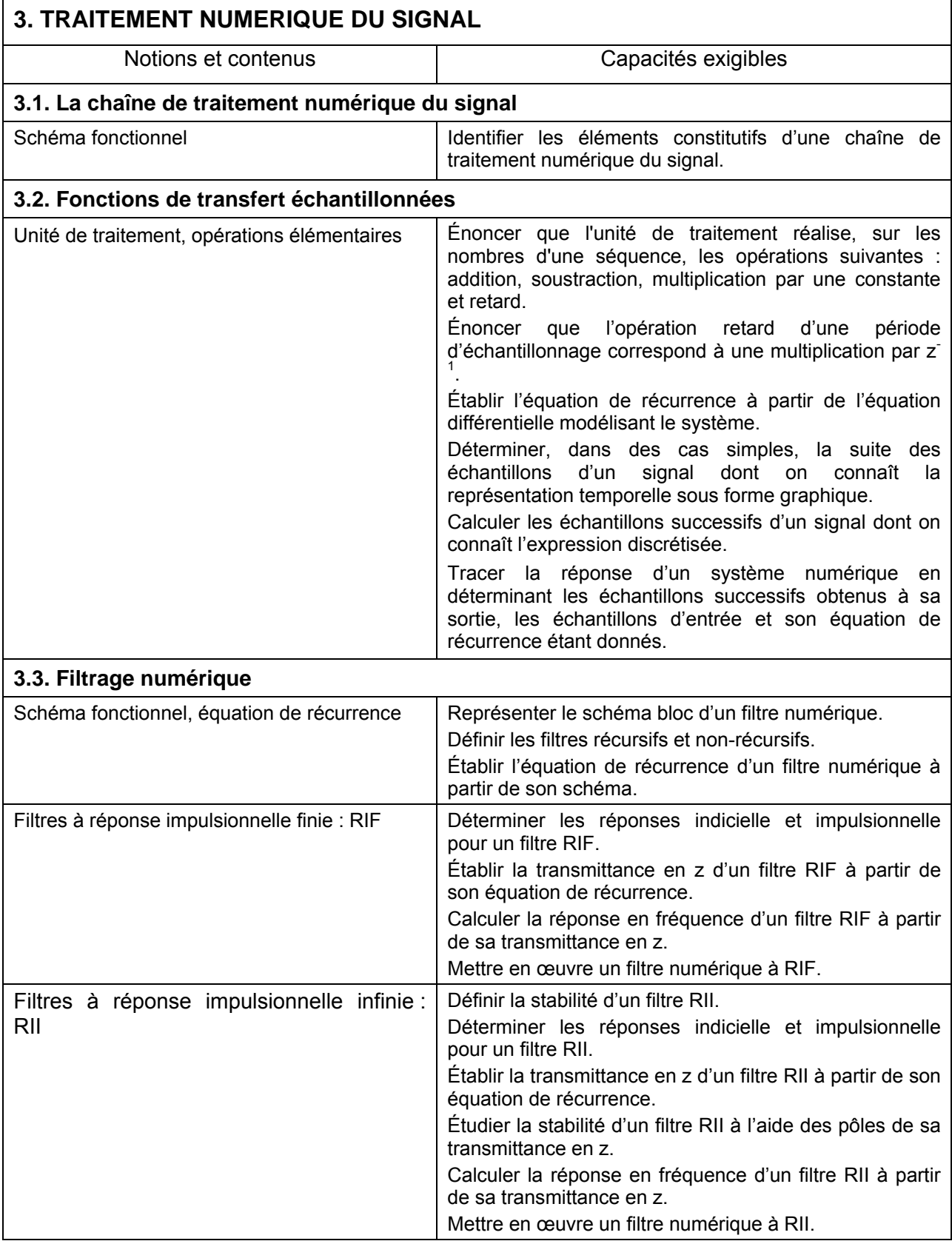

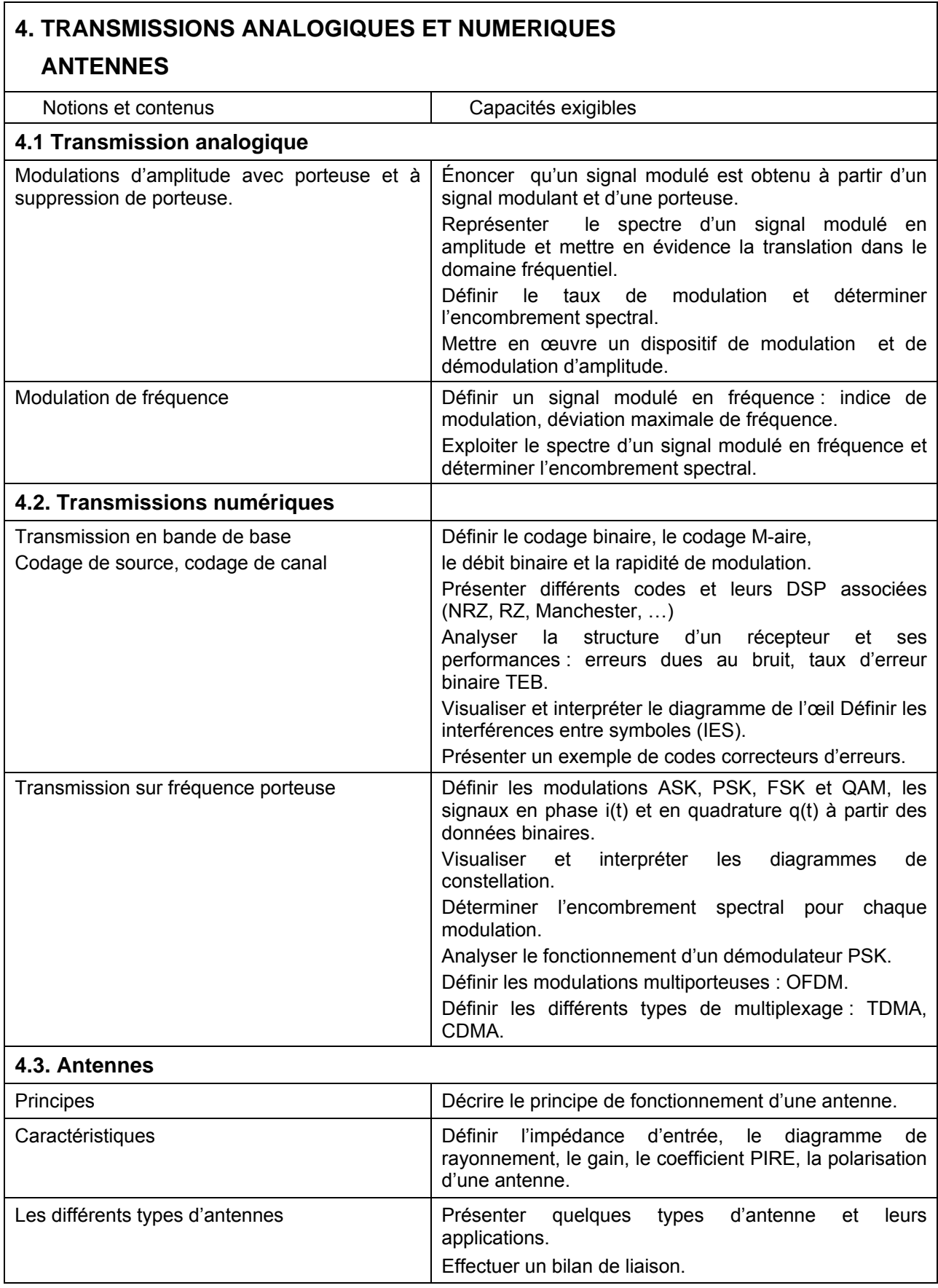

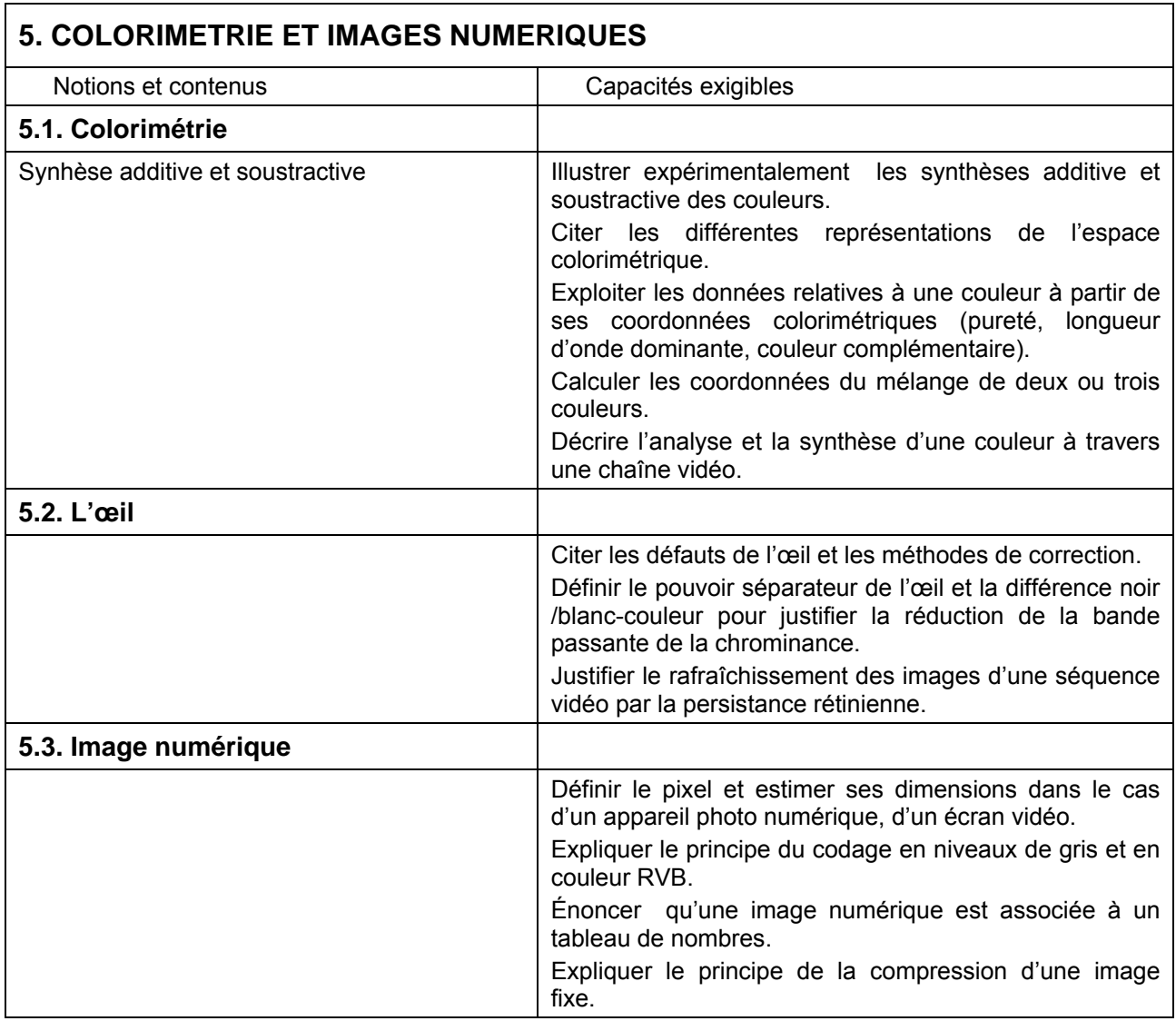

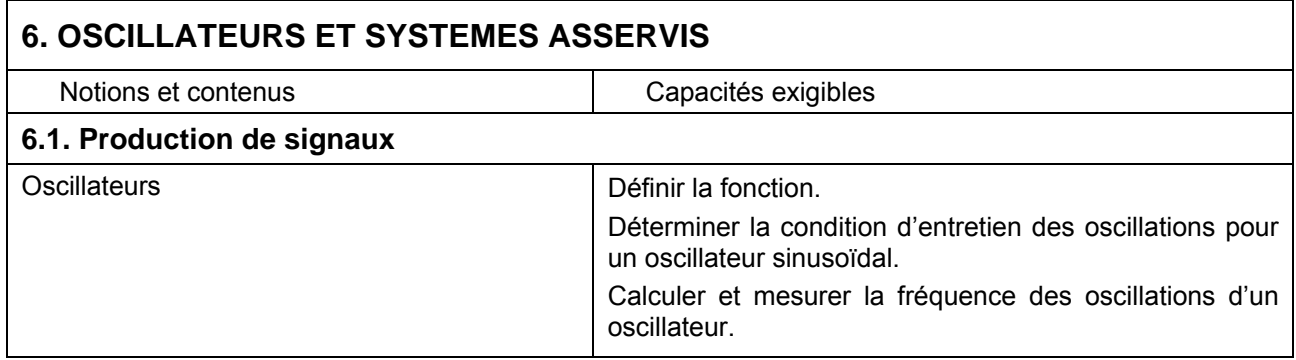

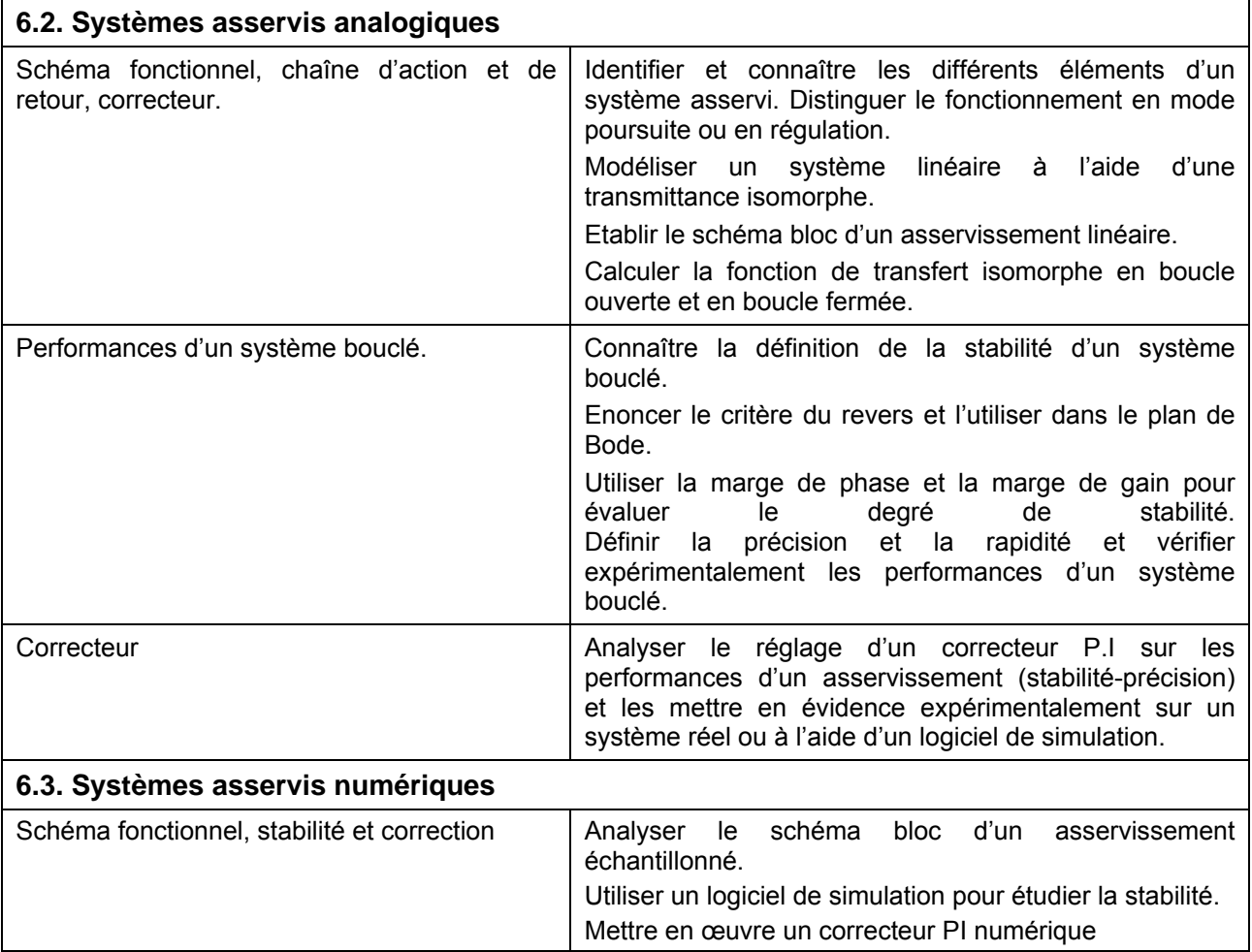

# **Programme de sciences physiques de 2ème année : option IR**

 $\mathbf{r}$ 

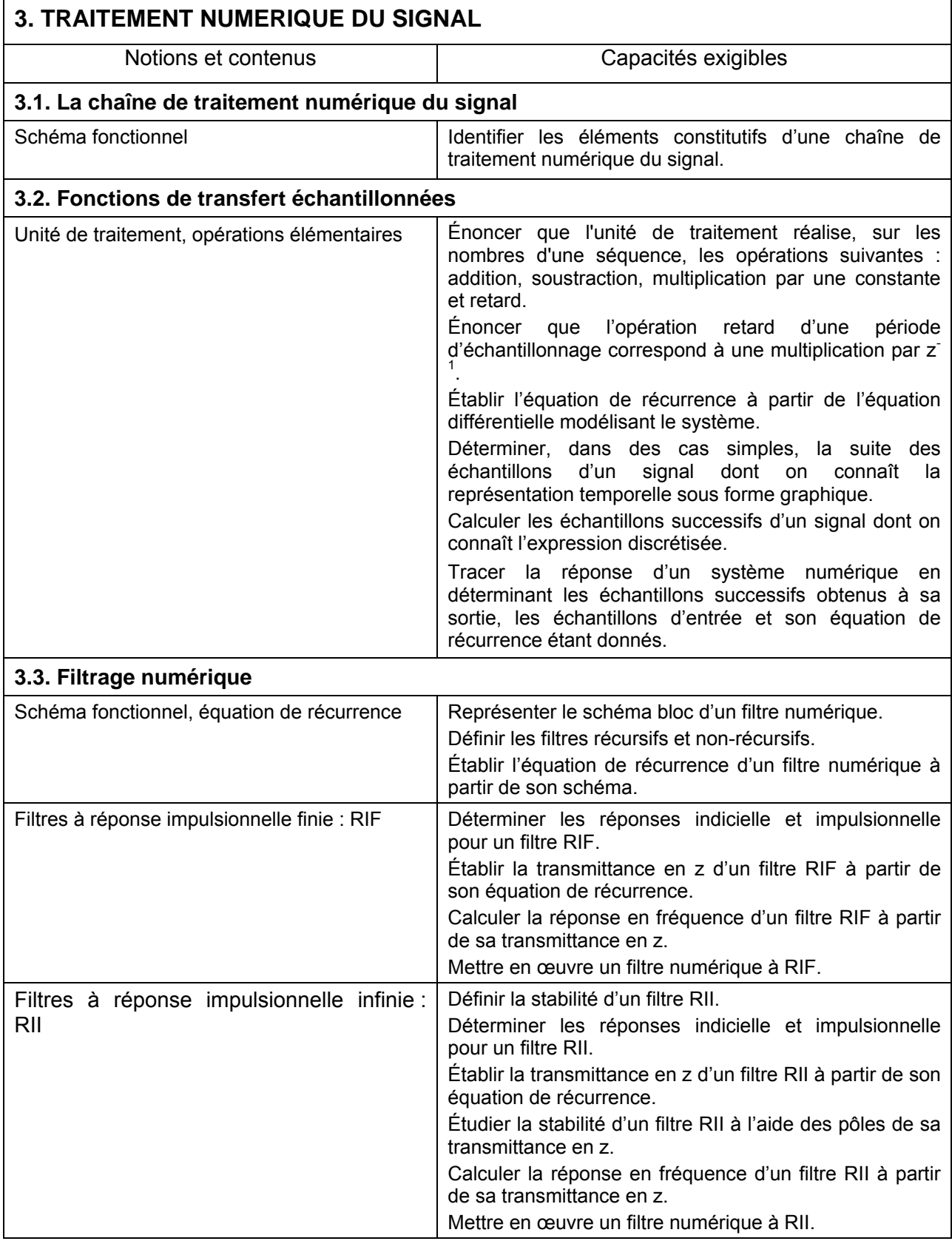

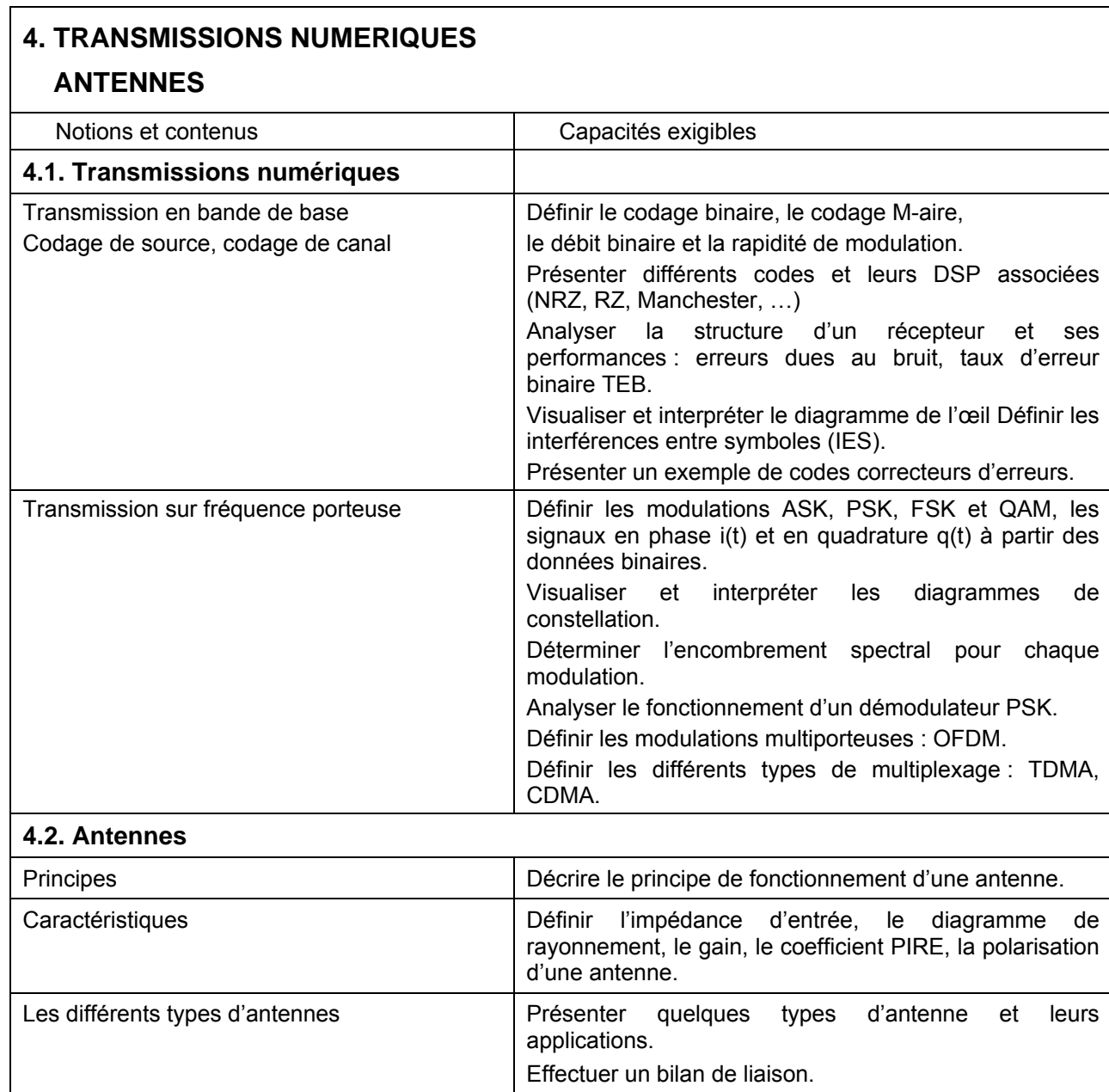

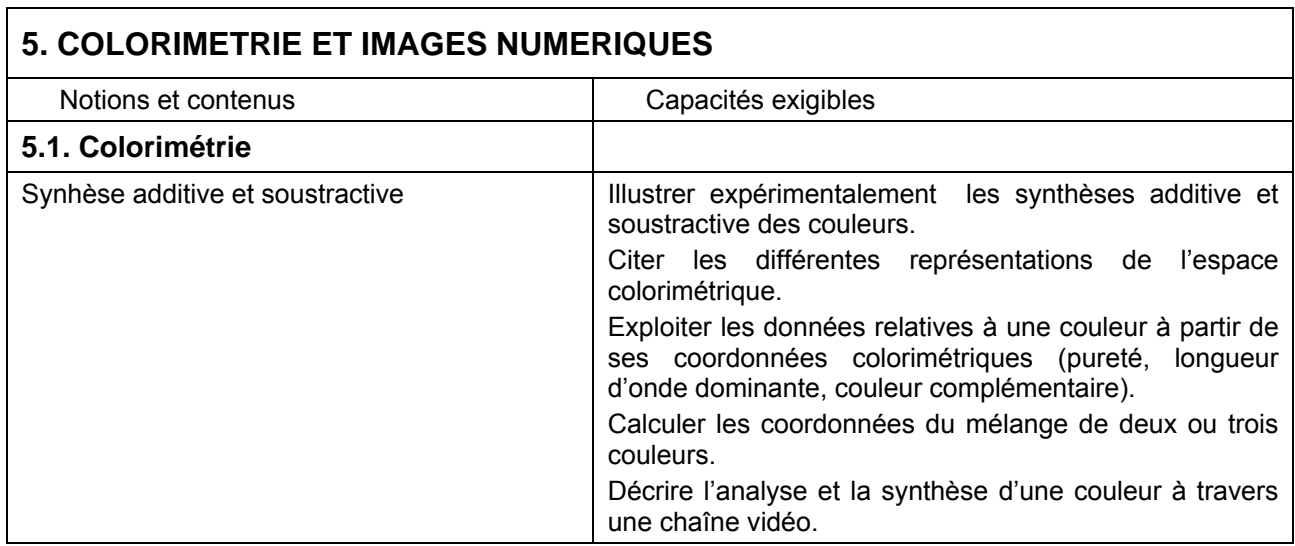

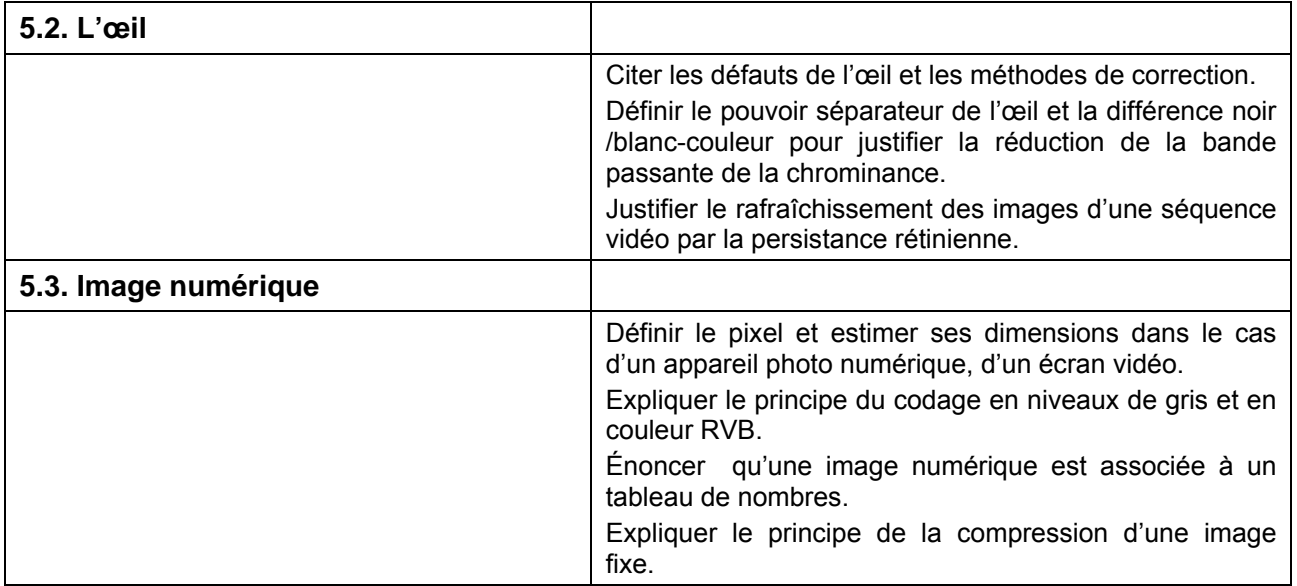

# **S1 à S9 Définition des savoirs et savoir-faire associés aux compétences**

Les compétences sont groupées par domaines.

#### **Domaine C1 : Communiquer**

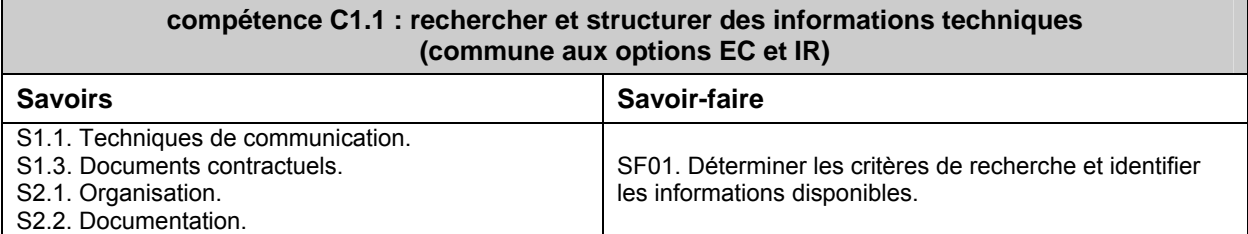

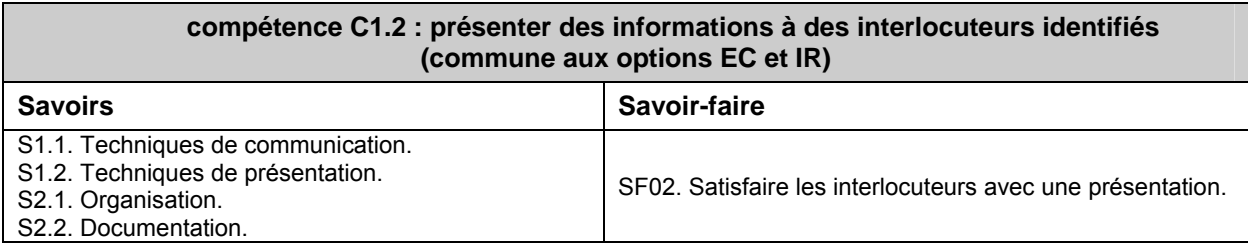

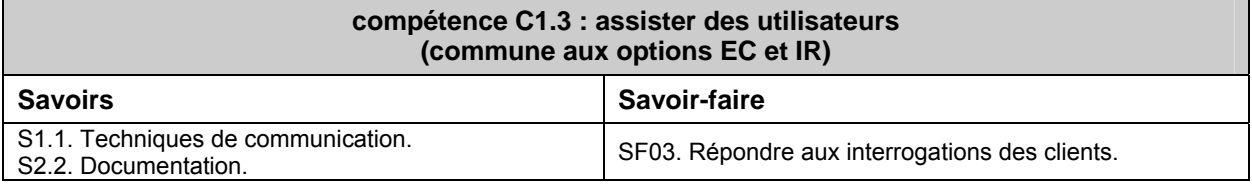

#### **compétence C1.4 : s'entretenir d'une problématique professionnelle (commune aux options EC et IR)**  Savoirs **Savoir-faire Savoir-faire** S1.1. Techniques de communication. S2.1. Organisation. SF04. Adapter le niveau de langage à l'interlocuteur et proposer des échanges constructifs

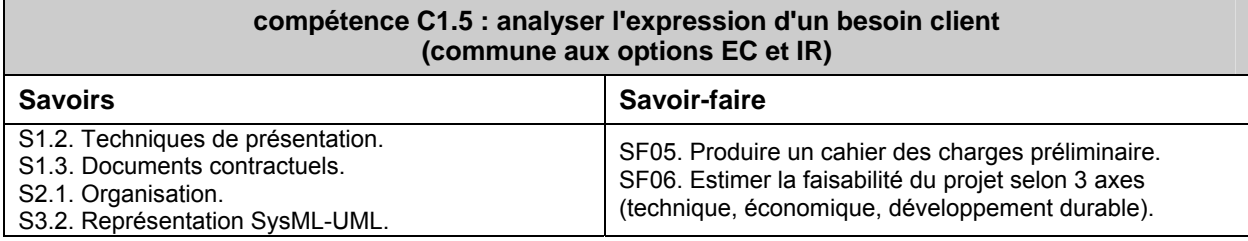

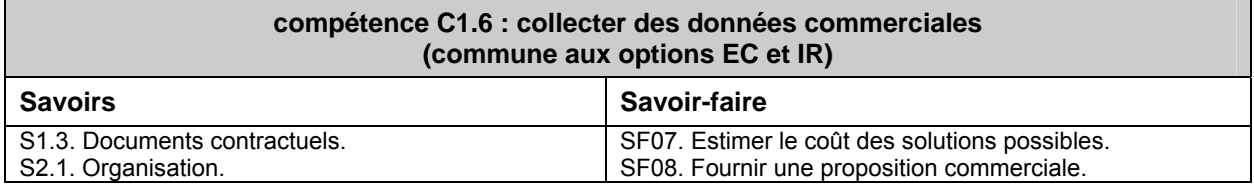

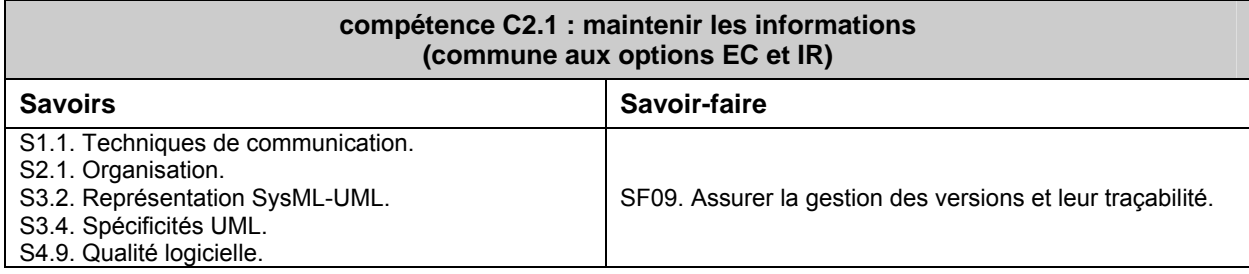

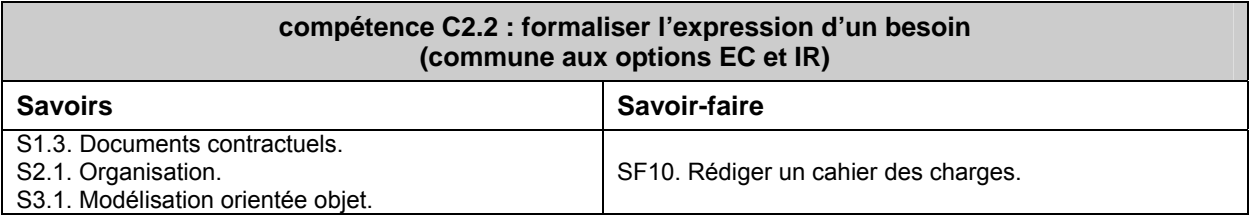

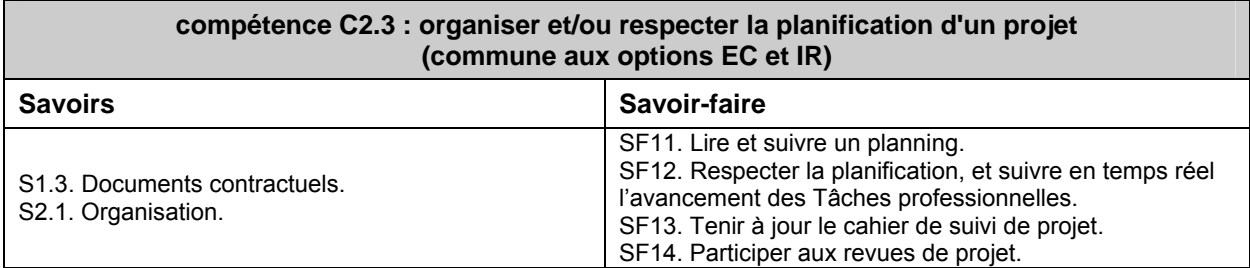

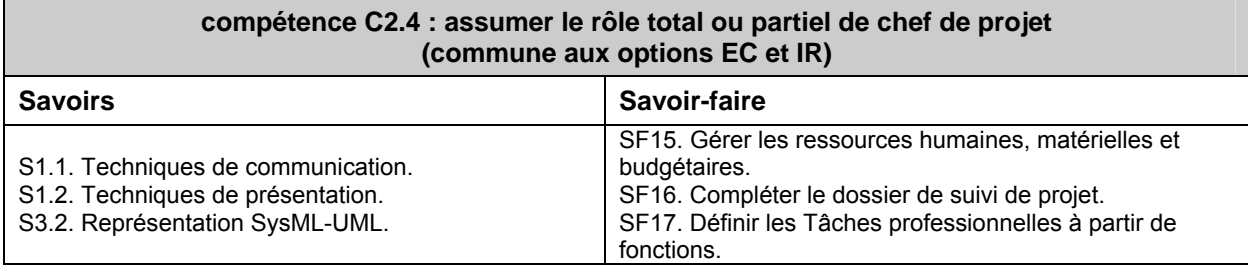

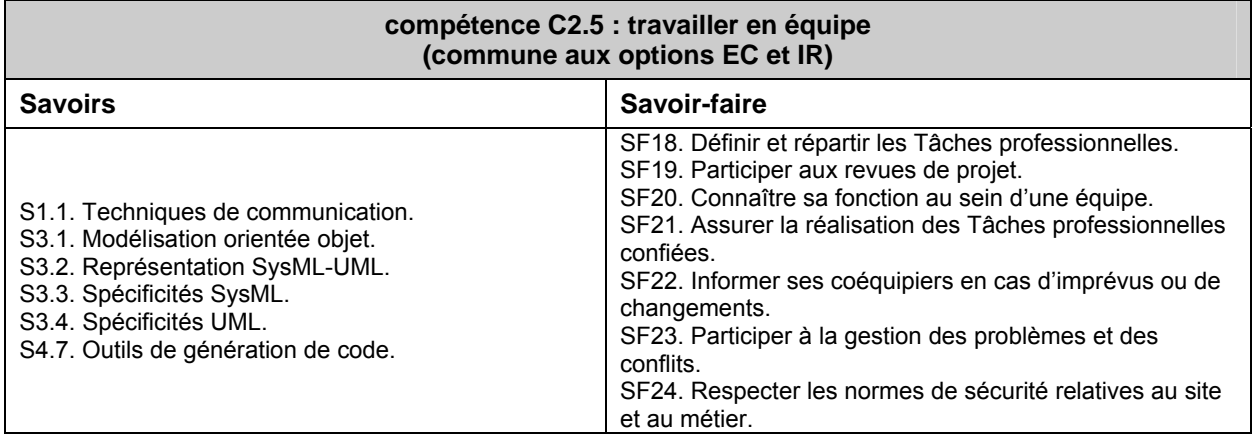

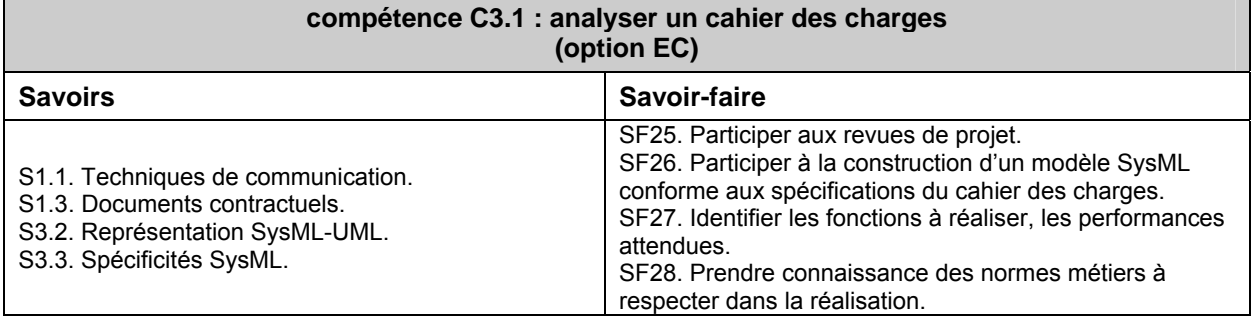

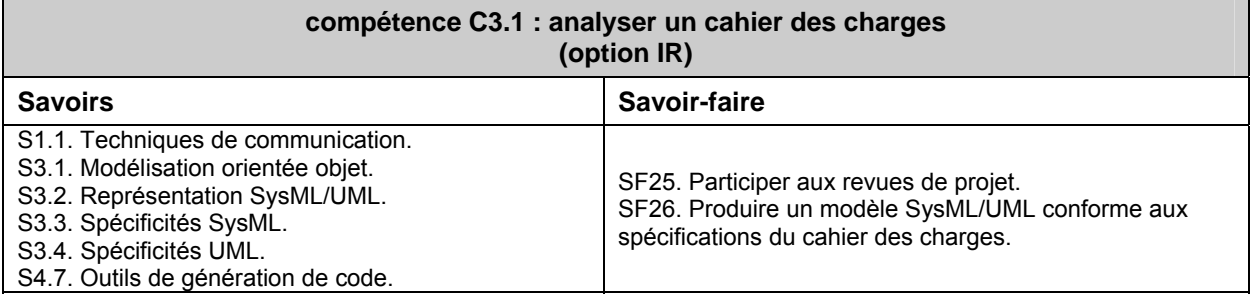

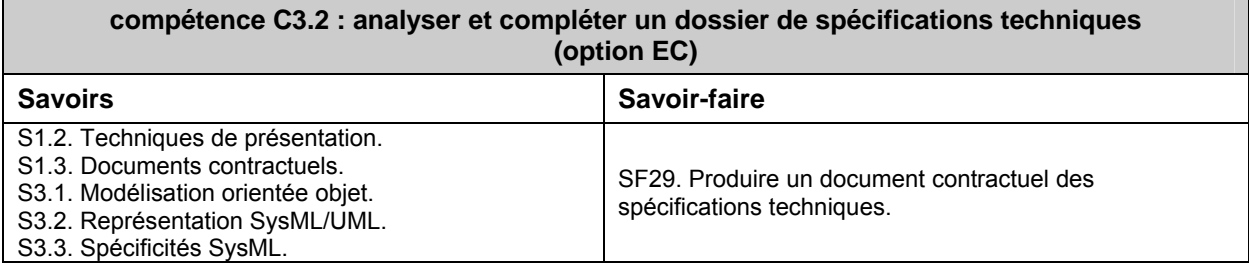

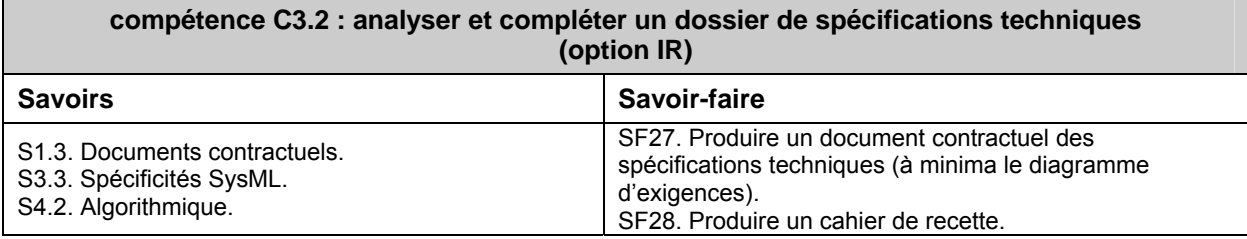

#### **compétence C3.3 : définir l'architecture globale d'un prototype ou d'un système (option EC)**

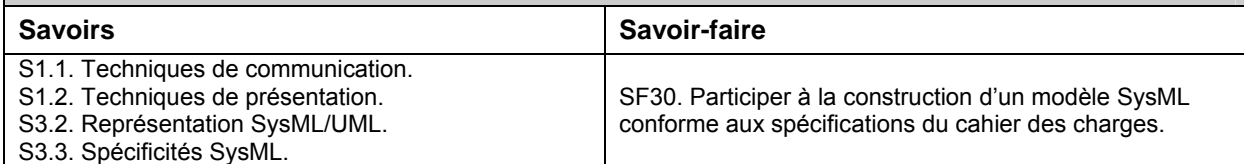

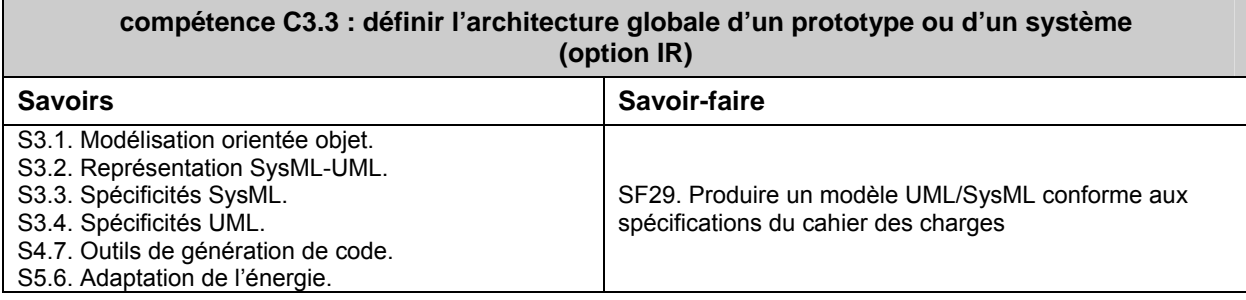

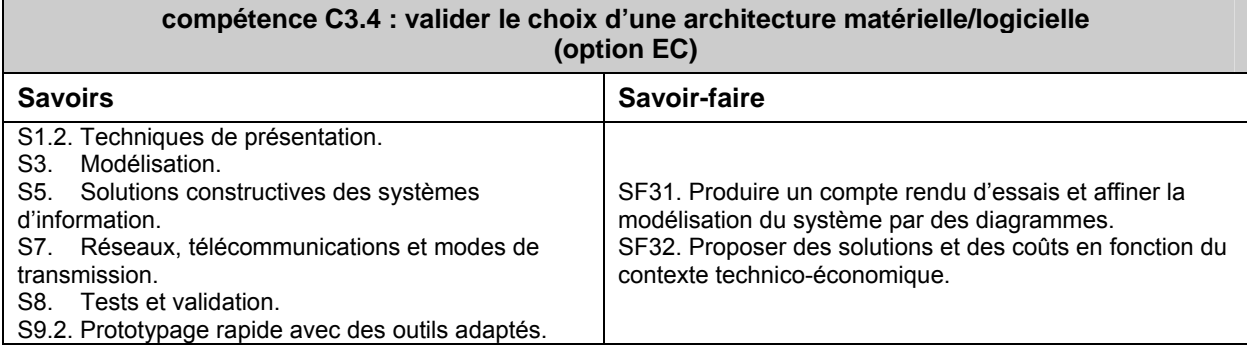

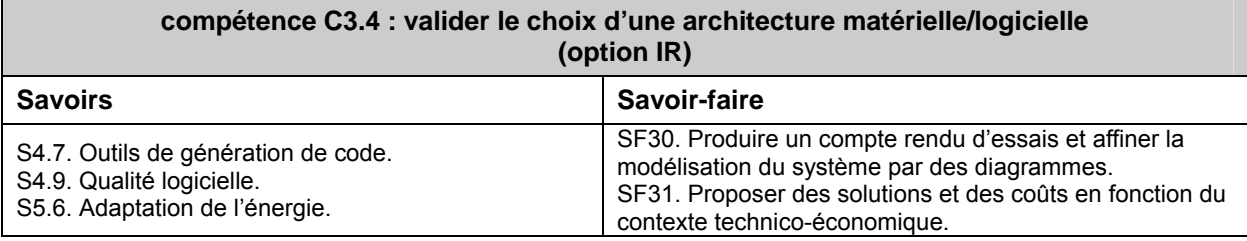

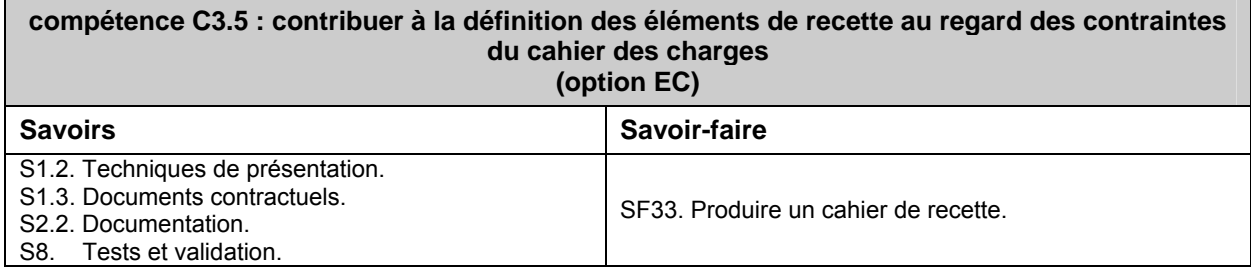

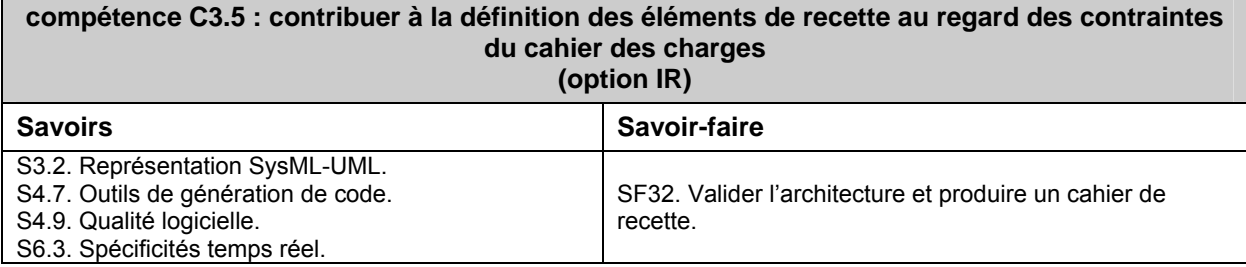

**compétence C3.6 : recenser les solutions existantes répondant au cahier des charges (option EC)** 

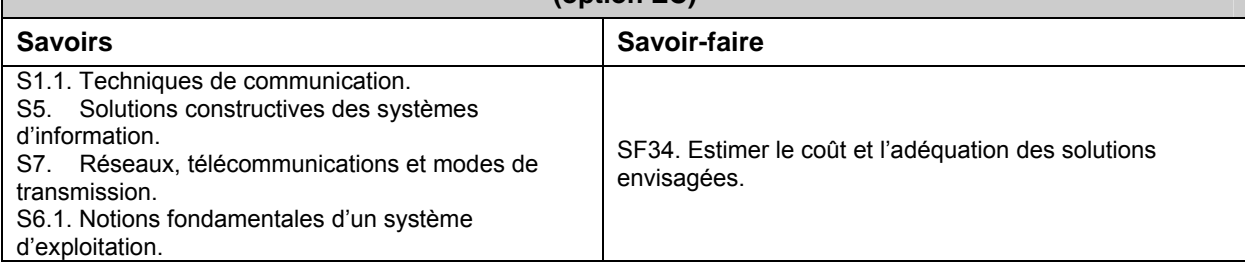

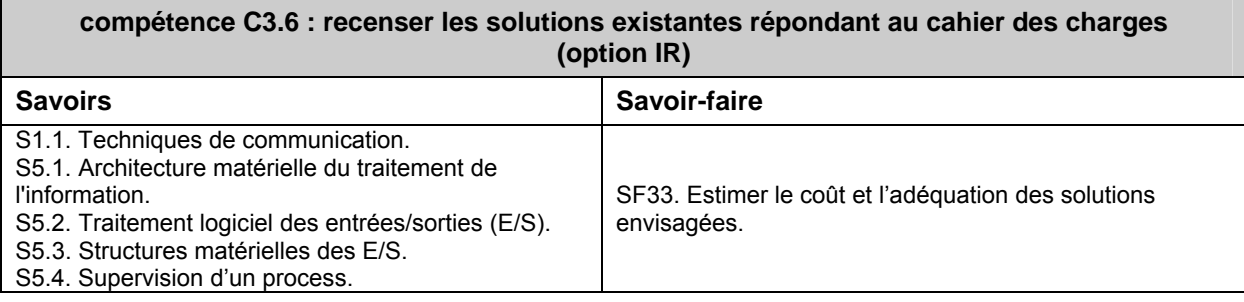

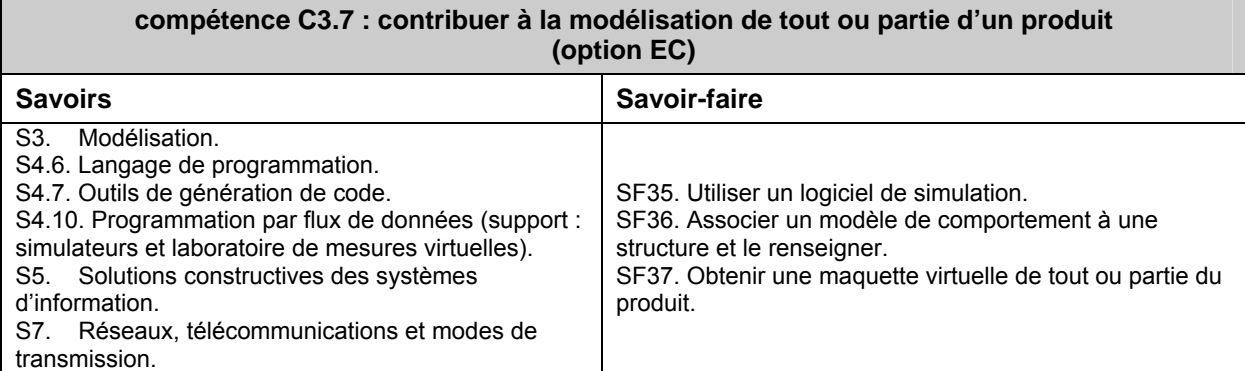

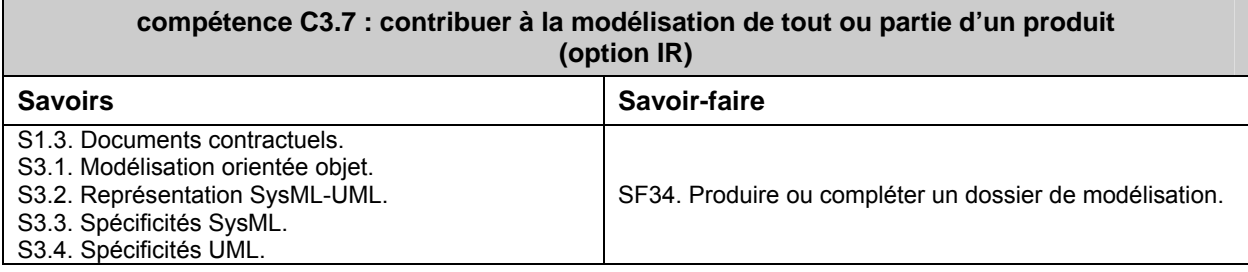

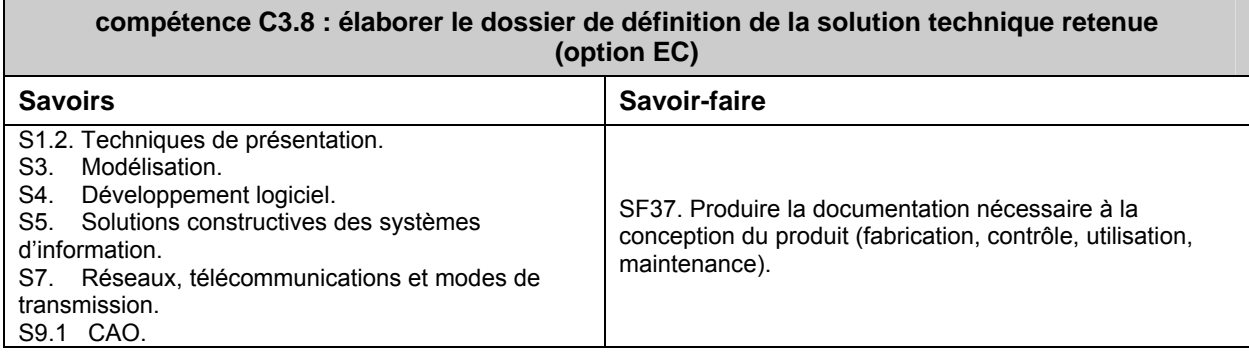

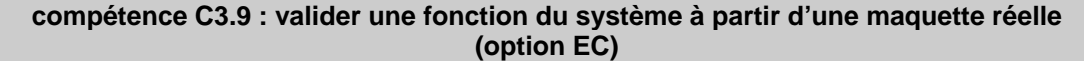

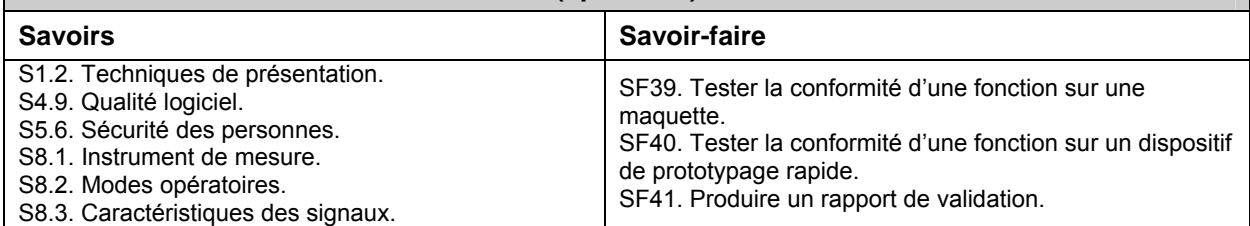

#### **compétence C3.10 : réaliser la conception détaillée d'un module matériel et/ou logiciel (option EC)**

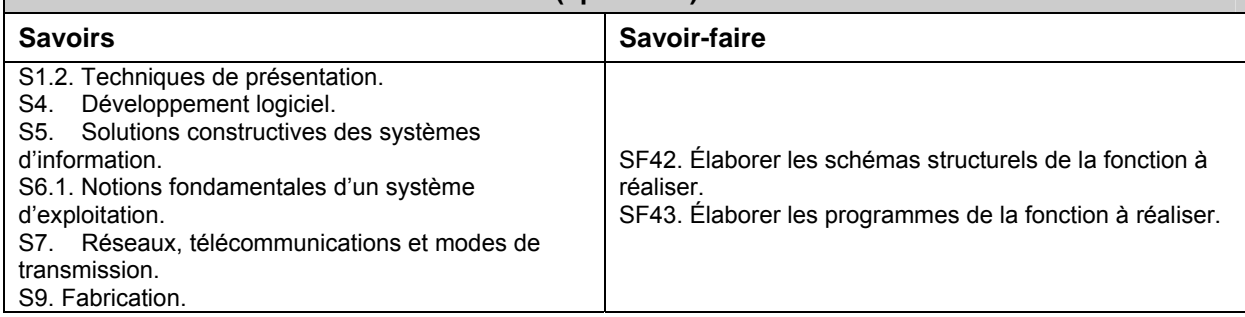

### **Domaine C4 : Réaliser**

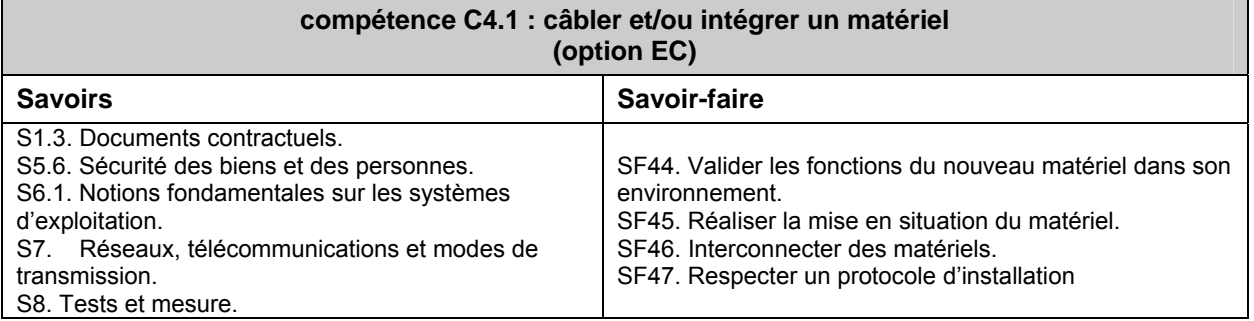

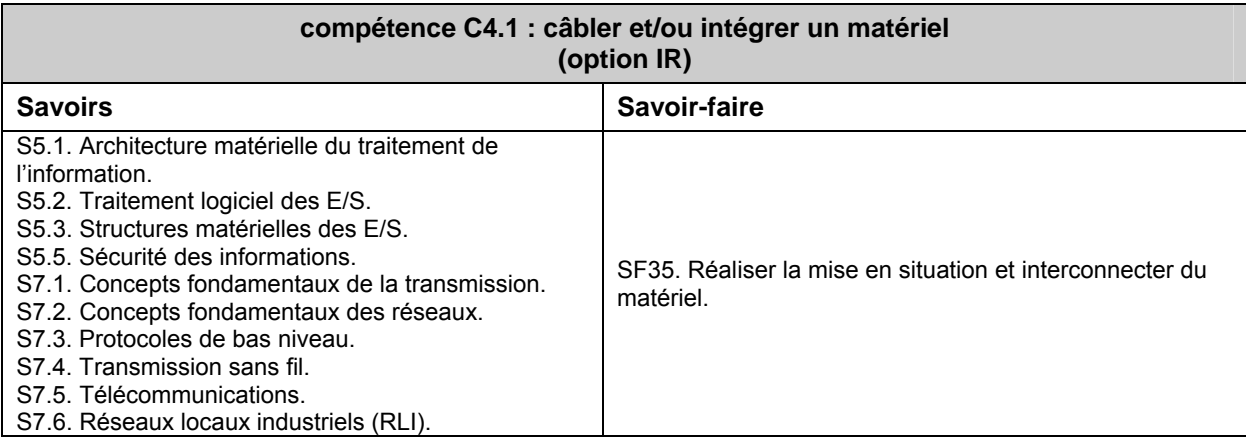

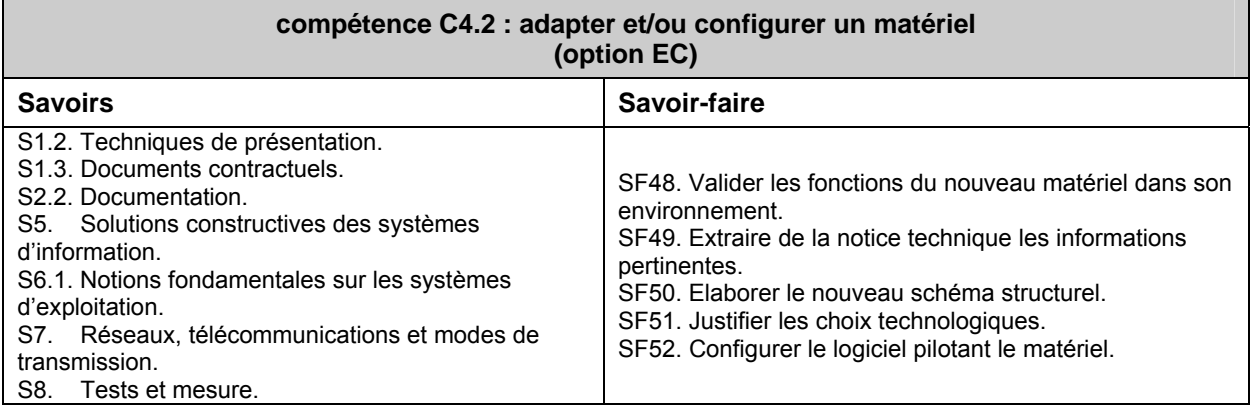

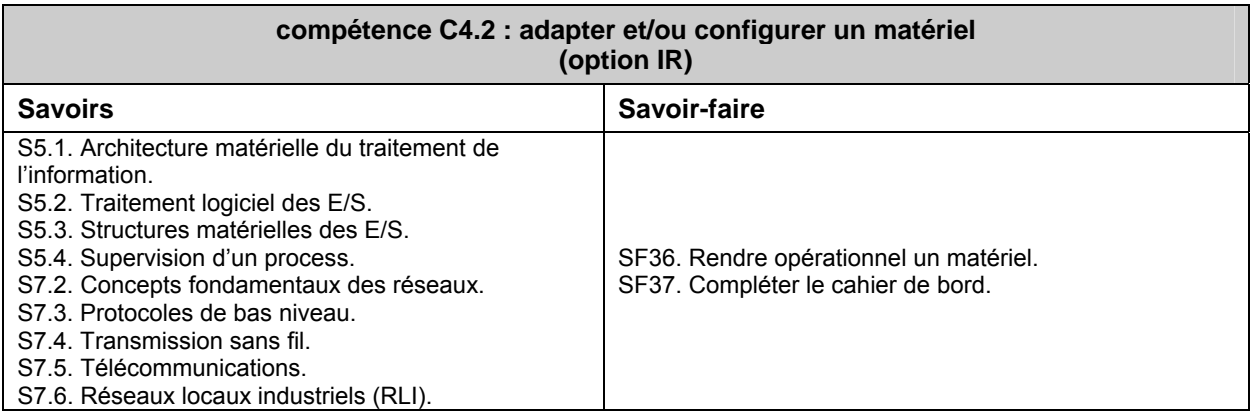

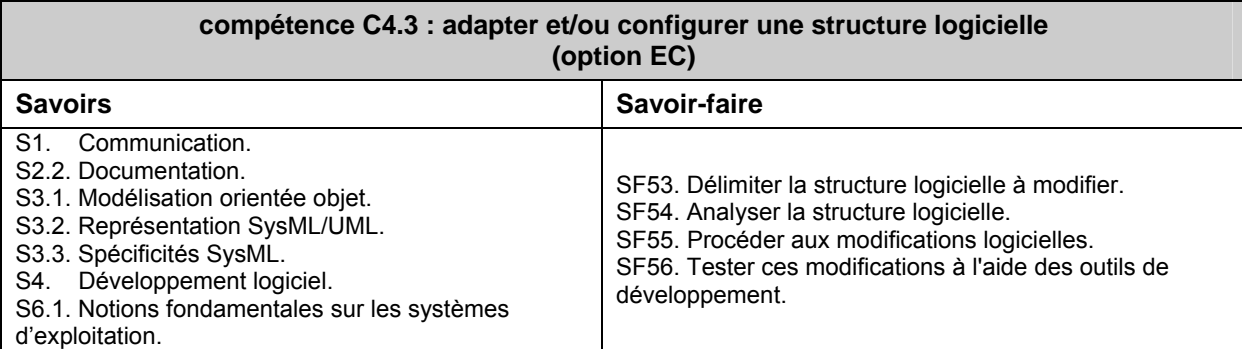

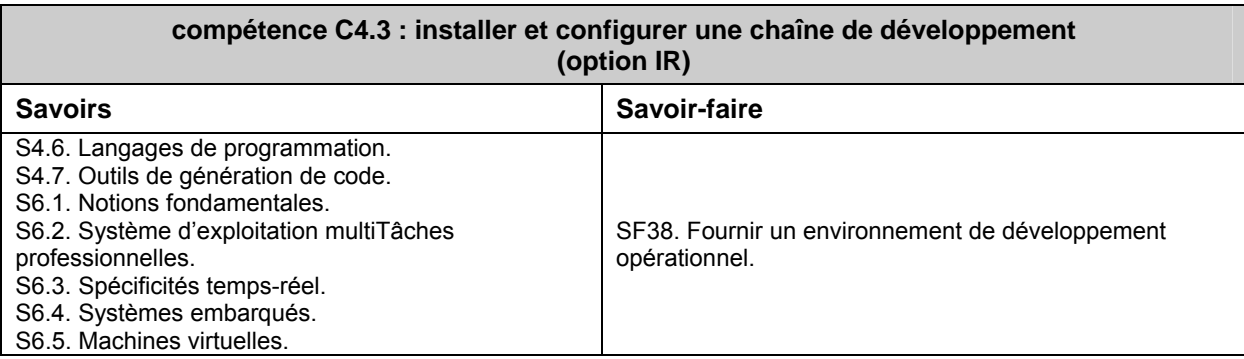

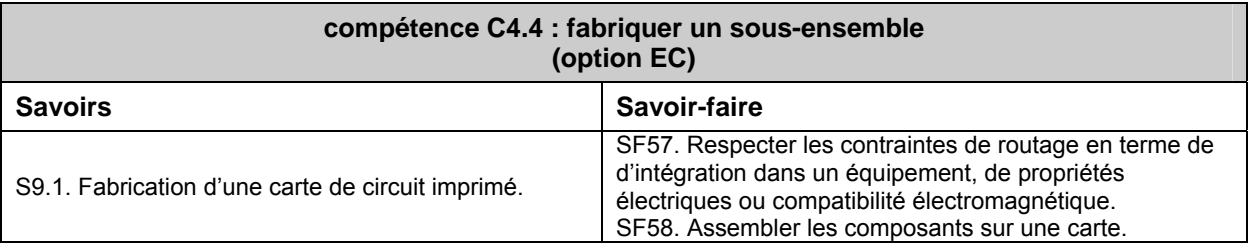

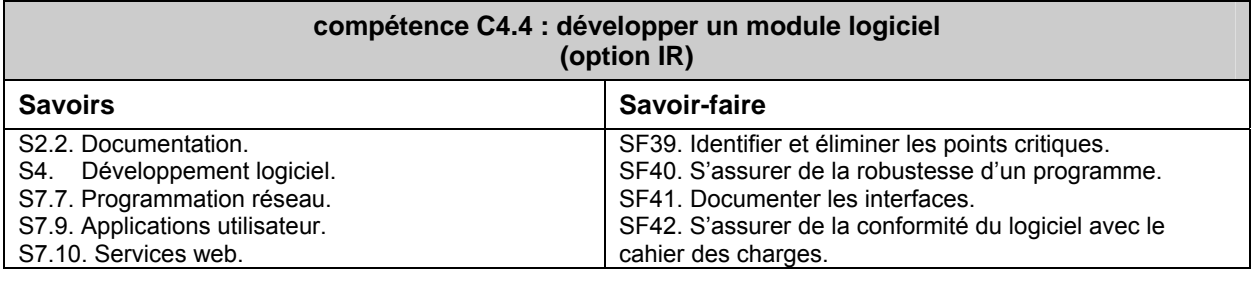

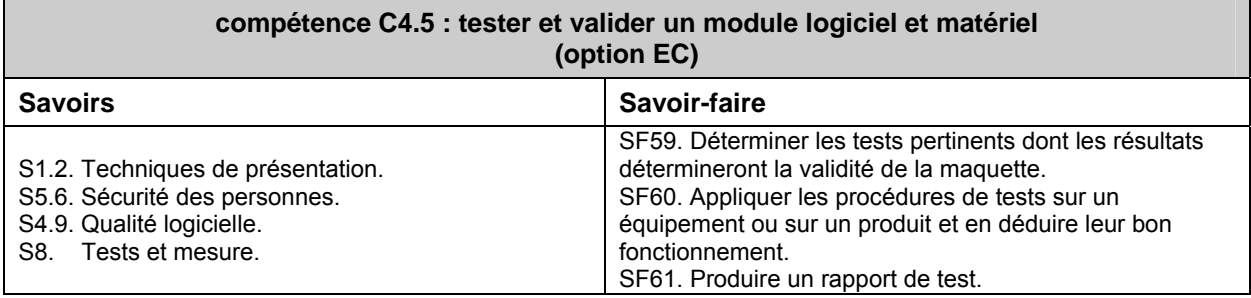

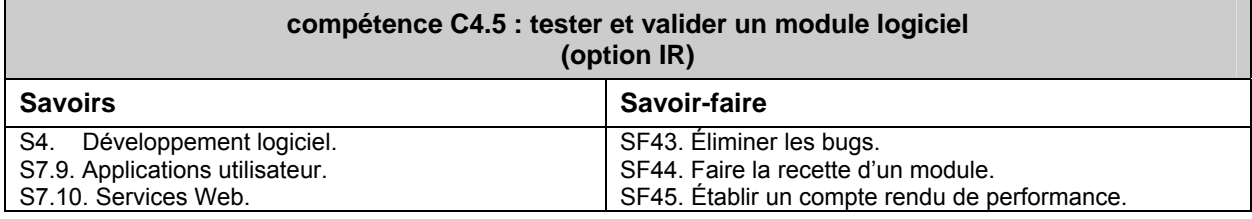

#### **compétence C4.6 : produire les documents de fabrication d'un sous ensemble (option EC)**  Savoirs **Savoir-faire Savoir-faire Savoir-faire** S1.2. Techniques de présentation. S9.1. Fabrication d'une carte de circuit imprimé. SF62. Produire les documents de fabrication permettant la réalisation d'une carte de câblage imprimé ou son montage dans l'établissement ou chez un sous-traitant. SF63. Organiser les étapes de la fabrication d'une maquette.

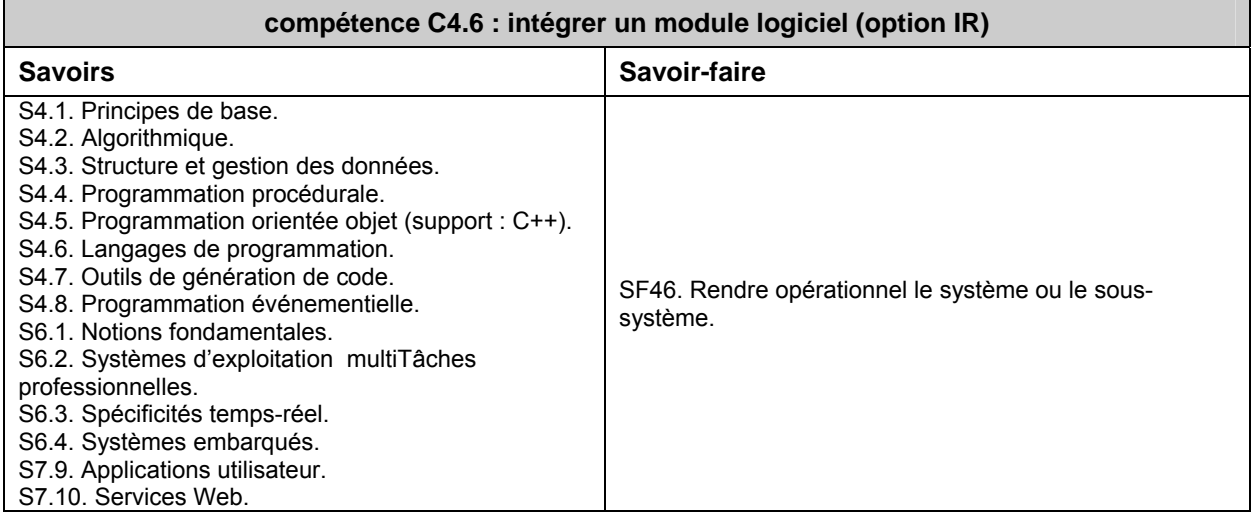

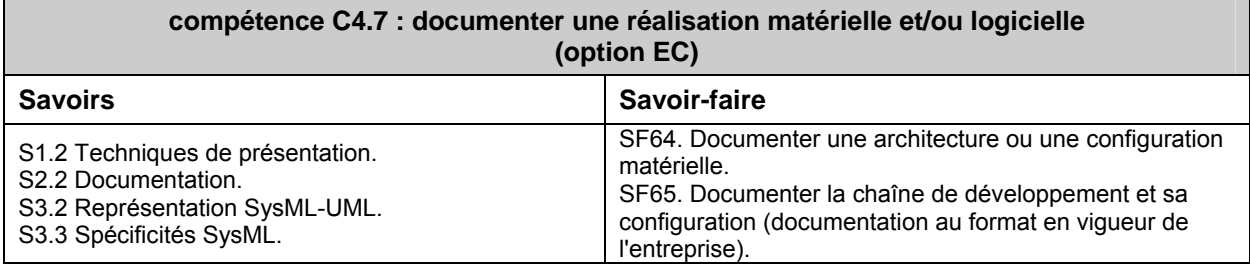

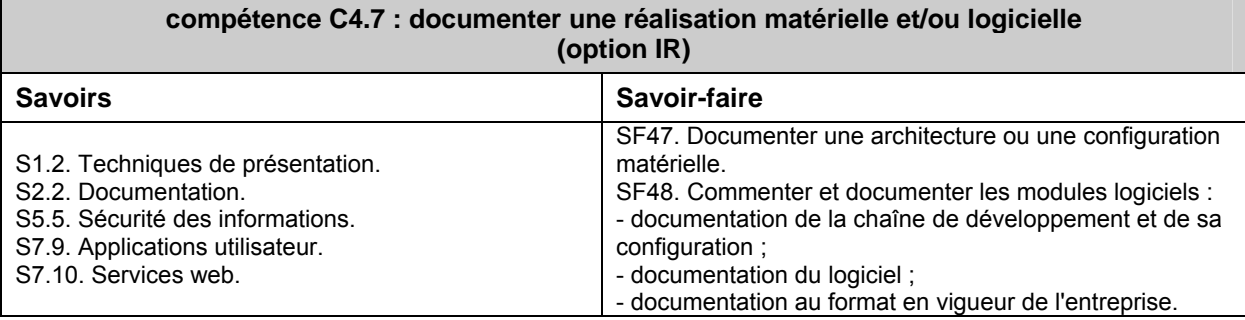

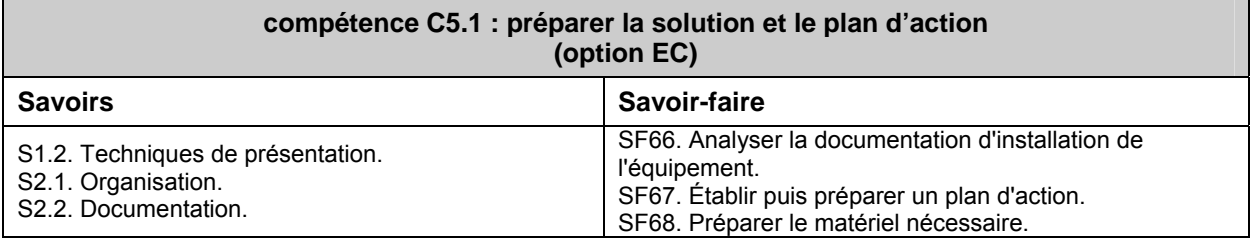

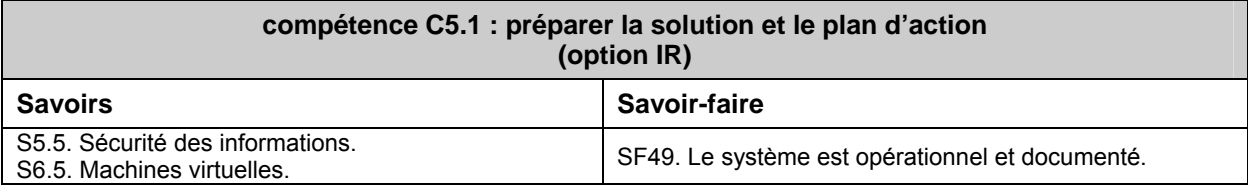

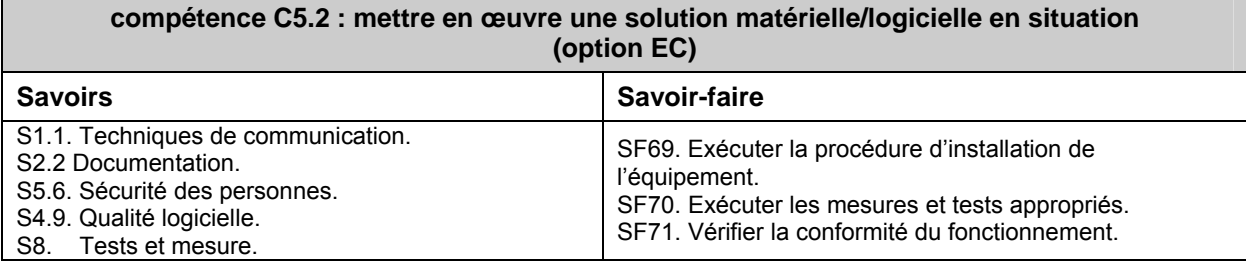

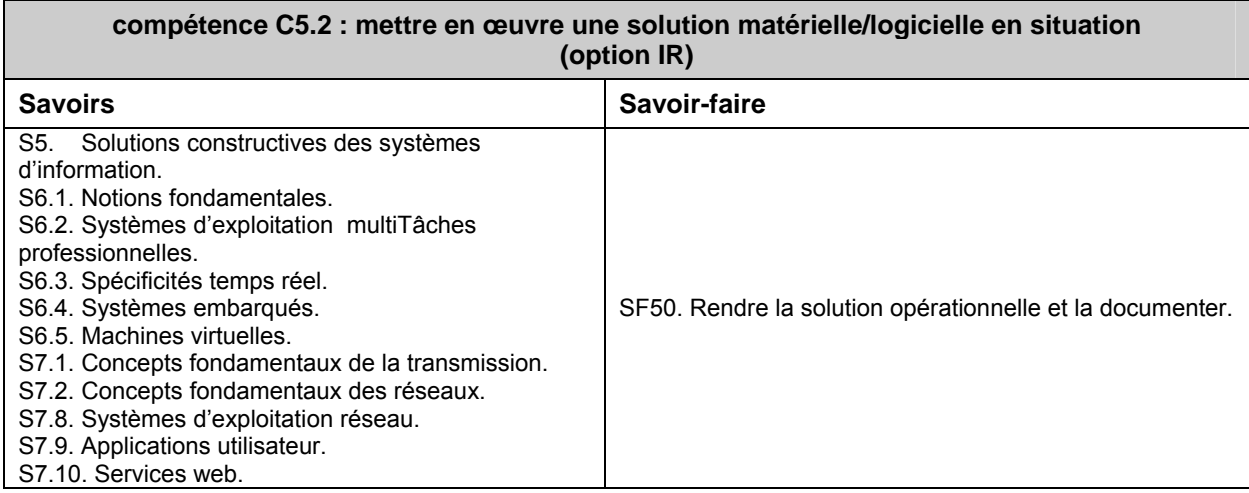

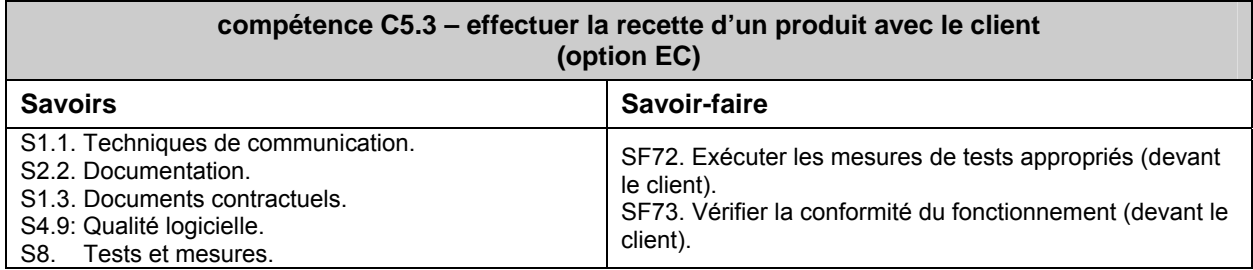

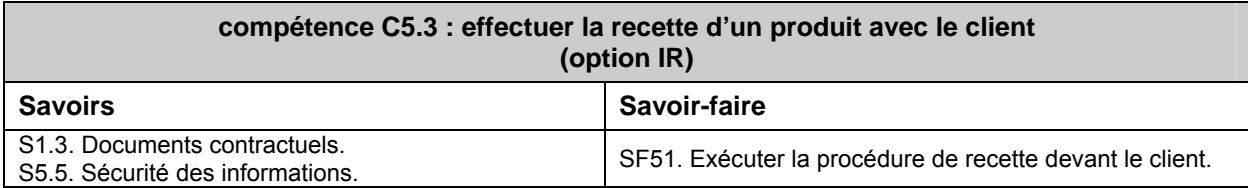

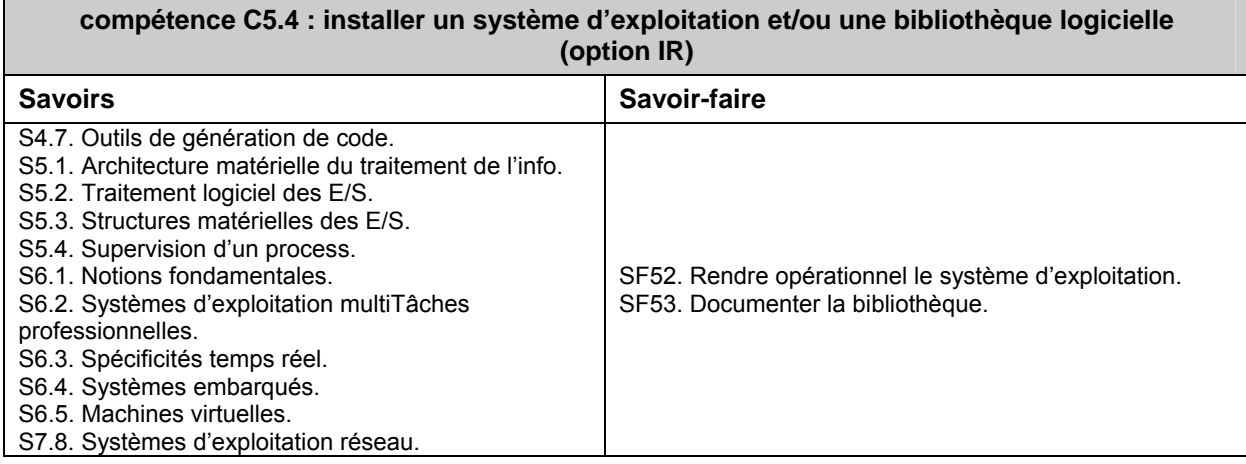

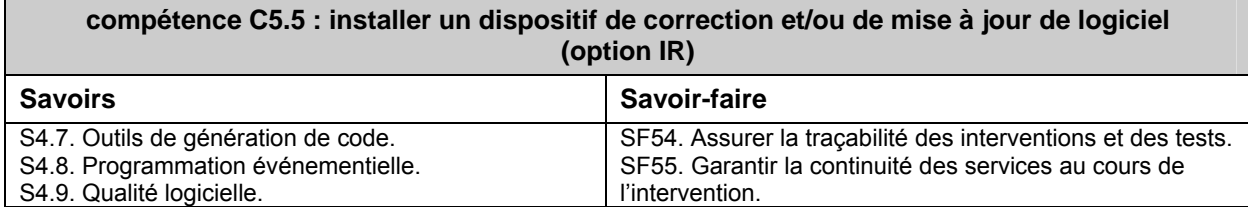

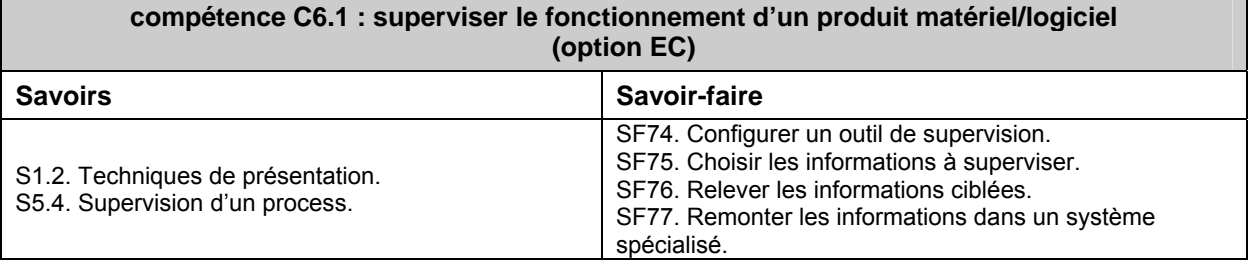

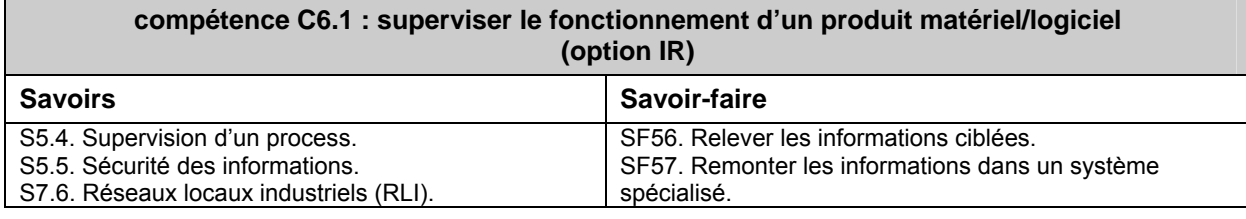

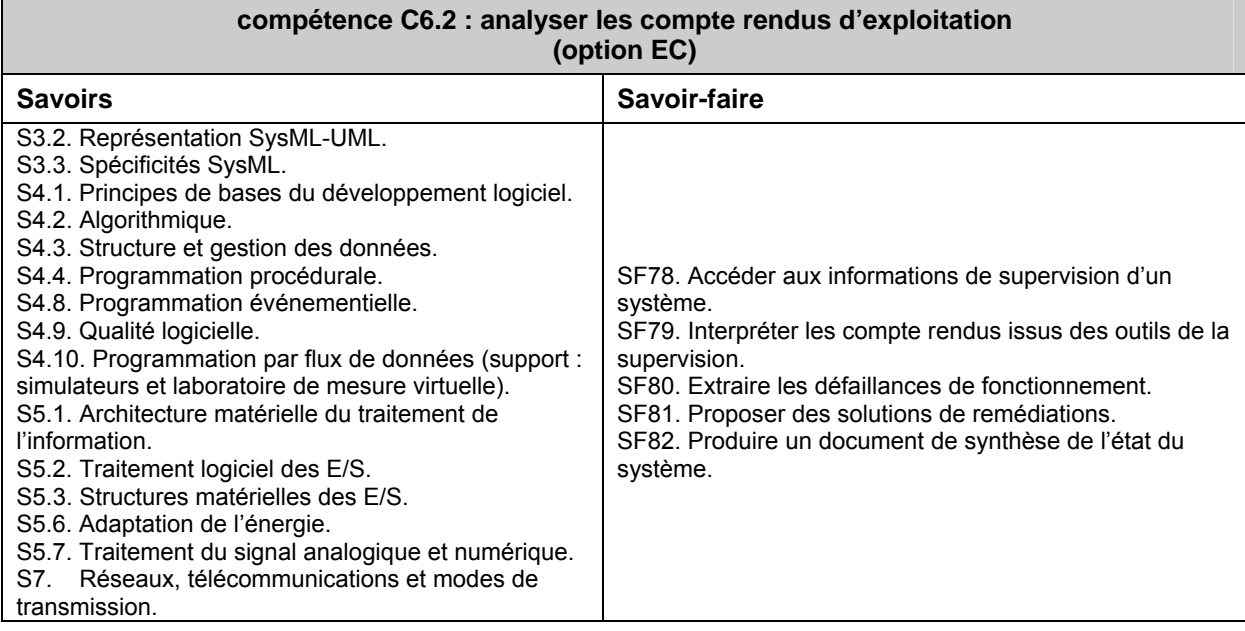

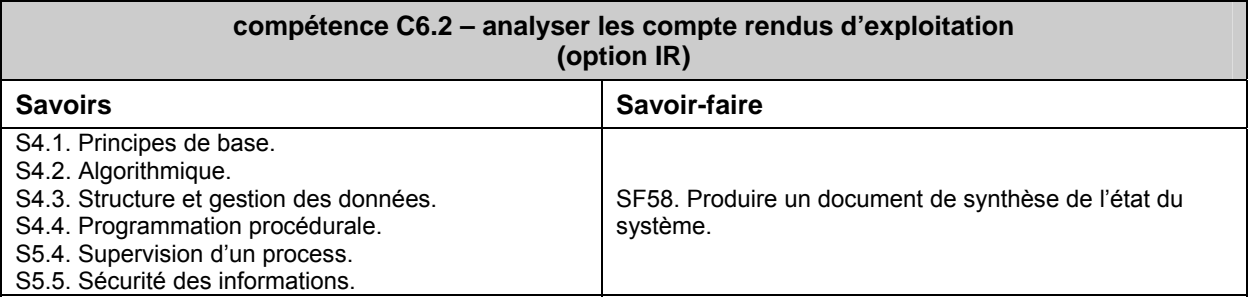

 $\blacksquare$ 

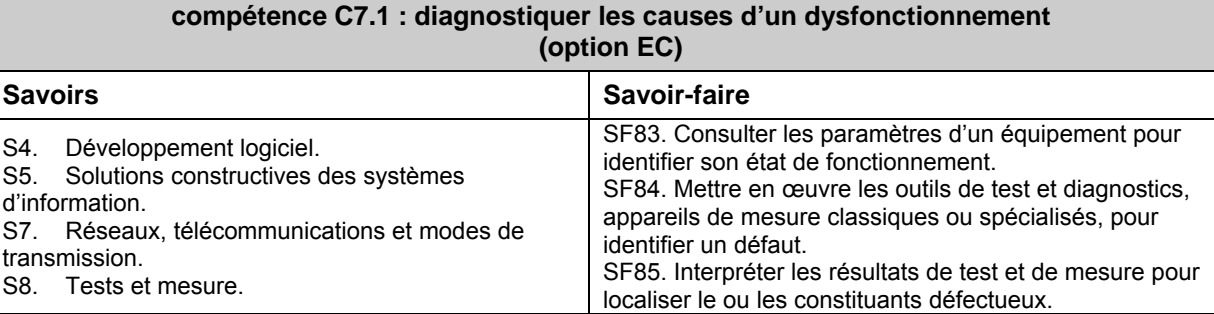

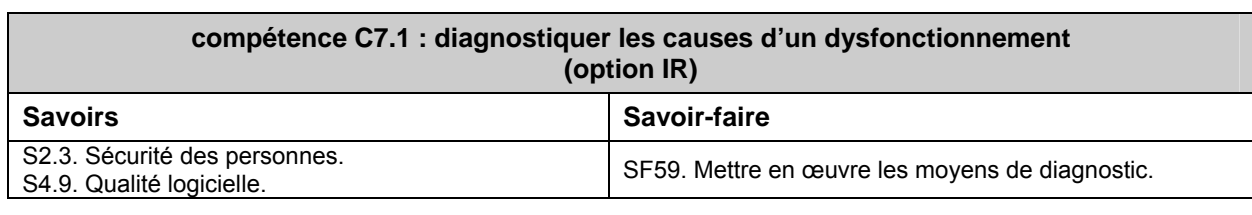

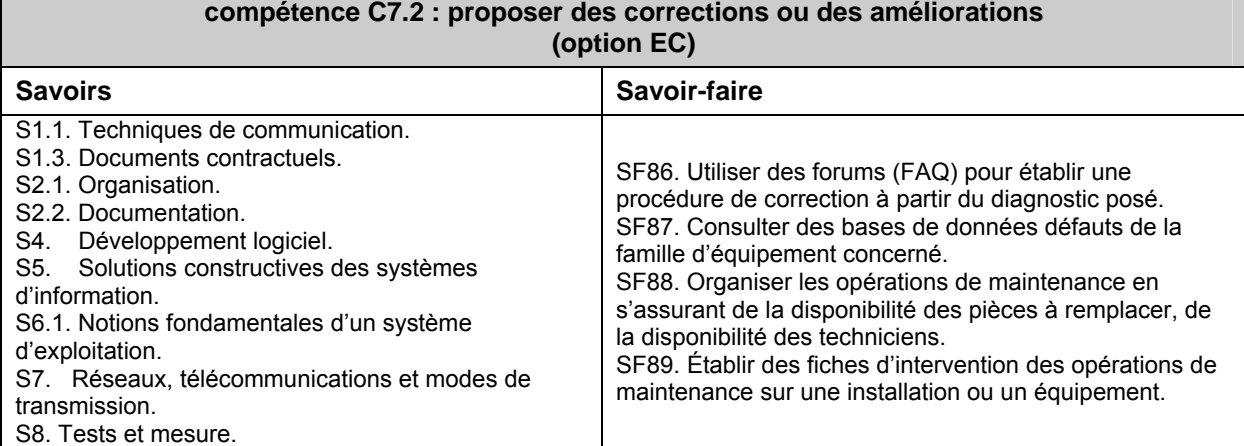

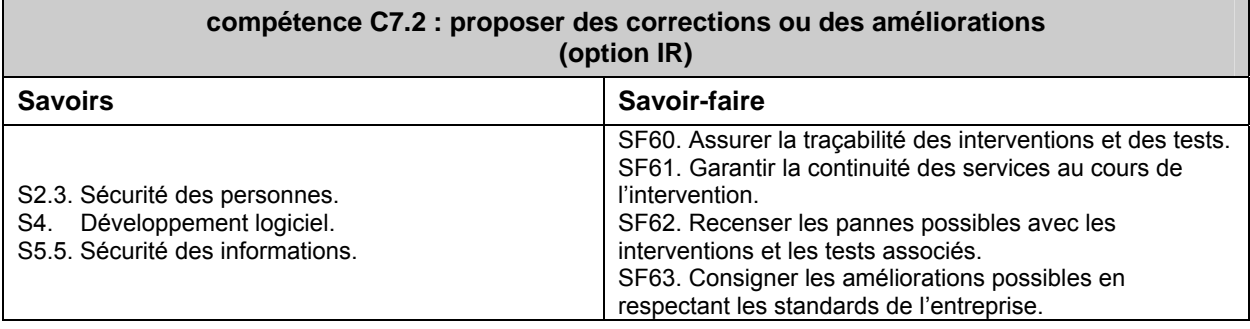

**compétence C7.3 :dépanner une installation matérielle et/ou logicielle (option EC)** 

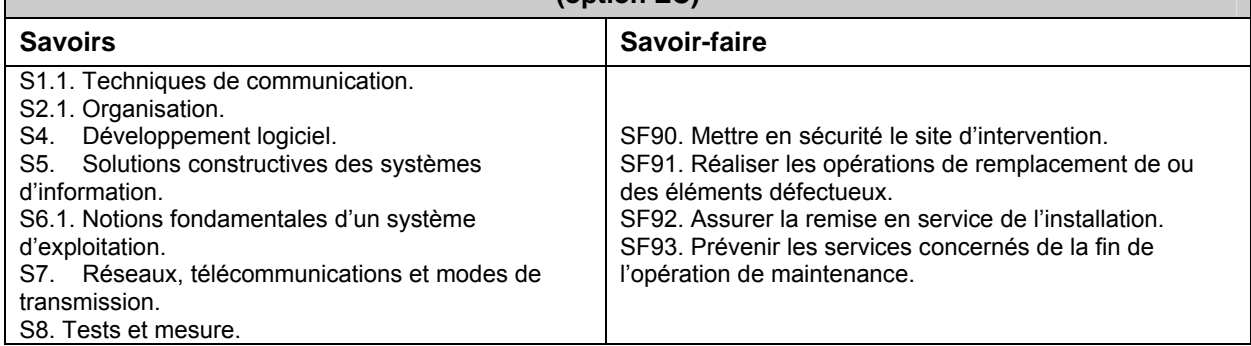

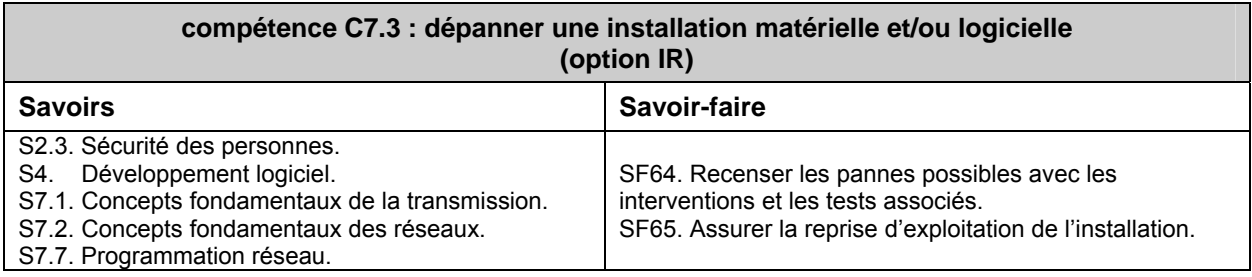

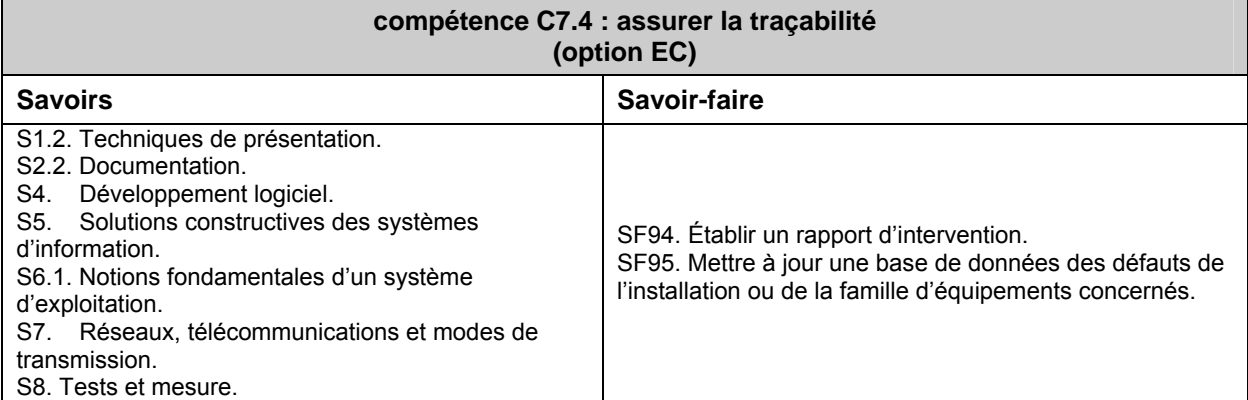

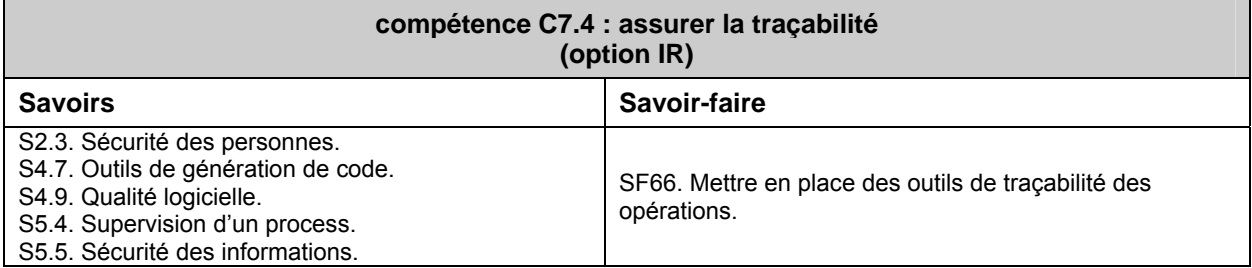

## **Niveaux d'acquisition et de maîtrise des savoirs et des savoir-faire**

Le degré d'approfondissement de chaque savoir ou savoir-faire identifié lors de la description des compétences terminales est un élément clé pour l'élaboration des séquences d'enseignement en BTS SN. La prise en compte de ces niveaux d'acquisition et de maîtrise est déterminante pour la construction de la formation.

Quatre niveaux taxonomiques ont été retenus :

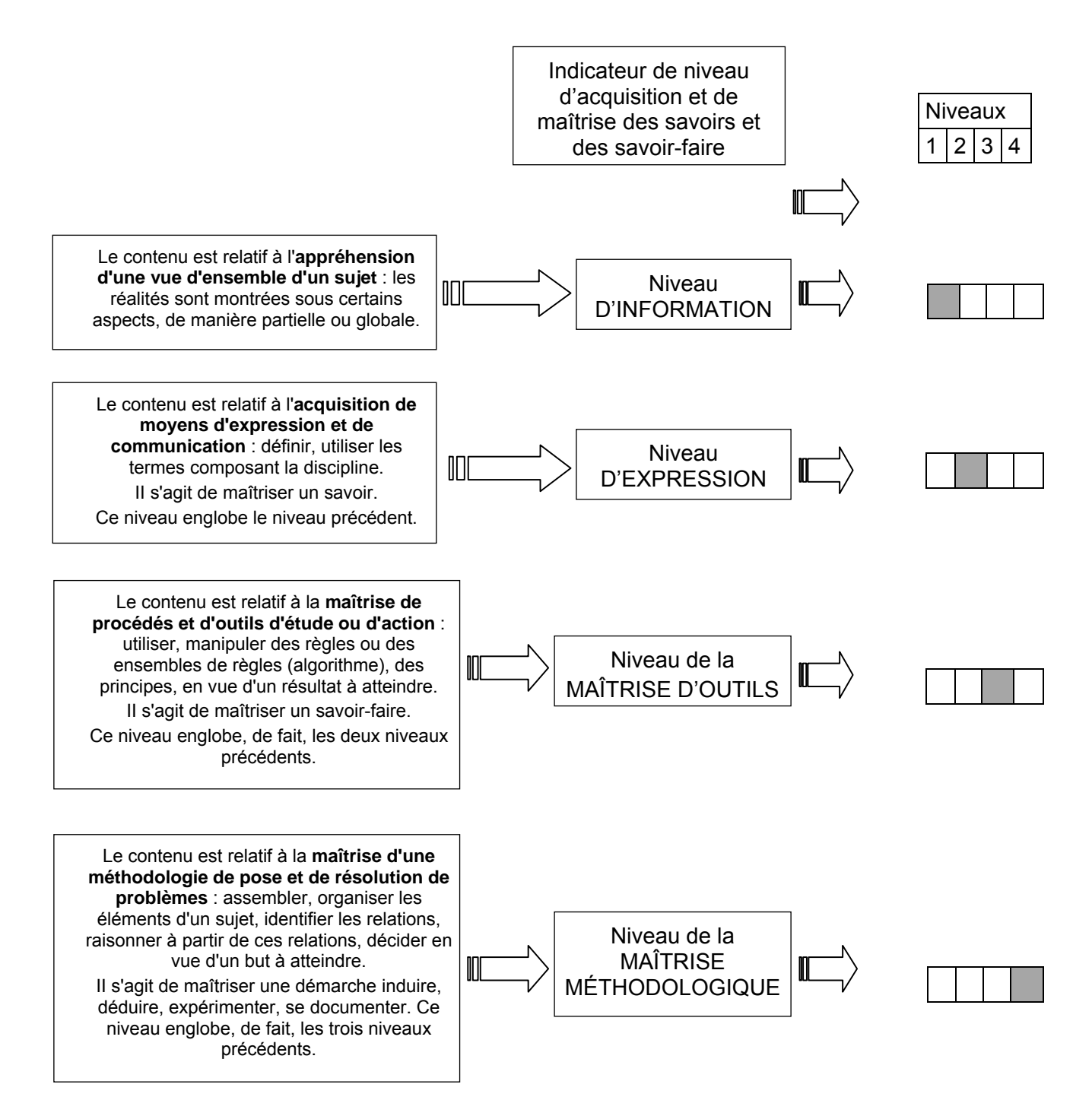

## **Savoirs et niveaux taxonomiques par option**

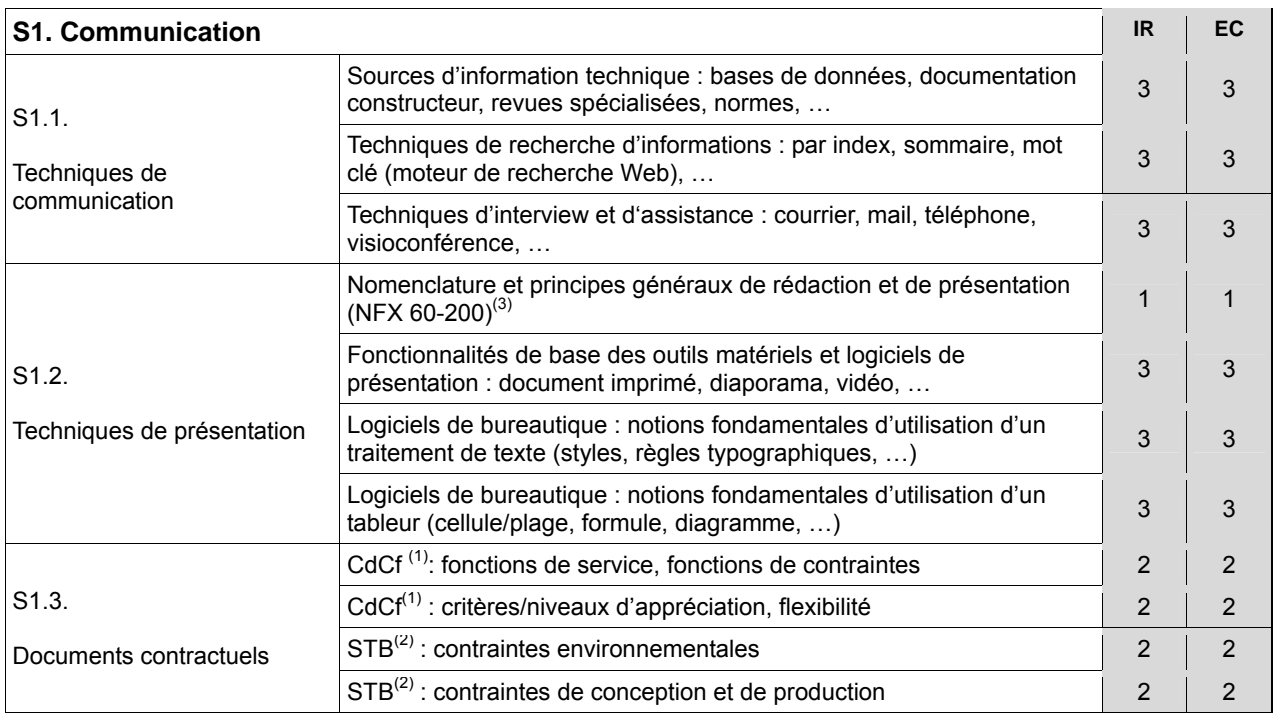

note 1 : CdCf – Cahier des charges fonctionnel : « document par lequel le demandeur exprime son besoin (ou celui qu'il est chargé de traduire) en termes de fonctions de service et de contraintes. Pour chacune d'elles sont définis les critères d'appréciation et leurs niveaux. Chacun de ces niveaux est assorti d'une flexibilité » (NF X 50-150 et 50-151)

note 2 : STB – Spécification technique du besoin : « document à caractère contractuel établi par le demandeur du produit à l'intention du concepteur par lequel il exprime son besoin (ou celui qu'il est chargé de traduire) en termes d'exigences techniques ; la STB doit exprimer : ce que l'on attend du produit, les contraintes d'utilisation, d'environnement et de soutien, les contraintes pour la conception et la production du produit » (NF X 50-410)

note  $3:$  NFX 60-200  $\rightarrow$  « Documentation d'exploitation et de maintenance »

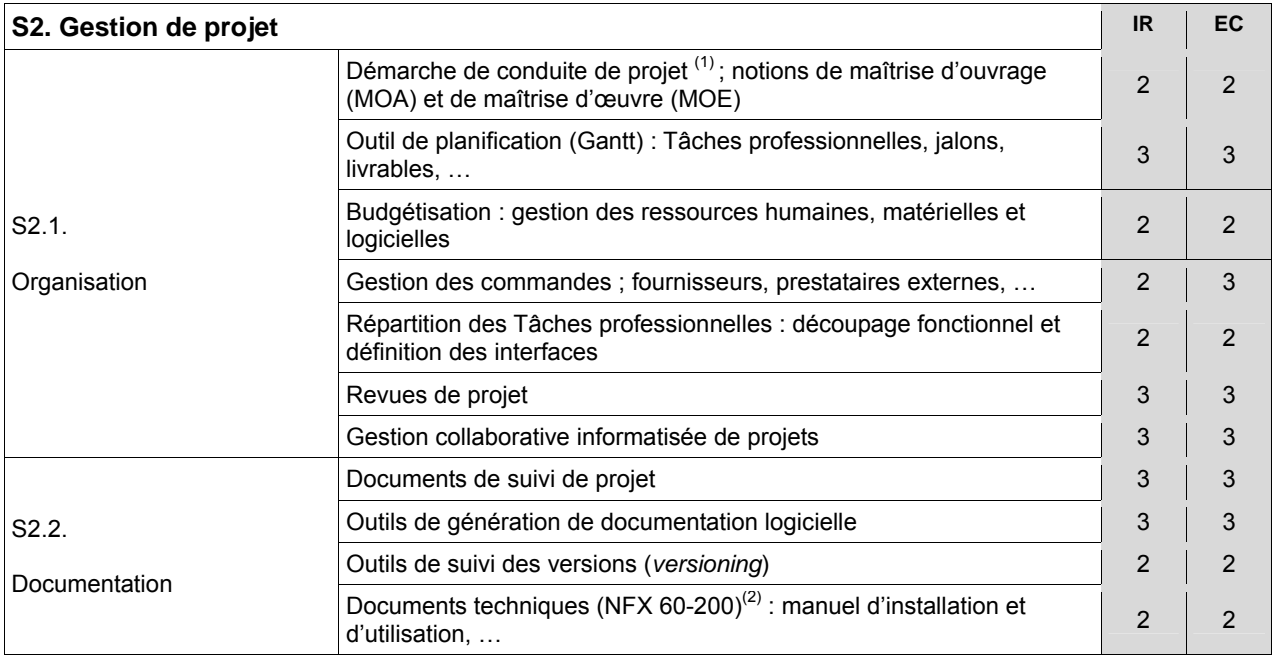

note 1 : Projet: « processus unique, qui consiste en un ensemble d'activités coordonnées et maîtrisées comportant des dates de début et de fin, entrepris dans le but d'atteindre un objectif conforme à des exigences spécifiques telles que les contraintes de délais, de coûts et de ressources » (ISO 10006)

note 2 : NFX 60-200 → « Documentation d'exploitation et de maintenance » : Documents techniques à remettre aux utilisateurs de biens durables à usage industriel et professionnel.

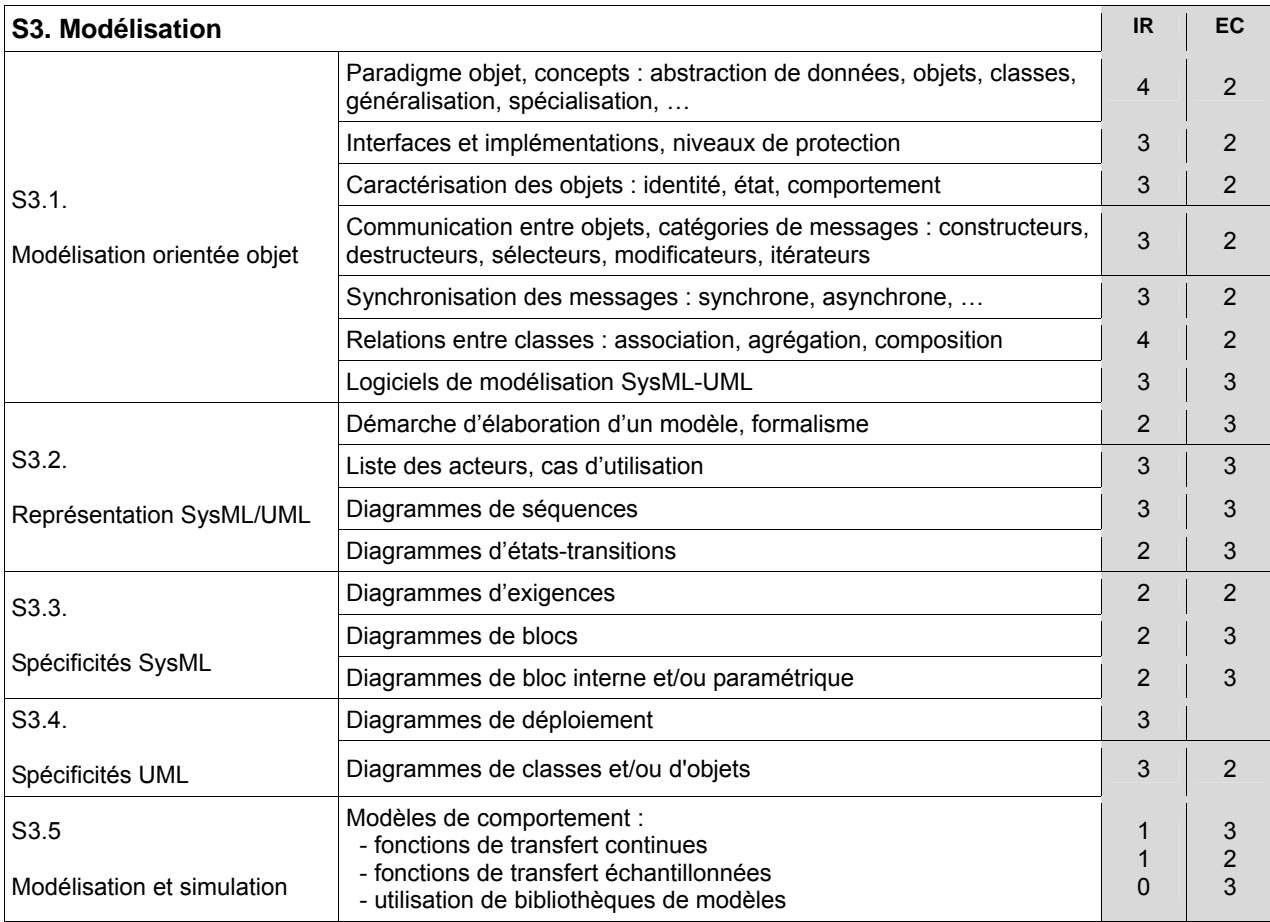

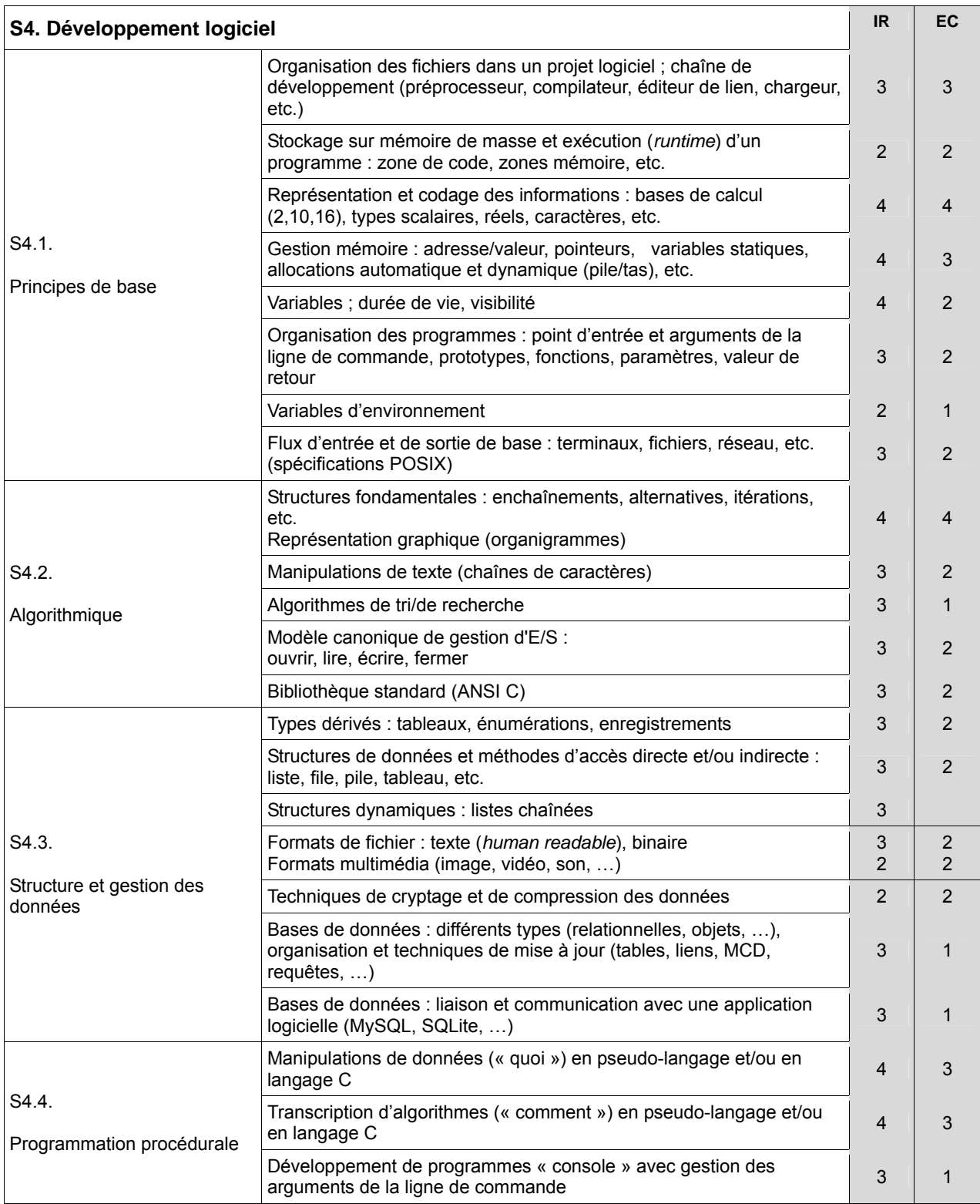

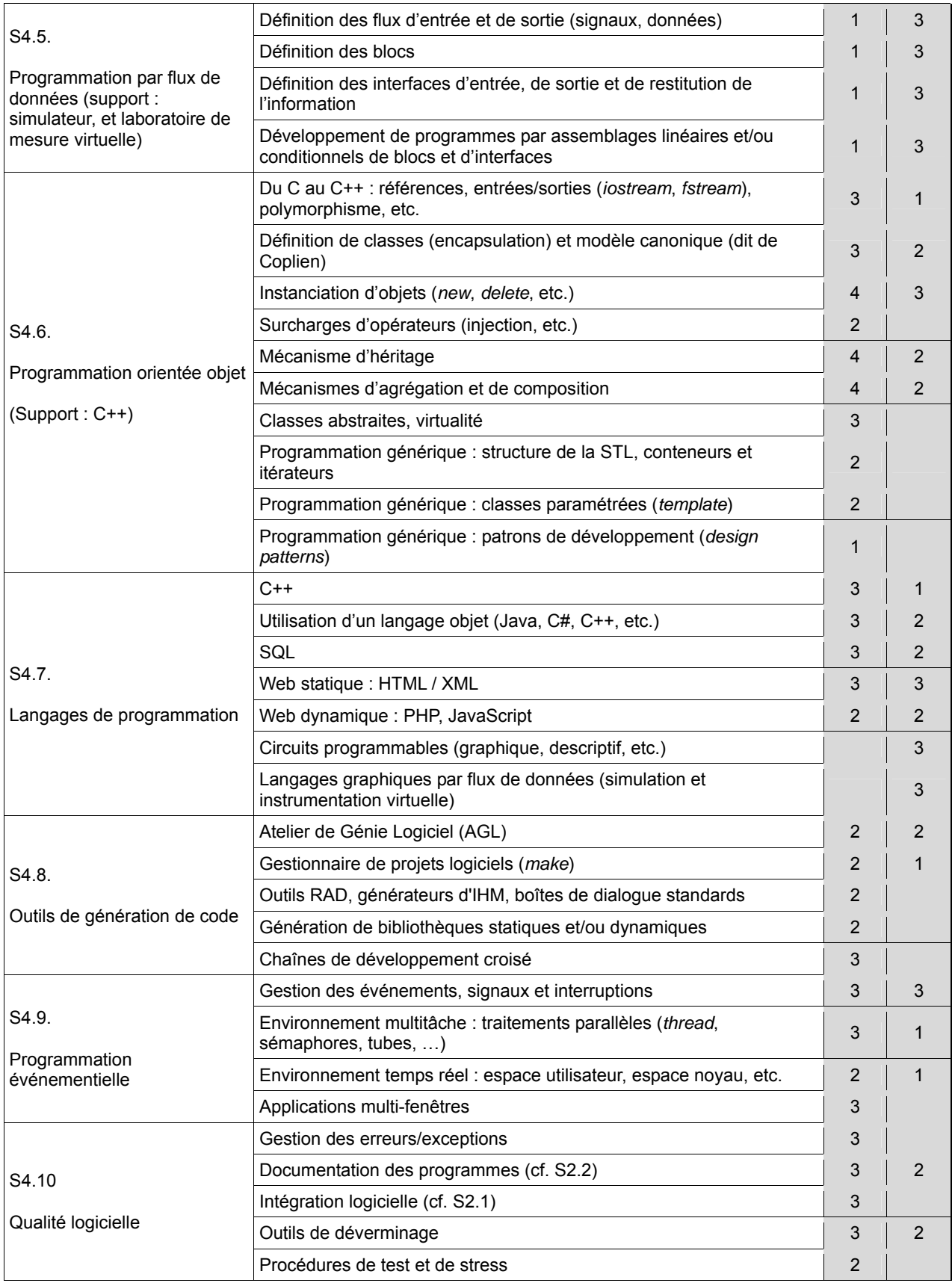

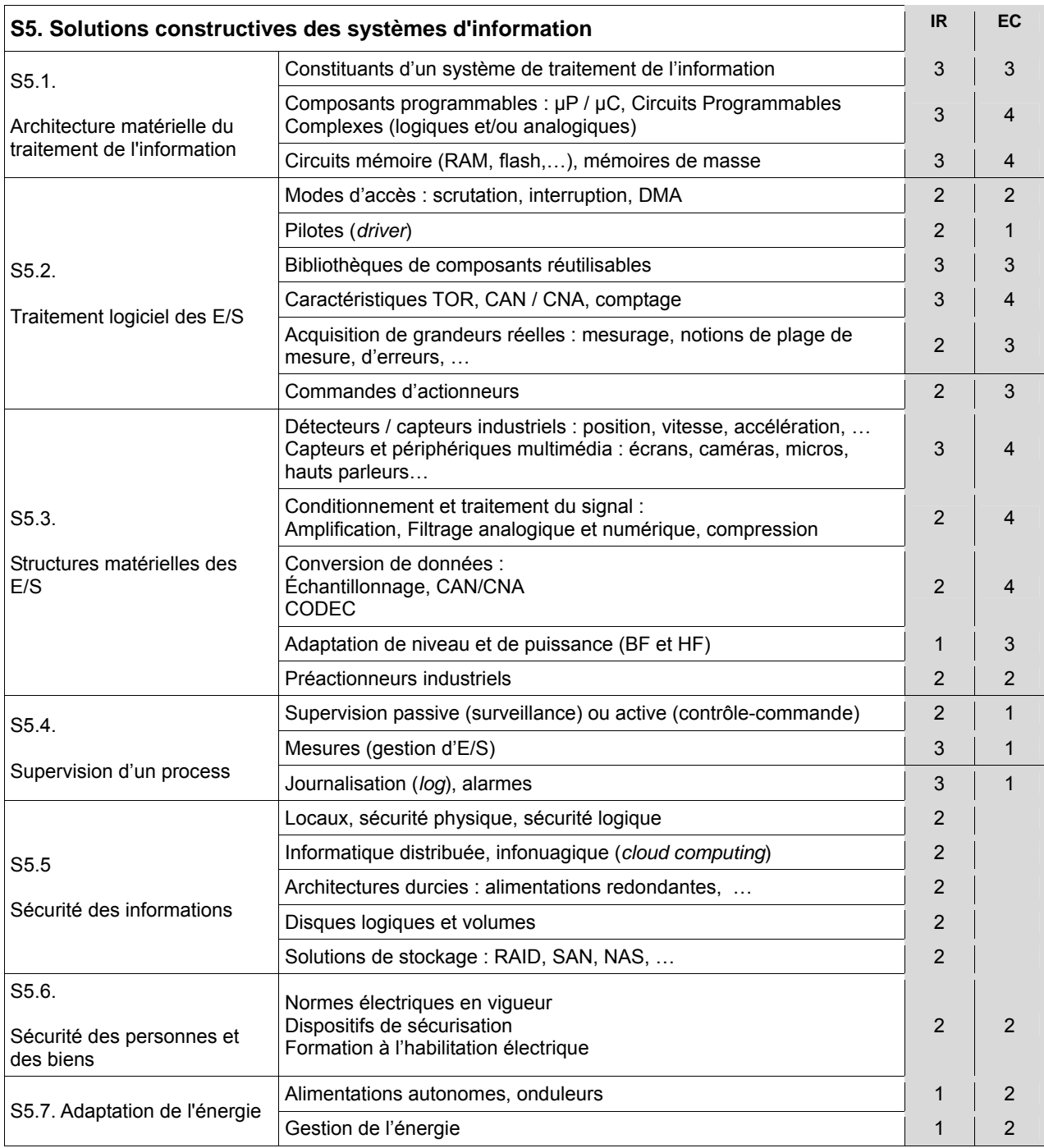

note 1 : RAID = *Redundant Array of Inexpensive Disks* 

note 2 : SAN = *Storage Area Network* 

note 3 : NAS = *Network Attached Storage* 

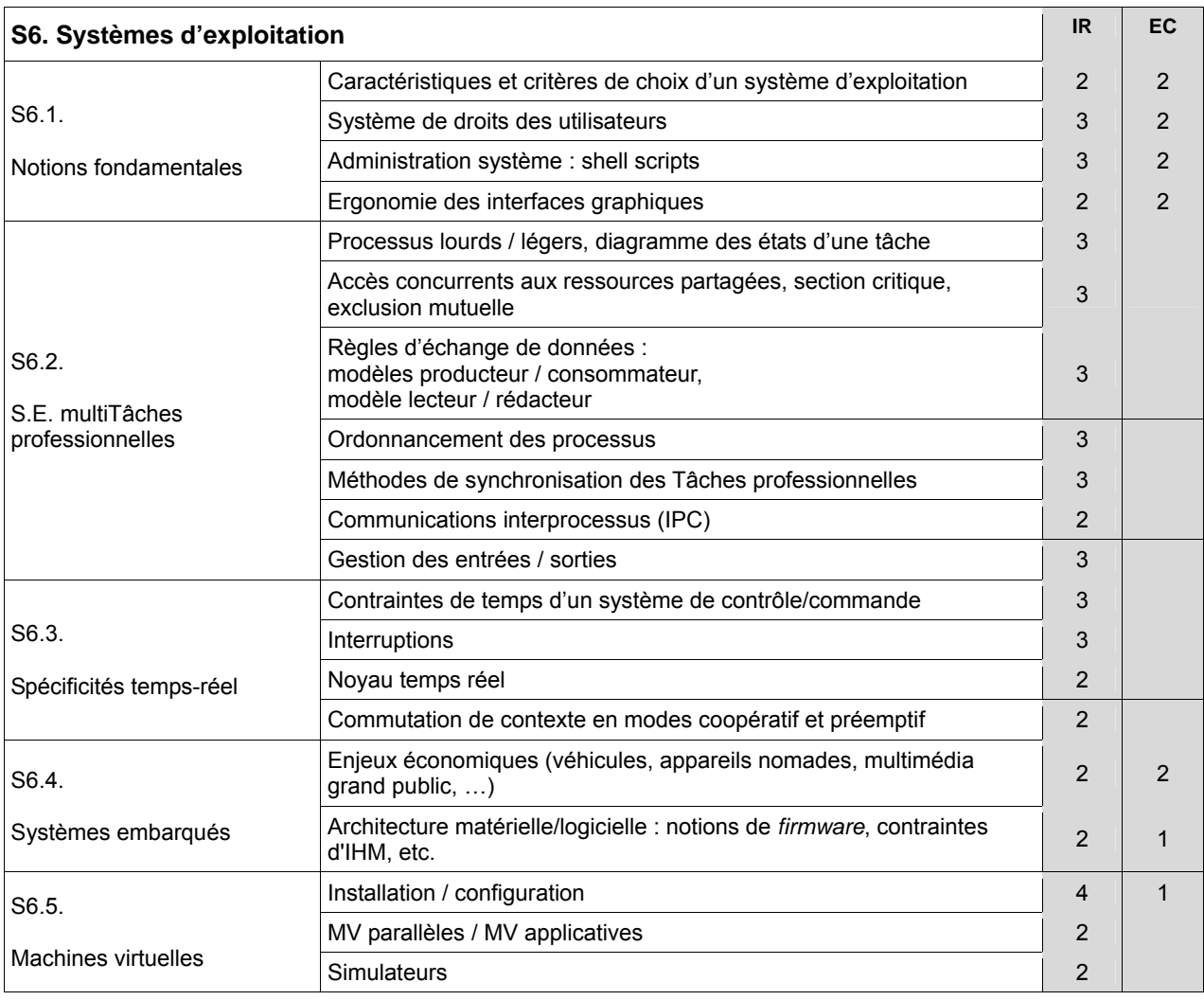

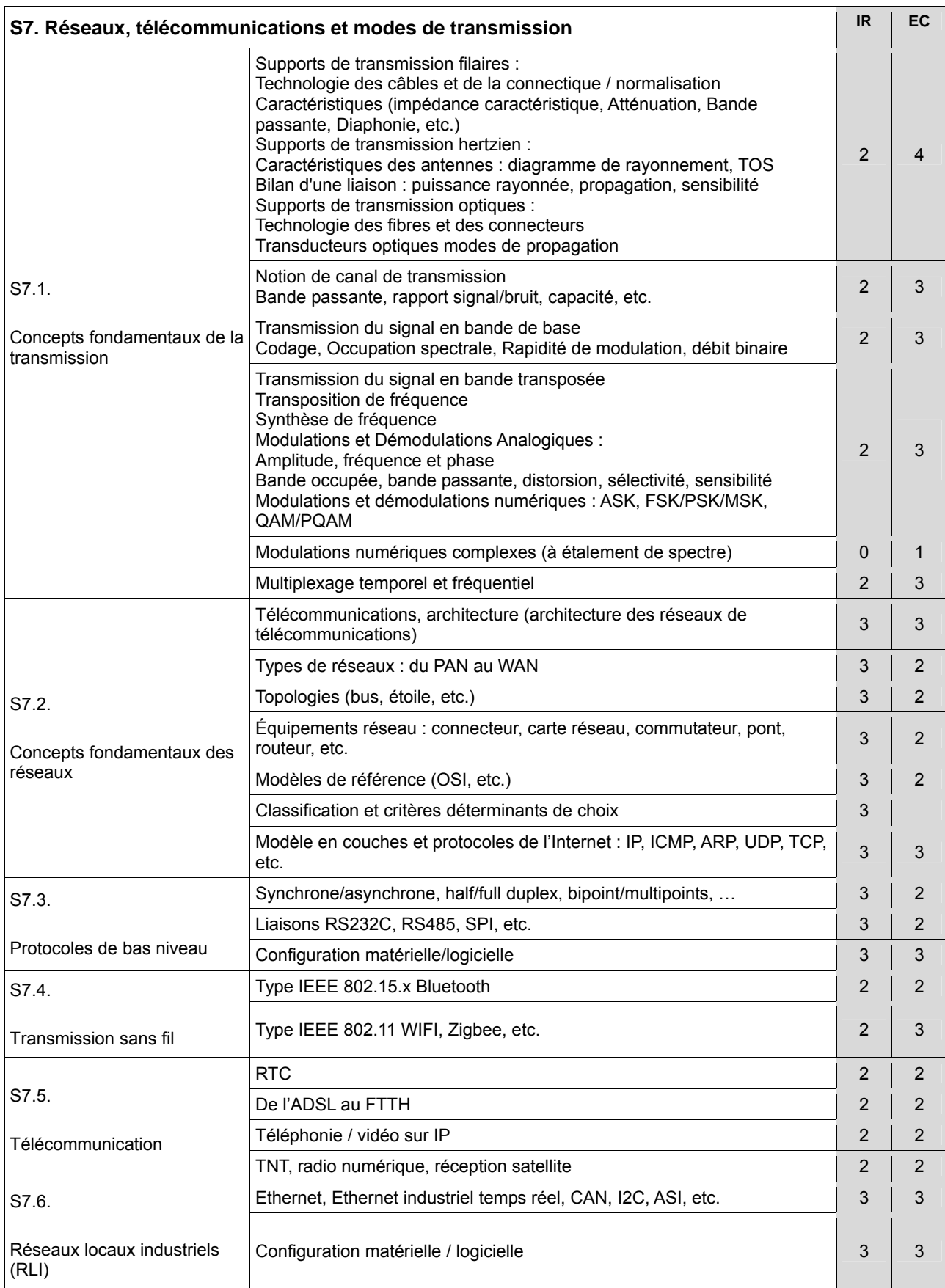

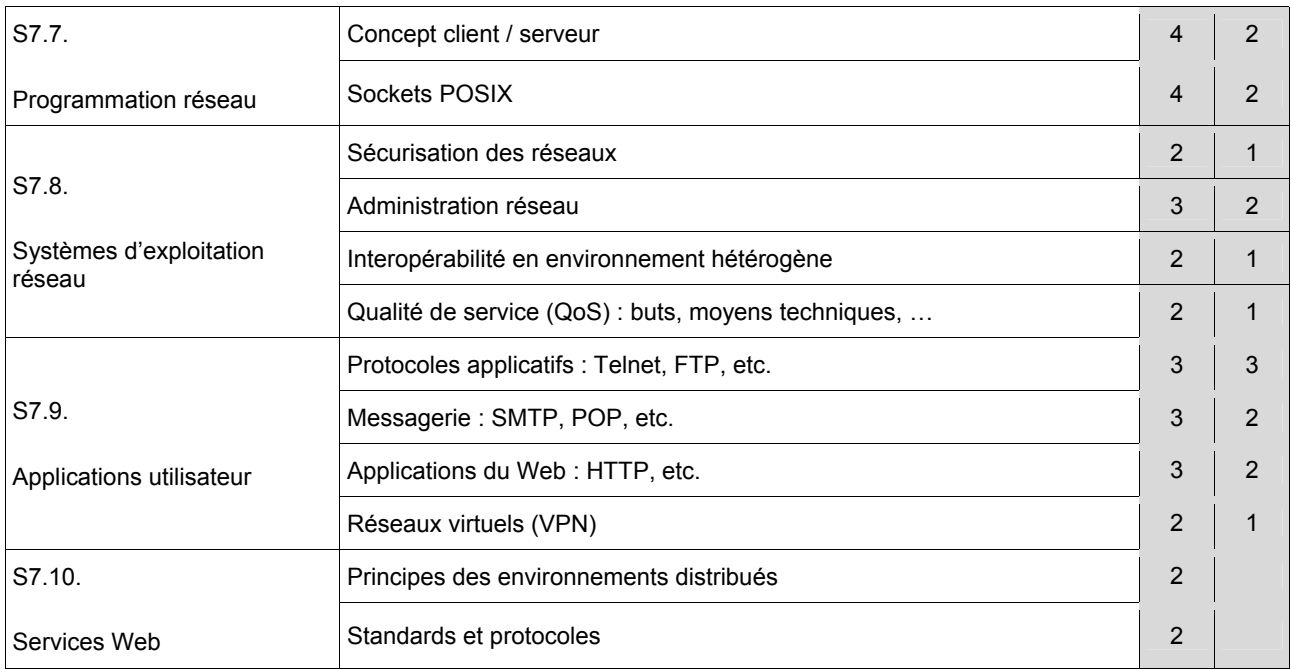
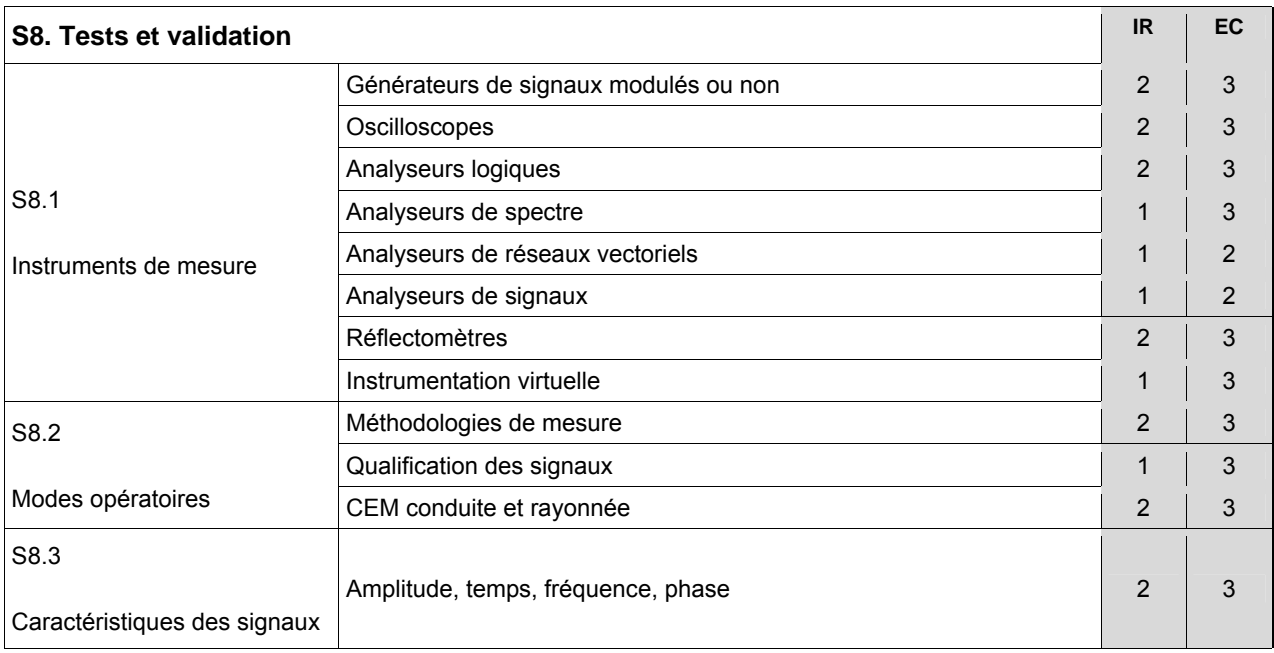

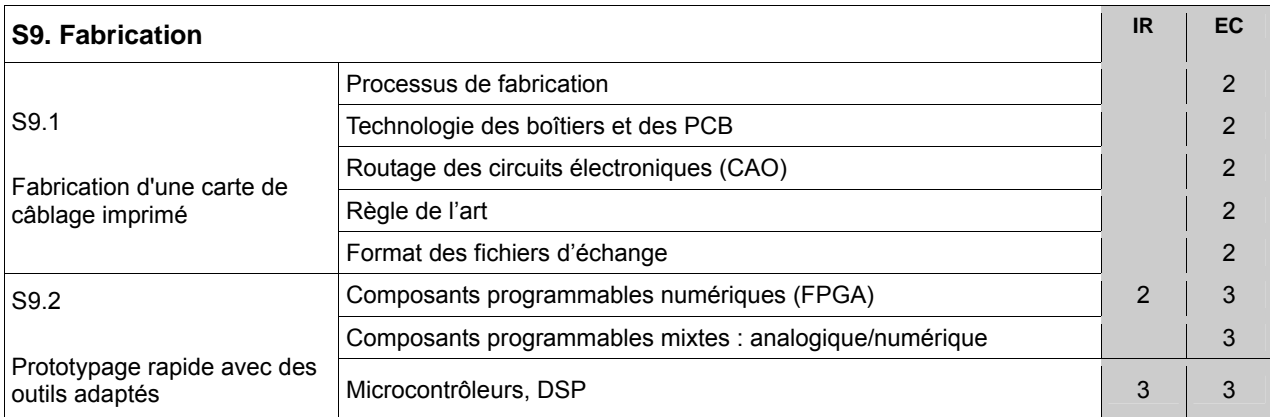

### **B. Savoir-faire communs à EC et IR**

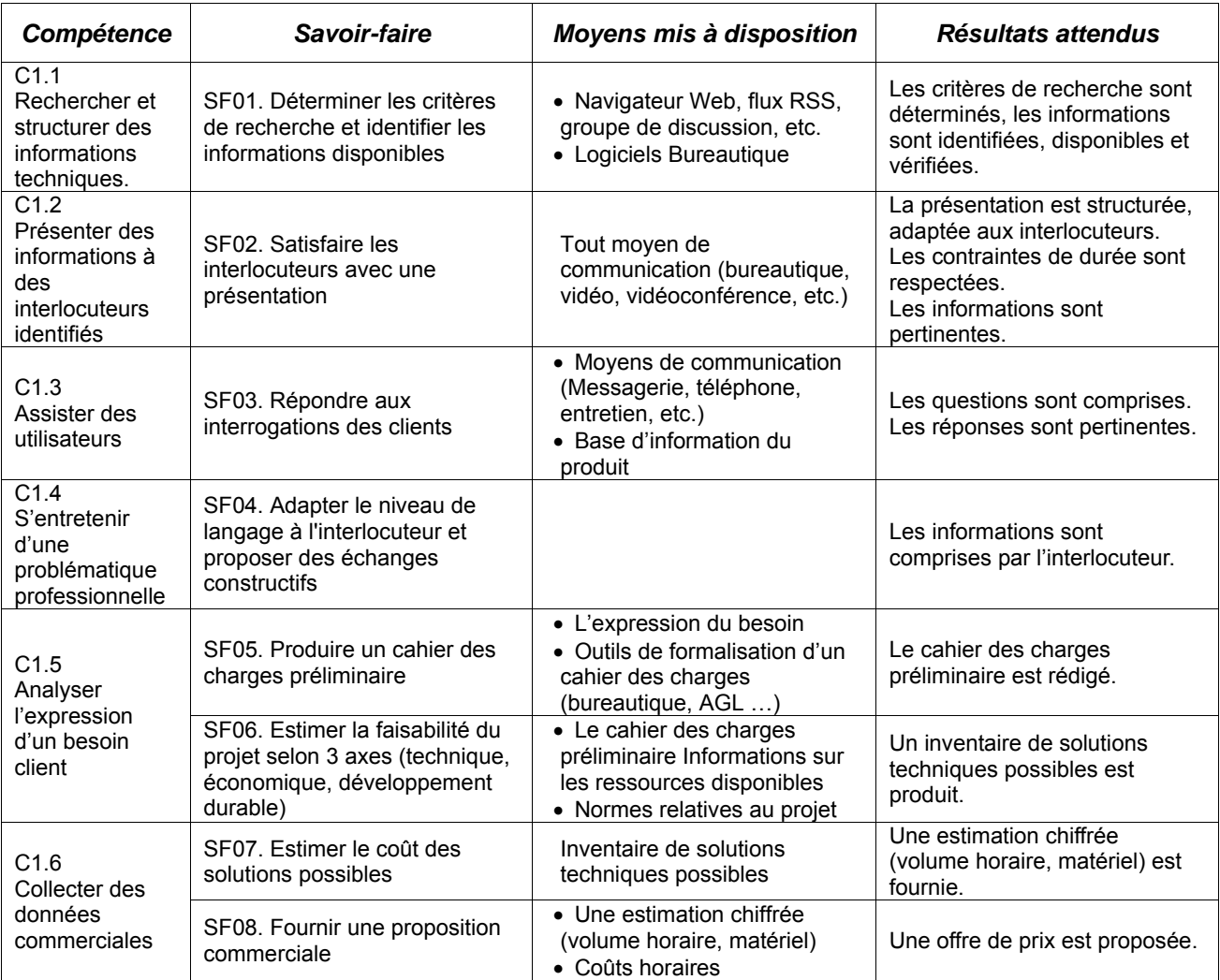

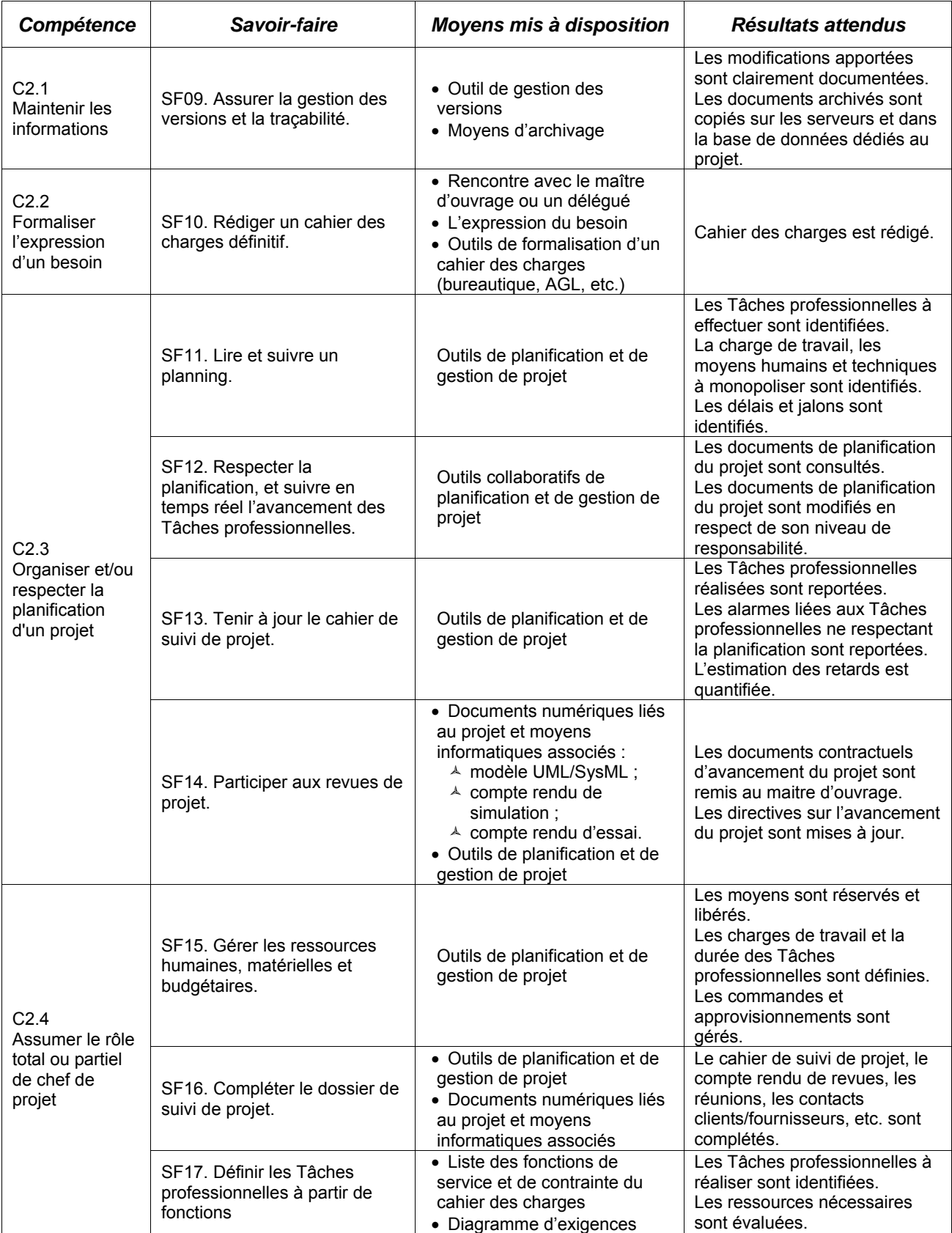

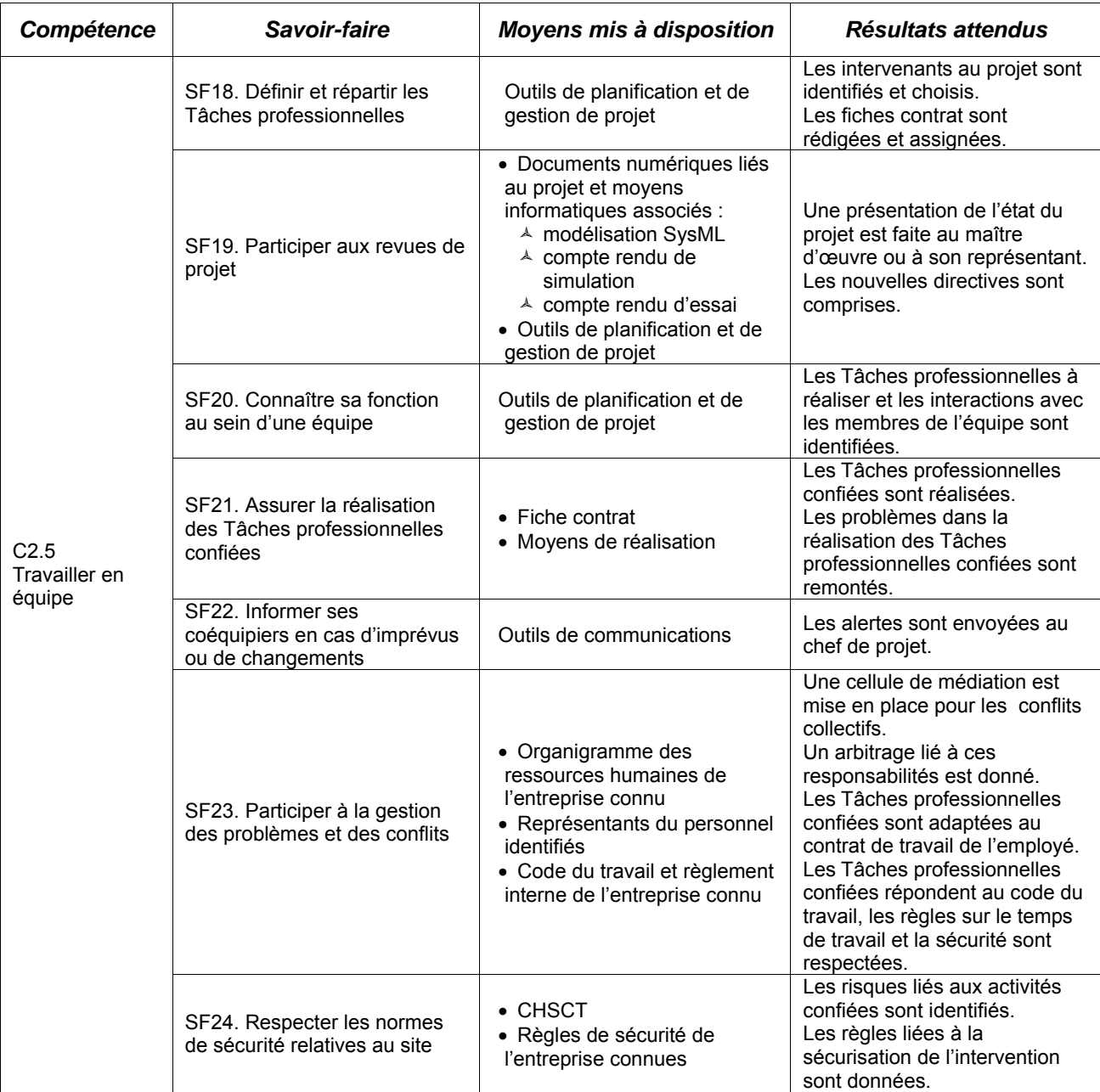

## **C. Savoir-faire option EC**

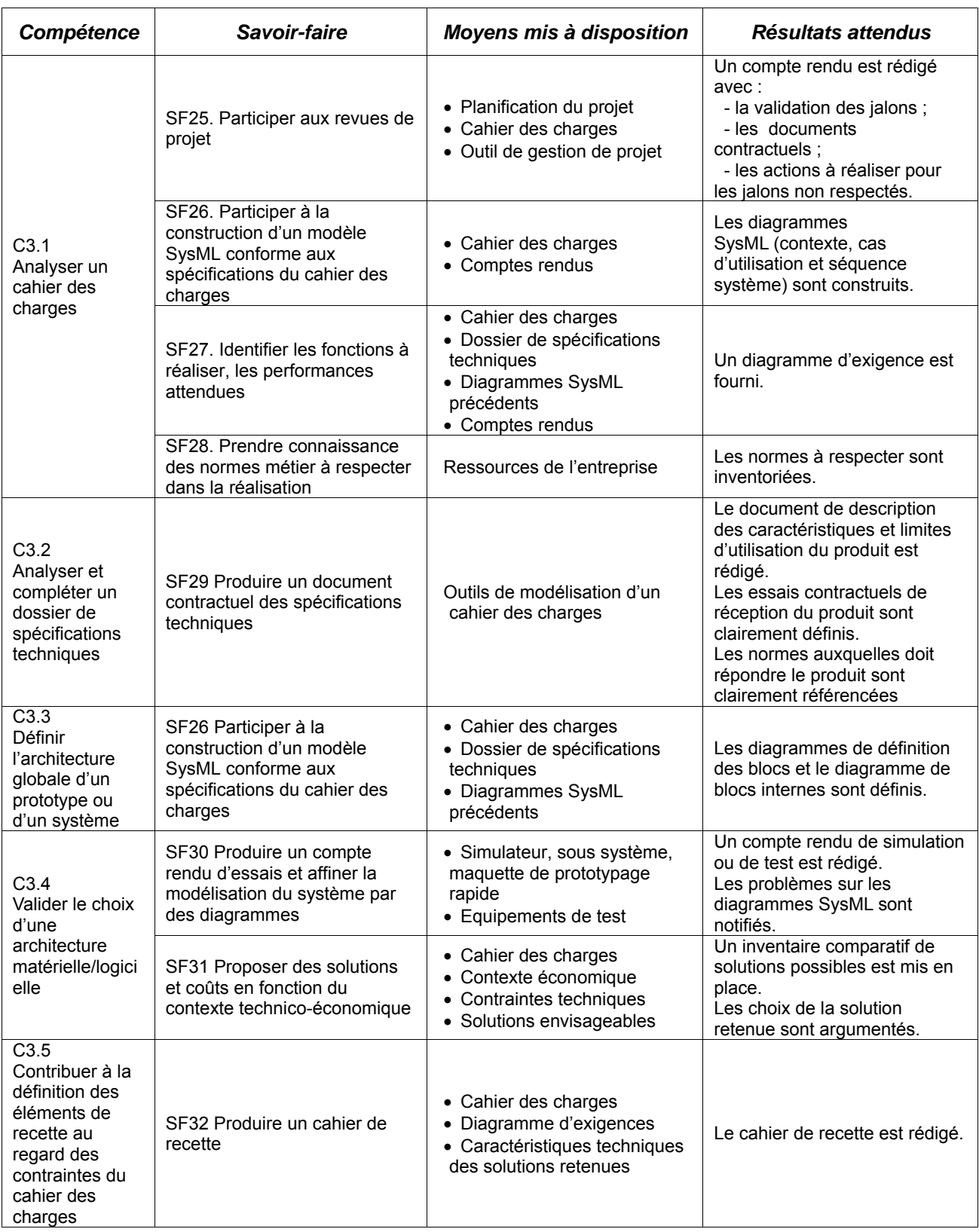

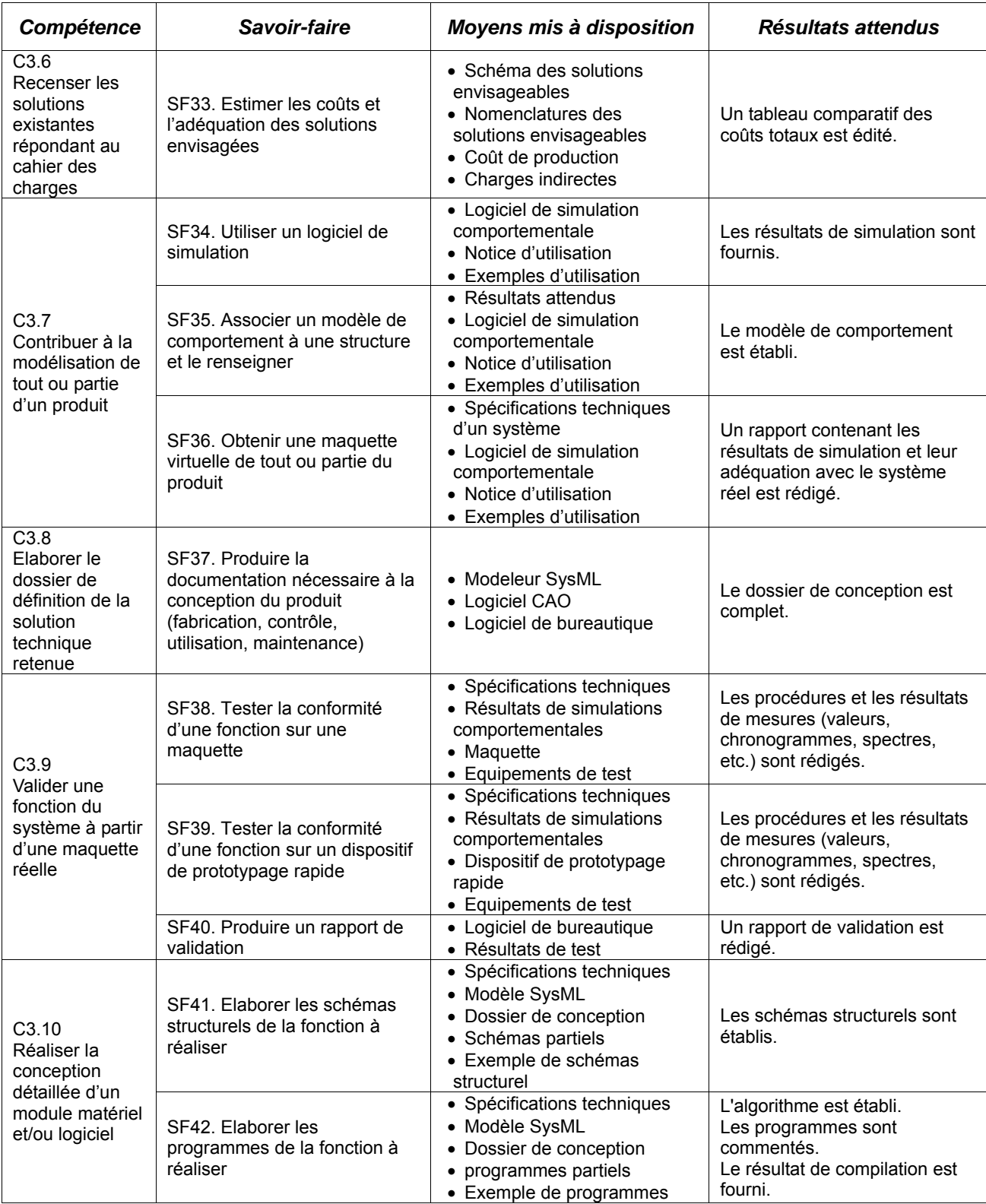

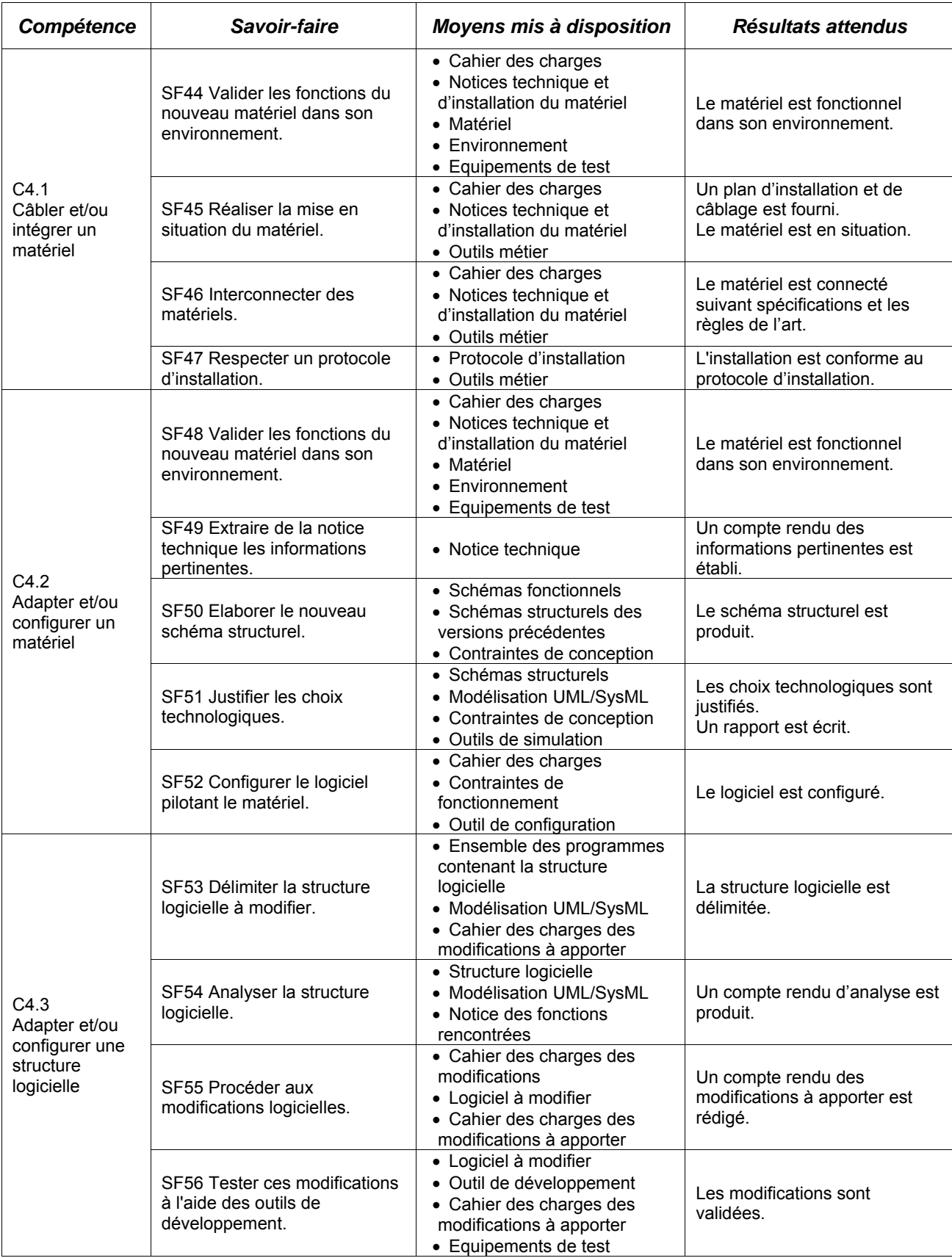

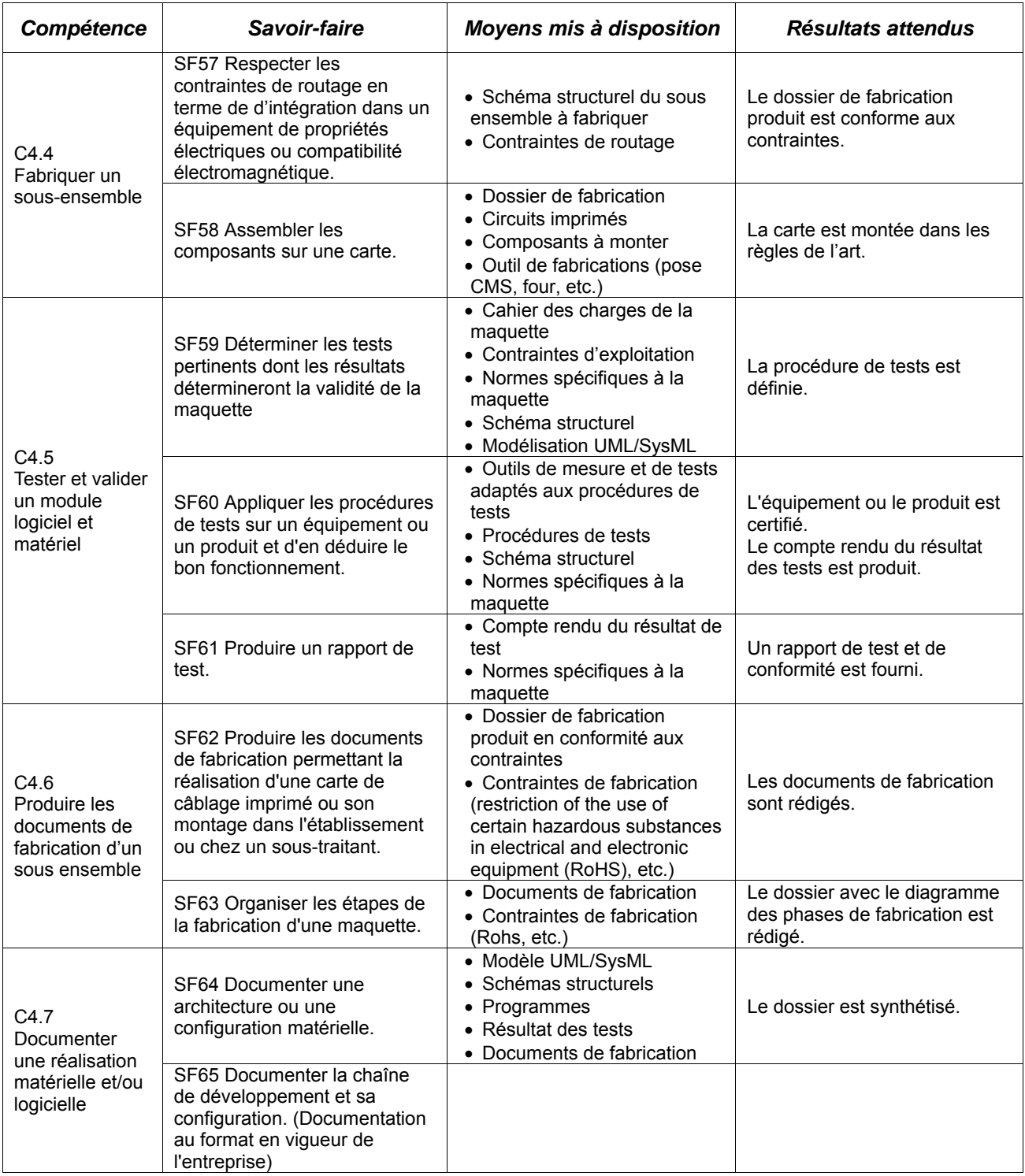

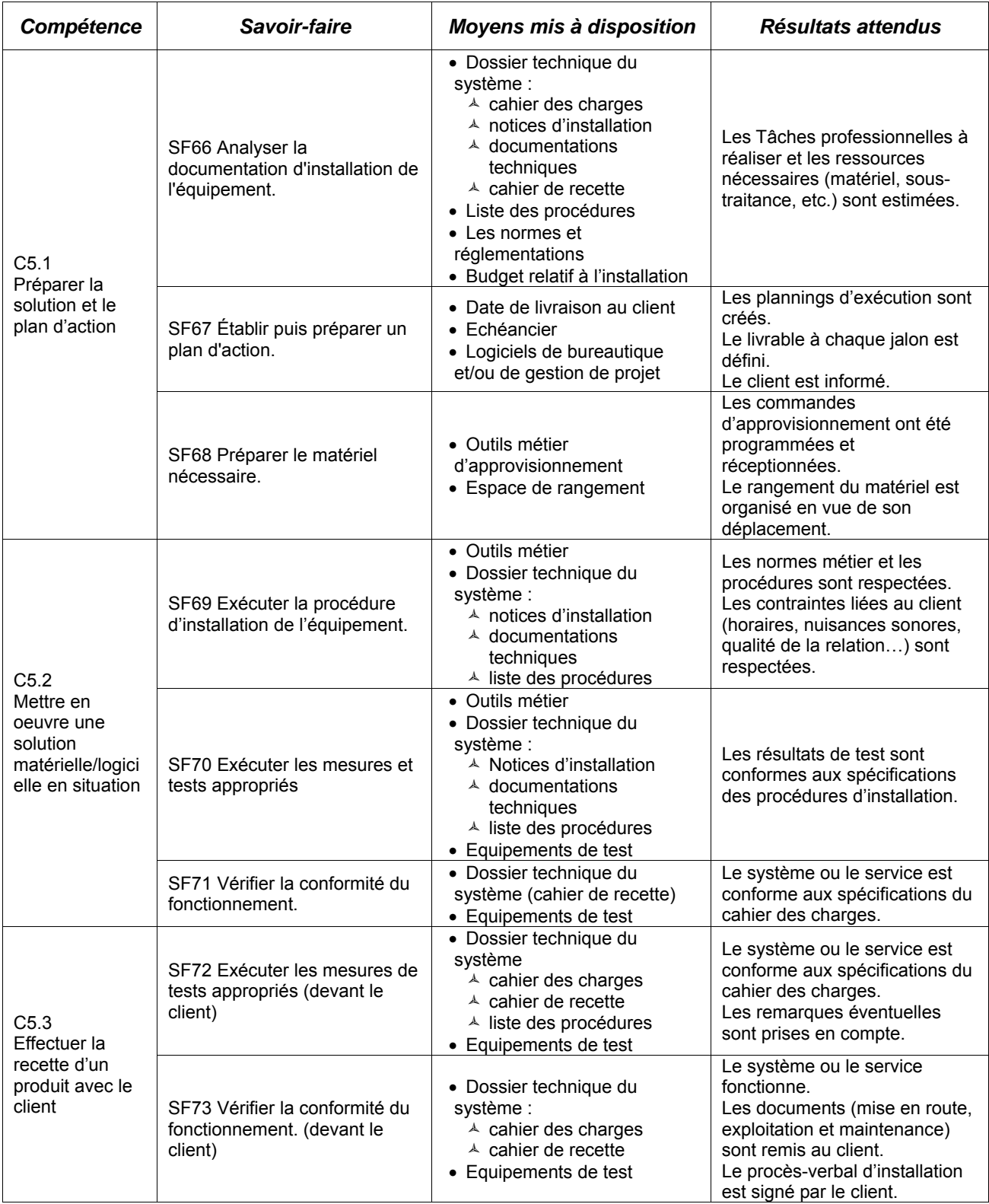

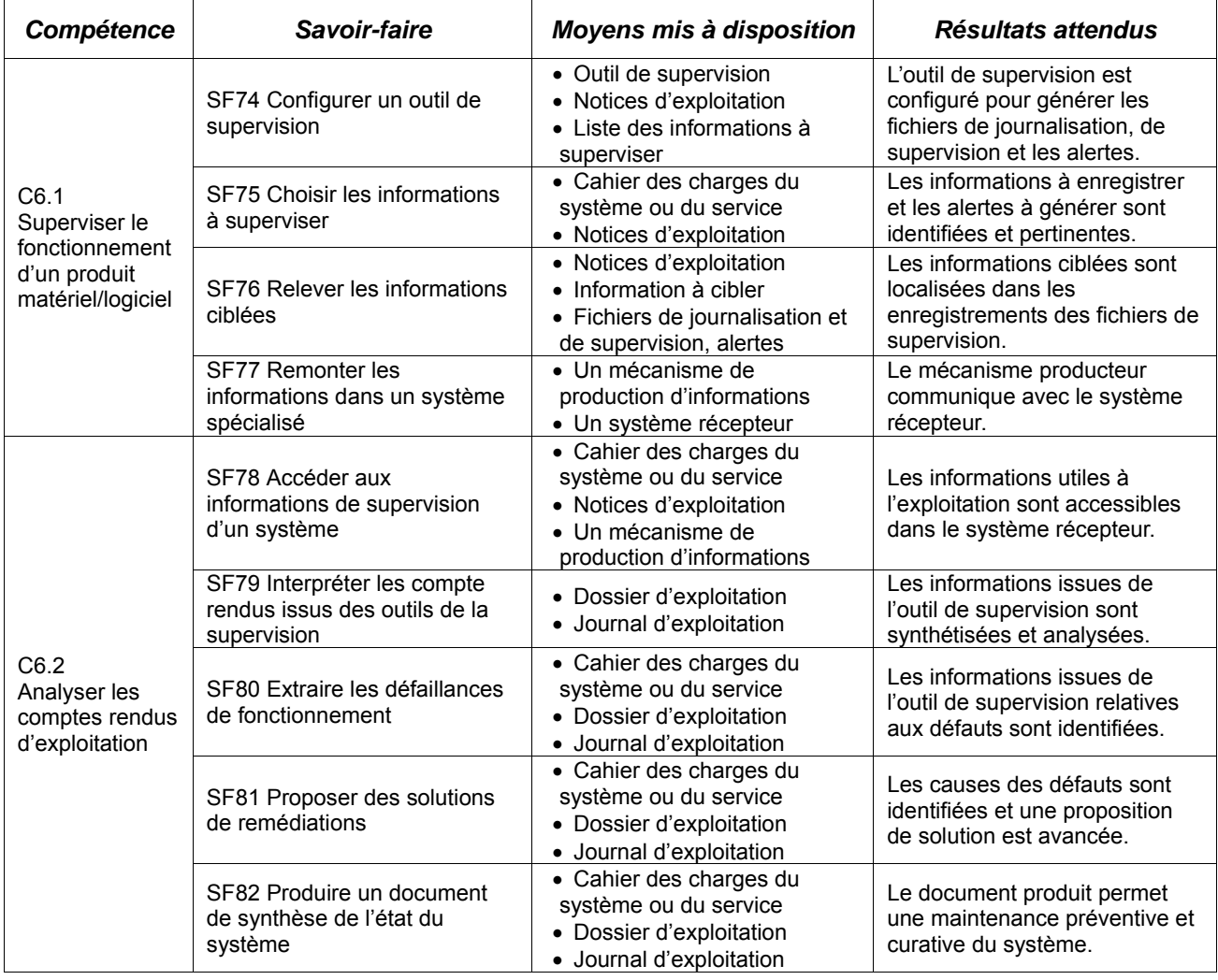

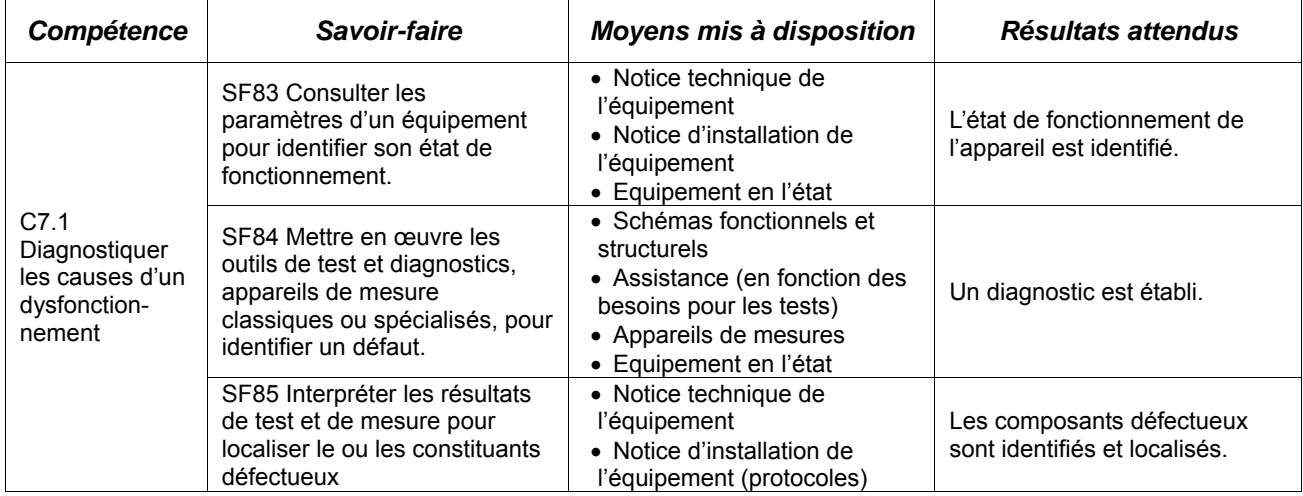

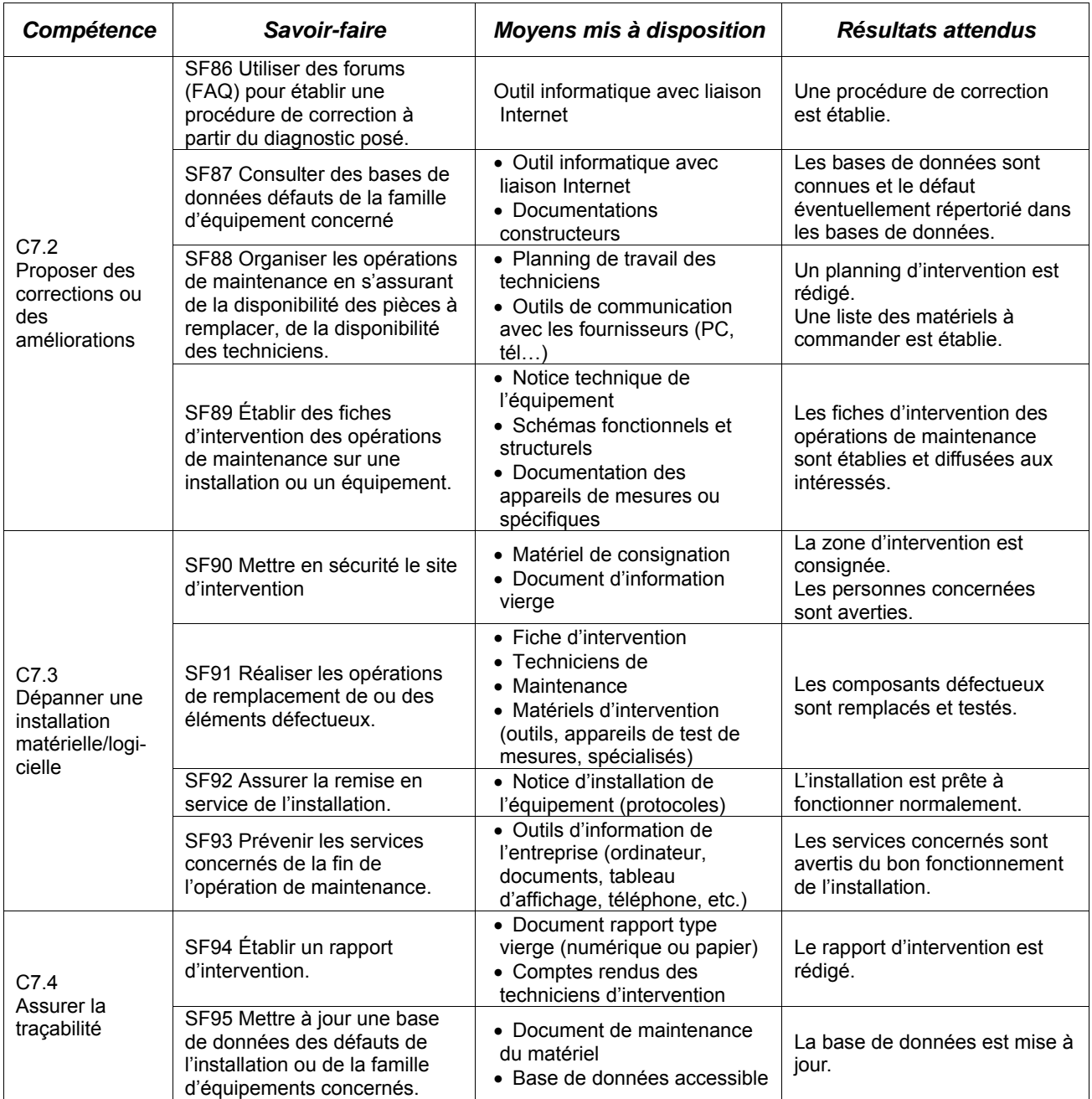

## **D. Savoir-faire option IR**

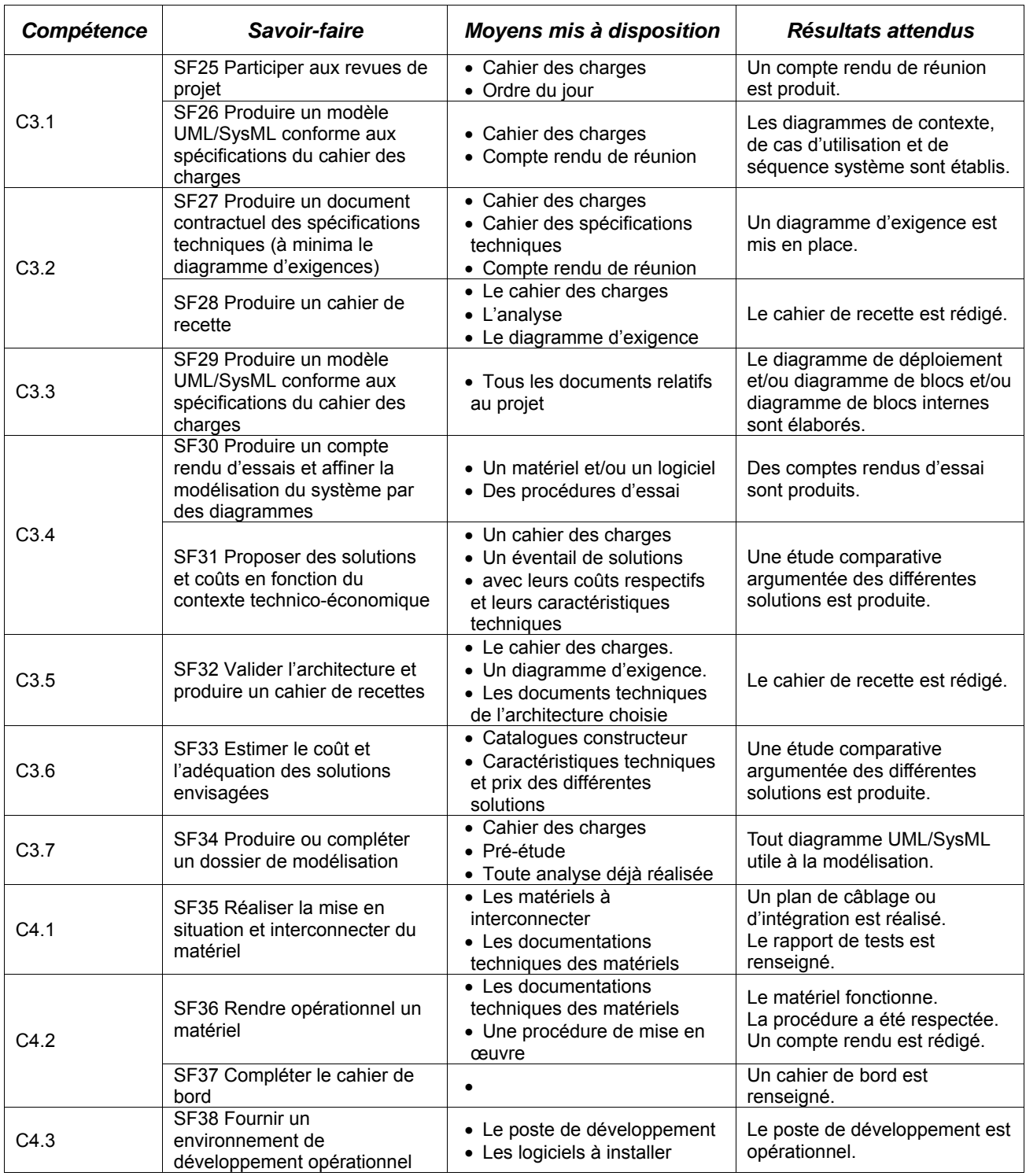

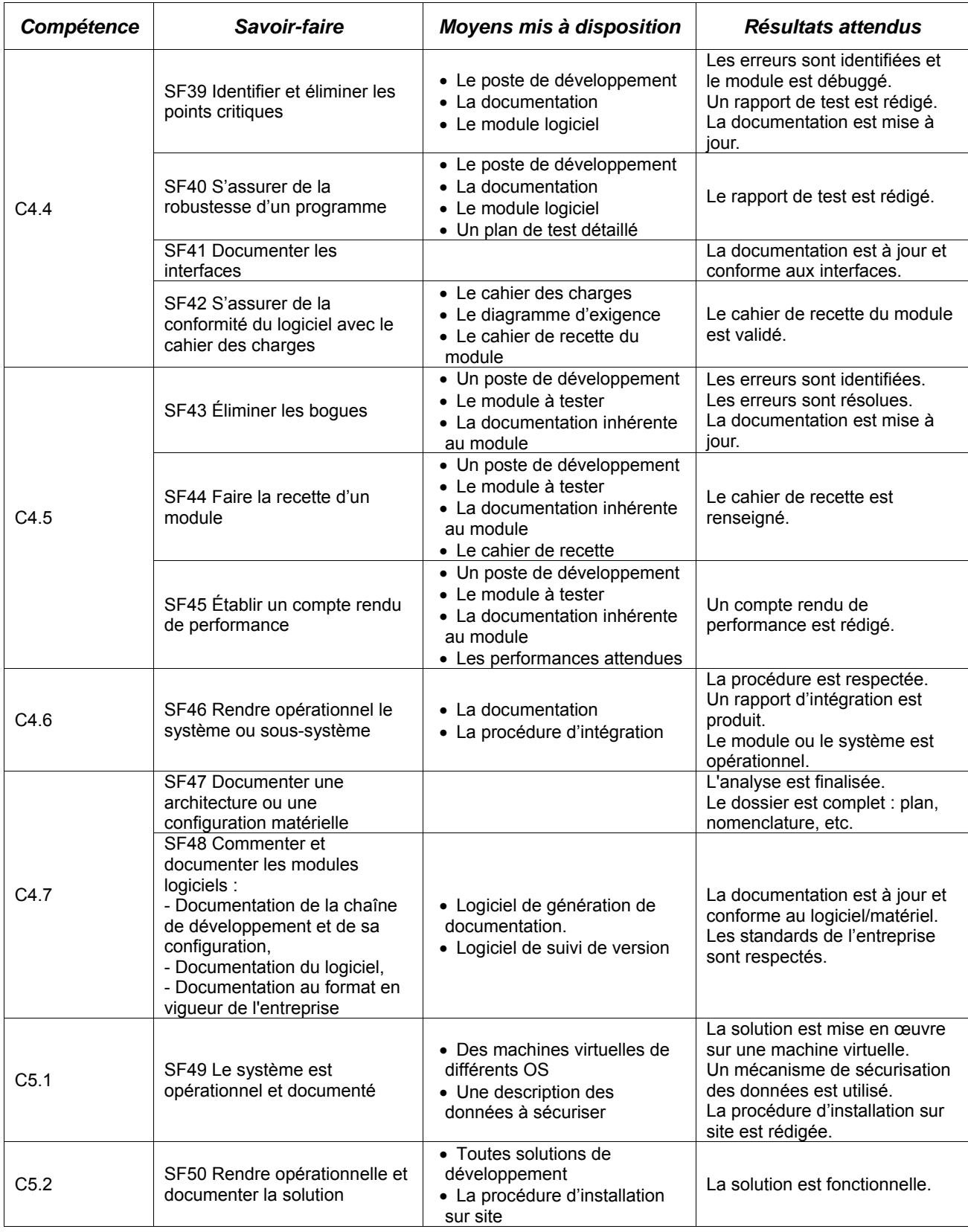

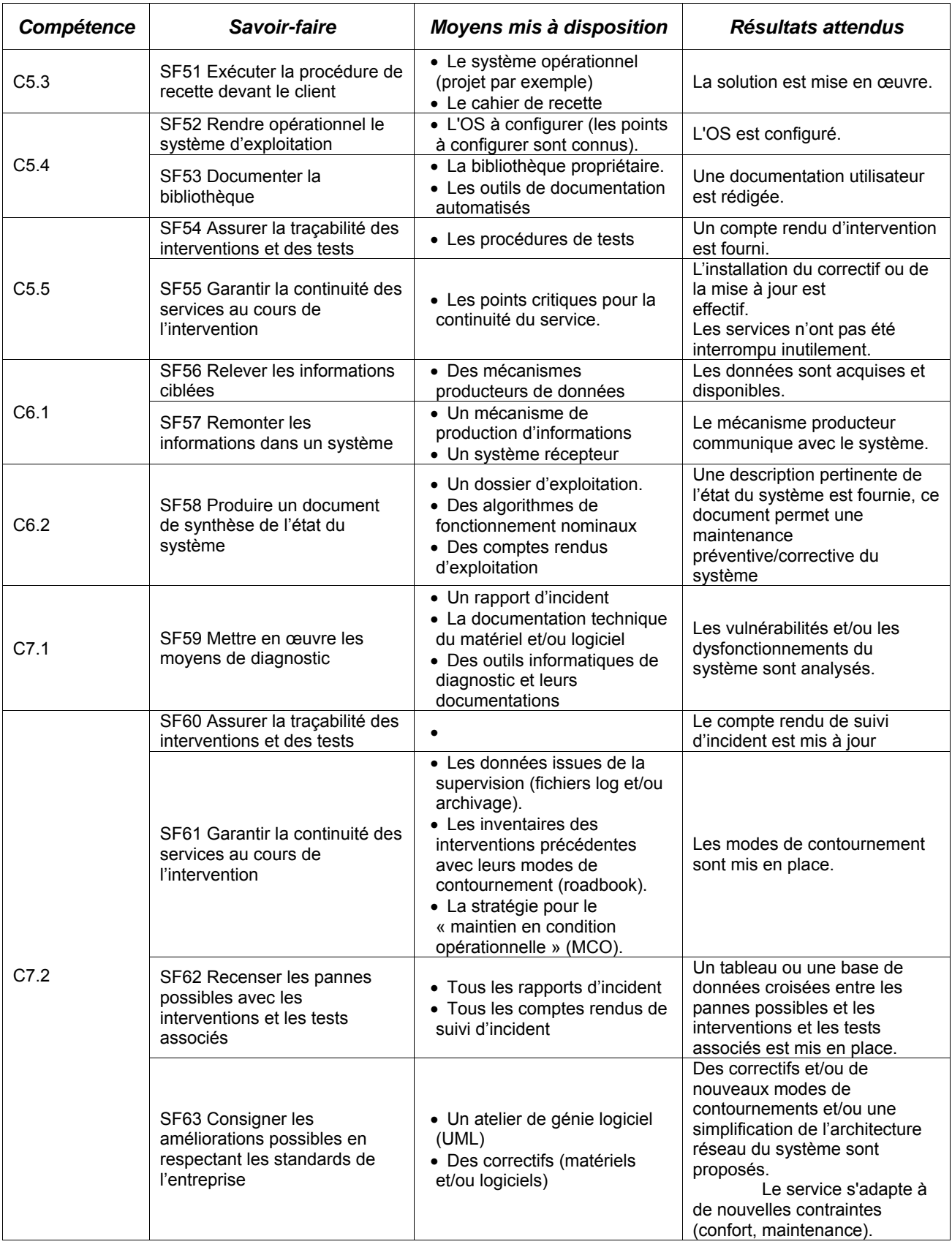

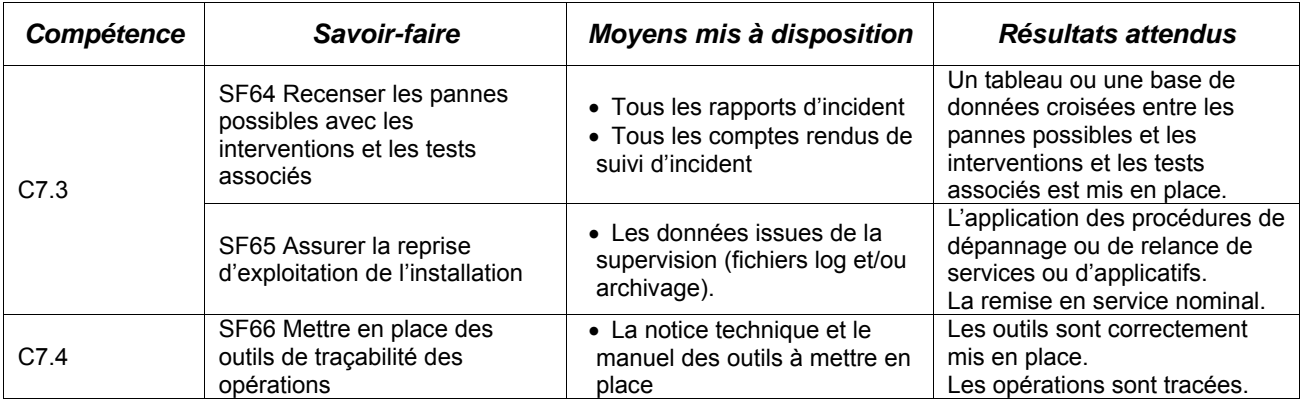

### **Annexe 1.c Glossaire**

#### **Système :**

Un système est une association structurée de constituants ayant des relations entre eux. Il a été conçu dans le but de répondre à un besoin. Il est caractérisé par la nature de ses éléments constitutifs et de leurs interactions, et par ses éléments environnants et de leurs interactions avec le système. Dans ce référentiel, le terme « système » recouvre tout le champ des produits manufacturés et des ouvrages, intégrés dans leur environnement. Le système peut être réel, virtuel ou à l'état de projet.

#### **Normalisation :**

Une normalisation de la mesure des compétences souscrit aux préconisations du fascicule de documentation FD X50-183 (AFNOR). Cette norme est complétée par les définitions ci-après.

#### **Référentiel de compétences :**

C'est un document identifiant l'ensemble des compétences utiles à l'organisme dans le présent et le futur, comportant la détermination des niveaux de complexité croissante à l'intérieur de chacune d'elles. C'est un outil de facilitation avec les partenaires de l'organisme.

#### **Compétence :**

C'est une capacité éprouvée à mettre en œuvre des connaissances, des savoir-faire et comportements en situation d'exécution. C'est la capacité éprouvée à résoudre des problèmes dans un contexte donné.

#### **Savoir :**

C'est un ensemble de connaissances théoriques et pratiques.

#### **Savoir-faire :**

C'est la mise en œuvre d'un savoir et d'une habileté pratique maîtrisée dans une réalisation spécifique.

## **ANNEXE II**

## **Modalités de certification**

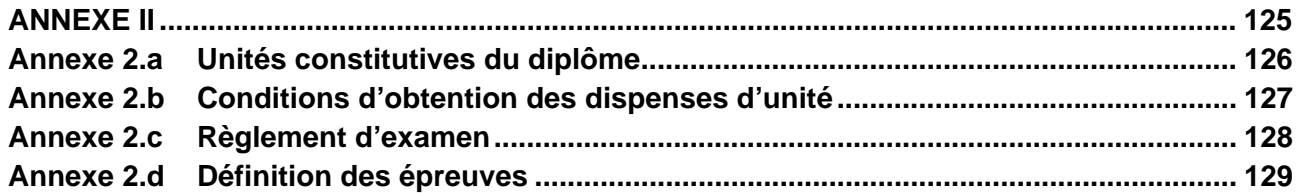

La définition des unités constitutives du diplôme a pour but de préciser, pour chacune d'elles, quelles compétences et savoirs professionnels sont concernés et dans quel contexte. Il s'agit à la fois :

- de permettre la mise en correspondance des activités professionnelles et des unités dans le cadre de la validation des acquis de l'expérience,
- d'établir la liaison entre les unités, correspondant aux épreuves, et le référentiel d'activités professionnelles, afin de préciser le cadre de l'évaluation.

Le tableau ci-après met en relation les compétences avec les unités

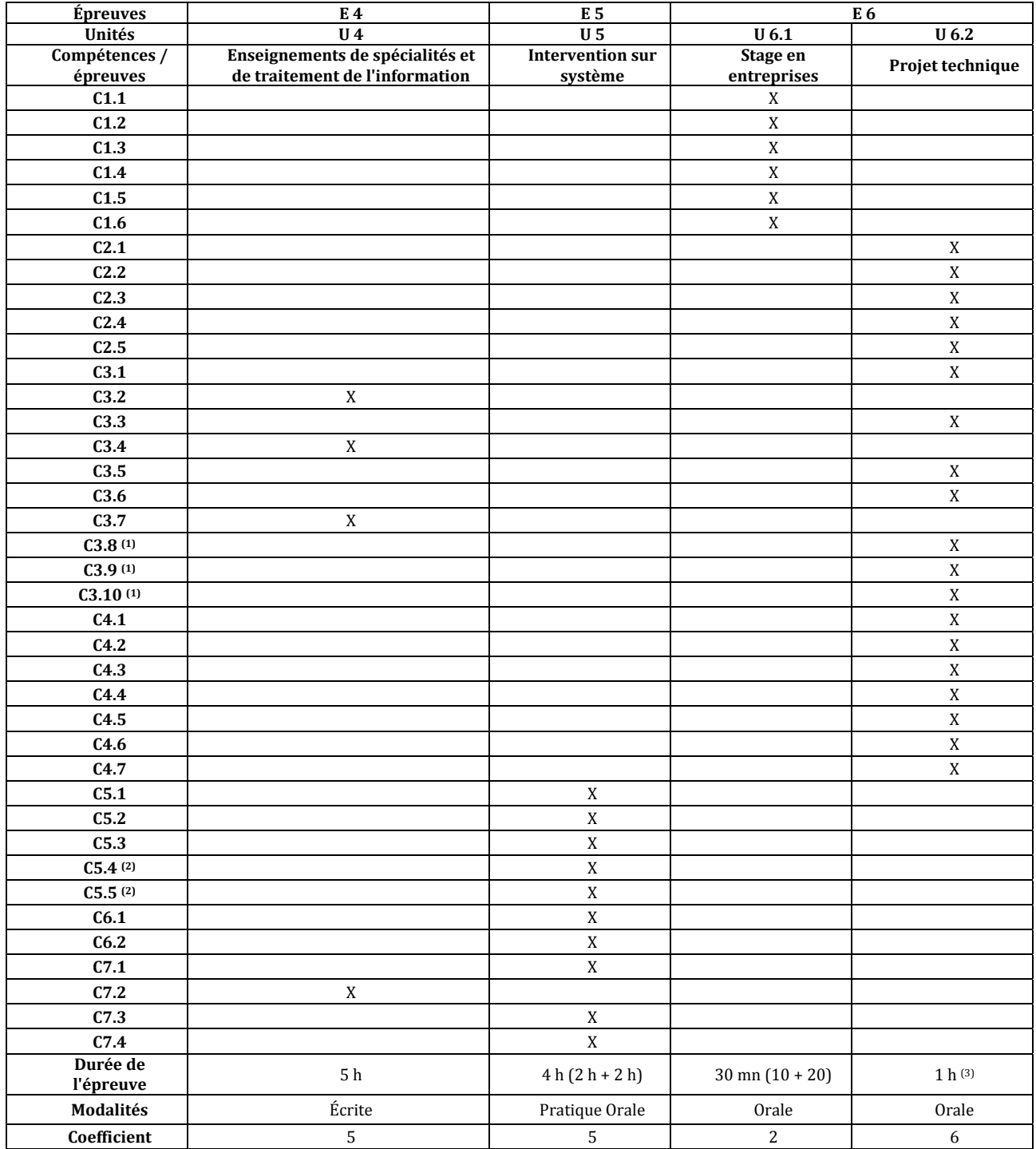

(1) : Compétences qui concernent seulement l'option Électronique et Communications.

(2) : Compétences qui concernent seulement l'option Informatique et Réseaux.

(3) : La durée de cette épreuve est de 1 h 30 pour les candidats non scolaires.

## **U1. CULTURE GÉNÉRALE ET EXPRESSION**

Les candidats à l'examen d'une spécialité de brevet de technicien supérieur, titulaires d'un brevet de technicien supérieur d'une autre spécialité, d'un diplôme universitaire de technologie ou d'un diplôme national de niveau III ou supérieur sont, à leur demande, dispensés de subir l'unité de "Culture générale et expression".

Les bénéficiaires de l'unité de "Français", "Expression française" ou de "Culture générale et expression" au titre d'une autre spécialité de BTS sont, à leur demande, pendant la durée de validité du bénéfice, dispensés des épreuves correspondant à l'unité U1 "Culture générale et expression".

## **U2. LANGUE VIVANTE : ANGLAIS**

L'unité U2. "Anglais" du brevet de technicien supérieur « systèmes numériques » et l'unité de "Langue vivante étrangère 1" des brevets de technicien supérieur du secteur industriel sont communes sous réserve que les candidats aient choisi l'anglais.

Les bénéficiaires de l'unité "Langue vivante étrangère" au titre de l'une des spécialités susmentionnées sont, à leur demande, dispensés de l'unité U2 "Anglais", sous réserve que les candidats aient choisi l'anglais.

Les titulaires de l'une des spécialités susmentionnées qui souhaitent faire acte de candidature à une autre de ces spécialités sont, à leur demande, dispensés de subir l'unité U2 : "Anglais" ou de "Langue vivante étrangère 1" sous réserve, dans ce dernier cas, que les candidats aient choisi l'anglais.

D'autre part, les titulaires d'un diplôme national de niveau III ou supérieur, ayant été évalués en Anglais pour obtenir ce diplôme, sont, à leur demande, dispensés de subir l'unité U2. : "Anglais" du brevet de technicien supérieur « systèmes numériques ».

### **U31. MATHÉMATIQUES**

L'unité U31. "Mathématiques" du brevet de technicien supérieur systèmes numériques et l'unité de Mathématiques des brevets de technicien supérieur du groupement A sont communes.

Les bénéficiaires de l'unité de Mathématiques au titre de l'une des spécialités susmentionnées qui souhaitent faire acte de candidature à une autre de ces spécialités sont, à leur demande, pendant la durée de validité du bénéfice, dispensés de subir l'unité de Mathématiques.

D'autre part, les titulaires d'un diplôme national scientifique ou technologique de niveau III ou supérieur, ayant été évalués en Mathématiques pour obtenir ce diplôme, sont, à leur demande, dispensés de subir l'unité U31. "Mathématiques" du brevet de technicien supérieur « systèmes numériques ».

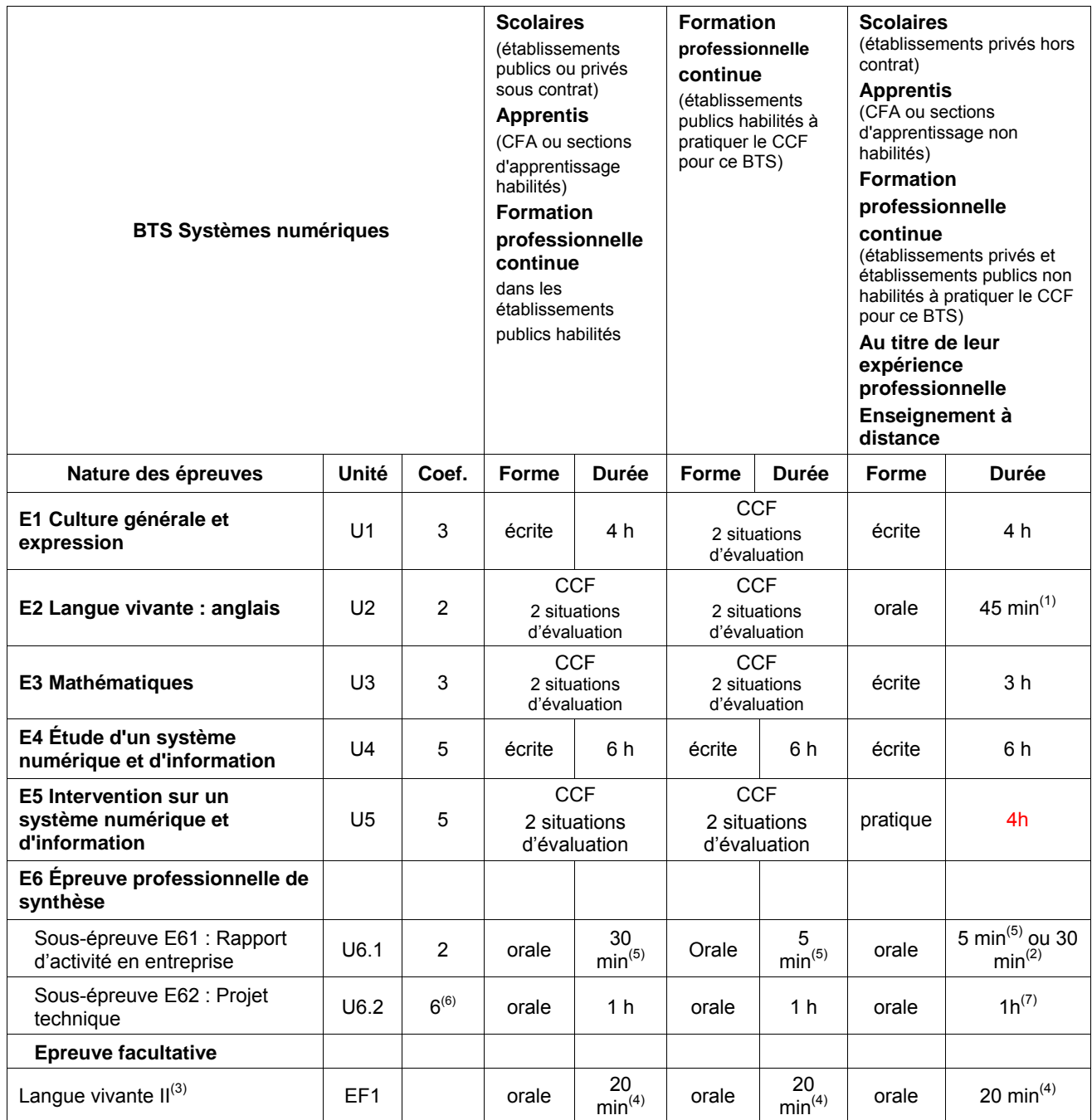

 $^{(1)}$  1<sup>ère</sup> partie : Compréhension de l'oral : 30 minutes sans préparation

2<sup>ème</sup> partie : Expression orale en continu et en interaction : 15 minutes assorties d'un temps de préparation de 30 minutes

<sup>(2)</sup> Au titre de leur expérience professionnelle, enseignement à distance

<sup>(3)</sup> La langue vivante II choisie au titre de l'épreuve facultative est obligatoirement différente de celle choisie au titre de l'épreuve obligatoire.

 $(4)$  Précédée de 30 minutes de préparation.

<sup>(5)</sup> La note est proposée par la commission d'interrogation de l'E6 hors présence du candidat, après analyse de la fiche d'évaluation complétée par l'équipe pédagogique.

<sup>(6)</sup> Pour cette épreuve, trois points de coefficients seront attribués à partir de la moyenne des notes obtenues lors des 3 revues de projet. Les trois autres points de coefficients seront attribués par le jury lors de l'épreuve orale d'une heure.

<sup>(7)</sup> Pour la formation à distance, l'établissement où se passe l'examen doit fournir un dossier décrivant entièrement un système un mois avant l'épreuve. Le candidat doit se baser sur ce dossier pour réaliser l'exploitation et la mise en œuvre du système.

## **Épreuve E1 : Culture générale et expression**

*Coefficient 3 - Unité U1* 

#### **1. Objectif de l'épreuve**

L'objectif visé est de certifier l'aptitude des candidats à communiquer avec efficacité dans la vie courante et la vie professionnelle.

L'évaluation a donc pour but de vérifier les capacités du candidat à :

- tirer parti des documents lus dans l'année et de la réflexion menée en cours ;
- rendre compte d'une culture acquise en cours de formation ;
- apprécier un message ou une situation ;
- communiquer par écrit ou oralement ;
- appréhender un message ;
- réaliser un message.

 *(cf. annexe III de l'arrêté du 17 janvier 2005 – BO n° 7 du 17 février 2005.)* 

#### **2. Formes de l'évaluation**

#### *2.1. Forme ponctuelle*

#### *Épreuve écrite, durée 4 h*

On propose trois à quatre documents de nature différente (textes littéraires, textes non littéraires, documents iconographiques, tableaux statistiques, etc.) choisis en référence à l'un des deux thèmes inscrits au programme de la deuxième année de STS. Chacun d'eux est daté et situé dans son contexte.

#### Première partie : synthèse (notée sur 40)

Le candidat rédige une synthèse objective en confrontant les documents fournis.

#### Deuxième partie : écriture personnelle (notée sur 20)

Le candidat répond de façon argumentée à une question relative aux documents proposés. La question posée invite à confronter les documents proposés en synthèse et les études de documents menée dans l'année en cours de "Culture générale et expression".

*La note globale est ramenée à une note sur 20 points.* 

*(cf. annexe III de l'arrêté du 17 janvier 2005 – BO n° 7 du 17 février 2005.)* 

#### *2.2. Contrôle en cours de formation*

L'unité de "Culture générale et expression" est constituée de deux situations d'évaluation de poids identique. Elles sont relatives à l'évaluation de la capacité du candidat à appréhender et à réaliser un message écrit.

**Première situation d'évaluation** (durée indicative : 2 heures) :

- a) Objectif général : Évaluation de la capacité du candidat à appréhender et réaliser un message écrit.
- b) Compétences à évaluer :
	- Respecter les contraintes de la langue écrite ;
	- Synthétiser des informations : fidélité à la signification des documents, exactitude et précision dans leur compréhension et leur mise en relation, pertinence des choix opérés en fonction du problème posé et de la problématique, cohérence de la production (classement et enchaînement des éléments, équilibre des parties, densité du propos, efficacité du message).
- c) Exemple de situation :

Réalisation d'une synthèse de documents à partir de 2 à 3 documents de nature différente (textes littéraires, textes non littéraires, documents iconographiques, tableaux statistiques, etc.) dont chacun est daté et situé dans son contexte. Ces documents font référence au deuxième thème du programme de la deuxième année de STS.

*Cette situation est notée sur 20 points. La note globale est ramenée à une note sur 20.* 

#### **Deuxième situation d'évaluation** (durée indicative : 2 heures) :

- a) Objectif général : Évaluation de la capacité du candidat à appréhender et réaliser un message écrit.
- b) Compétences à évaluer :
	- Respecter les contraintes de la langue écrite ;
	- Répondre de façon argumentée à une question posée en relation avec les documents proposés en lecture.
- c) Exemple de situation :

À partir d'un dossier donné à lire dans les jours qui précèdent la situation d'évaluation et composé de 2 à 3 documents de nature différente (textes littéraires, textes non littéraires, documents iconographiques, tableaux statistiques, etc.), reliés par une problématique explicite en référence à un des deux thèmes inscrits au programme de la deuxième année de STS et dont chaque document est daté et situé dans son contexte, rédaction d'une réponse argumentée à une question portant sur la problématique du dossier.

*Cette situation est notée sur 20 points. La note globale est ramenée à une note sur 20.* 

## **Épreuve E2 : Anglais**

*Coefficient 2 - Unité U2* 

#### **1. Finalités et objectifs**

L'épreuve a pour but d'évaluer **au niveau B2** les activités langagières suivantes :

- a) Compréhension de l'oral,
- b) Production et interaction orales.

#### **2. Formes de l'évaluation**

#### *2.1. Forme ponctuelle*

Les modalités de passation de l'épreuve, la définition de la longueur des enregistrements et de la nature des supports pour la compréhension de l'oral ainsi que le coefficient sont identiques à ceux du contrôle en cours de formation.

- *1. Compréhension de l'oral : 30 minutes sans préparation*  Modalités : Cf. Première situation d'évaluation du CCF ci-dessous
- 2. *Expression orale en continu et en interaction : 15 minutes assorties d'un temps de préparation de 30 minutes.* Modalités : Cf. Deuxième situation d'évaluation du CCF ci-dessous

#### 2.2. Contrôle en cours de formation : deux situations d'évaluation de poids équivalent.

Première situation d'évaluation : évaluation de la compréhension de l'oral – durée 30 minutes maximum sans préparation, au cours du deuxième trimestre de la deuxième année.

#### Organisation de l'épreuve :

Les enseignants organisent cette situation d'évaluation au cours du deuxième trimestre, au moment où ils jugent que les étudiants sont prêts et sur des supports qu'ils sélectionnent. Cette situation d'évaluation est organisée formellement pour chaque étudiant ou pour un groupe d'étudiants selon le rythme d'acquisition en tout état de cause avant la fin du second trimestre. Les notes obtenues ne sont pas communiquées aux étudiants et aucun rattrapage n'est prévu.

#### Passation de l'épreuve :

Le titre de l'enregistrement est communiqué au candidat. On veillera à ce qu'il ne présente pas de difficulté particulière.

Trois écoutes espacées de 2 minutes d'un document audio ou vidéo dont le candidat rendra compte par écrit ou oralement en français.

#### Longueur des enregistrements :

La durée de l'enregistrement n'excèdera pas trois minutes maximum. Le recours à des documents authentiques nécessite parfois de sélectionner des extraits un peu plus longs (d'où la limite supérieure fixée à 3 minutes) afin de ne pas procéder à la coupure de certains éléments qui facilitent la compréhension plus qu'ils ne la compliquent.

Le professeur peut également choisir d'évaluer les étudiants à partir de deux documents. Dans ce cas, la longueur n'excèdera pas 3 minutes pour les deux documents et on veillera à ce qu'ils soient de nature différente : dialogue et monologue.

#### Nature des supports :

Les documents enregistrés, audio ou vidéo, seront de nature à intéresser un étudiant en STS sans toutefois présenter une technicité excessive. On peut citer, à titre d'exemple, les documents relatifs à l'emploi (recherche, recrutement, relations professionnelles, etc.), à la sécurité et à la santé au travail, à la vie en entreprise ; à la formation professionnelle, à la prise en compte par l'industrie des questions relatives à l'environnement, au développement durable etc. Il pourra s'agir de monologues, dialogues, discours, discussions, émissions de radio, extraits de documentaires, de films, de journaux télévisés.

#### *Il ne s'agira en aucune façon d'écrit oralisé ni d'enregistrements issus de manuels.*

On évitera les articles de presse ou tout autre document conçu pour être lu. En effet, ces derniers, parce

qu'ils sont rédigés dans une langue écrite, compliquent considérablement la tâche de l'auditeur. De plus, la compréhension d'un article enregistré ne correspond à aucune situation dans la vie professionnelle.

**Deuxième situation d'évaluation : évaluation de la production orale en continu et de l'interaction** au cours du deuxième et du troisième trimestre de la deuxième année (durée 15 minutes maxi + 30 minutes de préparation) :

#### *1. Expression orale en continu : présentation personnelle du candidat et présentation des documents qui lui auront été remis en loge (5 minutes environ)*

Cette épreuve prend appui sur deux ou trois documents textuels et iconographiques appropriés illustrant un thème adapté pour des sections industrielles. La totalité des documents écrits, y compris les textes accompagnant les documents iconographiques (légende de photos ou de dessins, slogans de publicités etc.) n'excédera pas 250 mots. Les documents iconographiques ne représenteront au plus qu'un tiers du dossier.

Le candidat enchaînera une brève présentation personnelle (une ou deux minutes environ) et une présentation structurée des documents (trois ou quatre minutes environ) en mettant en évidence le thème qu'ils illustrent et en soulignant les points importants et les détails pertinents (cf. définition du niveau B2 Cadre européen commun de référence pour la production orale en continu). Cette partie de l'épreuve durera 5 minutes environ

#### *2. Expression orale en interaction (10 minutes environ)*

Au cours de l'entretien qui suivra, l'examinateur s'attachera à permettre au candidat de préciser certains points, d'en aborder d'autres qu'il aurait omis. Cette partie de l'épreuve durera 10 minutes environ.

## **Épreuve E3 : Mathématiques**

*Coefficient 3 – Unité U3* 

#### **1. Finalités et objectifs**

L'épreuve de mathématiques a pour objectif d'évaluer :

- la solidité des connaissances et des compétences des étudiants et leur capacité à les mobiliser dans des situations variées ;
- leurs capacités d'investigation ou de prise d'initiative, s'appuyant notamment sur l'utilisation de la calculatrice ou de logiciels ;
- leur aptitude au raisonnement et leur capacité à analyser correctement un problème, à justifier les résultats obtenus et à apprécier leur portée ;
- leurs qualités d'expression écrite et/ou orale.

#### **2. Contenu de l'évaluation**

L'évaluation est conçue comme un sondage probant sur des contenus et des capacités du programme de mathématiques.

Les sujets portent principalement sur les domaines mathématiques les plus utiles pour résoudre un problème en liaison avec les disciplines technologiques ou les sciences physiques. Lorsque la situation s'appuie sur d'autres disciplines, aucune connaissance relative à ces disciplines n'est exigible des candidats et toutes les indications utiles doivent être fournies.

#### **3. Formes de l'évaluation**

#### **3.1. Contrôle en cours de formation (C.C.F.)**

Le contrôle en cours de formation comporte deux situations d'évaluation. Chaque situation d'évaluation, d'une durée de cinquante-cinq minutes maximum, fait l'objet d'une note sur 10 points, coefficient 1.

Elle se déroule lorsque le candidat est considéré comme prêt à être évalué à partir des capacités du programme. Toutefois, la première situation doit être organisée avant la fin de la première année et la seconde avant la fin de la deuxième année.

Chaque situation d'évaluation comporte un ou deux exercices avec des questions de difficulté progressive. Il s'agit d'évaluer les aptitudes à mobiliser les connaissances et compétences pour résoudre des problèmes, en particulier :

- rechercher, extraire et organiser l'information ;
- choisir et exécuter une méthode de résolution ;
- raisonner, argumenter, critiquer et valider un résultat ;
- présenter et communiquer un résultat ;
- utiliser un logiciel dans le cadre d'une démarche d'investigation.

L'un au moins des exercices de chaque situation comporte une ou deux questions dont la résolution nécessite l'utilisation de logiciels (implantés sur ordinateur ou calculatrice). La présentation de la résolution de la (les) question(s) utilisant les TICE (Technologie de l'Information et de la Communication pour l'Éducation) se fait en présence de l'examinateur. Ce type de question permet d'évaluer les capacités à illustrer, calculer, expérimenter, simuler, programmer, émettre des conjectures ou contrôler leur vraisemblance. Le candidat porte ensuite par écrit sur une fiche à compléter, les résultats obtenus, des observations ou des commentaires.

À l'issue de chaque situation d'évaluation, l'équipe pédagogique de l'établissement de formation constitue, pour chaque candidat, un dossier comprenant :

- La situation d'évaluation ;
- les copies rédigées par le candidat à cette occasion ;
- la grille d'évaluation de la situation, dont le modèle est fourni en annexe ci-après, avec une proposition de note sur 10 points.

#### **Première situation d'évaluation**

Elle permet l'évaluation, par sondage, des contenus et des capacités associés aux modules du programme de mathématiques suivants :

- Nombres complexes 1, à l'exception des paragraphes b) et c) et du TP 1 ;
- Fonctions d'une variable réelle, à l'exception des paragraphes b) et c) ;
- Calcul différentiel et intégral 2, à l'exception du paragraphe c), du TP 6, du TP 7 et où pour le TP 2, on privilégiera les exemples d'étude de modèles géométriques utilisés notamment dans l'industrie automobile ou aéronautique pour obtenir une forme satisfaisant certaines contraintes (par exemple : courbes de Bézier) ;
- Statistique descriptive ;
- Calcul des probabilités 2 ;
- Calcul vectoriel, à l'exception du produit mixte.

#### **Deuxième situation d'évaluation**

Elle permet l'évaluation, par sondage, des contenus et des capacités associés aux modules du programme de mathématiques suivants :

 Équations différentielles, à l'exception du TP 3 et en limitant la résolution des équations linéaires du second ordre à celles à coefficients réels constants dont le second membre

est une fonction exponentielle  $t \mapsto e^{at}$ , où a R, un polynôme, ou une fonction  $t \mapsto \cos(\omega t + \varphi)$ .

- Fonctions de deux ou trois variables réelles, à l'exception des paragraphes b) et c) ;
- Calcul matriciel ;
- Statistique inférentielle, à l'exception du TP 5 ;
- Fiabilité, à l'exception du paragraphe c), du TP 2 et du TP 3.

À l'issue de la seconde situation d'évaluation, l'équipe pédagogique adresse au jury la proposition de note sur 20 points, accompagnée des deux grilles d'évaluation. Les dossiers décrits ci-dessus, relatifs aux situations d'évaluation, sont tenus à la disposition du jury et des autorités académiques jusqu'à la session suivante. Le jury peut en exiger la communication et, à la suite d'un examen approfondi, peut formuler toutes remarques et observations qu'il juge utile pour arrêter la note.

#### **3.2. Épreuve ponctuelle**

Épreuve écrite d'une durée de trois heures.

Les sujets comportent deux exercices de mathématiques. Ces exercices portent sur des parties différentes du programme et doivent rester proches de la réalité professionnelle.

Il convient d'éviter toute difficulté théorique et toute technicité mathématique excessives.

L'utilisation des calculatrices pendant l'épreuve est autorisée et définie par la circulaire n° 99-018 du 01/02/1999 (BO n° 6 du 11/02/1999).

## **Épreuve E4 : Étude d'un système numérique et d'information**

### *Coefficient 5 - Unité U4*

#### **1. Objectif**

L'épreuve a pour objectif de valider l'acquisition des compétences terminales de l'enseignement de spécialité consignées dans le tableau ci-dessous, et les capacités exigibles en sciences physiques.

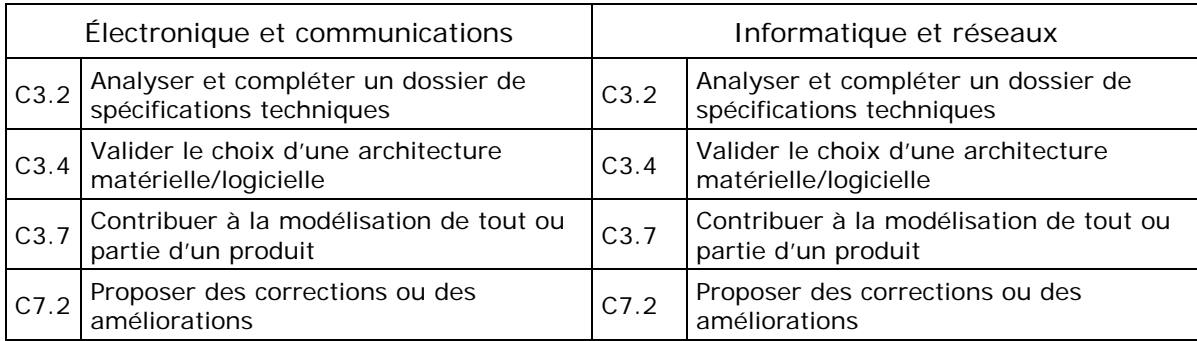

#### **2. Modalité d'organisation**

C'est une épreuve écrite d'une durée de 6 heures, constituée de deux parties. Les structures étudiées (matérielles et logicielles) sont les structures industrielles originelles du système choisi pour support de l'épreuve.

La première partie présente le système numérique à étudier et a pour objectif d'évaluer les compétences C3.2, C3.4, C3.7 et C7.2 du domaine professionnel. Cette première partie est notée sur 60 points.

La seconde partie a pour objectif d'évaluer la connaissance et la mise en œuvre des lois, des principes et des modèles étudiés dans le cadre du programme des sciences physiques. Elle est constituée de plusieurs sous-parties pouvant être traitées indépendamment les unes des autres. Cette seconde sousépreuve est notée sur 40 points.

Le candidat doit gérer son temps en fonction des recommandations ci-dessous :

- traiter la partie de spécialité sur une durée de 4 heures ;
- traiter la partie relative aux sciences physiques sur une durée de 2 heures.

Pour les deux parties, il pourra être demandé aux candidats de commenter ou d'analyser des résultats de simulation ou d'expérimentation et/ou d'exploiter des données extraites de notices ou de documents scientifiques ou techniques.

Cette épreuve sera corrigée par un professeur chargé de l'enseignement de spécialité et un professeur de SPC.

## **Épreuve E5 : Intervention sur système numérique et d'information**  *Coefficient 5 - Unité U5*

#### **1. Objectif**

L'épreuve a pour objectif de valider l'acquisition des compétences terminales de l'enseignement de spécialité consignées dans le tableau ci-dessous, et les capacités exigibles en sciences physiques :

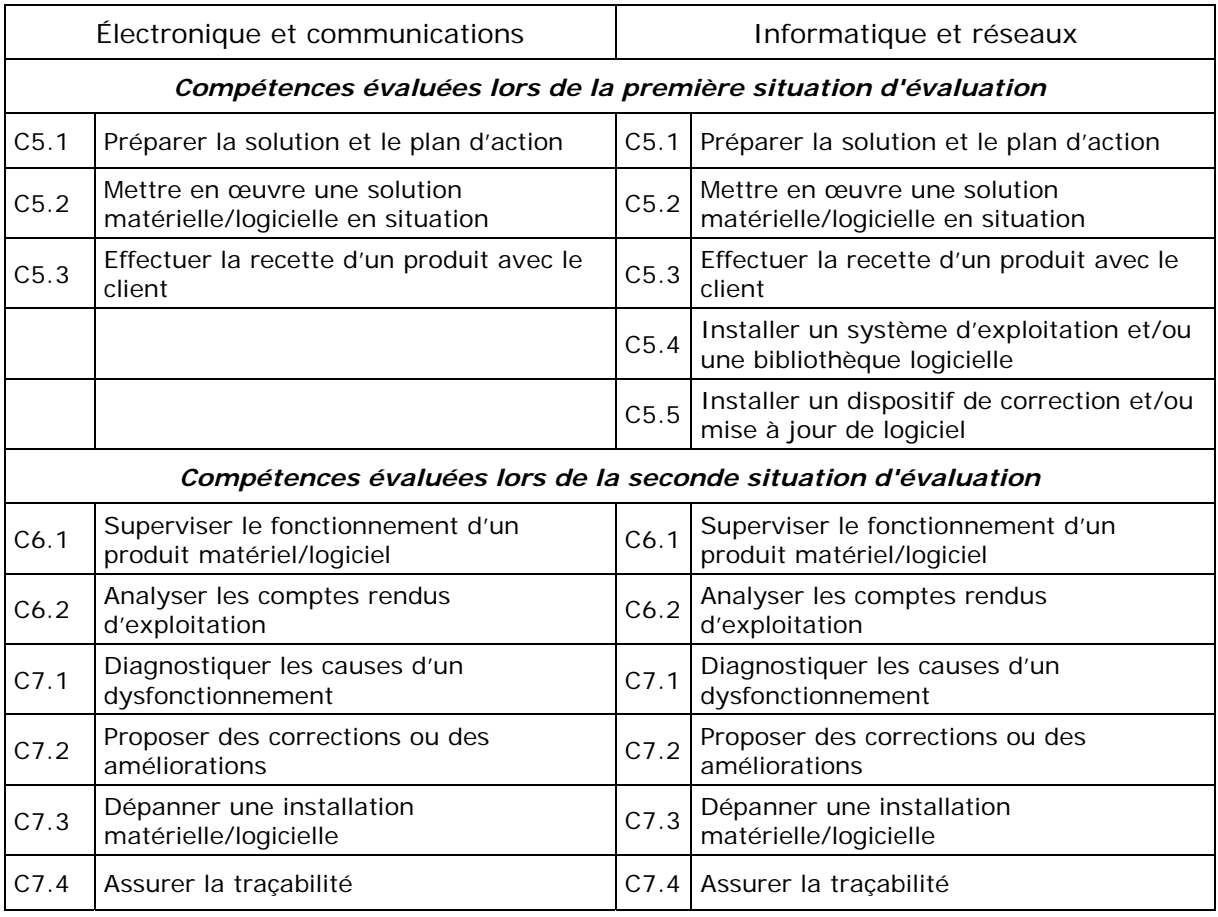

L'évaluation se déroule en contrôle en cours de formation (CCF). Elle se décompose en deux situations d'évaluations. Une première situation en fin de première année, au cours du second semestre. Une seconde dans le premier semestre de la seconde année.

#### **Contrôle en cours de formation**

#### **Première situation d'évaluation**

#### **Objectifs**

L'épreuve vise à évaluer la capacité de l'étudiant à réaliser une installation. Elle s'appuie sur l'évaluation de l'ensemble des compétences du domaine C5, installer.

#### **Modalités**

L'étudiant est placé en situation d'intervention pour réaliser l'installation d'un système ou d'un service. L'installation répondra à un besoin réel, simple, explicité par un cahier des charges. Successivement, l'étudiant occupera deux rôles, celui de chef d'équipe et celui de technicien. Il sera confronté à :

des situations cohérentes et conformes à celles rencontrées dans le milieu professionnel et définies

dans le Référentiel des Activités Professionnelles ;

 un contexte spécifié le plus authentique possible : contraintes et moyens d'entreprise, délais, règlements et normes, démarche qualité, environnement.

#### **Organisation**

Les étudiants agissent par équipes de 3 à 4. Ils doivent réaliser une commande en se confrontant à tour de rôle aux fonctions de chef d'équipe et de technicien. L'épreuve d'une durée totale de 12 heures par candidat est répartie sur 3 à 4 séquences et est évaluée par le/les professeur(s) de spécialité.

On demandera aux étudiants d'organiser l'intervention, de mettre en œuvre les différentes structures matérielles et logicielles en s'appuyant sur les éléments ressources tels que la documentation technique, et d'effectuer la recette de l'installation à partir des essais et/ou mesurages nécessaires.

Les sujets proposés devront préciser, outre la nature des Tâches professionnelles à réaliser composant l'installation demandée, son contexte en termes de contraintes, les ressources et les moyens mis à disposition.

L'épreuve est orale (interrogation directe des candidats par les examinateurs durant les différentes phases de l'intervention) et pratique (mise en œuvre et/ou pose de l'équipement et/ou des services informatiques, essais et mesure). Les éléments représentatifs des travaux effectués doivent être fournis en réponse au cahier de recette proposé (choix du mode opératoire et des outils, essais,…). **Il ne peut être question de limiter l'évaluation à la vérification de la pertinence des éléments inscrits dans un compte rendu !** 

#### **Supports utilisés pour l'épreuve**

Les équipements, systèmes ou services auxquels est confronté le candidat ont déjà été mis en œuvre au cours de la formation et sont représentatifs des domaines d'activités suivants :

- télécommunications, téléphonie et réseaux téléphoniques ;
- informatique, réseaux et infrastructures ;
- multimédia, son et image, radio et télédiffusion ;
- mobilité et systèmes embarqués ;
- électronique et informatique médicale ;
- mesure, instrumentation et microsystèmes ;
- automatique et robotique.

Il est à noter que les étudiants mettent en œuvre un processus qui doit **être préalablement élaboré par l'équipe pédagogique auteur du sujet.** C'est aux étudiants de définir les modalités de déclinaison de ce processus dans l'adaptation des modes opératoires en particulier, afin de valider les spécifications demandées.

#### **Choix des travaux à réaliser**

Les travaux doivent se dérouler dans un environnement caractéristique d'une application appartenant aux champs technologiques du BTS SN. Les contraintes de réalisation peuvent être prises en compte par l'équipe :

- contraintes spatiales ;
- contraintes temporelles ;
- contraintes financières (budget alloué) ;
- contraintes d'installation (fiabilité, sécurité) ;
- contraintes qualité (conformité).

**La reconduction d'année en année de travaux qui s'appuient sur le même cahier des charges et l'installation des mêmes solutions technologiques ou des mêmes services est à proscrire.** 

Une rotation des Tâches professionnelles au sein de chaque équipe sera organisée de façon à ce que chacun de ses membres puisse être évalué dans chaque rôle et sur l'ensemble des compétences.

#### **Dossier contrat réalisé par les professeurs et remis à l'équipe chargée de l'installation**

Lors du démarrage de l'activité d'installation, le dossier d'installation est remis à l'équipe d'étudiants :

- la première partie fixe les contraintes générales de l'installation à réaliser pour l'ensemble de l'équipe ;
- les parties suivantes s'adressent plus spécifiquement aux différents membres composant l'équipe et précisent les Tâches professionnelles à réaliser de façon individuelle dans chacun des rôles que doivent tenir les étudiants.

Ce dossier d'installation est un élément contractualisant les Tâches professionnelles et conditions de réalisation. Au terme des travaux réalisés, après recette, le professeur de spécialité en charge de l'évaluation se basera sur ces éléments pour évaluer les travaux des étudiants.

Des problèmes de natures diverses peuvent survenir durant la phase d'installation, nécessitant la redéfinition ou la redistribution partielle des Tâches professionnelles à effectuer. Une telle situation doit faire l'objet d'un avenant, proposé par l'étudiant en situation de responsabilité de l'installation, validé par les professeurs et qui sera joint au dossier final.

#### **Seconde situation d'évaluation**

#### **Objectifs**

L'épreuve vise à évaluer la capacité de l'étudiant à exploiter et maintenir une installation. Elle s'appuie sur l'évaluation de l'ensemble des compétences des domaines C6 et C7, exploiter et maintenir.

#### **Modalités**

L'étudiant est placé en situation de surveillance et de dépannage d'une installation. Il doit, à partir de l'analyse du compte rendu d'exploitation, proposer un scénario de dépannage et le mettre en œuvre. Il est confronté à :

- des situations cohérentes et conformes à celles rencontrées dans le milieu professionnel et définies dans le référentiel des activités professionnelles (RAP) ;
- un contexte spécifié le plus authentique possible : contraintes et moyens d'entreprise, délais, règlements et normes, démarche qualité, environnement.

#### **Organisation**

Les étudiants agissent individuellement, ils devront réaliser l'ensemble des taches nécessaires au dépannage de l'installation L'épreuve d'une durée de 4 heures sera évaluée par le/les professeur(s) de spécialité accompagné(s) du professeur de SPC.

Les interventions proposées aux étudiants pour l'examen croisent nécessairement des études plus ou moins abordées à travers les différentes activités confiées aux étudiants par les professeurs durant la formation. Les équipes veilleront cependant à ce qu'elles soient présentées et organisées pour l'épreuve de telle façon à ce que les sujets soient réellement originaux et spécifiques à cette situation d'évaluation terminale !

Les sujets proposés devront préciser, outre la nature des Tâches professionnelles à réaliser composant l'intervention demandée, son contexte en termes de contraintes, les ressources et les moyens mis à disposition.

Il est à noter que le candidat met en œuvre une procédure qui doit donc être préalablement élaborée par l'équipe pédagogique auteur du sujet. Bien entendu, c'est au candidat de définir les modalités de déclinaison de cette procédure, modes opératoires en particulier, afin de valider les spécifications demandées.

#### **Supports utilisés pour l'épreuve**

Les équipements, systèmes ou services informatiques auxquels est confronté le candidat ont déjà été mis en œuvre au cours de la formation et sont représentatifs des domaines d'activités suivants :

- télécommunications, téléphonie et réseaux téléphoniques ;
- informatique, réseaux et infrastructures ;
- multimédia, son et image, radio et télédiffusion ;
- mobilité et systèmes embarqués ;
- électronique et informatique médicale ;
- mesure, instrumentation et microsystèmes ;
- automatique et robotique.

#### **Validation des sujets proposés**

La validation des deux situations d'évaluations destinées aux étudiants est réalisée dans le cadre d'une commission (inter)académique. Elle a lieu au début du second semestre de la première année. Les membres de cette commission, constituée de professeur de spécialité et de physique appliquée, étudie les thèmes et les déroulés des deux situations d'évaluations proposés par chaque centre d'examen. Cette commission répond à deux objectifs :

- étude de la cohérence technique des sujets des deux situations d'évaluation. Cela se rapporte plus particulièrement à la partie "contrat" de chaque dossier, accompagnée des éléments de description ou ressources techniques relatives au système ;
- étude de la cohérence pédagogique de chaque situation d'évaluation qui se rapporte à la décomposition en taches à effectuer par les étudiants, avec appréciation des difficultés proposées, du temps imparti, et de l'adéquation avec les compétences visées.

L'épreuve est orale (interrogation directe des candidats par les examinateurs durant les différentes phases de l'intervention) et pratique (dépannage de l'équipement ou du service informatique, essais, tests de validation et mesure).

Les éléments représentatifs des travaux effectués doivent être fournis en réponse au questionnement proposé (choix de la démarche et des outils, d'un mode opératoire, relevé de mesure, relevé d'essais …). **Il ne peut être question de limiter l'évaluation à la vérification de la pertinence des éléments inscrits dans un compte rendu !** 

#### **Epreuve ponctuelle pratique – durée : 4h**

L'épreuve se déroule dans un établissement public comportant une section de BTS SN. Un candidat préparé par un établissement de formation à distance est considéré comme un candidat non scolarisé. L'épreuve est ponctuelle d'une durée de 4 heures dont 1 heure de prise en main du système.

Le service des examens fournit, **un mois ferme avant la date de l'épreuve**, le nom de l'établissement public qui sera centre d'examen. Lors d'un rendez-vous fixé par le chef de centre, l'équipe d'examinateurs présente au candidat les dossiers et les systèmes qui seront utilisés lors de l'épreuve, afin qu'il puisse réaliser les interventions demandées dans les deux phases de l'épreuve. C'est à l'initiative du candidat d'optimiser sa préparation au regard des renseignements fournis. L'accès au laboratoire et aux équipements est à négocier avec le chef de centre.

## **Épreuve E6 : Épreuve professionnelle de synthèse**

*Coefficient 8 - Unités U6.1 et U6.2* 

#### **1.1. Unité U6.1 : Sous-épreuve soutenance de stage en entreprise**

#### **Objectifs**

Un stage obligatoire en milieu professionnel, d'une durée de 6 semaines, est organisé pour le candidat au brevet de technicien supérieur SN afin de compléter et d'améliorer sa perception du milieu professionnel et des problèmes liés à l'exercice de l'emploi.

L'épreuve a pour objectif de valider l'acquisition des compétences terminales :

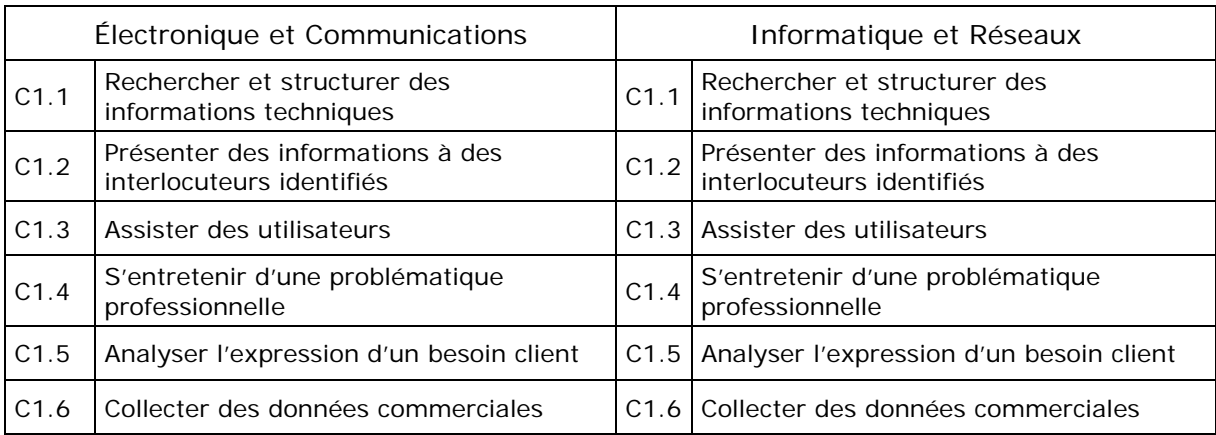

#### **Évaluations et rapport de stage pour la voie scolaire**

La soutenance dure 30 minutes. Le jury est composé a minima de deux professeurs, un enseignant d'anglais et un enseignant d'économie et gestion. En cas d'impossibilité de l'enseignant d'économie et gestion, celui-ci peut être remplacé par un professeur de spécialité. L'oral est organisé en trois parties :

- une présentation personnelle du candidat et de son stage en langue anglaise pendant 5 minutes ;
- un entretien de 15 minutes en langue anglaise avec l'examinateur ;
- un entretien de 10 minutes en langue française sur un échange par rapport à une pratique professionnelle que l'étudiant a développé en entreprise.

L'entretien en langue anglaise porte sur tous les aspects du stage (sa préparation et sa mise en œuvre, ses objectifs et ses résultats), afin de ne pas limiter l'usage de la langue à la seule langue de spécialité.

Dans le cadre de la préparation de l'épreuve orale d'anglais, une réunion de l'ensemble des examinateurs devra permettre d'harmoniser les conditions de déroulement de l'épreuve et de préciser les critères d'évaluation.

La note attribuée par le jury sera affectée de 2 points de coefficient.

 Si l'étudiant n'a pas effectué son stage ou ne s'est pas présenté à l'épreuve orale de l'unité 6.1, la totalité de l'épreuve professionnelle de synthèse n'est pas validée.

#### **1.2. Unité U6.2 : Sous-épreuve Projet technique**

#### **Objectifs**

Le projet technique a pour objectifs de placer les étudiants en situation :

- de résoudre un problème technique en respectant une démarche cohérente et conforme aux pratiques rencontrées dans les entreprises :
	- o démarche de projet ;
	- o environnement collaboratif, travail d'équipe ;
	- o contexte spécifié : contraintes et moyens d'entreprise, contraintes réglementaires et normatives, démarche qualité, environnement.
- de mobiliser et d'acquérir des connaissances scientifiques, programmatiques et techniques, notamment méthodologiques ;
- de compléter leur formation en les confrontant à des contraintes qui dépassent le cadre purement scolaire, à travers les relations privilégiées qui doivent être construites avec un donneur d'ordre extérieur à l'établissement.

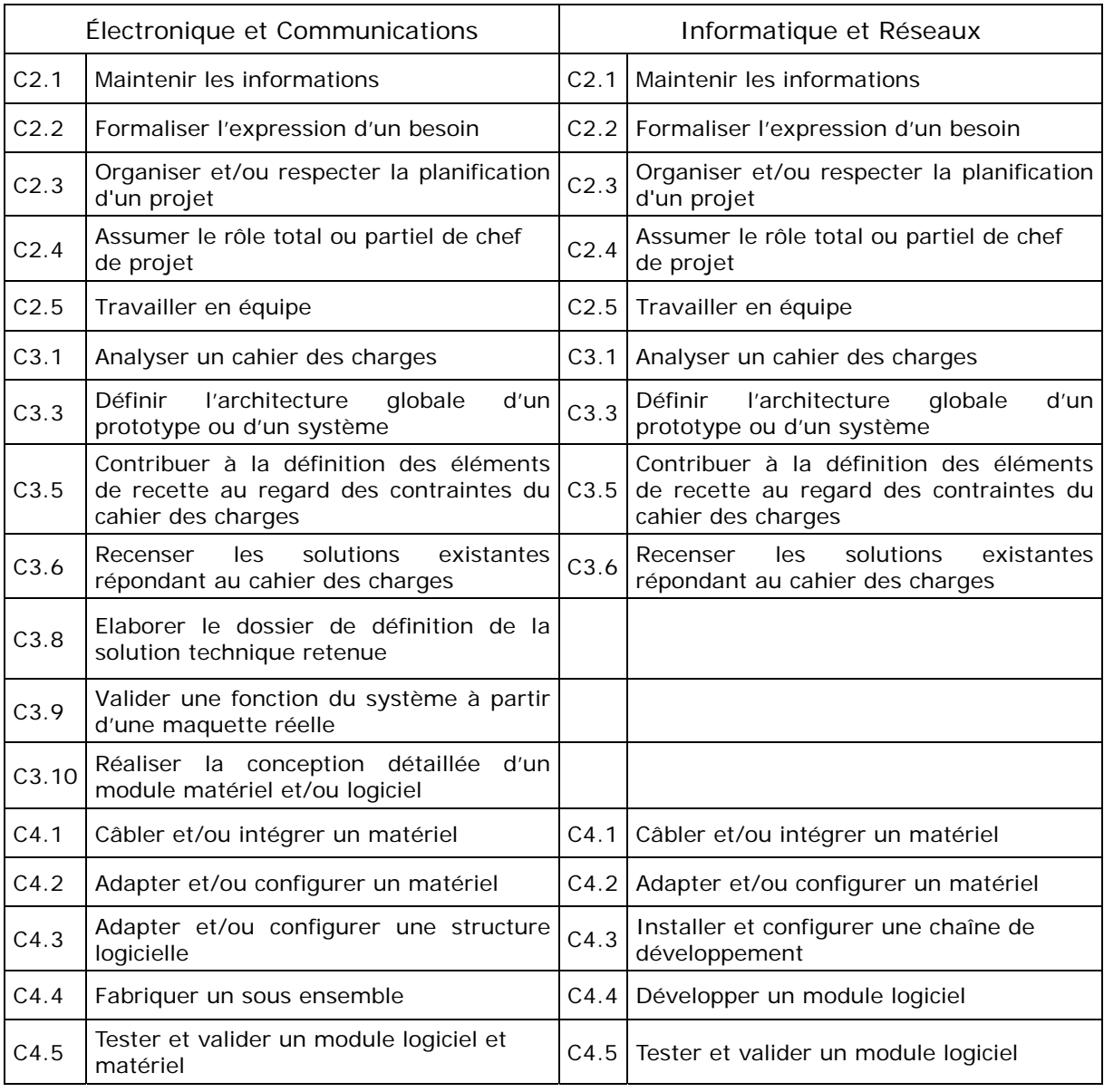

L'épreuve a pour objectif de valider l'acquisition des compétences terminales :

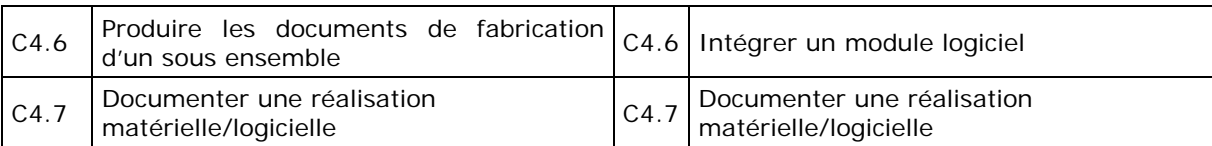

#### **Évaluation de l'épreuve**

La soutenance dure 1 heure. Le jury est composé de trois personnes, dont deux spécialistes (deux professeurs de spécialité ou un professeur de spécialité et un industriel) et un professeur de SPC. En cas de désistement de l'industriel, le jury sera réduit à 2 professeurs.

La soutenance est organisée en trois phases. Une phase de présentation de 20 minutes, durant laquelle le candidat expose à la fois la globalité du projet et son action personnelle dans le projet puis une phase de mise en œuvre du projet de 20 minutes et une phase d'interrogation de 20 minutes durant laquelle le jury questionne le candidat.

Lors de l'épreuve de soutenance, le jury doit disposer :

- du sujet initial remis à l'équipe, le dossier contrat de projet comportant les éléments de validation, des avenants éventuels ;
- du dossier technique de projet constitué par les étudiants
- des éléments de suivi constitués au moins de la fiche de synthèses concernant les trois revues de projet.

Le dossier technique de projet est établi en :

- trois exemplaires pour les membres du jury (1 par professeur et 1 à disposition du professionnel appartenant à la commission d'interrogation) ;
- éventuellement un exemplaire par étudiant de l'équipe projet.

Pour arrêter la note finale du candidat à cette sous-épreuve, la commission d'interrogation prend en compte les deux notes proposées lors des revues de projet et la note de soutenance de projet :

- 3 points de coefficient pour la moyenne des notes attribuées par les professeurs de la section, lors des revues de projet ;
- 3 points de coefficient pour la note attribuée par la commission d'interrogation, à l'issue de la soutenance du projet.

## **ANNEXE III**

# Organisation de la formation

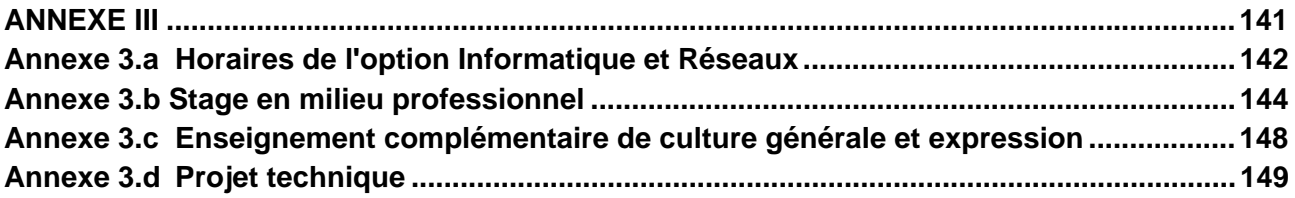

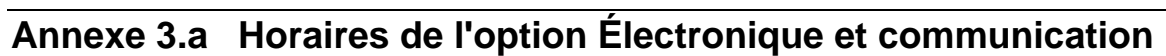

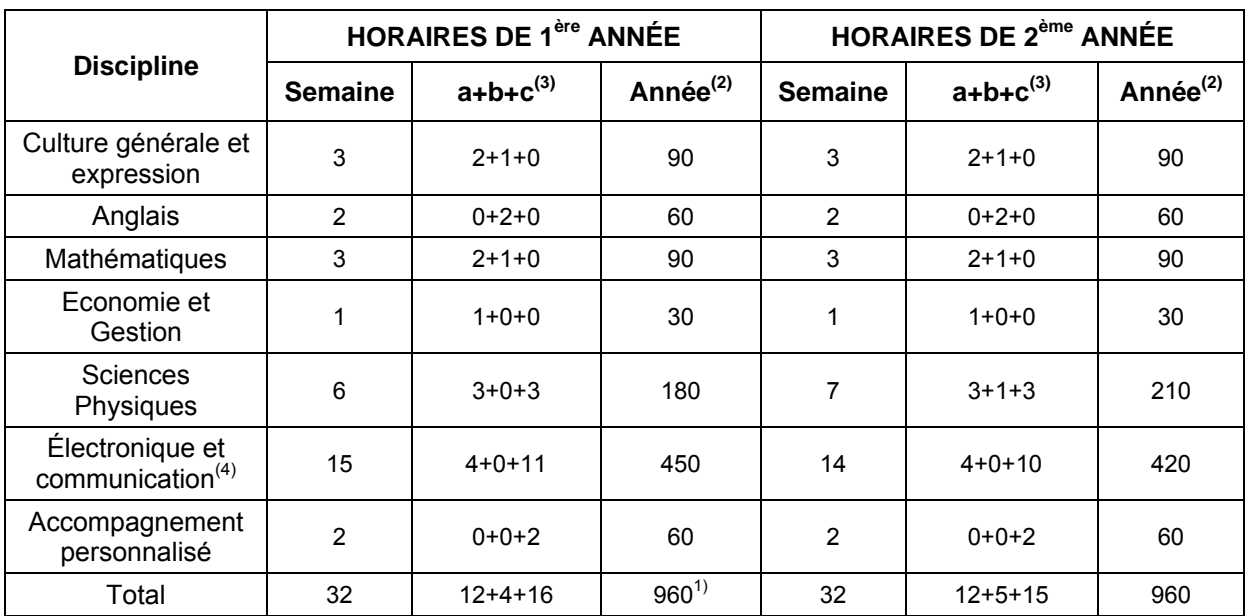

(1) : Les horaires ne tiennent pas compte des 6 semaines du stage en milieu professionnel

- (2) : L'horaire annuel est donné à titre indicatif
- (3) : Répartition :
	- a : Cours ou synthèse en division entière
	- b : Travaux dirigés en effectifs réduits
	- c : Travaux pratiques d'atelier
- (4) La répartition des enseignements relève du conseil d'administration de l'établissement. Elle est à faire notamment en fonction du contexte local et du projet pédagogique des professeurs de spécialité.
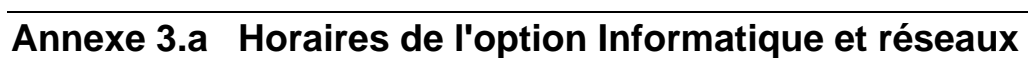

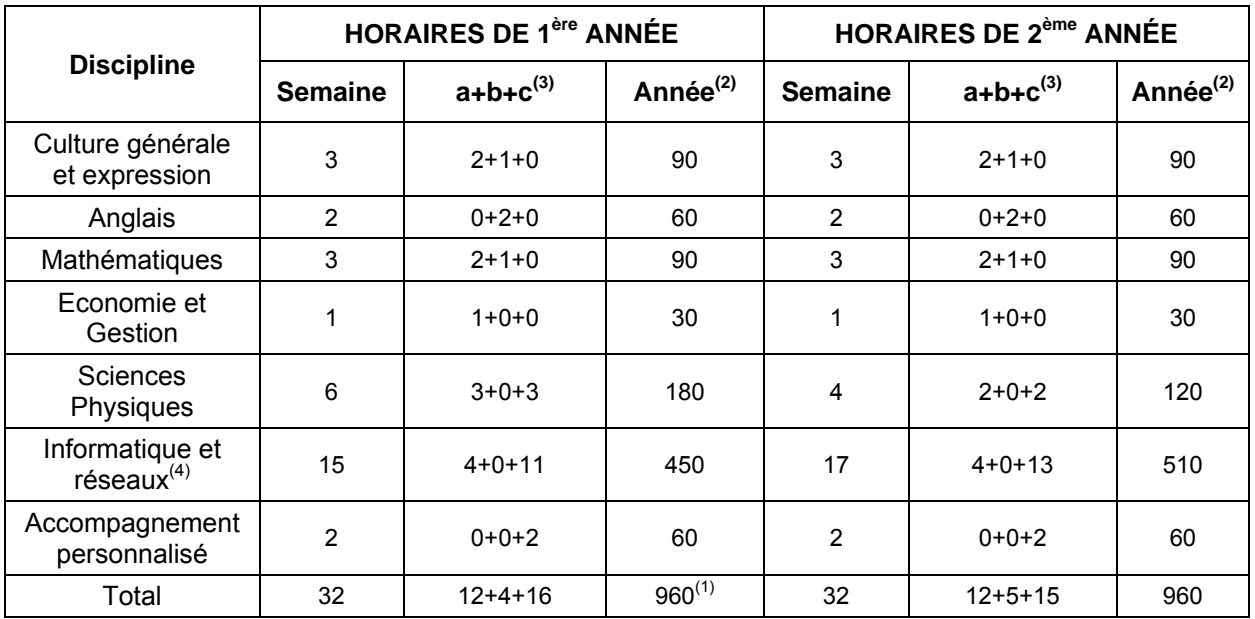

(1) : Les horaires ne tiennent pas compte des 6 semaines du stage en milieu professionnel

(2) : L'horaire annuel est donné à titre indicatif

(3) : Répartition :

- a : Cours ou synthèse en division entière
- b : Travaux dirigés en effectifs réduits
- c : Travaux pratiques d'atelier
- (5) La répartition des enseignements relève du conseil d'administration de l'établissement. Elle est à faire notamment en fonction du contexte local et du projet pédagogique des professeurs de spécialité.

# **Annexe 3.b Stage en milieu professionnel**

# **1. Objectifs**

Une période de stage obligatoire en milieu professionnel est organisée pour le candidat au brevet de technicien supérieur SN**.** Ce stage est un temps d'information et de formation visant à :

- 
- découvrir en profondeur le monde de l'entreprise, en participant pleinement à ses activités, en observant pour les comprendre les modes d'organisation et les relations humaines qui l'animent, ainsi que les atouts et les contraintes :
- approfondir et mettre en pratique des compétences techniques et professionnelles acquises ou en cours d'acquisition, en étant associé aux Tâches professionnelles techniques, aux projets en cours et en découvrant, les spécificités de l'entreprise ;
- s'informer, informer et rendre compte, par écrit, dans le cadre de la rédaction d'un rapport d'activité en entreprise structuré, dans le but de démontrer ses capacités d'analyse d'une situation professionnelle et de mettre en œuvre les compétences acquises en communication.

Si le stage en milieu professionnel n'est pas, au sens réglementaire du terme, une période de formation en entreprise validée par la vérification de nouvelles compétences acquises, il est le lieu privilégié pour découvrir, observer et comprendre des situations professionnelles qui ne se rencontrent que très rarement dans le cadre scolaire, comme :

- la mise en œuvre de movens de conception, de production et de contrôle particuliers ;
- l'utilisation de systèmes de gestion, d'ordonnancement et de suivi de production en moyennes et grandes séries ;
- la mise en œuvre de plans d'amélioration de la qualité, de gestions des ressources humaines, de formation ;
- le respect de politiques de prévention des risques, d'amélioration de la sécurité ;
- la mise en œuvre de moyens de production relatifs aux ouvrages.

Quel que soit leur niveau de pertinence, les situations professionnelles présentes dans l'entreprise permettent alors d'illustrer concrètement les fonctions ainsi que les activités définies dans le référentiel des activités professionnelles.

# **2. Organisation**

## **2.1 Voie scolaire**

## **2.1.1. Réglementation relative aux stages en milieu professionnel**

Le stage, organisé avec le concours des milieux professionnels, est placé sous le contrôle des autorités académiques dont relève l'étudiant et le cas échéant, des services du conseiller culturel près l'ambassade de France du pays d'accueil pour un stage à l'étranger.

Chaque période de stage en entreprise fait l'objet d'une convention entre l'établissement fréquenté par l'étudiant et la ou les entreprise(s) d'accueil. La convention est établie conformément aux dispositions du décret n°2006-1093 du 29 août 2006 pris pour l'application

de l'article 9 de la loi n°2006-396 du 31 mars 2006 pour l'égalité des chances.

Toutefois, cette convention pourra être adaptée pour tenir compte des contraintes imposées par la législation du pays d'accueil.

Pendant le stage en entreprise, l'étudiant a obligatoirement la qualité d'étudiant stagiaire et non de salarié. La convention de stage doit notamment :

- fixer les modalités de couverture en matière d'accident du travail et de responsabilité civile ;
- préciser les objectifs et les modalités de formation (durée, calendrier) ;

- préciser les modalités de suivi du stagiaire par les professeurs de l'équipe pédagogique responsable de la formation et l'étudiant.

## **2.1.2. Mise en place et suivi du stage**

La recherche des entreprises d'accueil est assurée par les étudiants, sous la responsabilité du chef d'établissement. Le stage s'effectue dans des entreprises exerçant des activités dans le domaine de la conception et réalisation de systèmes automatiques.

Le stage doit être préparé avec soin par l'équipe des enseignants des disciplines professionnelles en liaison étroite avec tous les enseignements, toute l'équipe pédagogique étant concernée par la période de stage. Il est important que les étudiants ressentent l'intérêt que leurs professeurs portent à l'entreprise et puissent s'entretenir avec ces derniers de leurs impressions et découvertes, des éléments d'analyse à privilégier et des axes forts de leur rapport d'activité en entreprise.

Le temps de stage(s) en milieu professionnel est organisé, en tenant compte :

- des contraintes matérielles des entreprises et des établissements scolaires ;
- des compétences acquises ou en cours d'acquisition des stagiaires ;
- des fonctions professionnelles du référentiel ;
- des compétences à valider lors de l'évaluation.

En fin de stage, un certificat est remis au stagiaire par le responsable de l'entreprise ou son représentant, attestant la présence de l'étudiant. Un candidat qui n'aura pas présenté cette pièce ne pourra être admis à se présenter à la **sous-épreuve E61** (Rapport d'activité en entreprise). Un candidat, qui, pour une raison de force majeure dûment constatée, n'effectue qu'une partie du stage obligatoire, peut être autorisé par le recteur à se présenter à l'examen, le jury étant tenu informé de sa situation.

**La durée globale du stage est de six semaines**. La période du stage, identique pour tous les étudiants d'une même promotion, est placée durant les six dernières semaines d'enseignement de la première année de formation.

## **2.1.3. Rapport d'activité en entreprise**

À l'issue du stage, les candidats scolaires rédigent un rapport présentant les éléments suivants :

- l'entreprise d'accueil, ses productions, sa structure et ses modes d'organisation (par le biais de quelques pages synthétiques résumant ces données) ;la description d'une ou plusieurs activités réalisées durant le stage en lien avec les compétences terminales évaluées (ces activités ayant permis d'aborder la connaissance de l'entreprise sur les plans de la technique industrielle, de l'organisation et de la gestion, de l'analyse d'un système automatique existant en vue de proposer des améliorations).

Ces développements doivent être structurés et doivent permettre d'expliciter les objectifs assignés, les résultats obtenus ou observés, les contraintes prises en compte et être accompagnés de commentaires personnels.

Une courte conclusion du stage, fera ressortir les découvertes faites par le candidat et ce qu'il en retiendra en liaison avec son projet professionnel.

L'ensemble doit se limiter à une **trentaine de pages** privilégiant des développements personnels et limitant au maximum les reproductions de documents disponibles dans l'entreprise.

## **2.1.4. Documents pour l'évaluation**

Au terme du stage, le(s) professeur(s) concerné(s) et le(s) tuteur(s) de l'entreprise déterminent conjointement l'appréciation qui sera proposée à l'aide de la fiche d'appréciation du travail réalisé. Cette fiche est élaborée et mise à jour par l'inspection générale de l'Éducation nationale, elle est jointe à la circulaire nationale d'organisation des épreuves du BTS SN diffusée chaque année par l'académie pilote.

## **2.2 Voie de l'apprentissage**

Pour les apprentis, les certificats de stage sont remplacés par la photocopie du contrat de travail ou par une attestation de l'employeur confirmant le statut du candidat comme apprenti dans son entreprise.

Les objectifs pédagogiques ainsi que les supports de la sous-épreuve **E61** (Rapport d'activité en entreprise) sont les mêmes que ceux des candidats de la voie scolaire.

## **2.3 Voie de la formation continue**

Les candidats qui se préparent au brevet de technicien supérieur SN par la voie de la formation continue rédigent un rapport sur leurs activités professionnelles dans le même esprit que le rapport d'activité en entreprise.

## **2.3.1. Candidats en situation de première formation ou en situation de reconversion**

La durée de stage est de **six semaines**. Elle s'ajoute à la durée de formation dispensée dans le centre de formation continue en application de l'article 11 du décret n°95-665 du 9 mai 1995 modifié portant règlement général du brevet de technicien supérieur.

L'organisme de formation peut concourir à la recherche de l'entreprise d'accueil. Le stagiaire peut avoir la qualité de salarié d'un autre secteur professionnel.

Lorsque cette préparation s'effectue dans le cadre d'un contrat de travail de type particulier, le stage obligatoire est inclus dans la période de formation dispensée en milieu professionnel si les activités effectuées sont en cohérence avec les exigences du référentiel du brevet de technicien supérieur SN et conformes aux objectifs et aux modalités générales définis cidessus.

## **2.3.2. Candidats en situation de perfectionnement**

Le certificat de stage peut être remplacé par un ou plusieurs certificats de travail attestant que l'intéressé a été en activité dans le domaine des systèmes numériques, en qualité de salarié à temps plein pendant six mois au cours de l'année précédant l'examen ou à temps partiel pendant un an au cours des deux années précédant l'examen. Les activités effectuées doivent être en cohérence avec les exigences du référentiel.

Les candidats rédigent un rapport sur leurs activités professionnelles dans le même esprit que le rapport d'activité en entreprise.

## **2.4 Candidats en formation à distance**

Les candidats relèvent, selon leur statut (scolaire, apprenti, formation continue), de l'un des cas précédents.

## **2.5 Candidats qui se présentent au titre de leur expérience professionnelle**

Le certificat de stage peut être remplacé par un ou plusieurs certificats de travail justifiant la nature et la durée de l'emploi occupé.

Ces candidats rédigent un rapport sur leurs activités professionnelles dans le même esprit que le rapport d'activité en entreprise.

## **3. Aménagement de la durée du stage**

La durée normale du stage est de six semaines. Pour une raison de force majeure dûment constatée ou dans le cadre d'une formation aménagée ou d'une décision de positionnement, la durée de stage peut être réduite mais ne peut être inférieure à quatre semaines.

Toutefois, les candidats qui produisent une dispense (notamment au titre de la validation des acquis de l'expérience) ne sont pas tenus d'effectuer ce stage.

Le recteur est seul autorisé à valider les aménagements de la durée de stage ou les dispenses.

## **4. Candidats scolaires ayant échoué à une session antérieure de l'examen**

Les candidats ayant échoué à une session antérieure de l'examen ont le choix entre deux solutions :

- présenter le précédent rapport d'activité en entreprise éventuellement modifié,
- élaborer un nouveau rapport après avoir effectué un autre stage.

Les candidats apprentis redoublants peuvent :

- proroger leur contrat d'apprentissage initial d'un an,
- ou conclure un nouveau contrat avec un autre employeur (en application des dispositions de l'article L117-9 du code du travail).

# **Annexe 3.c Enseignement complémentaire de culture générale et expression**

# **Objectifs**

## **1. Complémentarité expression écrite – support visuel**

- en quoi un message écrit se trouve-t-il illustré, expliqué, renforcé par un apport visuel (sigle, schéma, illustration visuelle, utilisation de couleurs et de soulignement, choix typographiques et de mise en page) ?
- comment composer un support visuel (mots clés, hiérarchisation des idées, alternance texte / image, effets d'animation) ?
- combien de supports visuels intégrer dans un document écrit, selon quel rythme les intégrer ?
- quelle finalité donner à un support visuel (illustration, aide à la mémorisation, soutien de l'attention, mise en évidence d'une démarche logique…) ?

# **2. Complémentarité expression orale – support visuel**

- en quoi une présentation orale est-elle illustrée, soutenue, renforcée par un support visuel ?
- comment gérer une présentation orale à partir d'un document visuel comportant des mots-clés ?
- comment gérer une présentation orale illustrée par des documents visuels, (plan de l'exposé, schéma, figure, document photographique, diaporama, hypermédia…) ?
- comment éviter la redondance entre message visuel et commentaire oral ?

# **3. Compétences caractéristiques**

Être capable de :

- concevoir à l'appui d'un document écrit préalablement rédigé un ou des supports visuels ;
- savoir choisir parmi les différentes formes de supports visuels, la plus adaptée à la situation de communication ;
- s'exprimer oralement à partir de supports visuels présentés à un auditoire.

## **4. Conditions de réalisation**

Le professeur de français assure en relation avec les enseignants de la spécialité, en plus de l'enseignement de culture générale et expression, un enseignement spécifique visant les techniques actuelles de conception de messages écrits et visuels et de présentation orale fondée sur ces supports visuels :

- mise aux normes du rapport d'activité en entreprise ;
- curriculum vitae ;
- lettre de motivation :
- présentation orale d'un support visuel.

Cet enseignement complémentaire peut trouver sa place dans le cadre de l'accompagnement personnalisé en lien avec l'enseignement de culture générale et expression.

# **Annexe 3.d Projet technique**

#### **1. Modalités**

Le travail demandé consiste à la conception voire à une évolution d'une partie d'un produit ou d'un service informatique en liaison avec une problématique authentique liée à un cahier des charges. Les équipements, systèmes ou services informatiques auxquels est confronté le candidat sont représentatifs des domaines d'activités :

- télécommunications, téléphonie et réseaux téléphoniques ;
- informatique, réseaux et infrastructures :
- multimédia, son et image, radio et télédiffusion ;
- mobilité et systèmes embarqués ;
- électronique et informatique médicale ;
- mesure, instrumentation et microsystèmes ;
- automatique et robotique.

Avant toute étude, il est nécessaire d'appréhender l'environnement du produit projeté et son organisation interne et externe. Les éléments de description et de modélisation s'appuient sur les outils de modélisation SysML ou UML. L'accès à des ressources documentaires et la disponibilité de tout ou partie du produit lorsqu'une évolution est demandée sont indispensables, pour bien cerner le problème posé et les moyens à mettre en œuvre.

L'ambition du projet est contrainte par la nature du problème posé et le temps imparti. Le temps de travail demandé aux étudiants doit être compatible avec les exigences d'une maquette ou d'un prototype. **Il n'est pas question de donner à quelques étudiants en formation la conception d'un produit qui nécessiterait l'intervention d'un bureau d'étude expérimenté associant de nombreux ingénieurs et techniciens pendant plusieurs mois !** 

La réalisation proposée permet une validation fonctionnelle du cahier des charges (fonctions de service et fonctions de contrainte). Dans tous les cas, mais encore de façon plus affirmée lors d'un partenariat industriel, et compte tenu des compétences à évaluer, tant en terme logiciel que matériel, la réalisation, le déploiement et la documentation doivent être menés dans le respect des standards et normes en vigueur (standards de codage imposés par le client, etc.).

En cas de collaboration entre une entité extérieure (entreprise, laboratoire, etc.) et un établissement de formation, il sera utile d'établir des conventions afin de formaliser les termes du partenariat : confidentialité, propriété, interlocuteurs spécifiques, financement, déplacements des étudiants. En fonction des ressources et des disponibilités du partenaire industriel, une partie du projet peut se dérouler à l'extérieur. Les conditions d'accueil et de déplacement des étudiants sont à préciser le plus clairement possible dans la convention.

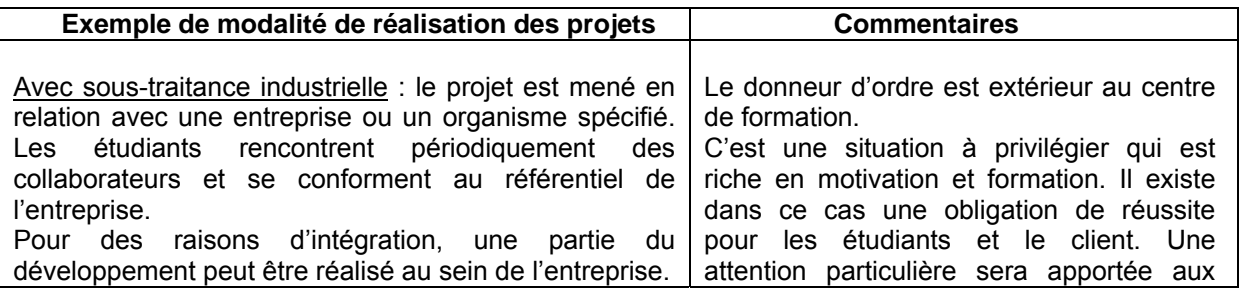

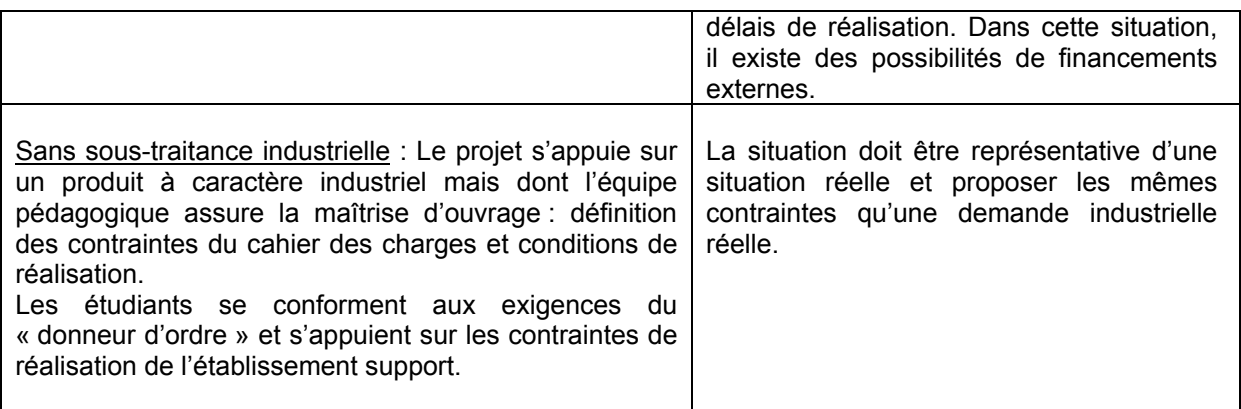

#### **2. Organisation**

#### *Projet en formation par la voie scolaire*

Les projets doivent s'appuyer sur un cahier des charges authentique. Les donneurs d'ordre issus de l'entreprise sont à privilégier. Il est de la responsabilité des équipes pédagogiques de rechercher auprès des industriels les éléments qui permettront de constituer les sujets de projets techniques. Le projet peut être réalisé en partie dans le centre de formation (développement, essais), en partie dans l'entreprise (intégration, recette, formation des utilisateurs, etc.) ou en totalité dans le centre de formation, si l'environnement matériel est disponible (mise à disposition de tout ou partie du système support du projet).

Les étudiants travaillent par groupes de 3 à 4. Ils devront réaliser le projet en se répartissant les problématiques décomposées au préalable par l'équipe pédagogique. Ils ont la possibilité de proposer une organisation modifiée par rapport à celle proposée initialement.

#### **Pour l'option EC :**

L'épreuve ne pourra excéder 180 heures (150 heures d'enseignement de spécialité + 30 heures de SPC).

#### **Pour l'option IR :**

L'épreuve ne pourra excéder 200 heures (170 heures d'enseignement de spécialité + 30 heures de SPC).

Le nombre de projets proposés pour une division ne peut être inférieur à 2.

- un projet important dont l'équipe pédagogique mesure la complexité relative mais reste compatible avec la réussite des étudiants, peut être décomposé en plusieurs « projets » qui pourront être confiés à différentes équipes. La répartition est du ressort de l'équipe pédagogique qui précisera les limites de chaque étude. L'équipe d'étudiants sera évaluée sur le projet qui lui a été confié par un contrat s'appuyant sur un cahier des charges spécifiques. Dans ce cas, l'étude de l'environnement du projet intègre la compréhension globale du problème posé ;
- des équipes peuvent travailler sur le même projet avec le souci de mise en œuvre de solutions technologiques différentes. Le concept de maquette ou de prototype prend ici tout son sens avec le développement de solutions concurrentes, le choix étant laissé au donneur d'ordre d'évaluer la solution la plus pertinente au regard des éléments apportés par chaque équipe d'étudiants.

On demandera aux étudiants d'assembler les différentes structures matérielles et logicielles qu'ils

auront réalisées et d'effectuer les essais de la maquette ou du prototype assemblé, dans une situation permettant de tester, à minima, toutes les fonctionnalités demandées dans le cahier des charges.

Chaque sujet proposé s'appuiera sur un cahier des charges fonctionnel. Il précisera le contexte du projet avec les contraintes associées, la nature des Tâches professionnelles à réaliser, leur chronologie et leur enchainement, les ressources et les moyens à disposition.

#### *Projet en formation par la voie de l'apprentissage*

De par la nature de ce type de formation, l'apprenti bénéficie généralement d'un cadre industriel favorable à la réalisation du projet au sein de l'entreprise. Il faut donc privilégier dans ce cas le projet réalisé en entreprise. Le sujet est proposé par le centre de formation après négociation avec le tuteur et l'entreprise. Il sera nécessaire dans la présentation du projet de faire ressortir les phases qui participent réellement de l'épreuve professionnelle de synthèse et qui devront être réalisées en autonomie par l'étudiant, même si la collaboration avec les différents membres de l'entreprise est incontournable. C'est au responsable du centre de formation, en collaboration avec le tuteur en entreprise, de spécifier le projet support de l'évaluation dans les mêmes conditions que pour les candidats de la voie scolaire.

L'apprenti est intégré au sein d'une équipe qui doit être explicitée (noms et fonctions, Tâches professionnelles au sein du projet). Les professionnels repérés :

- participent au développement du projet lui-même ;
- ont une connaissance avancée du projet, dans le cas où l'apprenti travaille en grande autonomie. Il faut éviter que l'apprenti se retrouve isolé, privé de ressources, de la communication et du soutien dont il doit contractuellement bénéficier.

#### **3. Préparation des projets**

#### *Choix du support du projet*

Le projet doit comporter un environnement caractéristique d'une application appartenant aux champs technologiques du BTS SN. Les contraintes de réalisation peuvent être prises en compte par l'équipe :

- contraintes financières (budget alloué) ;
- contraintes de développement (matériel et/ou logiciel imposé) ;
- contraintes qualité (conformité, délais,…) ;
- contraintes de fiabilité, sécurité.

#### **La reconduction d'année en année d'un projet qui intègre le même cahier des charges et les mêmes solutions technologiques est à proscrire.**

La répartition des Tâches professionnelles au sein de chaque groupe projet sera faite de telle façon que chacun de ses membres puisse être évalué sur l'ensemble des compétences. Chaque étudiant ne réalise pas obligatoirement toutes les Tâches professionnelles susceptibles de valider l'intégralité de la compétence, mais participe à des Tâches professionnelles caractéristiques permettant d'évaluer le niveau d'acquisition de la compétence visée.

#### *Dossier contrat remis à l'équipe de projet (réalisation professeurs)*

Lors du démarrage du projet, au début du mois de février de la deuxième année, le dossier de projet est remis à l'équipe d'étudiants :

- La première partie fixe les contraintes générales du projet pour l'ensemble de l'équipe ;
- les parties suivantes s'adressent plus spécifiquement aux différents membres composant l'équipe et précisent les Tâches professionnelles à réaliser de façon individuelle contribuant à la réussite du projet.

Ce dossier projet est un élément contractualisant les Tâches professionnelles et conditions de réalisation en vue de l'épreuve E6.2. Au terme du projet, les examinateurs se baseront sur ces éléments pour évaluer les travaux des étudiants.

Des problèmes de natures diverses peuvent survenir durant la phase de projet, nécessitant la redéfinition ou la redistribution partielle des Tâches professionnelles à effectuer. Une telle situation doit faire l'objet d'un **avenant** qui sera joint au dossier.

#### *Partie commune du dossier*

Cette partie du dossier :

- s'appuie sur un document synthétique qui permet :
- d'établir un contrat entre le donneur d'ordre et l'équipe pédagogique ;
- de donner aux étudiants une vision claire du travail qu'ils auront à réaliser et des contraintes associées ;

elle comporte :

- la situation du projet dans son contexte ;
- le cahier des charges : pour réaliser une formulation suffisante et précise des besoins des utilisateurs, il est indispensable d'utiliser la norme NF X50-151, qui permet l'expression fonctionnelle des besoins. On pourra **s'appuyer sur une description SysML ou UML** ;

à cette approche, il est nécessaire d'adjoindre :

- les contraintes techniques et économiques qui précisent la nature de la solution attendue (exemple : liste ou nature des principaux composants à mettre en œuvre, partie du programme à modifier, outils à utiliser, etc.)
- les ressources mises à disposition (établissement et entreprise)
- Ces points impliquent que les professeurs aient préalablement étudié la faisabilité de la solution proposée. Les étudiants interviennent pour définir la solution en s'appuyant sur la documentation, des essais réels ou des simulations.
- la composition de l'équipe :
- l'inventaire des Tâches professionnelles générales et planning prévisionnel intégrant les dates des revues.

#### *Parties personnelles du dossier*

Ces parties comprennent l'inventaire des Tâches professionnelles confiées en propre à chaque membre de l'équipe. Pour chacune des Tâches professionnelles, l'objectif à atteindre ainsi que le critère de réussite associé, sont précisés.

Ce document constitue un contrat entre l'équipe pédagogique et l'étudiant.

#### **4. Validation des projets**

**La validation des projets destinés aux étudiants est réalisée dans le cadre de la commission (inter)académique qui répond à deux objectifs :** 

- analyser la cohérence technique du projet, qui se rapporte plus particulièrement à la partie commune du dossier « contrat », accompagnée des éléments de description ou ressources techniques « produit » ;
- étudier la cohérence pédagogique du projet, qui se rapporte à la décomposition en parties collectives et individuelles, avec appréciation des difficultés proposées, du temps imparti, de l'adéquation aux compétences visées.

#### **5. Suivi et compte rendu de projets :**

#### *Dossier de suivi de projet (réalisation étudiants) :*

Au fur et à mesure du déroulement du projet, il est indispensable que les étudiants consignent les éléments des Tâches professionnelles qu'ils réalisent au sein d'un dossier de suivi de projet. Ce dossier personnel a plusieurs utilités :

- formaliser l'avancement du travail de l'étudiant (notes, organigrammes, notes de calcul, résultats d'essais, mesure, simulation, modes opératoires, éléments de procédure ;
- compiler les ressources utilisées (notices techniques, document constructeur, ….)
- préparer les revues de projets qui seront au nombre de trois sur la durée du projet ;
- consigner les éléments qui serviront à préparer le dossier technique de projet.

#### *Revues de projet*

Après le lancement du projet (à +20 heures), à mi-projet (entre + 50 et + 60 heures), et durant la phase finale du projet (à +100 heures), un bilan doit mettre en évidence :

- ce qui a été réalisé ;
- ce qui reste à réaliser ;
- les ajustements éventuels, techniques ou relatifs au planning.

Un modèle de fiche de suivi de projet est fourni plus loin dans ce référentiel.

Outre l'intérêt des revues de projet pour accompagner l'étudiant dans une partie importante de sa formation, elles permettent de constater avec lui son niveau d'implication et l'avancement du projet. Elles permettent à l'équipe pédagogique de définir des étapes privilégiées pour construire **l'appréciation globale, objective et partagée**, qui accompagnera le dossier réalisé par l'étudiant. C'est aussi un **moyen** qui permet à l'équipe pédagogique **de constater les besoins** des étudiants, et donc de proposer des éléments de formation complémentaires ou de remédiation.

- La première revue de projet a pour objectif de vérifier la compréhension du travail demandé et la mise en œuvre du travail par les différents membres de l'équipe. Elle permet d'envisager quelques pistes de solutions. Elle se déroule de manière informelle avec le professeur référent.
- La deuxième revue de projet permet de vérifier les solutions retenues ainsi que les essais qui permettent d'atteindre progressivement le fonctionnement désiré de la réalisation. Cette revue fait l'objet d'une présentation orale individuelle (avec support multimédia) et se déroule en présence d'un professeur de spécialité et d'un professeur de SPC.
- La troisième revue de projet permet d'évaluer le niveau d'avancement du projet, d'élaborer une procédure de recette globale de la réalisation et l'intégration de sa partie dans ce qui sera présenté, lors de l'épreuve, devant la commission d'interrogation. Cette revue fait l'objet d'une présentation orale individuelle (avec

support multimédia) et se déroule en présence d'un professeur de spécialité associé à un autre professeur de spécialité ou un professeur de SPC, en fonction de la spécificité du projet.

#### *Spécificité de la formation par la voie scolaire*

Chaque membre de l'équipe de projet consigne, dans le dossier de suivi, les Tâches professionnelles qu'il réalise pour une période donnée. Les documents relatifs à la vie du projet (devis, bons de commandes, etc.) sont joints au dossier. L'équipe pédagogique doit pouvoir mettre en correspondance les Tâches professionnelles effectuées et les compétences développées pendant cette période. L'utilisation d'un logiciel de gestion de projet aidera les étudiants dans cette démarche.

#### *Spécificités de la formation par la voie de l'apprentissage*

Dans le cas où le projet est développé dans l'entreprise, l'apprenti est soumis aux règles de gestion et de suivi de projet de l'entreprise. Il utilise les documents de l'entreprise. Le suivi est assuré par une personne de l'entreprise. L'enseignant ou l'équipe pédagogique ayant en charge l'apprenti doit mettre en correspondance les Tâches professionnelles effectuées et les compétences développées pendant la période de projet.

#### *Dossier technique de projet*

À l'issue du projet, l'équipe d'étudiants remet au centre d'examen un dossier technique unique représentatif de l'ensemble du projet. Ce dossier comprend une partie commune à tous les membres de l'équipe et la partie personnelle traitée par chacun d'entre eux.

Le sujet du projet a précisé la répartition des Tâches professionnelles entre celles qui devaient être réalisées de façon commune et celles qui devaient être réservées à une action individuelle.

Dans les 30 pages au maximum qui sont allouées à chaque étudiant, et dans le cadre de son autonomie de réflexion et d'action au sein du projet, il est souhaitable qu'une partie de ce qu'il rédige puisse montrer sa participation à une réflexion commune. L'autre partie contiendra les éléments qui permettront d'évaluer son action individuelle.

Le **dossier technique** du projet réalisé par un groupe d'étudiants peut donc être constitué comme suit :

#### **Partie commune : (de 20 à 30 pages)**

- introduction, situation du projet dans son contexte industriel ;
- dossier de specifications ;
- dossier d'étude préliminaire et plan de tests des performances au regard du cahier des charges. Suivant la nature du projet et ses points d'entrée, certains éléments de ce dossier peuvent être présents dans les parties personnelles.
- éléments nécessaires à la recette de la maquette ou du prototype final ;
- résultats des essais de la maquette ou du prototype final ;
- conclusion par rapport au cahier des charges fourni par le donneur d'ordre : test intégration, procédure et résultats de la recette.

#### **Partie personnelle : (de 20 à 30 pages)**

- situation de la partie personnelle dans l'ensemble du projet ;
- dossier d'étude et de réalisation détaillée, essais unitaires.

En fonction des spécificités du projet et des contraintes de documentation imposées par le cahier des charges, des documents annexes peuvent être joints sous forme électronique (annexes techniques, programmes complets, manuel d'utilisation, notice de maintenance, sources

complets,…).

#### **6. Procédure de validation des projets**

Pour chaque établissement préparant à l'examen, les professeurs de spécialité et les professeurs de SPC définissent les projets et constituent les dossiers contrats.

Dans le courant du mois d'octobre de la seconde année de STS, et au plus tard fin novembre, les dossiers contrats de projet sont proposés à la commission d'harmonisation qu'il est souhaitable de constituer de manière inter-académique, mise en place par l'autorité rectorale, qui a pour rôle :

- d'examiner et de valider les propositions des équipes enseignantes pour les candidats en formation (scolaires, apprentis, etc.) ;
- de valider les réalisations confiées aux candidats relevant de la formation professionnelle continue ;
- de valider les critères d'évaluation et les éléments de recette de chacun des projets retenus, après modifications ou ajouts éventuels. Il ne sera pas du ressort de l'équipe pédagogique de modifier ces critères, sauf avenants.

Les documents validés lors de cette commission seront communiqués aux candidats et définiront de façon contractuelle le travail à réaliser pour l'examen. Ces documents sont à joindre au dossier de l'étudiant afin qu'ils puissent être consultés par la commission d'interrogation qui sera ainsi renseignée des limites et des conditions du travail qu'il avait à réaliser.

# **ANNEXE IV**

Tableau de correspondances entre épreuves

# **Annexe IV Tableau de correspondance d'épreuves BTS SE – BTS SN**

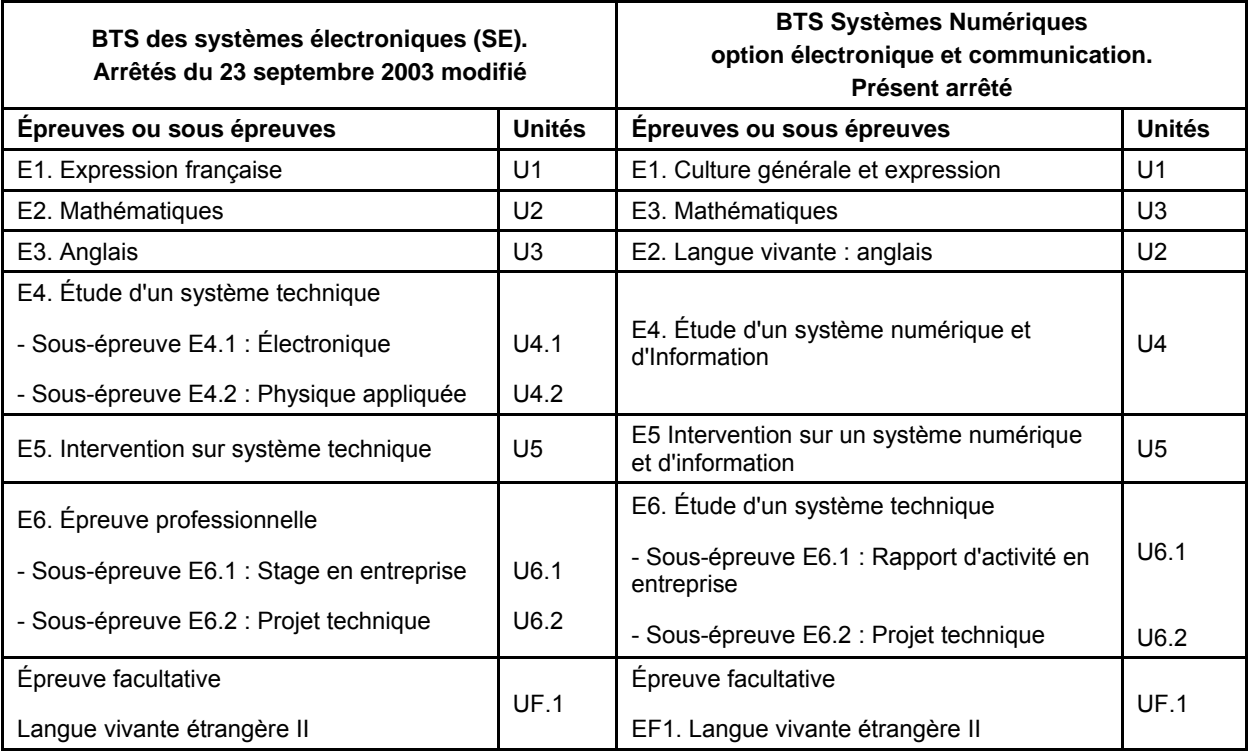

#### **Remarques :**

Ce tableau n'a de valeur qu'en termes d'équivalence d'épreuves entre l'ancien diplôme et le nouveau pendant la phase transitoire où certains candidats peuvent garder le bénéfice des notes de certaines épreuves. En aucun cas il ne signifie une correspondance point par point entre les contenus d'épreuve.

Un candidat ayant obtenu une note moyenne supérieure ou égale à 10 sur l'épreuve E4 peut bénéficier du report de cette note pour l'épreuve E4 du nouveau BTS SN. Dans le cas contraire, le candidat doit repasser dans son intégralité l'épreuve E4 du BTS SN option EC.

# **Tableau de correspondance d'épreuves BTS IRIS – BTS SN**

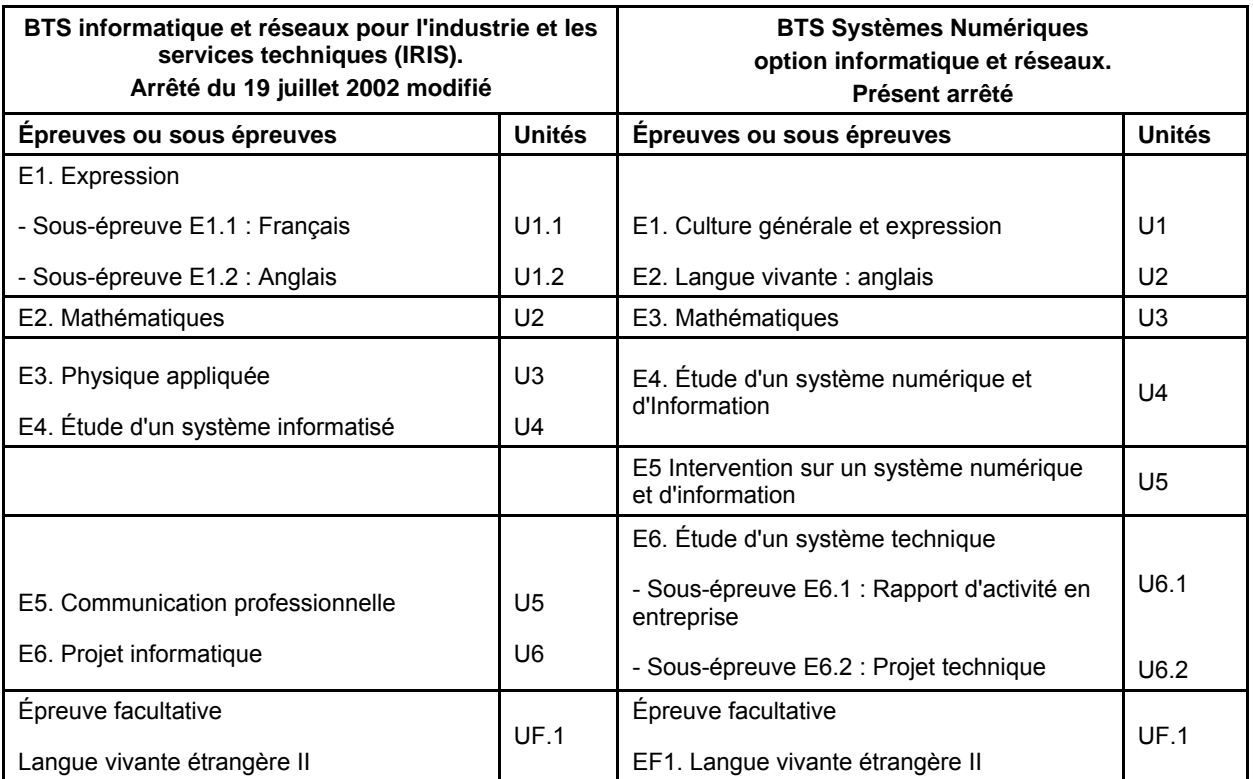

#### **Remarques :**

Ce tableau n'a de valeur qu'en termes d'équivalence d'épreuves entre l'ancien diplôme et le nouveau pendant la phase transitoire où certains candidats peuvent garder le bénéfice des notes de certaines épreuves. En aucun cas il ne signifie une correspondance point par point entre les contenus d'épreuve.

Un candidat ayant obtenu une note moyenne supérieure ou égale à 10 dans les épreuves E3 et E4 peut bénéficier du report de la moyenne de ces deux notes, pondérées à hauteur d'un coefficient 2 pour l'épreuve E3 et d'un coefficient 3 pour l'épreuve E4, pour l'épreuve E4 du nouveau BTS SN. Dans le cas contraire, le candidat doit repasser dans son intégralité l'épreuve E4 du BTS SN option IR.